4/1 *a (A4* 

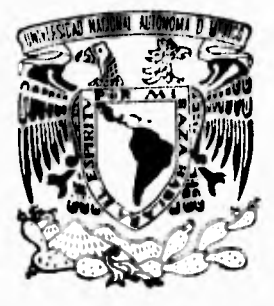

# UNIVERSIDAD NACIONAL AUTONOMA **DE MEXICO**

FACULTAD DE INGENIERIA

comment for experimental contractor and contract to

DISEÑO Y CONSTRUCCION DE UNA MAQUINA FRESADORA DE "CNC" PARA MARMOL Y GRANITO

# FALLA DE ORIGEN

**TESIS PROFESIONAL QUE PARA OBTENER EL TITULO DE INGENIERO MECANICO ELECTRICISTA**  PR E S E N T A N: **FILIBERTO ANIBAL SANCHEZ CASTAÑEDA DIEGO DE JESUS TORRES BRIBIESCA** 

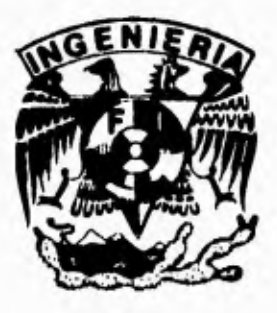

**DIRECTOR DE TESIS: DR. ANGEL ROJAS SALGADO** 

MEXICO, D. F.

**OCTUBRE 1995** 

 TESIS CON FALLA DE ORIGEN

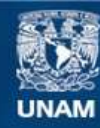

Universidad Nacional Autónoma de México

**UNAM – Dirección General de Bibliotecas Tesis Digitales Restricciones de uso**

## **DERECHOS RESERVADOS © PROHIBIDA SU REPRODUCCIÓN TOTAL O PARCIAL**

Todo el material contenido en esta tesis esta protegido por la Ley Federal del Derecho de Autor (LFDA) de los Estados Unidos Mexicanos (México).

**Biblioteca Central** 

Dirección General de Bibliotecas de la UNAM

El uso de imágenes, fragmentos de videos, y demás material que sea objeto de protección de los derechos de autor, será exclusivamente para fines educativos e informativos y deberá citar la fuente donde la obtuvo mencionando el autor o autores. Cualquier uso distinto como el lucro, reproducción, edición o modificación, será perseguido y sancionado por el respectivo titular de los Derechos de Autor.

**A MI PADRE POR EL APOYO QUE SIEMPRE ME HAS BRINDADO, POR CONFIAR EN MI, POR ESTAR SIEMPRE A MI LADO Y POR SER COMO ERES.** 

> **A MI MADRE : POR TODOS LOS PRINCIPIOS QUE ME DISTE, POR TU COMPRENSIÓN, POR TODOS TUS SACRIFICIOS Y POR HACER DE ESTA FAMILIA LA MAS BONITA DEL MUNDO.**

**A MIS HERMANOS, MARCO A., CARLOS, A. ROCIÓ Y N.ANGELICA.: EN QUIENES SIEMPRE HE ENCONTRADO ARMONÍA, APOYO Y CONFIANZA, POR SER UNOS HERMANOS INCOMPARABLES.** 

**A URSULA C. GARCÍA A : MI AMIGA, MI COMPAÑERA Y MI CONFIDENTE, POR TODO TU APOYO Y TU TERNURA, POR SER LO MAS BELLO QUE ME HA SUCEDIDO.** 

**DIEGO DE JESÚS TORRES BRIBIESCA** 

**A MI MADRE : POR EL APOYO Y FORTALEZA QUE SIEMPRE ME HAS BRINDADO, POR CONFIAR EN MI, Y POR QUE ES UN LOGRO DE AMBOS.** 

> **A A. ROCÍO TORRES B. : POR LA MUJER , EL APOYO Y EL AMIGO QUE ERES PARA MI.**

**FILIBERTO ANIBAL SANCHEZ CASTAÑEDA** 

**AL DR. ANGEL ROJAS SALGADO: POR LA CONFIANZA Y EL APOYO QUE SIEMPRE NOS BRINDO.** 

> **AL 1NG. UBALDO MÁRQUEZ AMADOR: POR LA GRAN AYUDA BRINDADA EN DESARROLLO DE ESTE PROYECTO.**

**A LOS AMIGOS DE LA FACULTAD, AGUSTÍN, ANTONIO, FELIX JAIME, RICARDO C., RICARDO J. Y VÍCTOR. :<br>QUE DE ALGUNA MANERA,** ALGUNA MANERA, **COLABORARON CON SU APOYO EN ESTE PROYECTO.** 

> **A LAS AUTORIDADES, PROFESORES Y DEMÁS PERSONAS QUE<br>COLABORARON DE ALGUNA COLABORARON MANERA EN LA CULMINACIÓN DE ESTE PROYECTO.**

**DIEGO DE J. TORRES BRIBIESCA. FILIBERTO A. SANCHEZ CASTAÑEDA.** 

#### **PREFACIO.**

**Al procesar el mármol y el granito existe una etapa en la producción que consiste en la perforación de laminas de aproximadamente dos centímetros de espesor, En nuestro país esta actividad se realiza en la mayoría de los casos a través de maquinas esmeriladoras manuales con lo que se efectúan diversos artículos para la industria de la construcción, la funeraria, trabajos artísticos y muchas otras aplicaciones. Al trabajarse de esta manera, se presentan deficiencias de diversos tipos, principalmente serios problemas de salud al operador y la calidad del producto depende de la habilidad de él, entre muchos otros problemas. En naciones de avanzada tecnología, en general este trabajo se realiza con maquinaria especializada, pero debido a diferentes factores (principalmente económicos) es poco factible para ser usada en México.** 

**El objetivo es el diseño y la construcción de una máquina que economice tanto el costo de producción, así como el costo de la máquina misma, que asegure la integridad del operario y que pueda competir en términos económicos y de calidad con sistemas similares existentes, ello a través de utilizar accesorios y materia prima nacional o de fácil acceso y sobre todo tecnología propia.** 

**Esta fresadora tipo puente esta constituida por tres motores de corriente directa, controlados por medio de una computadora, que proporciona los movimientos de los carros longitudinal, transversal y vertical (X,Y,Z) basado en el Control Numérico Computarizado "CNC". Además de un motor principal de husillo, el cual da el movimiento de giro a la herramienta para dar forma a las perforaciones y contornos en los lugares que se requiere.** 

## **INDICE**

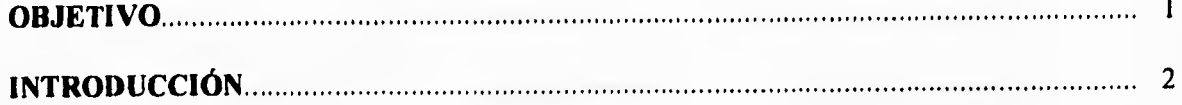

#### **CAPITULO I DEFINICIONES**

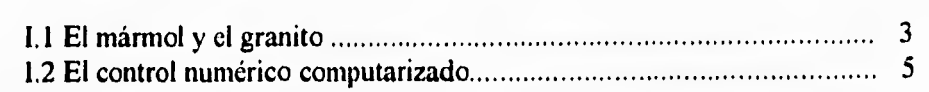

#### **CAPITULO II DISEÑO DE UNA MÁQUINA FRESADORA CNC PARA MÁRMOL Y GRANITO**

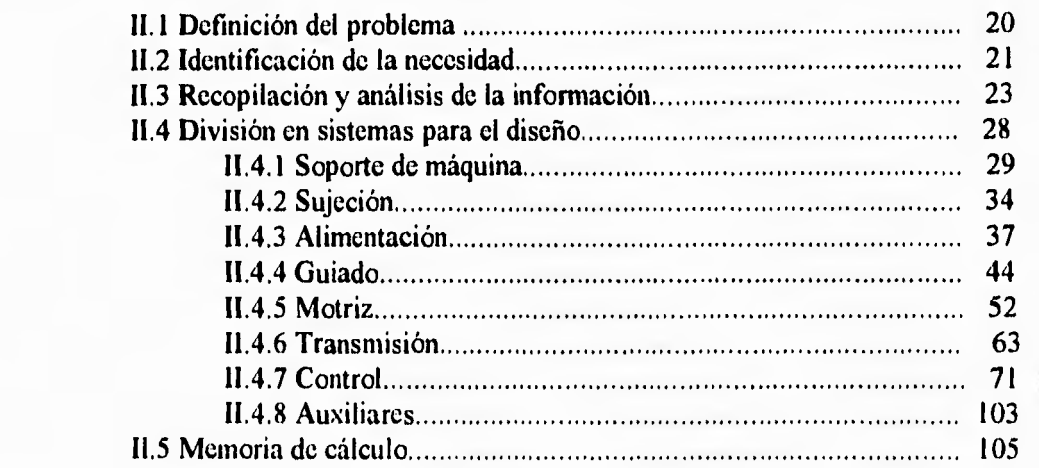

#### **CAPITULO III CONSTRUCCIÓN DE UNA FRESADORA CNC PARA MÁRMOL Y GRANITO**

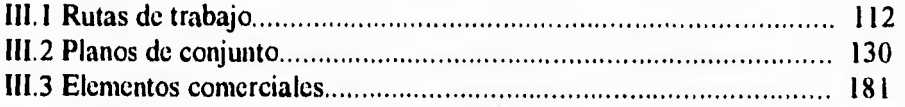

#### **CAPITULO IV ESPECIFICACIÓN DE LA MÁQUINA**

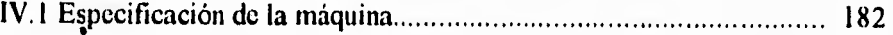

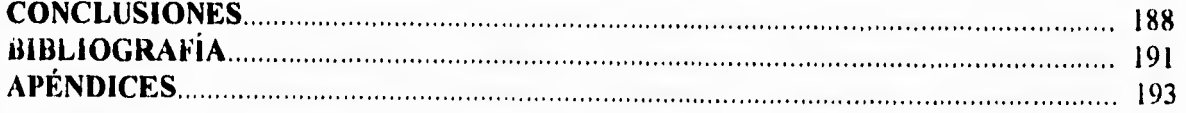

## **OBJETIVO.**

**Diseñar y construir una máquina para el procesamiento de mármol y granito en la fase de penetración con el fin de formar figuras, textos y formas mediante coordenadas, que sea eficiente y funcional, con el fin de economizar tanto el costo de producción como el costo de la máquina misma, que asegure la integridad de! operario y que pueda competir en términos económicos y de calidad con sistemas similares existentes. Esto a través de la utilización de accesorios, y materia prima nacional o de fácil acceso y sobre todo con tecnología propia.** 

## $\mathbf 1$

## **INTRODUCCIÓN.**

**El presente trabajo tiene como finalidad presentar el diseño y construcción de una máquina fresadora que emplea el control numérico computarizado CNC para el procesamiento del mármol y del granito, desde el diseño hasta el funcionamiento de la misma, satisfaciendo la necesidad que existe del fresado óptimo de piezas de mármol y granito en forma laminar.** 

**Esta tesis está constituida por cuatro capítulos, organizados de la siguiente manera:** 

**El primer capitulo menciona la importancia que tiene el mármol en nuestro país y la necesidad de su industrialización más adecuada, se dan a conocer los términos que se manejan en este trabajo para la mejor comprensión del mismo y se muestra el procesamiento del mármol y el granito desde su extracción en cantera hasta sus usos hoy en día.** 

**El capitulo dos comprende el diseño de la fresadora; se describe el proceso de fresado y las variantes que existen, con el objeto de tener una perspectiva de las maquinas que realizan este trabajo y así contar con un criterio más amplio para un buen diseño,** 

**En el capitulo tres se describe la fabricación de la máquina así como la ruta de trabajo correspondiente para la fabricación de las piezas de mayor dificultad.** 

**El capitulo cuatro muestra la culminación de este trabajo mediante la presentación general y detallada de esta máquina.** 

**Para un mejor uso se anexa su manual de operación y mantenimiento, el cual se encuentra localizado en la sección de apéndices, en dicha sección también se pueden encontrar las tablas para los cálculos necesarios que se utilizaron para el diseño.** 

## **CAPITULO 1**

#### **DEFINICIONES**

El presente capitulo tiene como objeto plantear la importancia que representan el mármol y el granito y por que es necesario explotar estos productos de una mejor manera, así también se dan a conocer los términos comunes que se utilizan en este trabajo con finalidad de relacionar al lector con este tema.

En casi la totalidad del territorio, México es un país rico en cuanto a recursos pétreos se refiere, especialmente en mármol, según un registro hecho en 1992 por la Canacintra, existen en nuestro país las suficientes canteras de mármol como para satisfacer la demanda actual por mas de cinco mil años, este dato marca la importancia de explotar este recurso natural del cual pueden obtenerse muchos derivados que ayudarían en gran medida a la economía nacional y que hasta el momento no se ha dado la importancia que merece.

El uso del mármol data desde mucho tiempo antes de la conquista donde quedó plasmado el genio creativo de los mexicanos. La industria de los mármoles y piedras empieza a tomar mayor auge con la creación del Palacio de Bellas Artes y el Museo Nacional de Antropología. Recientemente estos materiales han embellecido importantes obras, como: el Metro de la Ciudad de México, el Aeropuerto Internacional, grandes y conocidos centros comerciales, lugares de reuniones sociales, religiosos, públicos, etc.

"Dentro del desarrollo de la industria mexicana del mármol es primordial favorecer el avance tecnológico nacional que soporte este tipo de empresas, ya que la fabricación de este tipo de maquinaria es muy pobre y casi inexistente. Para ello es necesario, sobre todo, la inyección de recursos financieros destinados a la investigación y aplicación de conocimientos que permitan tal tipo de manufactura para no depender tanto del extranjero. Quiénes participan en este sector han logrado mantenerse utilizando maquinaria rudimentaria, y con la cual se ha permitido a muchos industriales transformadores incursionar en el mercado marmolero incapaz de competir ventajosamente frente a la actual apertura comercial, pero es vital el desarrollo de una tecnológica propia que permita mejores resultados en esta nueva etapa mercantil.

Actualmente con la expansión de mercados mediante el TLC, se torna un perfil de mucha competencia, en donde es necesario tener las herramientas suficientes para enfrentar este gran reto, para lo cual es indispensable y urgente la modernización de la industria pétrea. Al hablar de modernización nos referimos a la adopción o adaptación tecnológica de maquinaria y equipos necesarios que nos permitan competir y satisfacer las exigencias de un público consumidor y usuario cada vez más selectivo." (1)

3

## **1.1 EL MÁRMOL Y EL GRANITO** (Definición, usos y procesamiento)

## **DEFINICIÓN**

Por mármol se entiende a todos los calcáreos no metamórficos y los calcáreos cristalinos, es decir aquellas rocas que principalmente están compuestas por calcita y dolomita, por lo general es una roca compuesta de carbonato, visiblemente cristalina; sin embargo también se incluyen rocas micro cristalinas tales como ónix, travertino y serpentino, que suelen quedar incluidas en esta clasificación comercial siempre y cuando se puedan pulir. El granito al igual que el mármol debe su gran importancia a la característica que tiene de podérsele obtener brillo, además de que ambos son materiales que comercialmente no pasan de moda y cuyo uso es para toda la vida y su belleza natural es algo único. Los mármoles y los granitos son de constitución diferente, pues estos últimos son rocas magnéticas de fuerte abrasión compuestas por minerales de silicato, en forma principal de feldespato y cuarzo, además de un alto contenido de magnesio lo cual incrementa la dificultad para su procesamiento y por lo mismo su costo. La definición comercial del granito se aplica a todas las piedras con definición geológica como plutónicas, ígneas y genésicas. Su durabilidad es muy superior a la del mármol. (2)

A continuación se muestra una tabla de las principales propiedades físicas y térmicas de las piedras más comunes. Aquí se observan las grandes ventajas del el mármol y el granito con respecto a las demás(3)

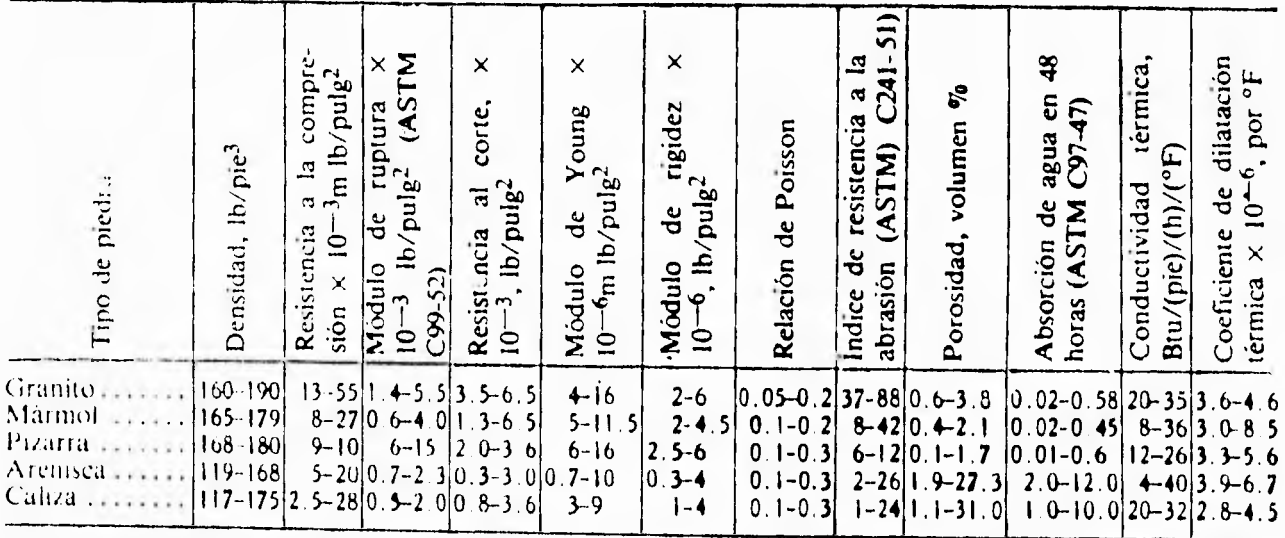

## Propiedades físicas y térmicas de las piedras contunes

Factores de conversión: 1 lb/pie<sup>3</sup> = 16.018 kg/m<sup>3</sup>; 1 lb/pulg<sup>2</sup> = 6.894.8 N/m<sup>2</sup>; 1 Blu/(pie)(h)(°F) = 623 W/(m) (°C)  $t_c = (5/9) (t_f - 32)$ 

**La producción del mármol en México durante los últimos años ha registrado incrementos muy importantes a partir de la década de los 80's, posteriormente, gracias al Programa Nacional de Minería especificado en el Plan Global de Desarrollo 1990-1994, en donde se promueve y apoya en gran medida la explotación de este recurso, se marca un aumento radical en lo que se refiere al volumen de producción y exportación de el mármol. las siguientes gráficas nos dan una idea de este proceso. (4)** 

**GRAFICA 1 VOLUMEN DE LA PRODUCCION NACIONAL DE MARMOL (1980-1992)** 

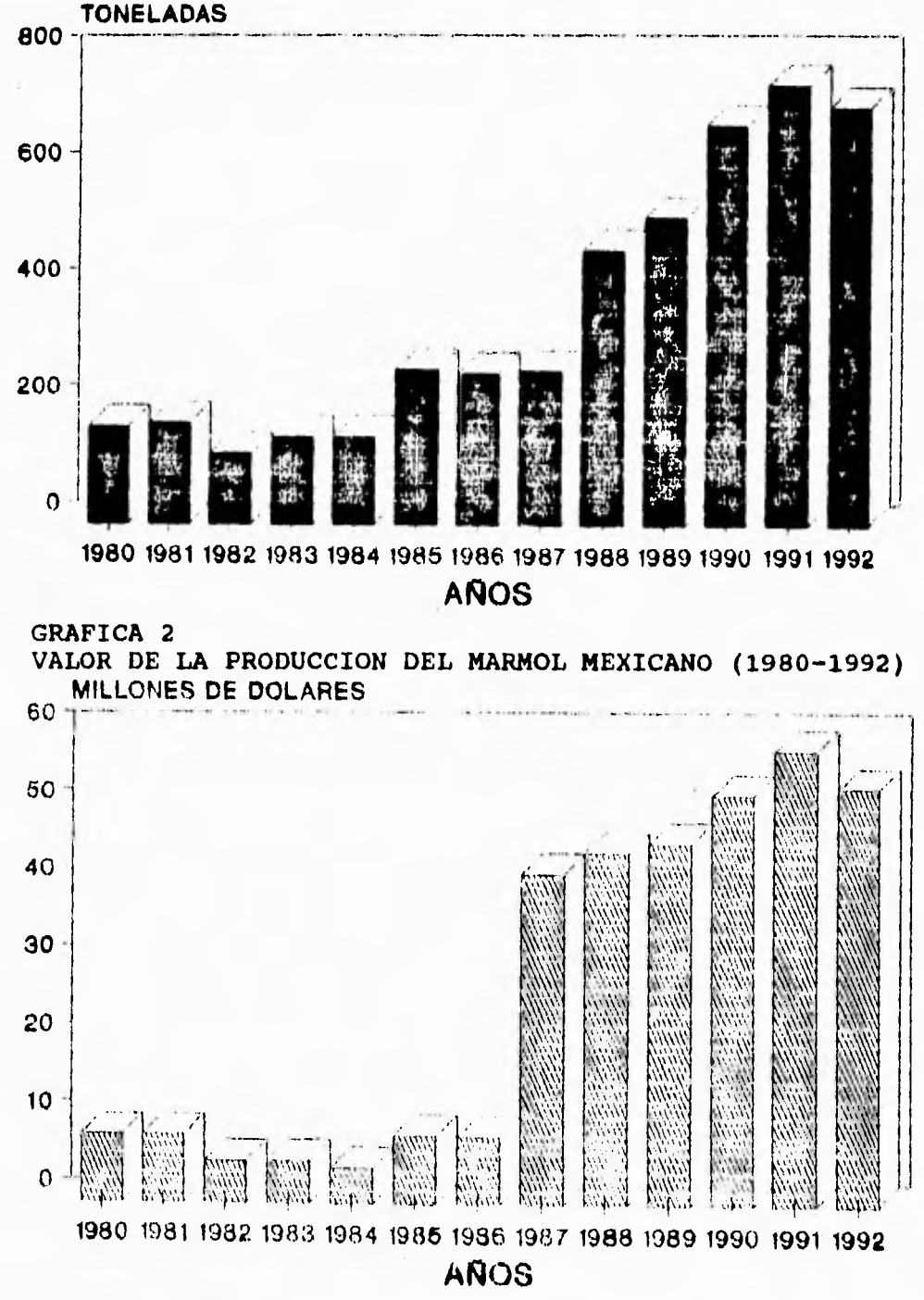

**ANUARIO DE MINFRIA CONSUMING CONTRACTO ANGELER ANGELER SE ANGELER SE ANGELER SE ANGELER SE ANGELER SE ANGELER SE ANGELER SE ANGELER SE ANGELER SE ANGELER SE ANGELER SE ANGELER SE ANGELER SE ANGELER SE ANGELER SE ANGELER S** 

## **GRÁFICA 3** VALOR DÉL EXPORTACIÓN DEL MÁRMOL MEXICANO (1980-1992)

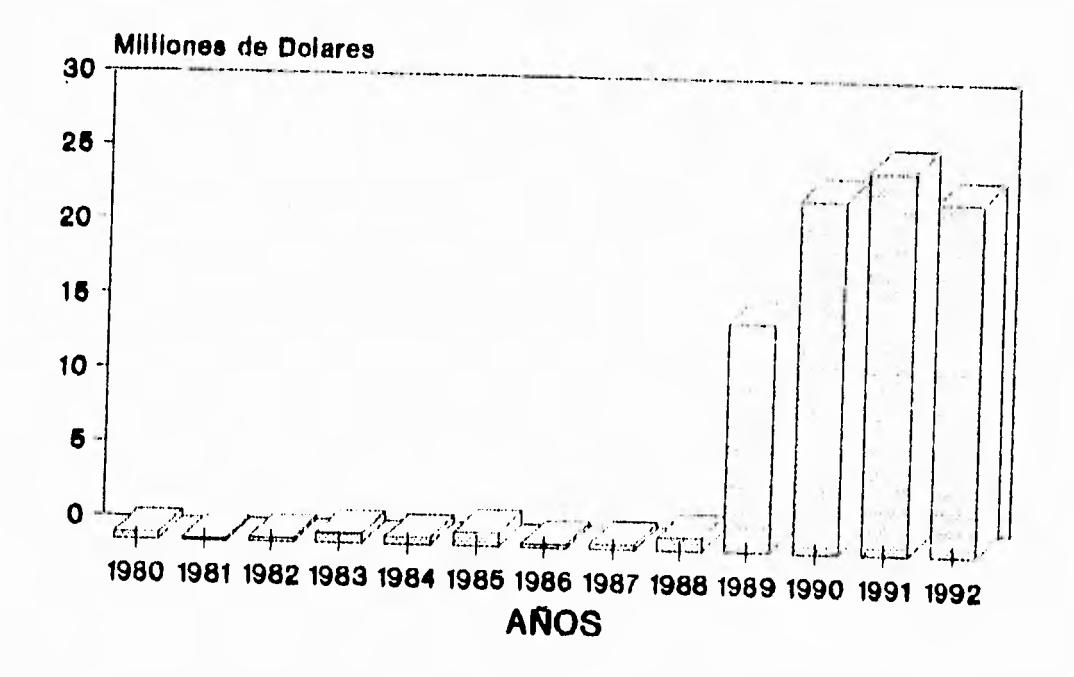

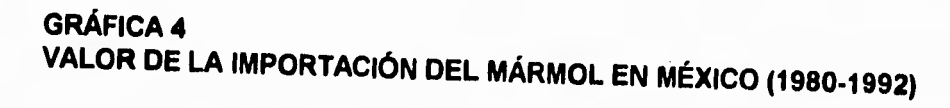

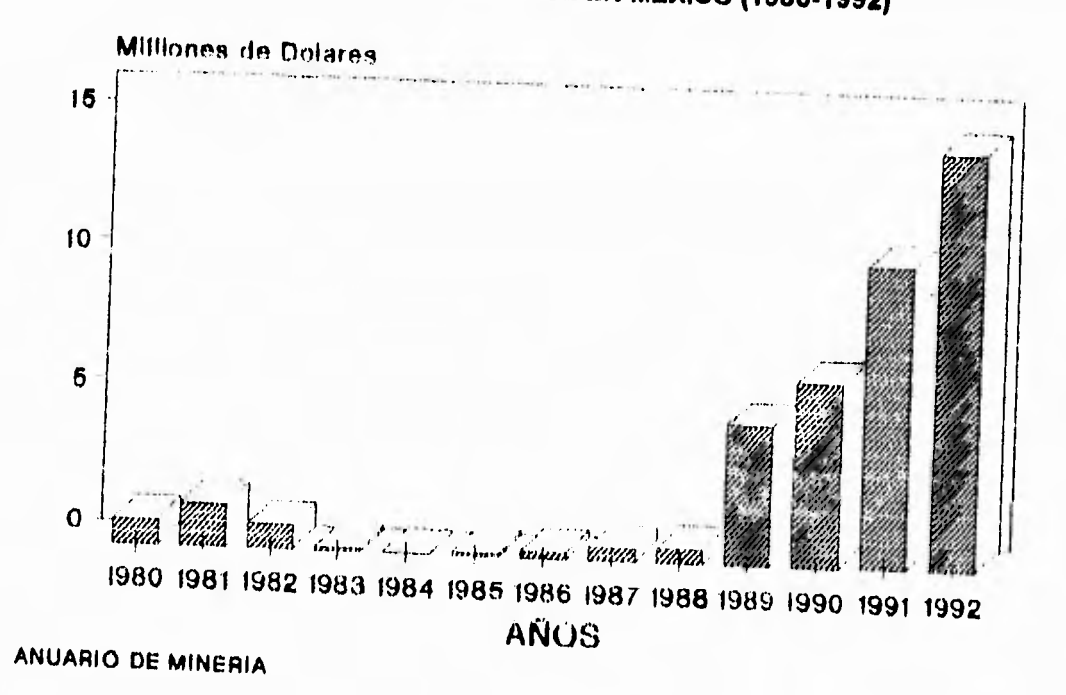

 $\boldsymbol{6}$ 

## **USOS DEL MÁRMOL Y EL GRANITO.**

En general los productos pétreos como: Mármoles, granitos y canteras son materiales similares tanto en su extracción como en su transformación y aplicación. (5)

Sus usos son múltiples y variados destacando principalmente en la industria de la construcción (cubiertas para lavabo, escaleras, recubrimientos para pisos, fachadas, interiores, etc.). en la industria funeraria (Lapidas, nichos, floreros, etc.). Así como también trabajos artísticos y de ornato entre otros. Sin embargo sus usos son tan ilimitables como la creatividad del ser humano, ya que estos materiales son utilizables desde su obtención en bruto de la cantera hasta el polvo de mármol o granito producto final inevitable derivado de su procesamiento. A continuación se muestran algunas aplicaciones ampliamente conocidas.

Pisos, fachadas, columnas, baños, mesas, tinas, cubiertas, pedestales, ovalines, escaleras, zoclos, rodapies, jardineras, maceteros, fuentes, muretes, mamparas, marcos, lámparas, vajillas, tapetes, ceniceros, monumentos, criptas, nichos, relojes, esculturas, floreros y bases para trofeos o esculturas entre otras.

Tanto el mármol como el granito, se producen básicamente en dos presentaciones.

Placa.- Normalmente esta presentación es en 2 cm. de espesor con una variación de (+/- 3mm), y un peso aproximado de 60 kg/m2, es poco común pero existe en forma laminar de 4, 6 o más cm. de espesor. Las medidas estándar van desde 0.10x0.10m hasta 0.60x0.40m, y en medidas especiales de 0.61x0.41m hasta 1.50x3.00m. según lo requiera la necesidad de su uso. Dentro de la placa es muy común utilizar biseles, molduras, sardineles, repisones, cortes especiales, cajas, cantos pulidos, boleados, etc.

Parquet.- Es la forma más común de transformar el mármol, en virtud de su facilidad para ser comercializados y competir con otros materiales de las mismas medidas, peso **y** precio. Actualmente se produce de las siguientes medidas de linea: 10x10, 10x15, 10x20, 10x25, 10x30, 15x15, 15x20, 15x30, 20x20, 20x30, 30x30, 30x60, 30.5x30.5 y 30.5x61 cm entre otras. Su peso es varia de 26 y 30 kg/m2, y tiene un espesor de 9mm (+/- 3mm)

## **PRODUCCION Y RESERVAS DE LOS ESTADOS MARMOLEROS DE MEXICO**  PRODUCTION AND RESERVES OF THE MAEBLE STATES OF MEXICO

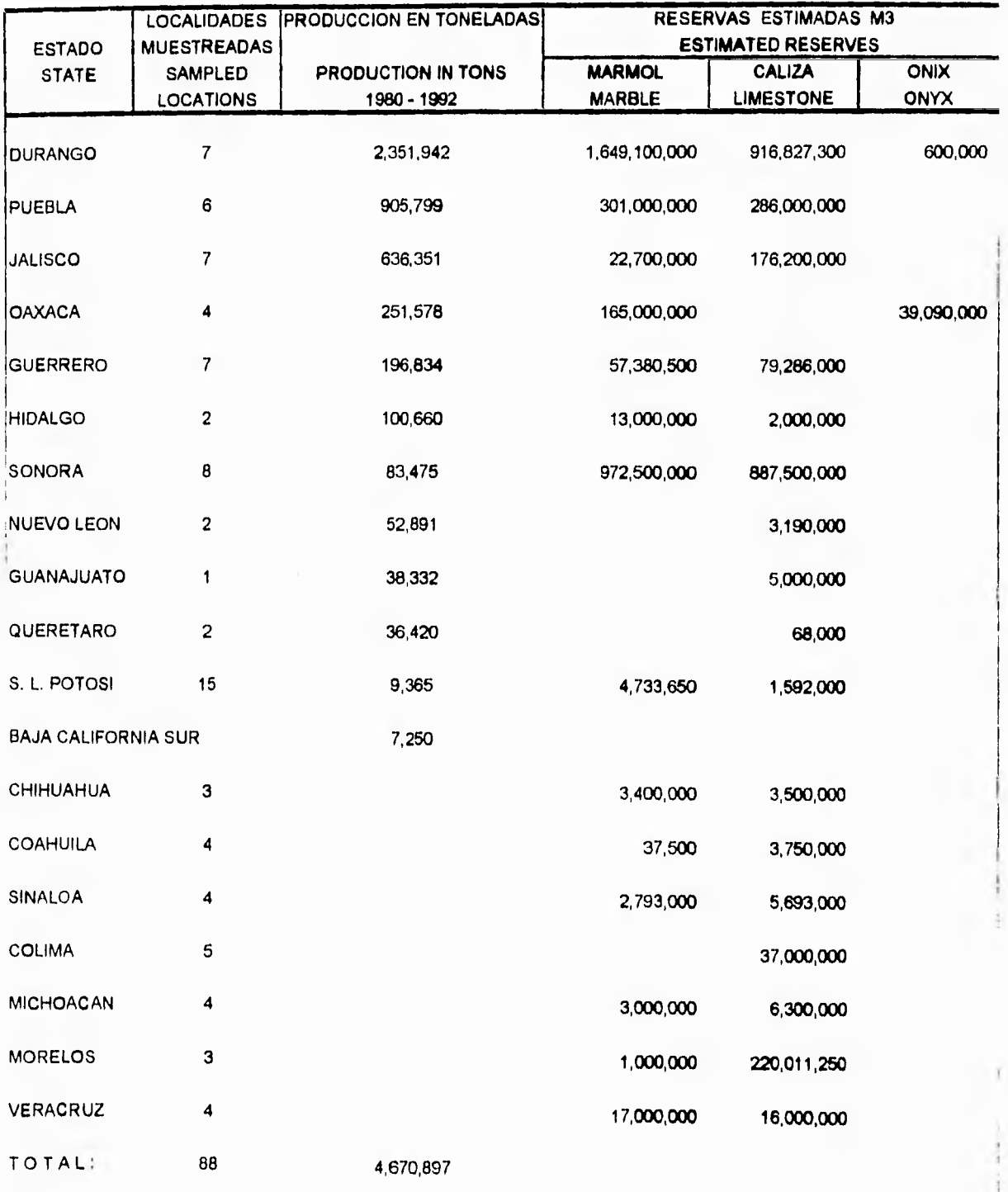

FUENTE XIII Censo Industrial. Industrias Extractivas,

Construcción y Electncidad INEGI 1989

CRM 1993 • Investigación directa

8

EN LA SIGUIENTE FIGURA, SE PRESENTAN ALGUNAS DE LAS MAS COMUNES APLICACIONES DEL MÁRMOL Y DEL GRANITO.

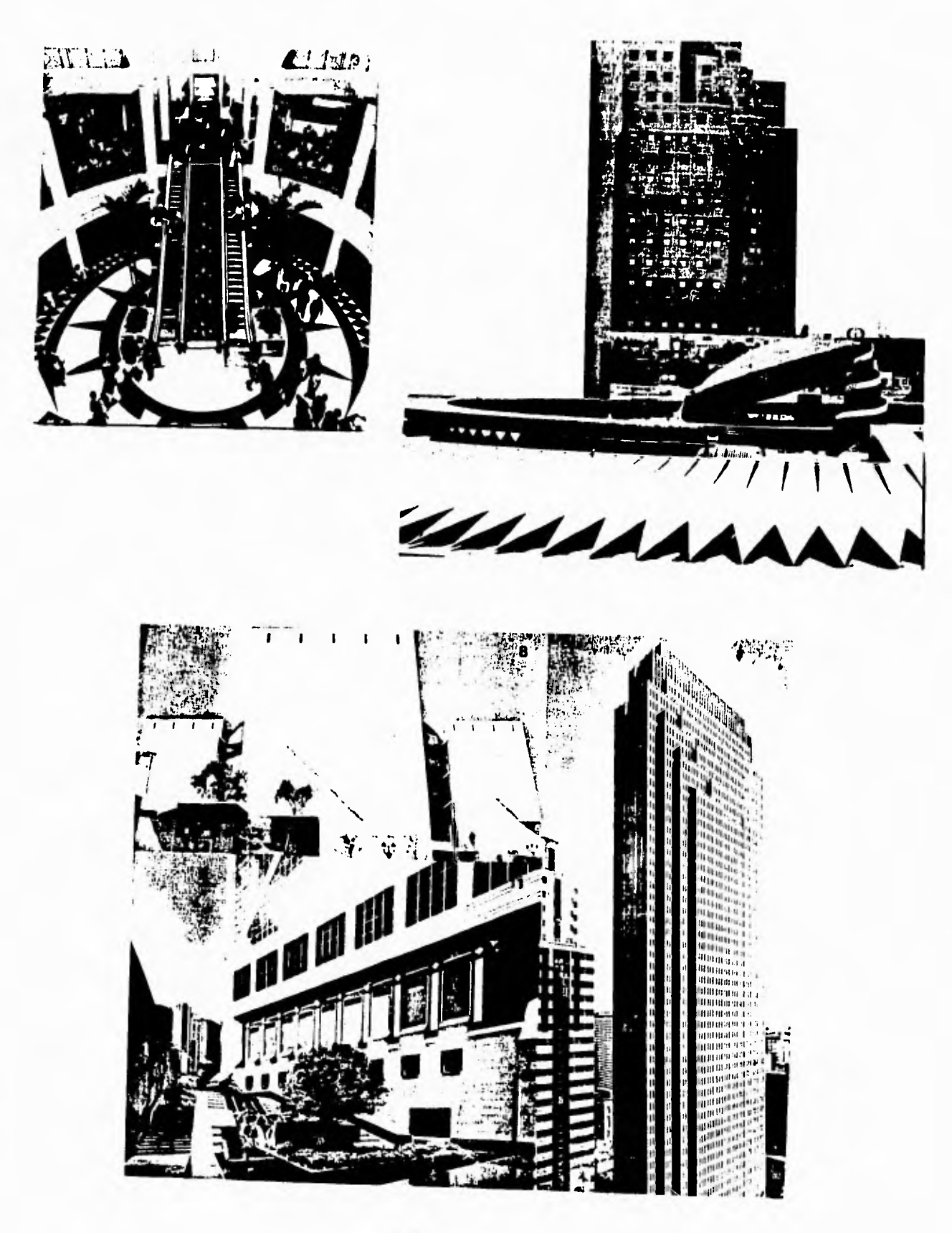

 $\overline{9}$ 

 $\overline{a}$ 

#### **Variedades d• mármoles mexicanos**

México cuenta con una amplia gama de mármoles, tan variada como en el resto del mundo. Algunos de estos materiales son ampliamente conocidos en el mercado por su producción, ya que son los más comunes, otros son escasos por falta de tecnología disponible para su extracción y aún no están disponibles al público.

Las entidades federativas más ricas y reconocidas actualmente en cuanto a la producción de mármol son: Coahuila, Durango, Guerrero, Hidalgo, Jalisco, Puebla, Querétaro y Zacatecas, entre otros, siendo las más importantes Puebla y la comarca lagunera (Coahuila y Durango). A continuación se muestra una lista de algunos estados y los principales tipos de mármol que existen en ellos. (1)

Coahuila, Durango.<br>Bco. Aurora Bco. Fino Bco. Fino Bco. Durango Bco. Guadiana<br>Bco. Cristal Bco. Rayado Rsa. Aurora Bco. G.de sal beo. Cristal Bco. Rayado Rsa. Aurora<br>Rsa. Salmón 180sa Dinamita Rosa morado Rjo. Brecia Rsa. Salmón Rosa Dinamita Rosa morado<br>Gris Goleta Gris Bardillo Gris Indio Gris Bardillo

Monterrey. Negro Monterrey Negro Puma

Hidalgo. Negro Huichapan Gris Hidalgo

Morelos. Negro morelos

Café Obsc. Mor. Café Lechoso Mor.

Guerrero. Bco. Perla Botuccino

Ngro B. Vista Bco. Guerrero Bco. Tigre Bco. B. Vista Onix (5 tipos) Rojo Colonial

Puebla.

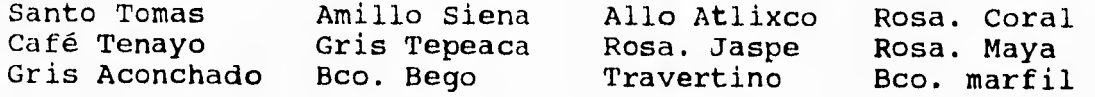

Varios. Rosa Zacatecas Bardillo Jalisco Peñuela Veracruz Bco. Jalisco<br>Onix Verde Oaxaca Bco. Querétaro Onix Verde Oaxaca

10

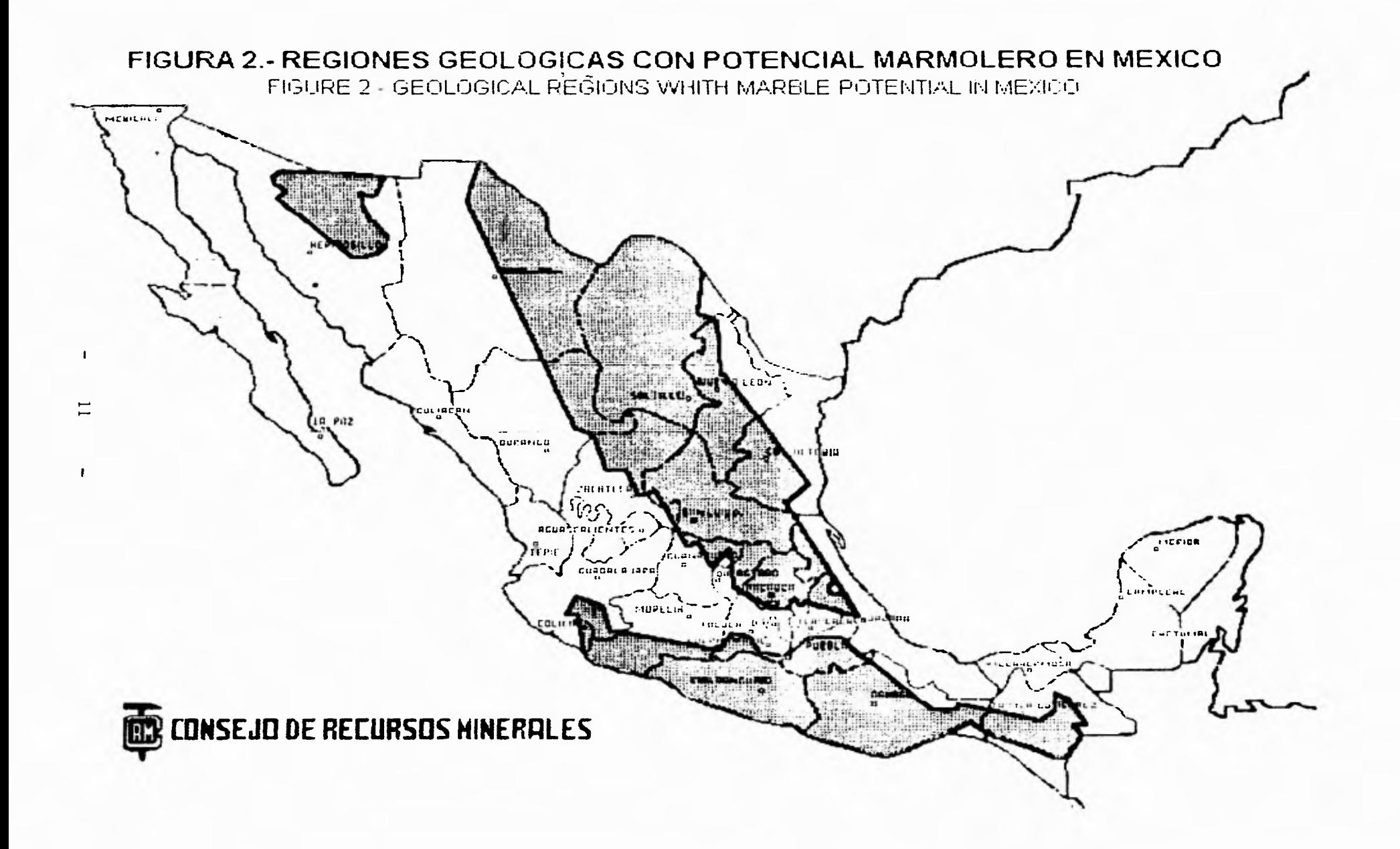

## **PROCESAMIENTO DEL MÁRMOL Y EL GRANITO**

El procesamiento es la transformación de un recurso desde su estado natural hasta obtener un bien. Para este caso se presenta desde la extracción en cantera hasta la obtención de bienes de diferente índole. Para ambos materiales (el mármol y granito) el proceso es muy similar con algunas variantes, A continuación se menciona este proceso, donde se analiza el desprendimiento de la corteza, la extracción, los productos semi-elaborados, el aserradero y el trabajo en el taller. (5)

## **SISTEMAS Y MÉTODOS PARA LA EXPLOTACIÓN**

## **DESPRENDIMIENTO DE LA CORTEZA**

El desprendimiento del mármol y el granito es un proceso que consiste en hacer las perforaciones necesarias para separar un bloque de determinada dimensión de la cantera a la cual pertenece. Para ello existen diversas técnicas las cuales se muestran en las figuras dentro de los cuales destacan por su importancia:

a).-El Hilo Helicoidal: Esta tecnología de corte se basa en el movimiento de un largo hilo de acero mediante un motor con movimiento rotatorio para el hilo y lineal para el motor mismo, manteniendo al contacto con la piedra. La función de este hilo abrasivo es de transportar una mezcla hecha de agua y de arena sílice que al rozar entre el metal y la piedra produce el desbaste de esta ultima. (para corte de mármol).

b).- Hilo Diamantado: Es el método mas comúnmente utilizado en el mundo, consiste en envolver el hilo diamantado alrededor del área que se quiere cortar y la polea del motor, este sistemas necesita dos faces una vertical para las caras longitudinal y transversal y otra horizontal para la cara de altura. Debido al rozamiento de las partículas de diamante con el mármol o granito, el corte resulta ser rápido y preciso, de esta manera separa totalmente el bloque necesario. (para corte de mármol y granito).

c).- Cortadora De Cadena: Esta compuesta esencialmente por un brazo, puesto en acción por un grupo motor, sobre el cual corre una cadena con segmentos de acero diamantados, el movimiento del brazo se asemeja al movimiento de las manecillas de un reloj. (para corte de mármol).

d).- Maquinas Perforadoras con Corte de Aire Comprimido (Corta bloques neumáticas): Este sofisticado proceso basado en el uso de aire a alta presión puede ser utilizado con cualquier tipo de mármol debido a la gran fuerza de penetración con que sale el aire, por ello es mas común su uso para el corte de los granitos, Su importancia radica en que no requiere del uso del agua.

e).- Lanza Térmica (Flam Jet): Funciona por medio de la creación de un shock térmico en una capa de roca delgada compuesta por minerales con diferentes coeficientes de dilatación. La temperatura es de aproximadamente 2,500 C y la velocidad de flama 1300 m/seg. Su utilización se limita a la fase de abertura de los canales.

f).- El Chorro de Agua de Alta Velocidad: El equipo se compone de un compresor hidráulico por medio del cual la presión del agua puede alcanzar un valor de hasta 3,800 atm. Este método presenta resultados significativos sobre rocas no homogéneas: granitos, areniscas y cuarzo, alcanzando para estas últimas una velocidad de corte de hasta 2 m2/h, Para el mármol, no es competitivo con otros métodos, ya que el costo en este proceso no justifica su valor.

1.2

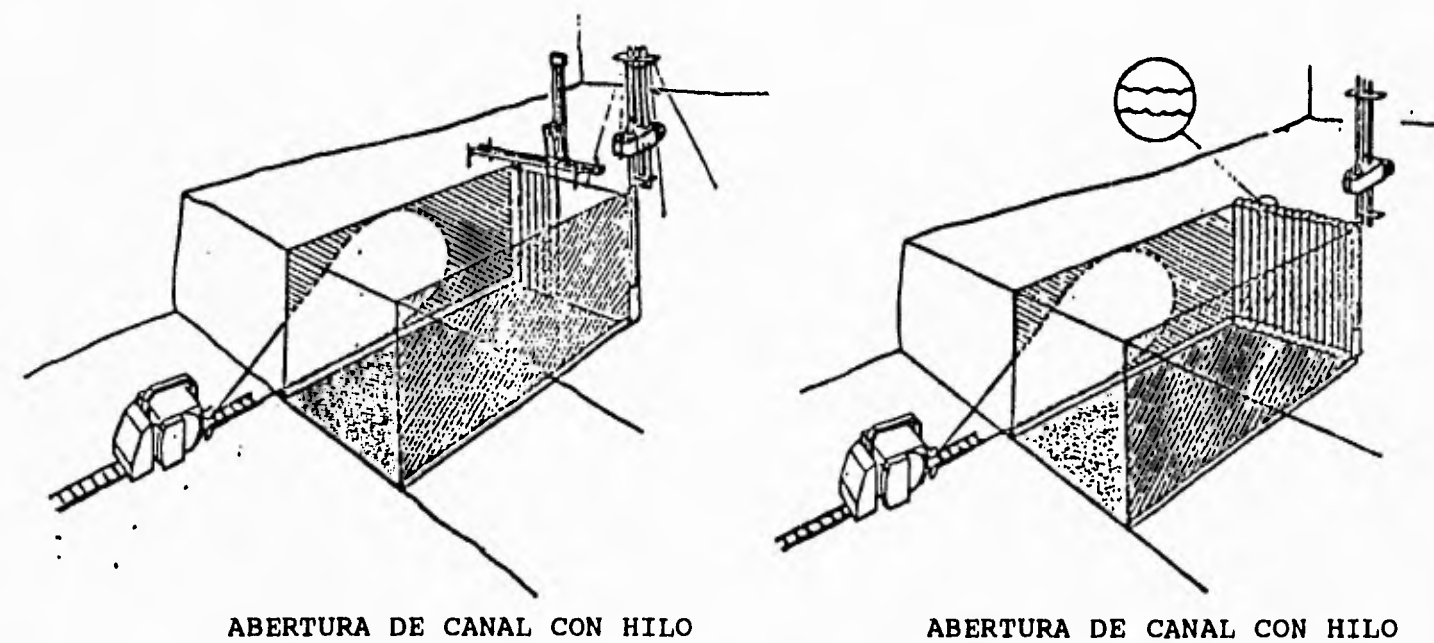

ABERTURA DE CANAL CON HILO **ABERTURA DIAMANTADO Y CORTABLOQUES** DIAMANTAINEUMATICA **MULTIUSO NEUMATICA** 

**ABERTURA DE CANAL CON HILO DIAMANTADO Y PERFORADORA** 

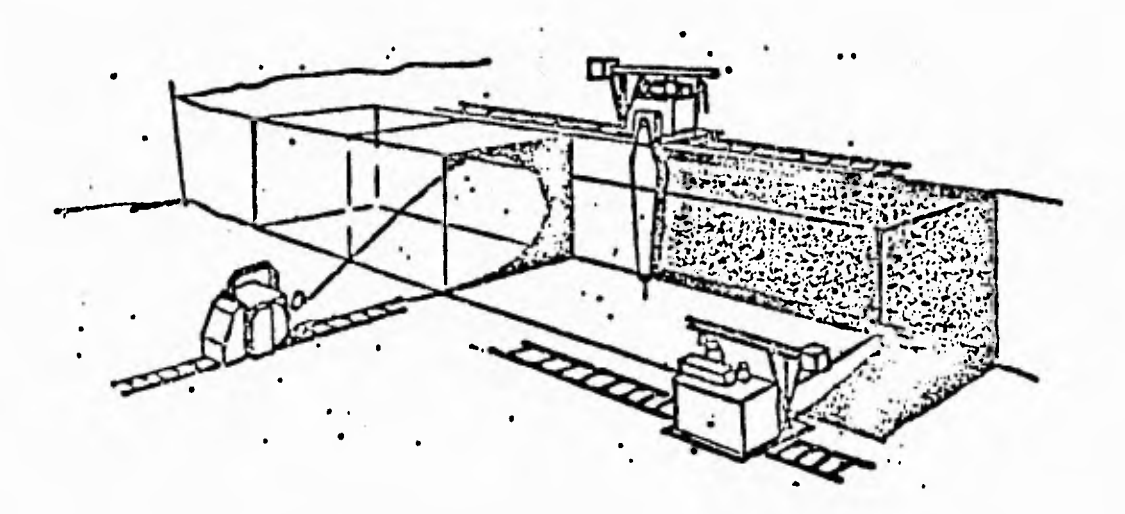

EkPLOTACION CON **HILO DIAMANTADO Y CADENA** 

#### **EXTRACCION.**

**Una vez descritas las diferentes técnicas para separar los bloques, estas se explican para que los bloques sean extraídos de la corteza, a continuación se describe el proceso para su preparación y extracción hacia la planta.** 

**1,- Abertura de canal: La abertura del canal, es la primera fase de un ciclo de trabajo de extracción, consiste en atacar un frente de la cantera. puede ser realizada con las siguientes tecnologías: Hilo diamantado.** 

**Hilo helicoidal.** 

**Corta bloques neumáticas.** 

**Flam Jet.** 

**Cadena.** 

**Muchas veces, la abertura del canal se lleva a cabo a través de una combinación de las diferentes tecnologías.** 

**2.- Corte al cerro: Consiste en separar en bloques, el canal que ya fue abierto. Se ejecuta con base en la tecnología anteriormente examinada:** 

**Hilo diamantado Hilo helicoidal Corta bloques neumáticas Flam Jet Cadena Chorro de agua de alta presión.** 

**3.- Volteo: El volteo de bloque se realiza sobre una capa especifica de desperdicios, para evitar un impacto violento y limitar las posibles rupturas. Las técnicas usadas son:** 

**- Pistones oleodinámicos** 

**- Globos de aire y de agua de alta presión.** 

**4.- Cuadratura: Se divide el bloque desprendido del cerro en bloques de dimensiones comerciales. Las técnicas utilizadas son las siguientes:** 

**- Corta bloque neumática** 

- Hilo helicoidal

- Hilo diamantado

- Mono cuchilla.

Winejo de materiales y transporte: El sistema de manejo de materiales y **transporte depende** del método empleado para la explotación.

Se utilizan tractores mecánicos con ruedas de hule o con **orugas, en las canteras con extensión**  horizontal, tanto para el manejo de los bloques **como para el manejo de los desechos.** 

**El** trascavo mecánico muchas veces se utiliza **para cargar los bloques. Cuando la extensión de la**  cantera es considerable, se utilizan los dumper **para la eliminación de los desechos.** 

El Derrick, siendo un medio de levantamiento fijo, se usa regularmente en las canteras con desarrollo vertical.

## **LAS TECNOLOGÍAS PARA LA INDUSTRIALIZACIÓN.**

De la cantera se obtienen principalmente tres productos y en función de cual sea este, será el tipo de procesamiento que se llevara **a** cabo.

- Bloques bien acabados

- Bloques informes **o** casi informes
- Materiales para granulados.

Para este trabajo solo se considera la obtención de bloques bien acabados, ya que de ahí surgen las placas en forma laminar y en ellas se realiza el proceso de fresado.

## **EL ASERRADERO.**

Los bloques bien acabados son enviados al aserradero para ser transformados en placas del espesor deseado. El aserrado del mármol se realiza por medio de tres tipos diferentes de telares:

a) Telares que tiene cuchillas diamantadas con movimiento rectilíneo.- Son los mas difundidos y se dividen en horizontales y verticales. Entre los horizontales se encuentran los de una sola cuchillas, telares con 20-25-30 cuchillas y telares multicuchillas. Los telares verticales se utilizan principalmente para el corte de marmol-recina o marmol-cemento. Su característica principal es que logran cortar materiales muy duros con altos costos de producción.

b) Telares con cuchillas transformadas,- Son generalmente viejos telares de arena, en los cuales, para mejorar su rendimiento, han sido sustituidas las cuchillas de acero por cuchillas diamantadas y han sido modificados algunos de sus componentes mecánicos.

c) Telares con cuchillas de acero con movimientos oscilantes.- Estos telares utilizan como abrasivo una mezcla de agua y arena sílice; el proceso de corte es similar al anterior.

d) El aserradero del granito.- Se efectúa por medio de telares con cuchillas de acero con movimientos oscilante y con una mezcla abrasiva a base de balines de acero y/o hierro fundido y de cal hidratada. Estos telares pueden procesar bloques con un largo de hasta 3.5 m. con un numero de cuchillas equivalentes a las 100 unidades. La velocidad media de avance sobre granitos puede llegar desde 1 hasta 2.5 cm/h,

# ESQUEMA GENERAL PARA EL PROCESAMIENTO DEL MÁRMOL Y EL GRANITO.

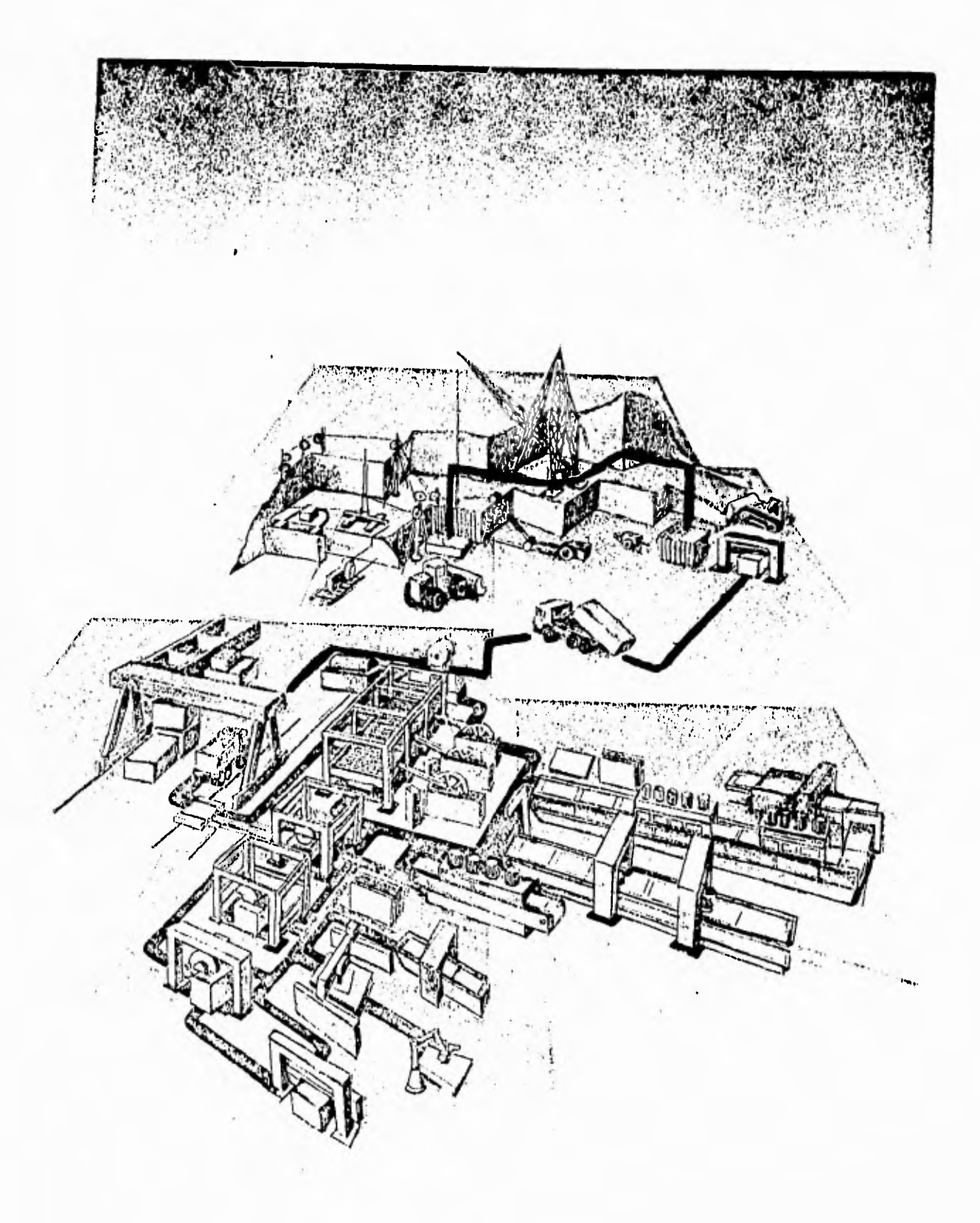

 $16$ 

## **EL TALLER DEL MÁRMOL Y EL GRANITO.**

La placas que se obtienen del aserradero son regularmente de dos cm. de espesor y estas son destinadas al taller de mármol para hacer sobre ellas los siguientes procesamientos:

a) TRATAMIENTOS DE SUPERFICIE.- Se entiende por tratamientos de superficie al pulido, buzardeado y sabiadura para el caso del mármol y además el flameado para el caso del granito. El pulido consiste en devastar una pieza hasta dejarla con un aspecto uniforme fino y brillante. Los otros tres tratamientos consisten en dejar un acabado superficial áspero para obtener *un* aspecto rústico, estético, novedoso y agradable. Solo difieren en su forma *de* hacerlo;. el buzardeado se realiza por medio de martillos neumáticos, la sabiadura consiste en arrojar a alta presión arena silícea sobre la placa transportada por un rodillo motorizado y el flameado, exclusivo para el granito se realiza por medio *de* un soplete del cual sale una flama de alta temperatura, que funde y vitrifica los silicatos.

b) CORTE DE MÁRMOL Y GRANITO .- Este proceso consiste en dimensionar las placas tal y como salieron del telar a medidas requeridas y se realiza por medio de cortadoras de **un** solo disco y de discos múltiples o multidisco.

c) ACABADO,- Se puede realizar con maquinas para pulir los bordes con barrenadora, ranuradoras, perfiladoras, con máquinas para molduras y maquinas fresadoras. Las máquinas para pulir los bordes se componen por una serie de mandriles con instrumentos abrasivos, que lijan y pulen los bordes, biselan los ángulos y realizan los canales para goteras, desgraciadamente este proceso es poco común en México debido a los altos costos de las máquinas con que se realiza este proceso. Las lineas de acabado completo se utilizan para el procesamiento de losetas de dimensiones standard, con esto se logra rectificar y biselar los lados de las losetas y tratar la superficie en bruto para que mejore su resistencia durante la colocación. Las barrenadoras-ranuradoras tiene la función de crear alojamientos para los anclajes en los recubrimientos externos de las construcciones. Las máquinas fresadoras tienen la función de realizar las perforaciones, ranuras y contornos necesarios para darle forma a diversas piezas (cubiertas para lavabo, chimeneas, biseles de escaras y mesas, etc.). Aplicar técnicas de control numérico es el objetivo de esta tesis, para lo cual se hará una breve descripción a continuación.

 $- 17 - -$ 

#### **1.2 EL CONTROL NUMÉRICO COMPUTARIZADO "CNC"**

El control numérico computarizado CNC es un procedimiento por medio del cual pueden ser controladas de manera "fácil y rápida" las funciones a realizar de determinada máquina mediante un programa, es decir, automatizar un proceso industrial, (6)

#### **VENTAJAS EN EL USO DEL CNC:**

Las razones que existen para automatizar un proceso industrial son numerosas, entre ellas podemos citar como las más significativas:

#### 1) LA SEGURIDAD.

La complejidad de ciertas operaciones, puede conducir a errores, la probabilidad de falla en las herramientas de trabajo y otros factores, multiplican los errores, de los que muchas veces puede resultar daño para el operador que realiza el trabajo,

#### 2) LA CALIDAD:

La calidad de un producto, depende directamente *de* la habilidad del operador y de las condiciones físicas y mentales de este en un momento determinado, con CNC se tiene uniformidad constante.

#### 3) LA RAPIDEZ:

Una máquina de control numérico puede prever la realización de numerosas operaciones a partir de una ordenación constante y estricta, de forma que se evite reflexionar al final de cada operación la operación subsecuente.

#### 4) LA PRECISIÓN:

Los límites de la habilidad manual humana, pueden ser **superados mediante** aparatos y herramientas de gran complejidad, al tenerse uniformidad en los productos.

## 5) LA OPTIMIZACION DE LOS RECURSOS INDUSTRIALES:

Al eliminar toda posible interrupción del proceso debida a factores humanos, la demanda de esfuerzo a las máquinas, no presenta, como en el caso del hombre, inconvenientes de tipo ético, moral o jurídico, y sí únicamente económico.

## 6) REDUCCIÓN DE LAS INSTALACIONES:

La infraestructura de la iluminación y calefacción por ejemplo, puede ser más simple en ambientes donde trabajen máquinas de control numérico, que en ambientes donde trabaje el hombre.

## 7) REDUCCIÓN DE COSTOS:

Al reducir el factor de mano de obra y permitir la competividad industrial del usuario de máquinas de control numérico, es posible mantener la propia continuidad empresarial y el subsiguiente mantenimiento de los puestos de trabajo especificados adecuados.

18

#### **ASPECTO SOCIAL DE UNA MAQUINA CNC.**

Suele imputarse a la máquina la responsabilidad de la desaparición de muchos puestos de trabajo al sustituir al hombre en tareas normalmente repetitivas pesadas y peligrosas, pero nada más lejos de la realidad. La competividad empresarial que aporta la máquina de control numérico en el terreno industrial permite, el mantenimiento de muchos puestos de trabajo que no podrían conservarse si esta competitividad no tuviera lugar. Además la concepción diseño y fabricación de maquinas, exige la creación de industrias y empresas destinadas a construirlas y mantenerlas, permitiendo el desarrollo, aplicaciones y avances de nuevas tecnologías que no evolucionarían de no existir las maquinas de control numérico. Países como Japón, donde el número de máquinas son los más elevados del mundo, son los que presentan un índice de paros más bajo, un indice de inflación contenido y una agresividad comercial en productos manufacturados que hace que muchos países no pueden contener la penetración en sus mercados incluso empleando medidas proteccionistas.

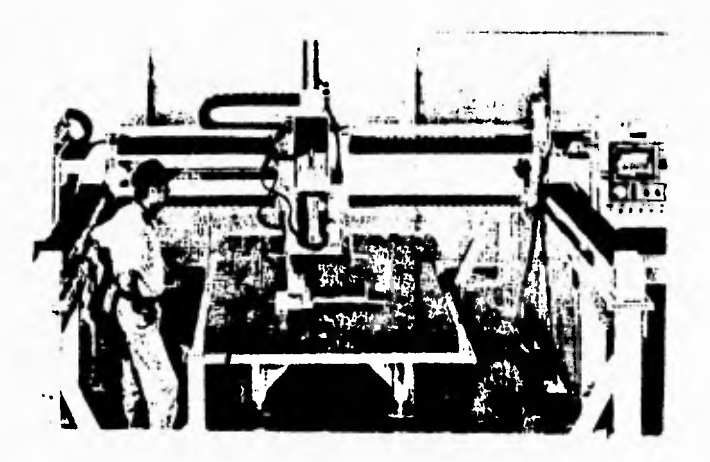

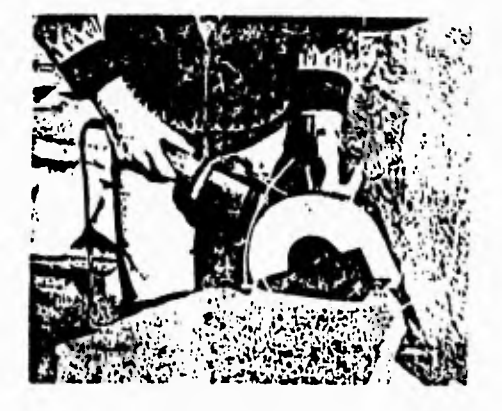

## **CAPITULO II.**

## **DISEÑO DE UNA MAQUINA FRESADORA DE CNC PARA MÁRMOL Y GRANITO.**

Este capitulo constituye la parte medular del trabajo, contiene el procedimiento completo de como se realizó el diseño de esta máquina, comprende desde el planteamiento del problema hasta la especificación de la solución (la máquina), mencionando desde luego los puntos más importantes en el proceso de diseño. A continuación se presenta un esquema general del proceso de diseño utilizado.

## **11.1.- DEFINICIÓN DEL PROBLEMA.**

En el procesamiento del mármol y el granito existe una etapa que consiste en la perforación de placas en forma laminar de aproximadamente dos centímetros de espesor. Actualmente esto se realiza en la mayoría de los casos en nuestro país a través de maquinas esmeriladoras manuales, con lo cual se da origen a diversos artículos para las industrias de la construcción, la funeraria, trabajos artísticos y muchas otras aplicaciones. Dicho trabajo al ser realizado de esta manera representa un riesgo para la salud, así como la dependencia de la calidad del producto directamente del operario entre otras inconvenientes. En otras naciones regularmente del primer mundo, este trabajo se realiza con maquinaria de muy avanzada tecnología, obteniendo resultados de mayor calidad y con mayores volúmenes de producción, sin embargo, debido a los altos costos de este tipo de máquinas son poco compatibles para su uso en México.

Analizando el texto anterior, podemos identificar a grandes rasgos los estados A (punto de partida) y B (punto deseado) del problema que se esta presentando.

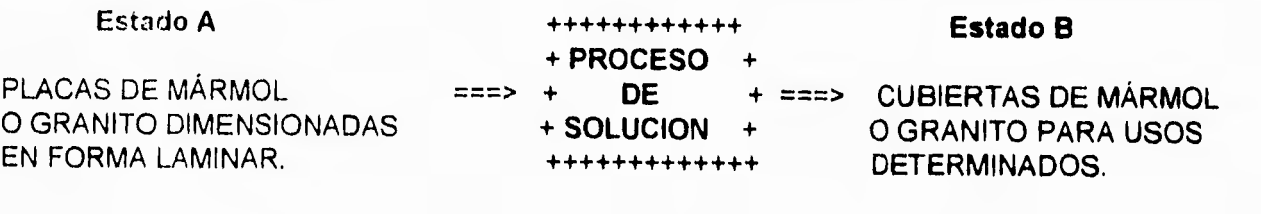

**11.2.- IDENTIFICACION DE LA NECESIDAD.** 

**A continuación se identifican cualitativas y cuantitativas de los estados A variables de solución, los criterios de diseño importantes que deben considerarse antes de siguientes en el proceso de diseño. las características y B, así como las y otros parámetros iniciar las fases** 

**ENTRADA: Placas de mármol o granito dimensionadas en forma laminar.** 

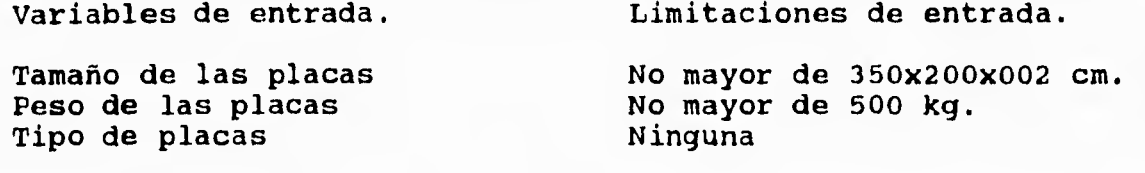

**SALIDA: Cubiertas de mármol o granito para usos determinados.** 

**Variables de salida. Limitaciones de salida.** 

**Variación en los contornos Menores a .05mm** 

**VARIABLES DE SOLUCION** 

**Soporte de máquina; Sujeción de placas; Alimentación de placas; Sistema de guias; Sistema motriz: Sistema de transmisión; Sistema de control, Sistemas auxiliares.** 

**RESTRICCIONES.** 

**Espacio disponible menor a 400x300x250cm Costo menor a los N\$ 90,000.00 Debe operar a prueba de equivocaciones** 

## **CRITERIOS DE DISEÑO**

Para hacer una evaluación adecuada de la solución se consideran los criterios de mayor importancia, de estos se seleccionan los de mayor influencia para cada uno de los sistemas, que por ser para un objetivo común resultan muy similares.

1) SEGURIDAD. Debe presentar un amplio índice de seguridad para el operador en todos los aspectos, principalmente en lo que se refiere a la inhalación de polvos así como las guardas de protección y las debidas alarmas de emergencia. (Maximizar)

2) COSTO. Como uno de los objetivos principales deben reducirse al máximo los costos tanto de operación (materiales de construcción propios de la máquina) así como los de puesta en marcha (materia prima con la que trabajara la máquina). (Minimizar)

3) CALIDAD. Satisfacer en un amplio margen las exigencias en el acabado y los contornos en los materiales trabajados. (Maximizar)

4) FACILIDAD DE FABRICACIÓN. Las piezas que la componen deberán ser relativamente fáciles de fabricar para evitar la dependencia extranjera de estas. (Maximizar)

5) VERSATILIDAD. Debe cubrir la mayor cantidad de necesidades básicas en el proceso de trabajo. (Maximizar)

6) MANTENIMIENTO. Se requiere tener ciertos parámetros de mantenimiento y debe haber facilidad en la extracción y substitución de las piezas más expuestas a presentar alguna falla. (Minimizar)

7) FACILIDAD DE OPERACIÓN. Se pretende que el manejo de la máquina sea fácil y presentar las variantes de uso automático y uso manual así como paro automático en caso necesario. (Maximizar)

8) VIDA ÚTIL. Se considera un periodo de vida útil mínimo en relación al debido uso y mantenimiento de la máquina. (Maximizar)

9) VOLUMEN DE PRODUCCIÓN. La cantidad de metros lineales de perforación debe ser superior a los 8 ml/hrs en una superficie de dos centímetros de espesor para un mármol suave. (Maximizar)

10) ERGONOMIA. De acuerdo a normas establecidas y adaptadas a el tipo de operadores deben considerarse los rangos de ergonomía.

11) TAMAÑO. Debe considerarse el tamaño máximo que puede tener el producto a trabajar.

12) ECOLOGÍA. Los aspectos mas importantes para la preservación del medio ambiente para este caso son: Contaminación por polvos y por ruido y el uso eficiente de la energía y el agua.

13) EFECTIVIDAD. Realizar de la mejor manera un tarea determinada.

14) CONSUMO DE ENERGÍA. Su importancia radica en los motores a usar.

15) INSTALACIÓN. Facilitar el rápido armado o desarmado de piezas reduce en gran medida el tiempo c'e mantenimiento.

22

## **11.3 RECOPILACIÓN Y ANÁLISIS DE LA INFORMACIÓN**

## **LAS MAQUINAS FRESADORAS**

Una máquina fresadora es aquella capaz de realizar diversos tipos de labores sobre superficies en un plano horizontal, se caracteriza por el uso de herramientas rotatorias que trabajan sobre un plano. Se pueden dividir, dependiendo de el material que pueden procesar en dos grupos: fresadoras para metal y fresadoras para productos pétreos, siendo estas últimas de interés para este trabajo.

Las fresadoras para productos pétreos se subdividen en dos categorías: de puente (trabaja la herramienta guiada sobre vigas haciendo su movimiento a través de rieles específicos.); De bandera (el funcionamiento asimila un brazo mecánico fijo en un extremo, la herramienta es guiada por un patrón de seguimiento). El proceso de fresado también se puede realizar con máquinas manuales (esmeriladoras o amoladoras de uso convencional soportada y guiada directamente por el operador).

## **BÚSQUEDA DE SOLUCIONES EXISTENTES.**

## **DIVERSIDAD EN EL PROCESO DE FRESADO.**

Actualmente, el proceso de fresado tanto en mármol como en granito se realiza con diversas técnicas que dependen de la maquinaria con que se cuente y estas a su vez de la situación económica de cada empresa. A continuación se mencionan las formas en que se realiza este proceso y sus variantes.

## **1.- MAQUINAS MANUALES**

Este proceso consiste en que el usuario soporta y dirige directamente la máquina manual para seguir una trayectoria predeterminada marcada sobre la placa que se procesa. Esta máquina puede ser de dos tipos. La de rehilete (corte en seco) y de rauter (corte con alimentación de agua). Para el primer caso se utilizan discos verticales de entre cinco y nueve pulgadas para hacer las aberturas y esmeriles de diferente granulometría para los acabados; para las de tipo rauter se utilizan cortadores y herramientas horizontales, para cortes y acabados respectivamente. (7)

## a) CORTE MANUAL EN SECO:

Ventajas

**Desventajas** 

Costo inicial muy bajo

Producción **de** polvo excesivo (dañino para el operador y personal aledaño) La calidad depende del operador

Portátil

Bajo consumo de energía y El volumen de producción<br>bajo costo de mantenimiento depende del operador bajo costo de mantenimiento

## b) CORTE MANUAL CON ALIMENTACIÓN DE AGUA:

Ventajas

Costo inicial bajo

Portátil

Bajo consumo de energía y bajo costo de mantenimiento

No produce polvos.

Desventajas

Requiere agua para funcionar.

La calidad depende del operador

El volumen de producción depende del operador

El operador esta expuesto a mojarse.

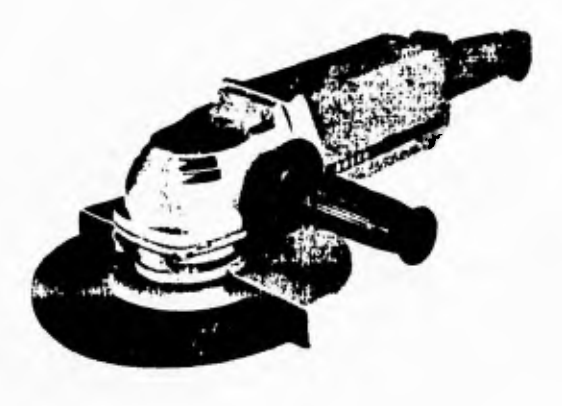

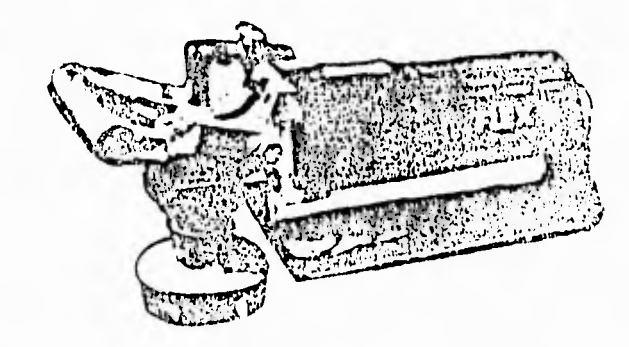

24 CORTE EN SECO CORTE HÚMEDO

#### **2,- MAQUINAS DE SEGUIMIENTO**

**Dentro de este conjunto se encuentran aquellas maquinas que se caracterizan por realizar su trabajo siguiendo un patrón determinado tipo pantógrafo, pueden ser automáticas o semiautomáticas, a continuación se enumeran estas con sus principales características. (8)** 

#### **a) DE DISCO DE CORTE VERTICAL**

#### **VENTAJAS**

**Rapidez en el corte y contorneado de piezas** 

**buena calidad en el corte** 

**No produce polvos** 

**Herramienta de corte económica y de fácil acceso.** 

#### **DESVENTAJAS**

**Solo realiza cortes rectos** 

- 11

**Requiere el uso de plantilla** 

**Únicamente se utiliza para exteriores de las piezas.** 

**Alto costo inicial.** 

#### **b) CORTADOR VERTICAL CON MESA MÓVIL**

**Ventajas** 

**Buena calidad en el corte y contorneado de piezas.** 

**No produce polvos** 

**El espacio que ocupa es moderado.** 

**Facilidad para el montaje de piezas,** 

**Se pueden montar otras piezas durante el maquinado** 

**Se pueden maquinar piezas de asta 3 mts. de largo. c)CORTADOR VERTICAL CON MESA FIJA** 

#### **Ventajas**

**Buena calidad en el corte y contorneado de piezas.** 

**No produce polvos,** 

**Su costo es muy bajo.** 

#### **Desventajas**

**El procesamiento es relativamente lento.** 

**Su costo es sumamente alto.** 

**Requiere el uso de plantilla.** 

#### **Desventajas**

**El procesamiento es relativamente bajo.** 

**Requiere el uso de plantilla.** 

25  $\overline{\phantom{a}}$ 

# **FRESADORAS DE SEGUIMIENTO**

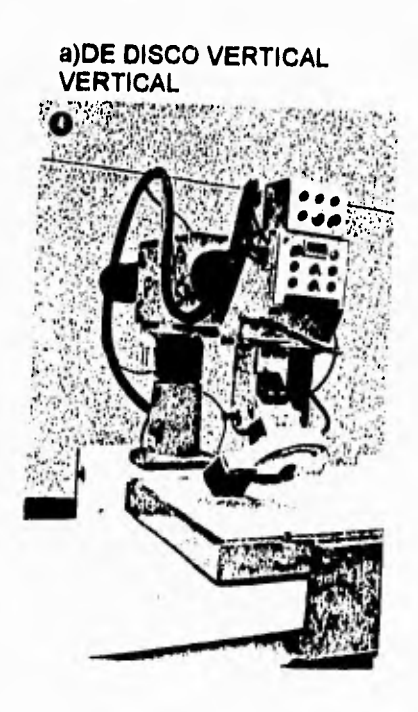

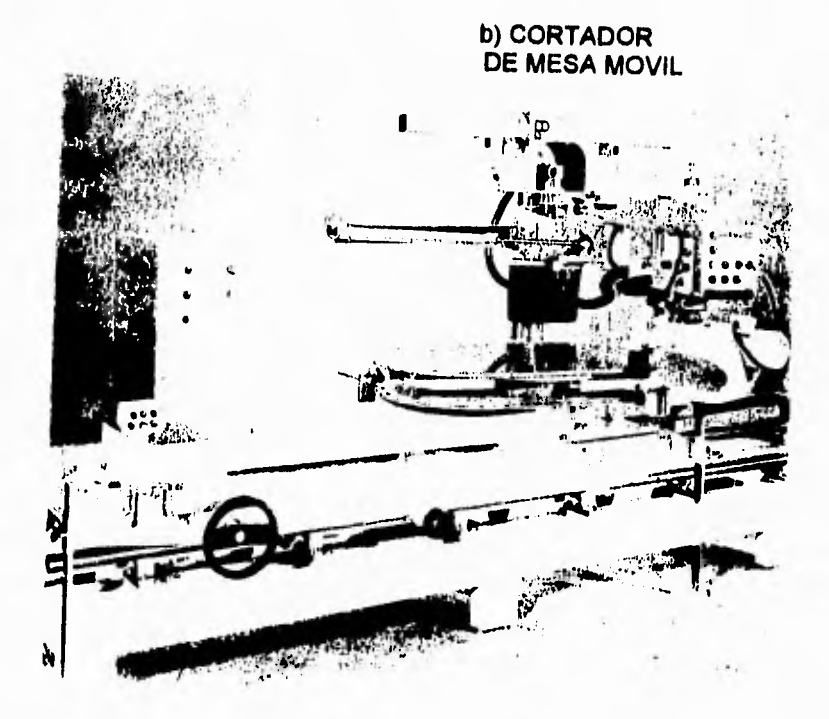

Ï.

c)CORTADOR VERTICAL<br>DE MASA FIJA.

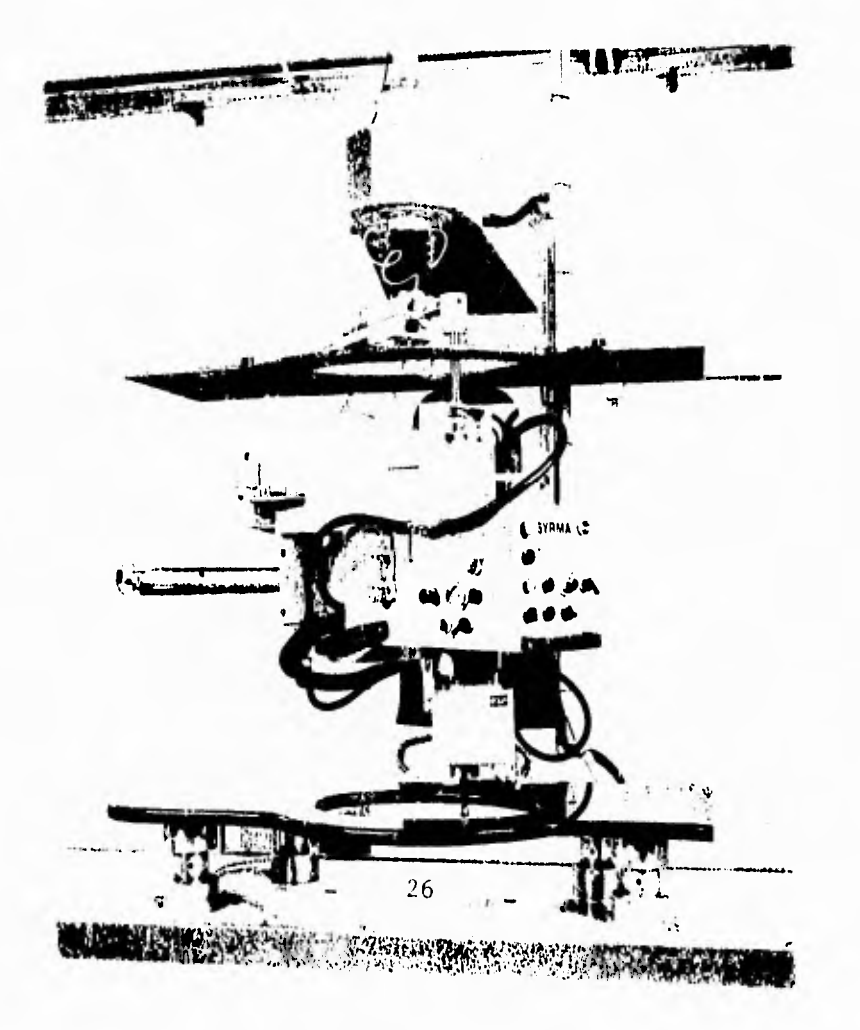

#### **3.- MAQUINAS DE CONTROL NUMERICO.**

Este tipo es el más avanzado tecnológicamente de los tres, ya que no es operado directamente por el obrero (La calidad no depende del operador) y además no se requiere un patrón previo para la realización de una pieza, lo cual la convierte en la mas versátil y capaz en su tipo. (9)

FRESADORA DE CNC:

Ventajas Desventajas

La calidad no depende del Altamente costosa operador

No requiere un patrón previo Alto costo de reparación y

mantenimiento

Se puede hacer la simulación en pantalla

No produce polvos.

Facilidad para el montaje de piezas

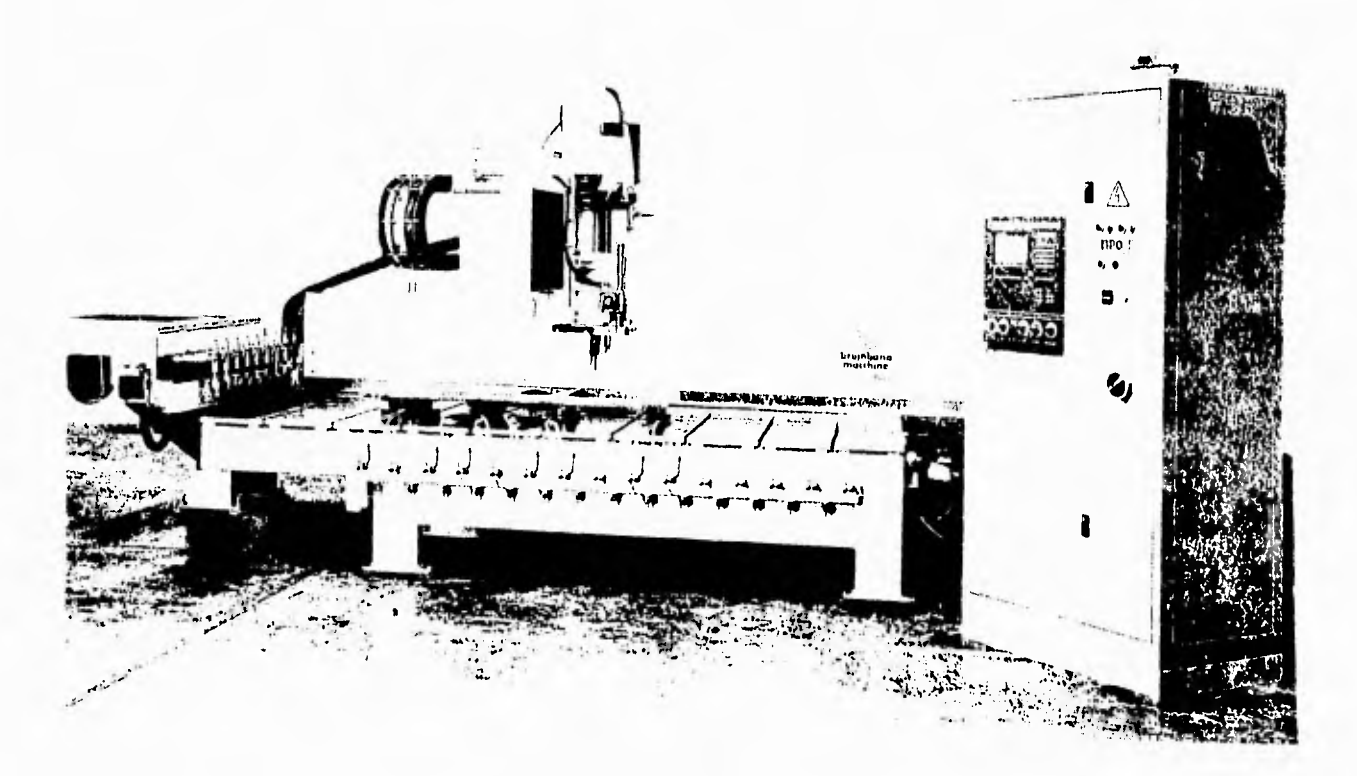

## **11.4 DIVIBION EN SISTEMAS PARA EL DISEÑO.**

**En la figura siguiente se observa la forma en que se divide la máquina para su diseño, tomando en cuenta todas las características especificadas en la identificación de la necesidad, así como los criterios de diseño.** 

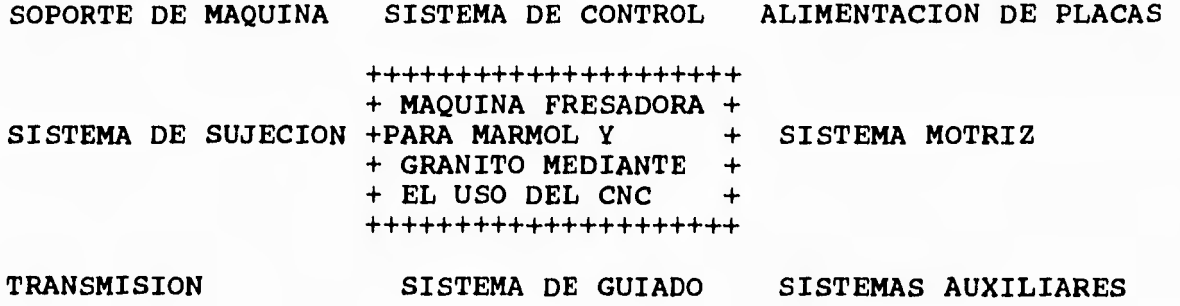

**MAQUINA FRESADORA DE "CNC" PARA MARMOL Y GRANITO** 

- **I.- SOPORTE DE MAQUINA.**
- **II.- SISTEMA DE SUJECION.**
- **III.- SISTEMA DE ALIMENTACION.**
- **IV.- SISTEMA GUIADO.**
- **V.- SISTEMA MOTRIZ.**
- **VI..- SISTEMA DE TRANSMISION.**
- **VII.- SISTEMA DE CONTROL.**

**VIII.- SISTEMAS AUXILIARES.** 

- 28

## **11.4.1.- SOPORTE DE MAQUINA.**

Por soporte se entiende a toda la estructura sobre la que se apoya el peso de la máquina y la mantiene estática al piso, ésta normalmente se encuentra en tres tipos: De brazo, de puente y de bandera.

## **SOPORTE DE BRAZO.**

Esta estructura consiste en fijar en una zona especifica un poste del cual se encuentra suspendido un mecanismo de dos barras con lo que se permite que el extremo contrario al centro del poste fijo tenga total libertad para que el vástago de ataque pueda ubicarse en cualesquiera de los puntos deseados sobre una superficie plana. (8)

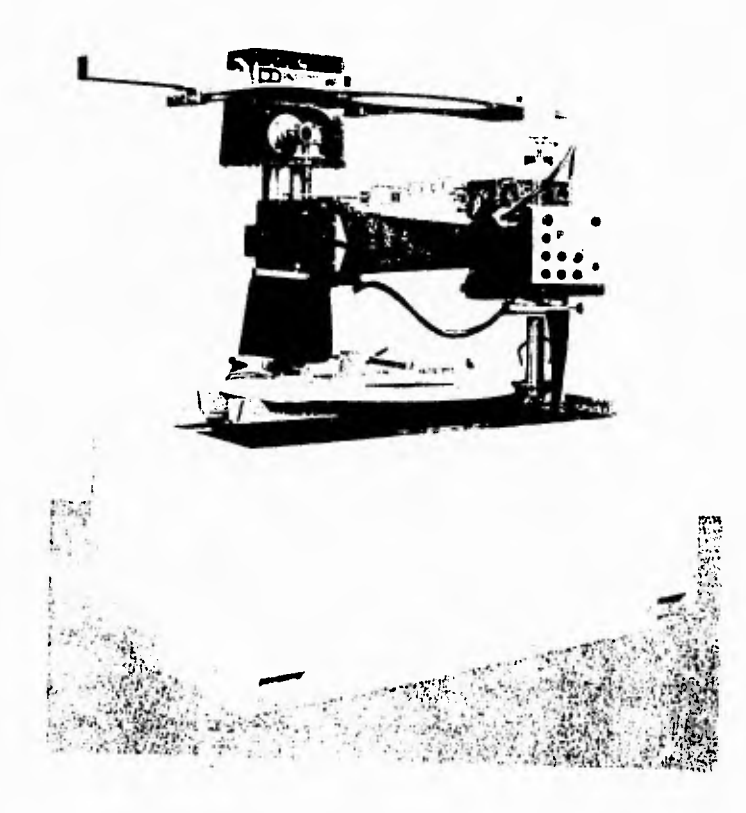
### **SOPORTE DE BANDERA**

Este tipo de soporte consiste en una viga fija empotrada a un muro, de esta pende una viga móvil que en el extremo contrario contiene el soporte del vástago de ataque. La viga móvil se desplaza a lo largo de el eje longitudinal, mientras que el soporte del vástago de ataque se desplaza sobre el eje transversal. (9)

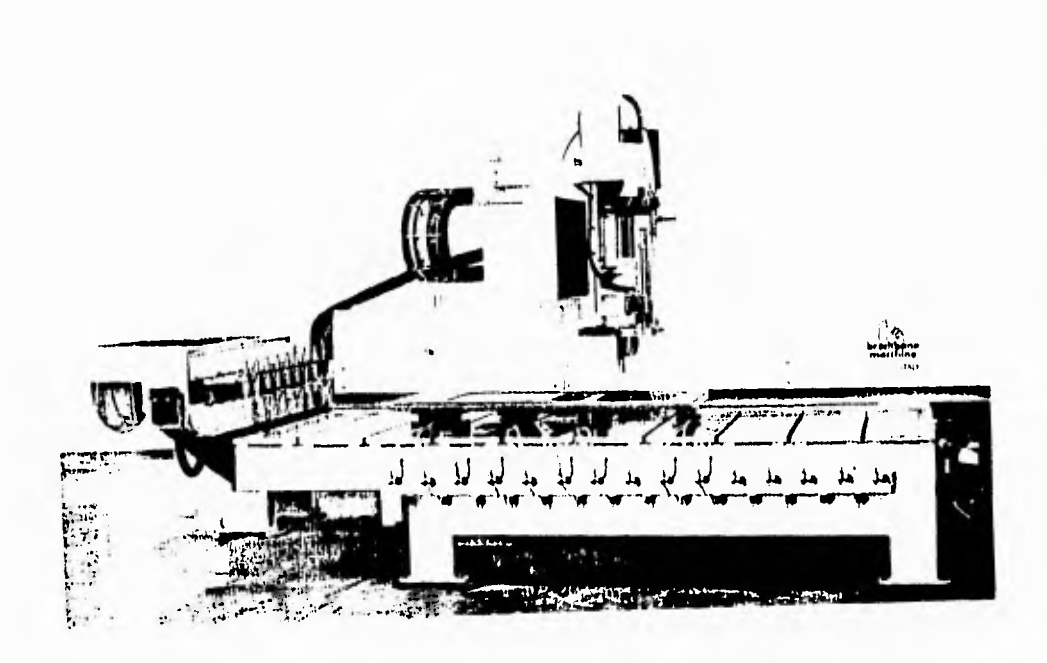

### **SOPORTE DE PUENTE**

**Consiste en dos barras fijas en los extremos longitudinales de la máquina sobre ellas se encuentra la barra transversal la cual a su vez sostiene el soporte del vástago de ataque. La barra transversal se desplaza sobre el eje longitudinal y el soporte del vástago de ataque se desplaza sobre el eje transversal, de esta manera se logra una total libertad de movimiento en una determinada superficie plana.** 

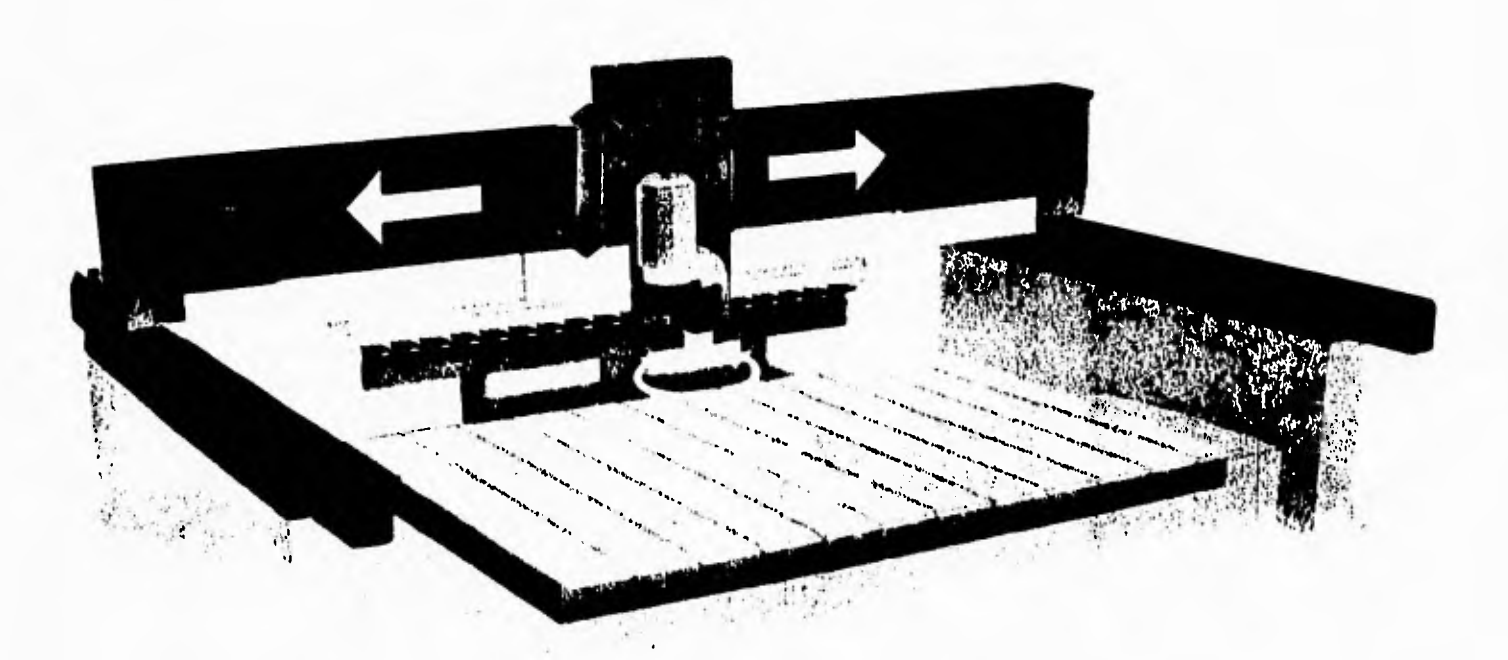

 $\gamma$ 

### MATRIZ DE DECISION SISTEMA DE SOPORTE

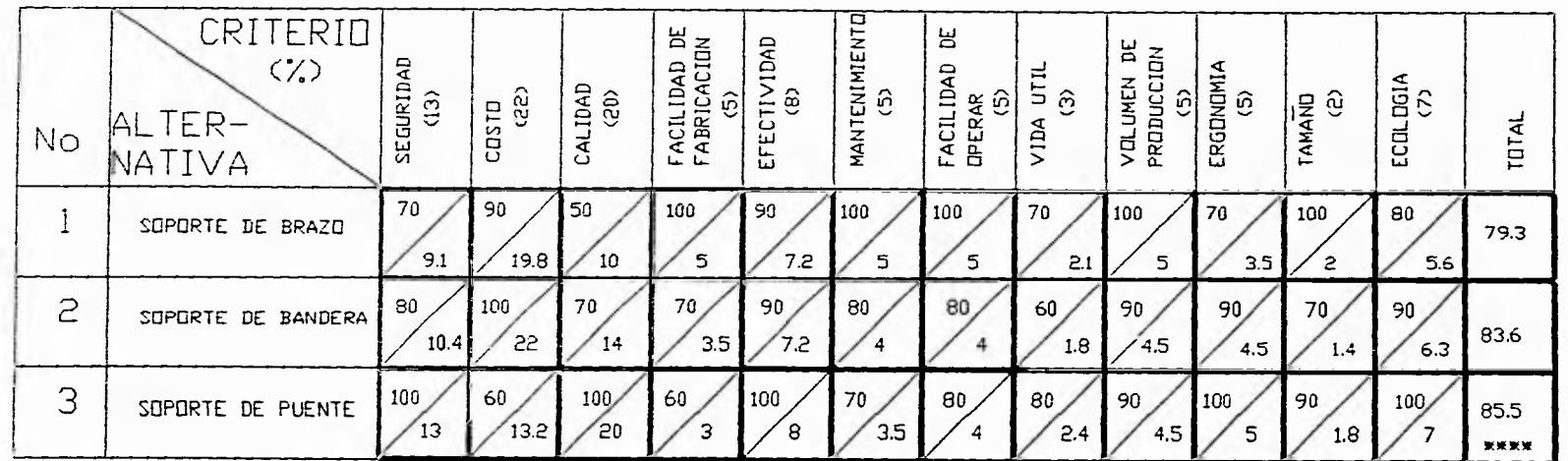

 $A$ 

 $\mathbf{1}$ 

 $\frac{2}{5}$ 

 $\mathbf{I}$ 

 $A = CALIFICACIIN IBTENIDA$ 

 $B = CALIFICACION \times X DEL CRITERID$ 

### **ESPECIFICACIÓN DEL SISTEMA. SOPORTE DE PUENTE**

**De acuerdo a la matriz de decisiones se selecciona como el mejor sistema el de soporte de puente, este tipo de soporte, no solo presenta las mayores ventajas en los aspectos considerados en la matriz de decisión, sino que además, permite ser armado fácilmente y sin necesidad de hacer una cimentación previa, lo cual lo convierte en un sistema muy practico.** 

**Esta sostenido sobre siete columnas cubicas de PTR (Perfil Tubular Reforzado) de 4" por lado y calibre de 1/4", estas columnas están soldadas por la parte inferior a placas cuadradas de acero de 3.5" de lado y 1/2" de espesor que embonan dentro de las columnas, a su vez, éstas tienen una perforación en el centro de 1", esta perforación tiene la función de permitir el acceso a un tornillo, este tomillo esta soldado a una placa cuadrada de acero de 6" de lado y 1/4" de espesor con cuatro perforaciones de 1' para ser fijado al piso con tornillos. El tornillo tiene enroscada una tuerca soldada a una rondana, al girar la tuerca y el tornillo lo mantienen fijo, ésta empuja la columna hacia arriba, permitiendo con ello nivelar todas las columnas a la misma altura,** 

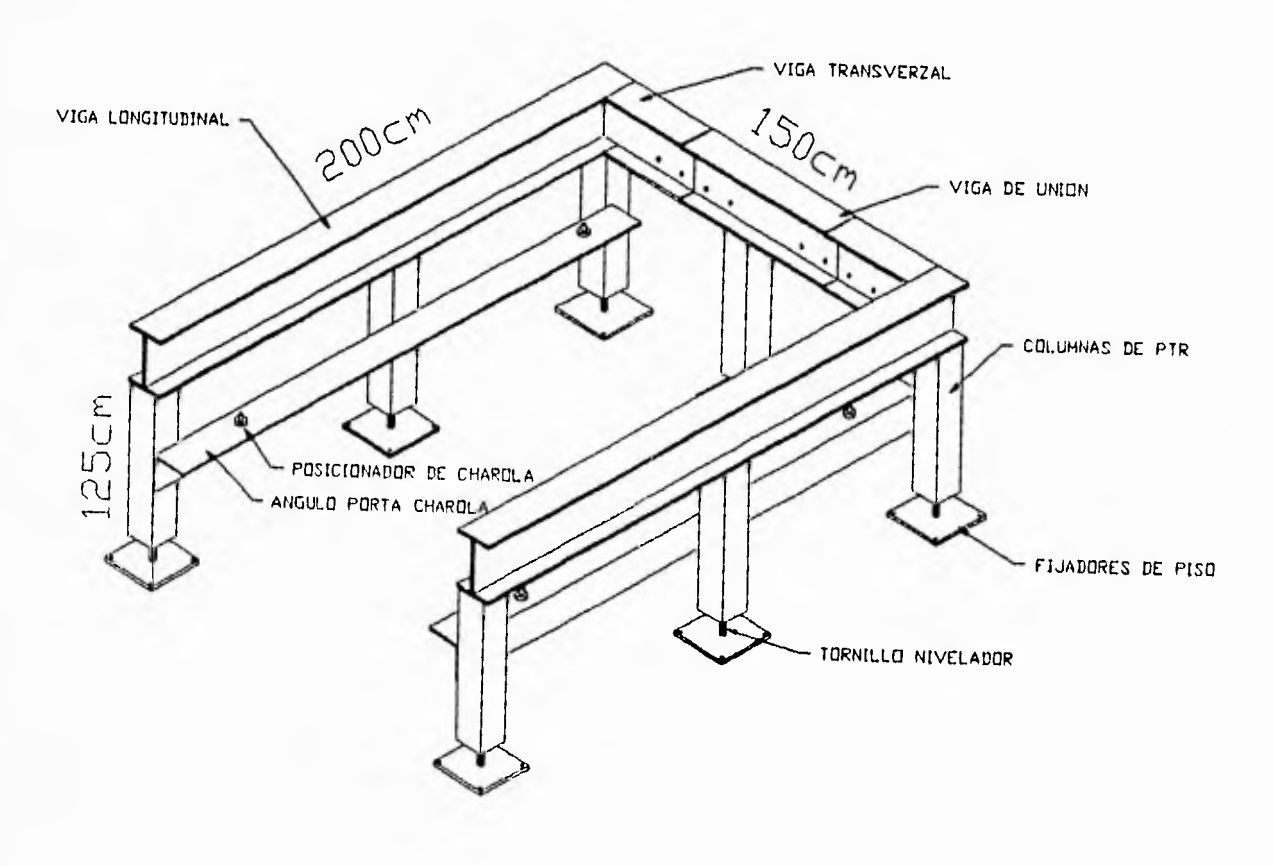

### **11.4.2.- SISTEMA DE SUJECIÓN.**

La sujeción consiste en fijar a la charola porta-placas la pieza que va a ser procesada de manera que no se permitan movimientos al trabajar sobre ella. Es recomendable que este proceso sea rápido y exacto para evitar contratiempos y no perder los puntos de referencia predeterminados (10)

### 1,- Sujeción por vacío.

Consiste en provocar un vacío entre las piezas a trabajar y la charola porta-placas, esto se logra por medio de ventosas. La ventaja que representa es que es muy rápido de activar y desactivar, además de que permite que los contornos de las piezas queden libres para su posible maquinado. Estas piezas (ventosas) se pueden conseguir en el mercado, pero su costo es relativamente alto,

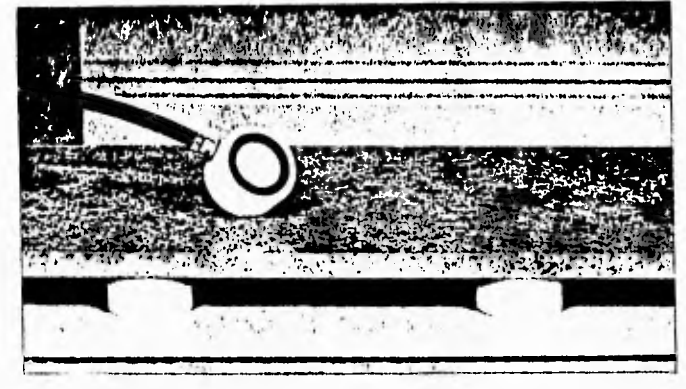

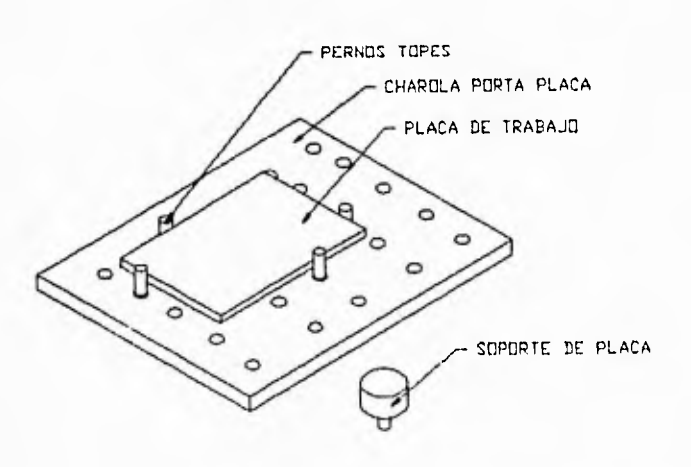

2.- Sujeción por topes.

La pieza a trabajar llega hasta ciertos topes predeterminados, los cuales además de que establecen un punto de referencia soportan a la pieza. Este sistema es muy económico y práctico, presenta la limitante de que las piezas deben tener una forma definida para coincidir con los topes.

3.- Sujeción por medio de abrazaderas.

Las abrazaderas actúan como prensas entre la pieza a procesar y la charola porta-placas, la sujeción resulta ser muy fácil y rápida y a muy bajo costo, sin embargo, limita la posibilidad de trabajar sobre todos los contornos.

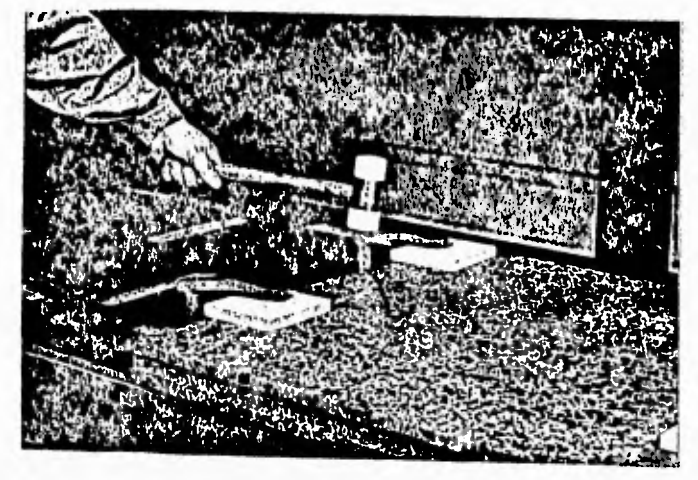

# $\overline{\angle}$ DECISIO SISTEMA DE SUJECION NATRIZ

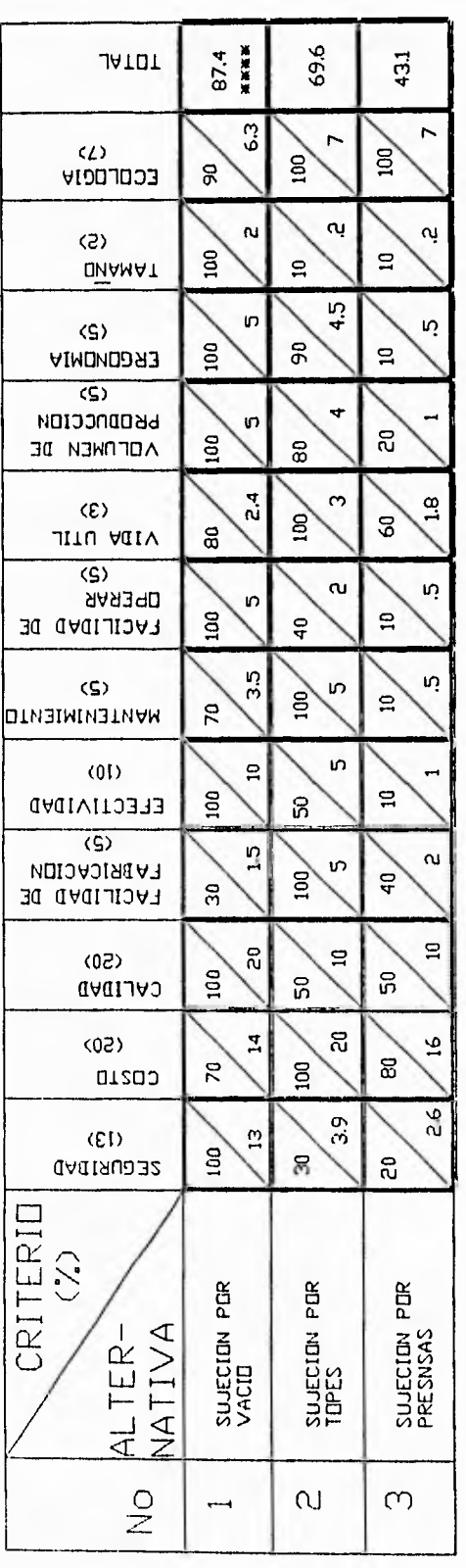

B = CALIFICACION X % DEL CRITERIO  $A = CALIFICACION OBTENIDA$ 

 $\mathbf{C}$ 

 $35$ 

 $\overline{a}$ 

### **ESPECIFICACION DEL SISTEMA SUJECION POR VACIO.**

La sujeción por vacio se logra fácilmente con el uso de ventosas, que aunque comercialmente pueden ser obtenidas, se dicidió fabricarlas con idea de reforzar uno de los principales objetivos en el diseño de esta máquina (reducir los costos), además teniendo como antecedente las ventosas actuales, se puede mejorar el diseño de estas. Como resultado de ello, las ventosas rediseñadas tienen la ventaja de ser de doble acción, es decir, pueden succionar por ambos lados de contacto en forma independiente, esto permite fijar las ventosas a la charola porta placas y posteriormente fijar la placa a las ventosas, teniendo con ello mayor facilidad, rapidez y presición en el montaje.

Se utilizaron ventosas de d=6" y d=4" y L=4" con una capacidad de 27.5 KPa, para su construcción se utiliza redondo de aluminio del diámetro exterior de las ventosas y hules de diafragma para frenos de camiones del mismo diámetro.

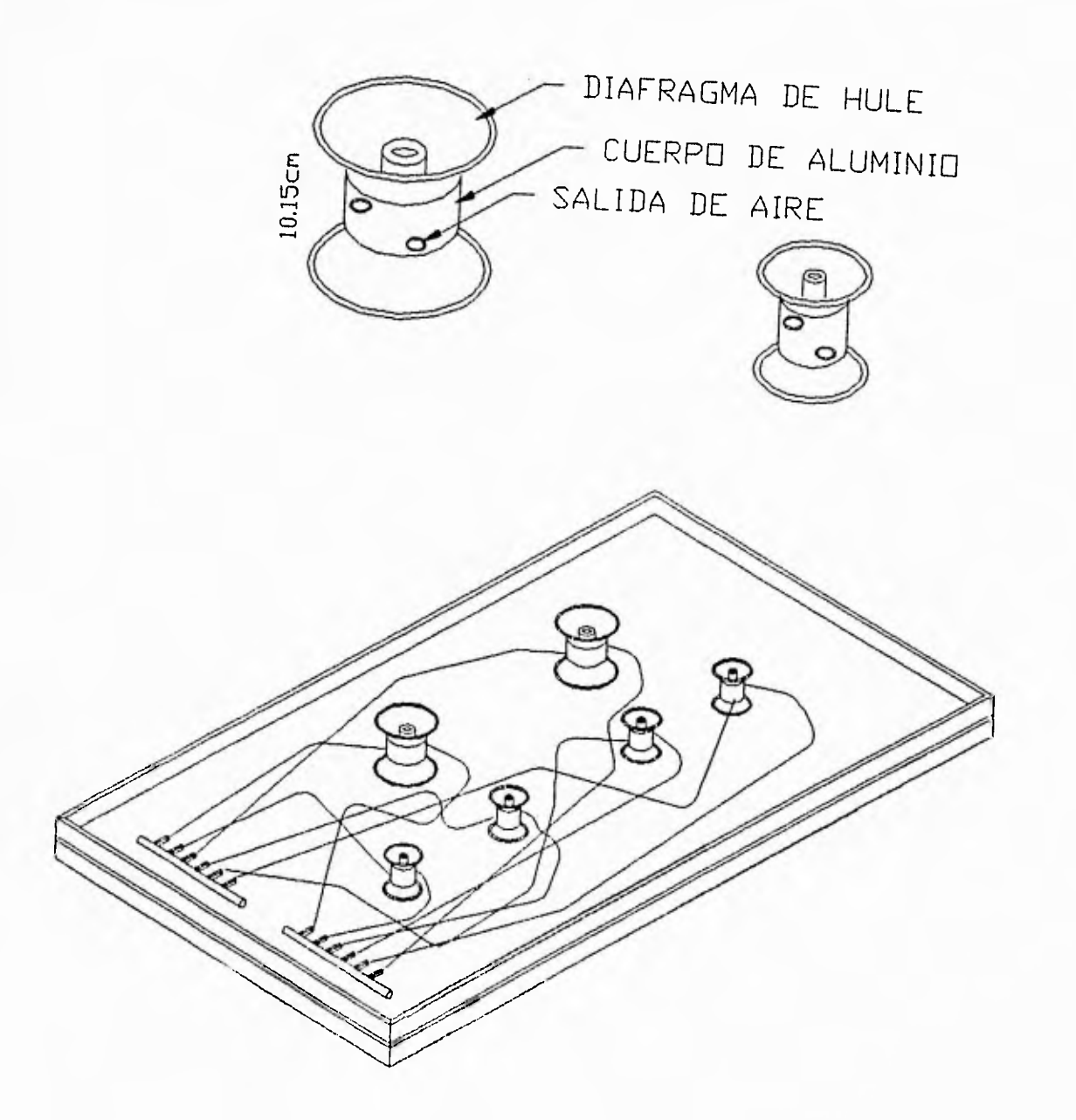

### **11.4.111.- SISTEMA DE ALIMENTACIÓN.**

La alta producción de una máquina cnc, depende en gran medida de la alimentación de las piezas a procesar al área de trabajo, una adecuada selección de este sistema influirá directamente en la rapidez de producción, ya que con un buen sistema de alimentación se reducen los tiempos muertos.

### 1.- Alimentación con charola flotante.

En este tipo de alimentación las placas son colocadas sobre un carro o charola que puede tener movimiento hacia afuera o hacia dentro del área de trabajo, esta charola esta soportada por rieles con bases fijas. El costo es relativamente económico y su uso es práctico, su principal inconveniente es el hecho de montar una placa en el carro y esperar que este se desocupe para poder montar otra placa.

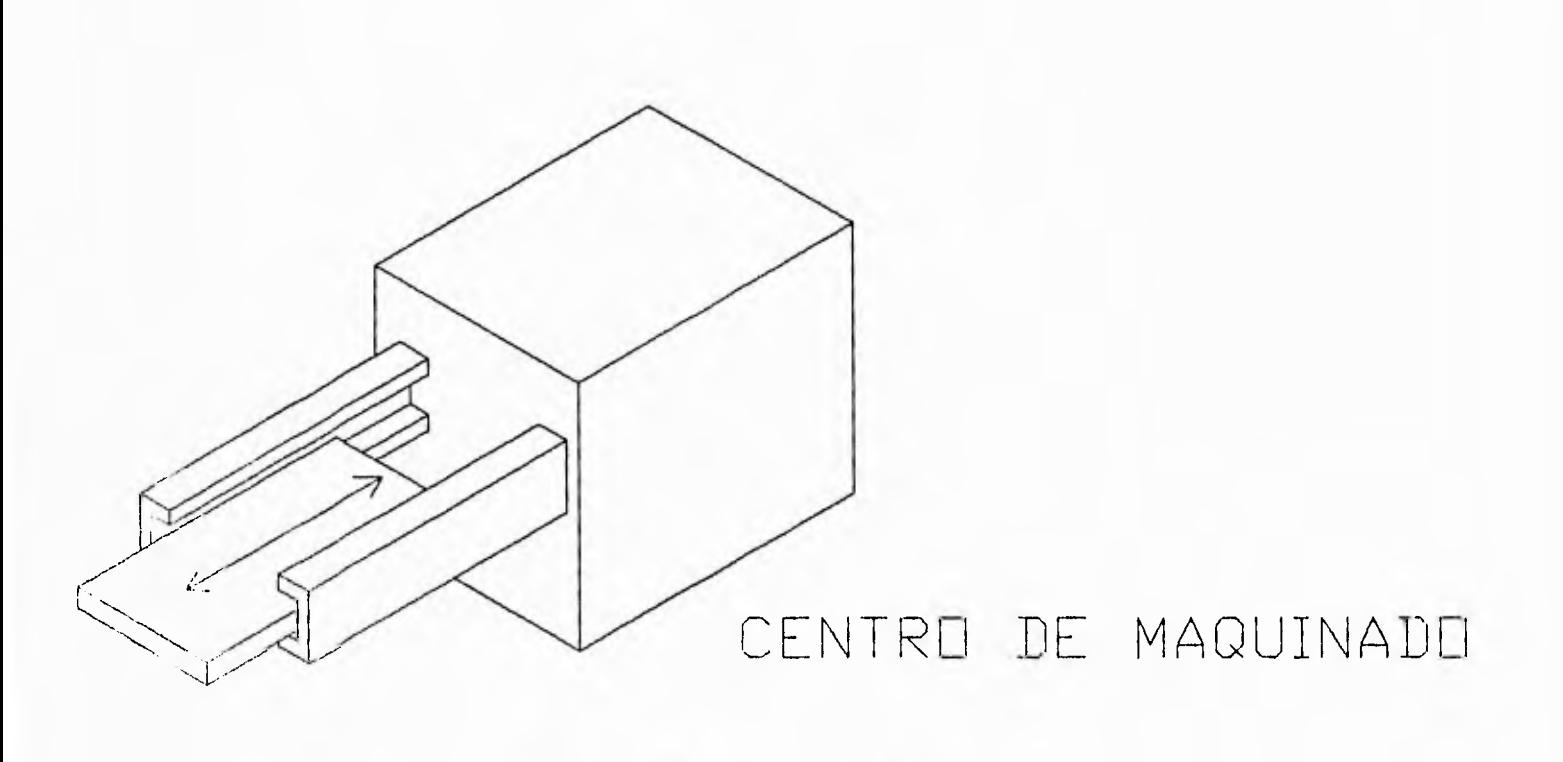

### CHAROLA DE ALIMENTACION

### **2.- Alimentación con carro.**

**Consiste en el suministro de piezas por medio de una charola con ruedas al piso, que puede tener libertad de movimiento fuera de la máquina, este sistema requiere de guías para posicionarse en el área de trabajo. Representa la gran ventaja de que fabricando dos o más charolas, es posible el montaje de una pieza durante el maquinado de la otra.** 

**Dentro de este mismo concepto de alimentación se contemplan tres posibles soluciones con diferentes características.** 

**a) Alimentación de carro con mecanismo de barras paralelas: Al actuar el pistón horizontal, las barras cruzadas se mueven, permitiendo que suba o baje la charola porta-placas.** 

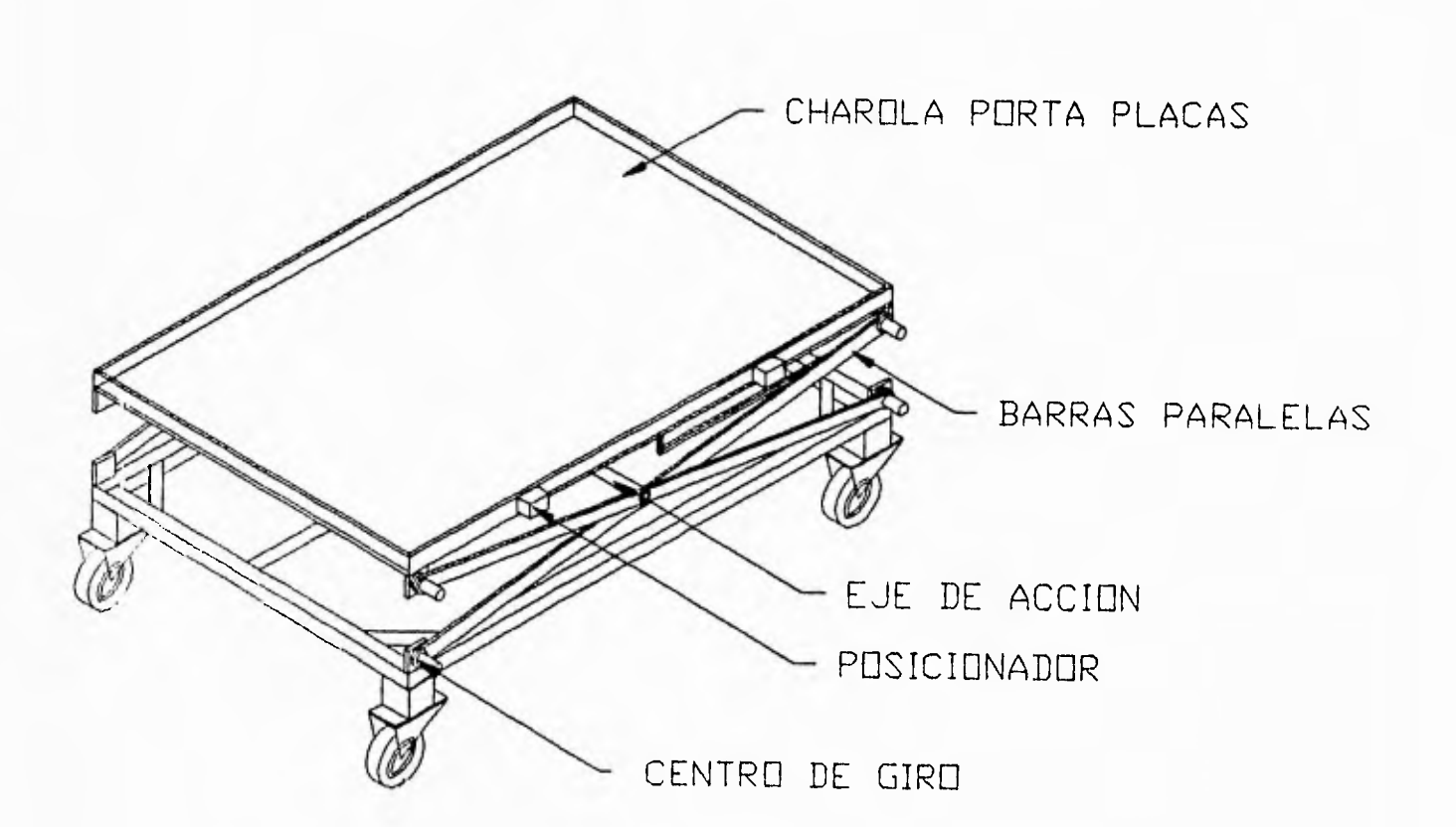

**b) Alimentación de carro con pistones de elevación: Una vez colocado el carro en un lugar determinado, actúan los pistones de elevación para depositar la charola porta-placas en su lugar correspondiente, y al desactivar los pistones, estos bajan, liberando al carro de alimentación.** 

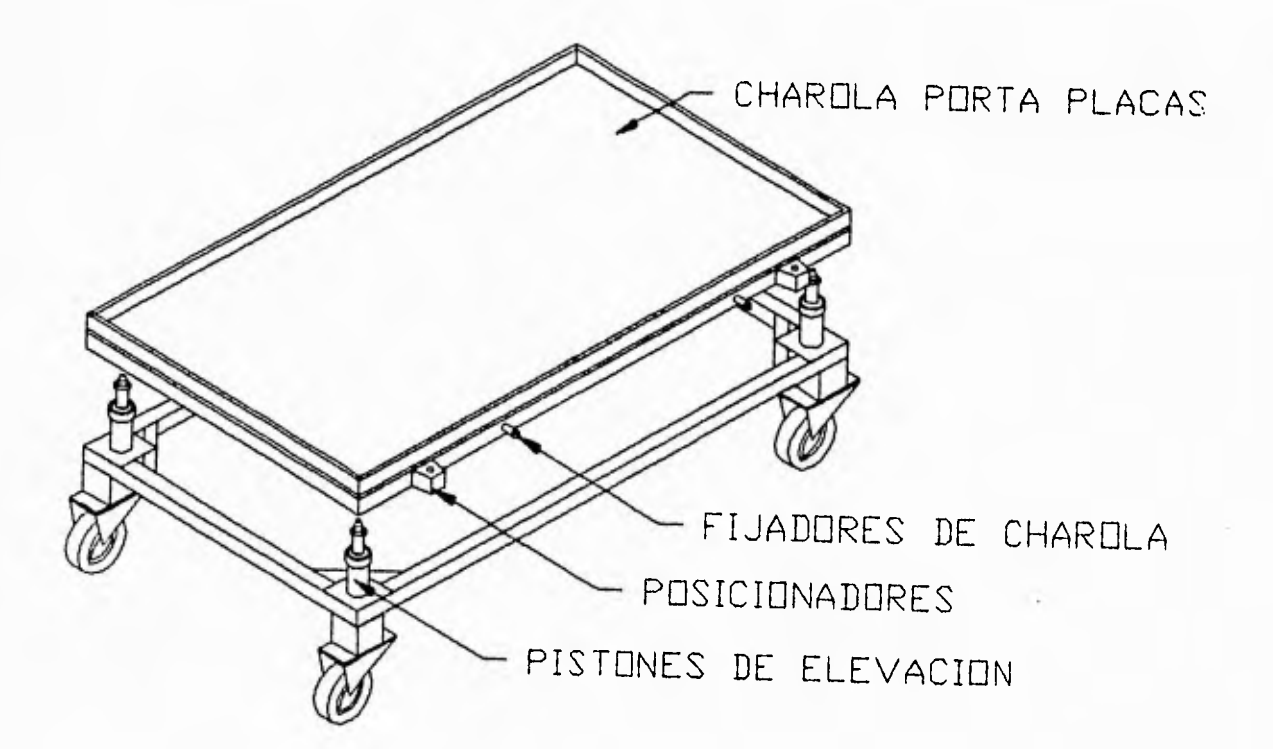

**c) Alimentación de carro con bloqueo de ruedas: Se posiciona el carro en el lugar de trabajo y se bloquea el movimiento de las ruedas, representa una sistema muy sencillo y económico, pero requiere de otro carro completo para reducir los tiempos muertos, sin embargo, no tiene posibilidad de variar la altura, lo cual lo hace poco ergonomíco.** 

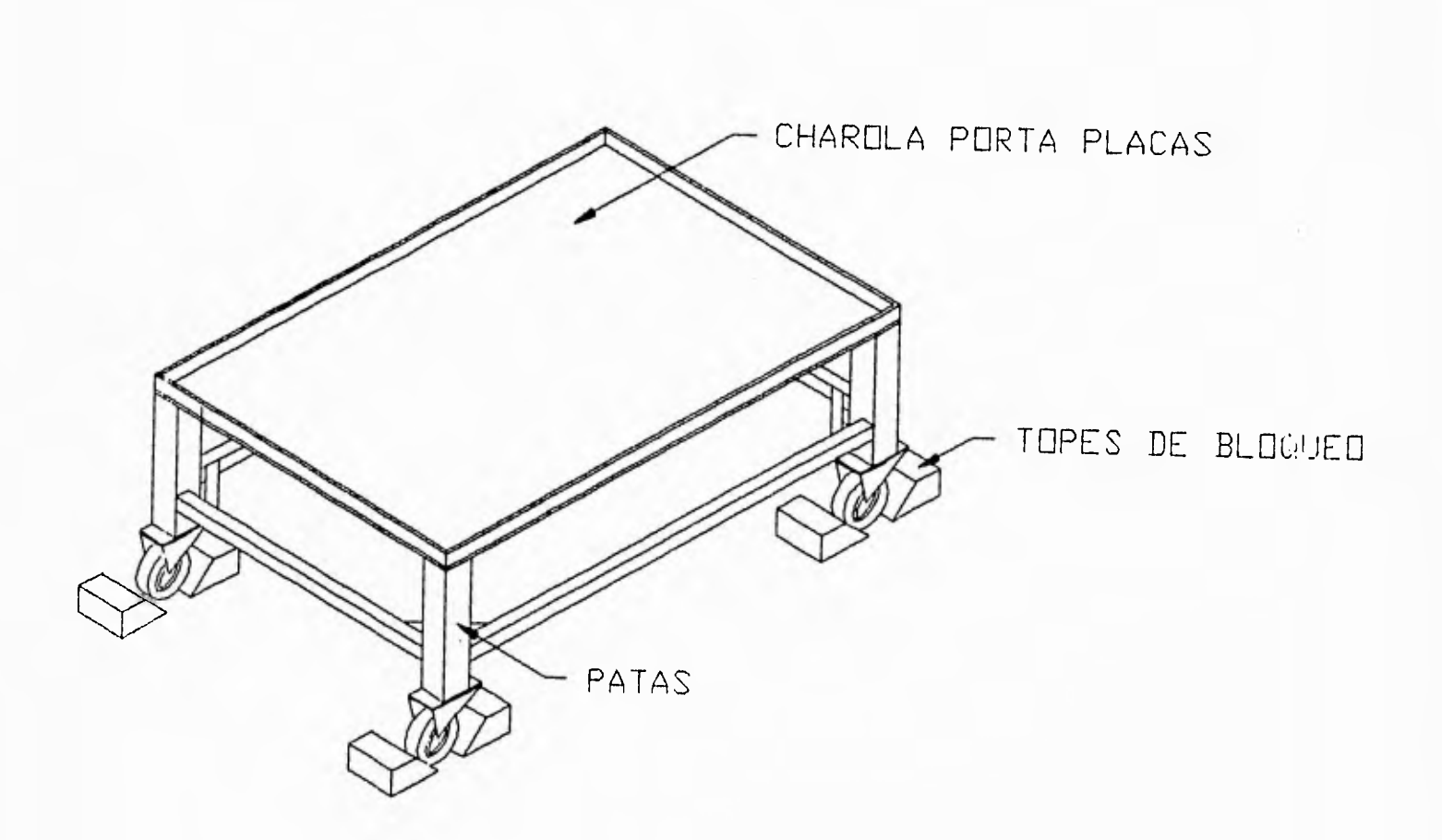

### **3.- Alimentación en tren.**

**La alimentación en tren consiste en una serie de placas "formadas" en circulo para entrar al área de trabajo, este tipo de alimentación se recomienda en circuito cerrado, es decir, con banda de transporte en circulo. Representa una gran ventaja el poder tener varias piezas preparadas para entrar a área de trabajo ya que se pierden los tiempos muertos, sin embargo este sistema representa un muy elevado costo.** 

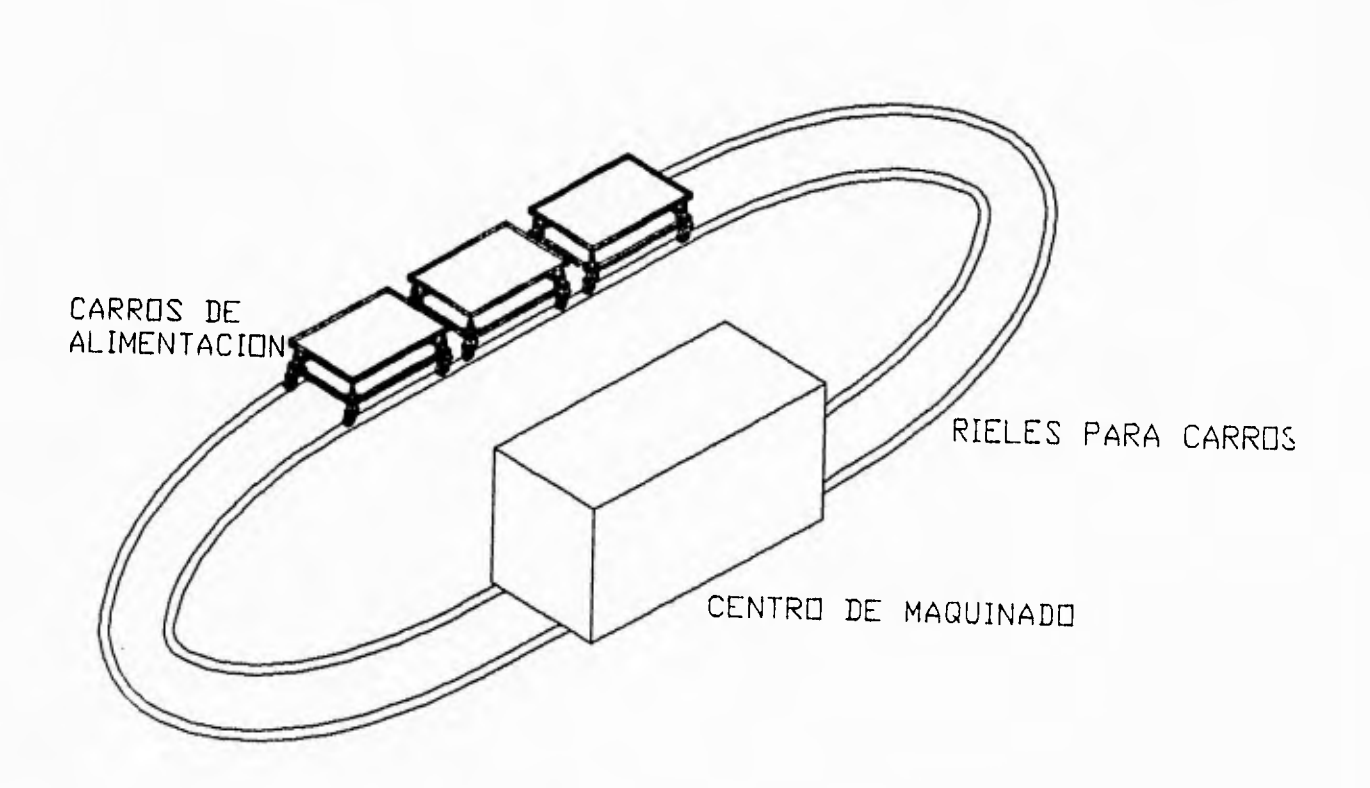

## MATRIZ DE DECISION SISTEMA DE ALIMENTACION

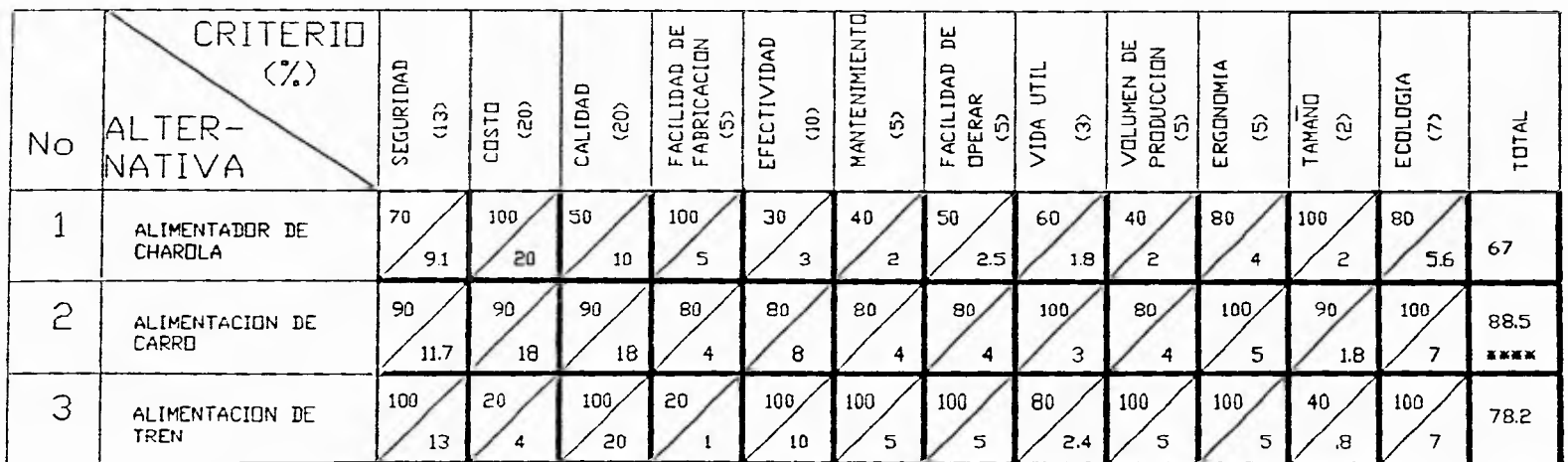

A = CALIFICACION OBTENIDA

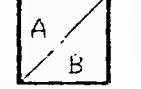

B = CALIFICACION X % DEL CRITERIO

 $7<sub>1</sub>$ 

 $\mathbf{r}$ 

#### **EOPECITICACION DEL SISTEMA. ALIMENTACION CON CARRO.**

**Las ventajas principales que representa el uso del carro de alimentación son: la fácil manufactura a muy bajo costo y la versatilidad en su uso, ya que este carro se puede desplazar libremente fuera de la máquina y soportar grandes pesos. Por medio del uso de dos o más charolas de alimentación se reducen en gran medida los tiempos muertos, mientras se esta trabajando una pieza se puede premontar la pieza siguiente en éste carro.** 

**El carro de alimentación esta constituido principalmente por: una estructura metálica de PTR de L=2" y e=1/4"; una placa de acero de 160 x 130 cm y e= 1/4 "; cuatro ruedas de baquelita de d= 4" ; cuatro pistones neumáticos de d= 3" y 5.5 Bar de presión y un juego de ventosas de d=6" y d=4" con una presión de vacio de 27.5 KPa. respectivamente.** 

**El funcionamiento de la mesa de alimentación es muy sencillo: sobre la paca de acero se colocan las ventosas de sujeción y se ejerce el vacio, después se coloca sobre ellas la placa que se quiere procesar y se ejerce vacio, se accionan los pistones de elevación para subir la charola hasta cierta altura, se introduce el carro al área de máquina correspondiente y se coloca la charola de trabajo en la máquina, se fija a la máquina por medio de clamps de sujeción, se retira la presión en los pistones para que estos bajen y poder liberar el carro de alimentación.** 

### **11.4.IV.- SISTEMA DE GUIADO**

**El sistema de guiado consiste en soportar y dar dirección a los carros vertical, transversal y longitudinal sobre los cuales se transporta el motor de ataque. Se pretende reducir al máximo la fricción y garantizar el paralelismo entre las guias. Las principales variables de diseño para este caso son: números de guias empleadas; tipo y sección transversal de las guias y material empleado en las guias** 

**a).- Número de guias.** 

**El número de guias puede variar dependiendo de las condiciones del carro al que se refiere, se elimina la opción de utilizar solo una guia, ya que todo el momento flexionante tendría que ser soportado por ésta, y considerando que se dificulta poner la guía al centro del sistema, (puesto que en este lugar se pondrá el tornillo de transmisión de potencia), ésta tendría que ser una guía hueca o descentrada.** 

**Se pueden utilizar dos o más guias en este sistema, éstas se pueden distribuir en forma simétrica o asimétrica en los alrededores del tornillo de transmisión de potencia para el caso del carro vertical tal como se puede apreciar en el siguiente diagrama:** 

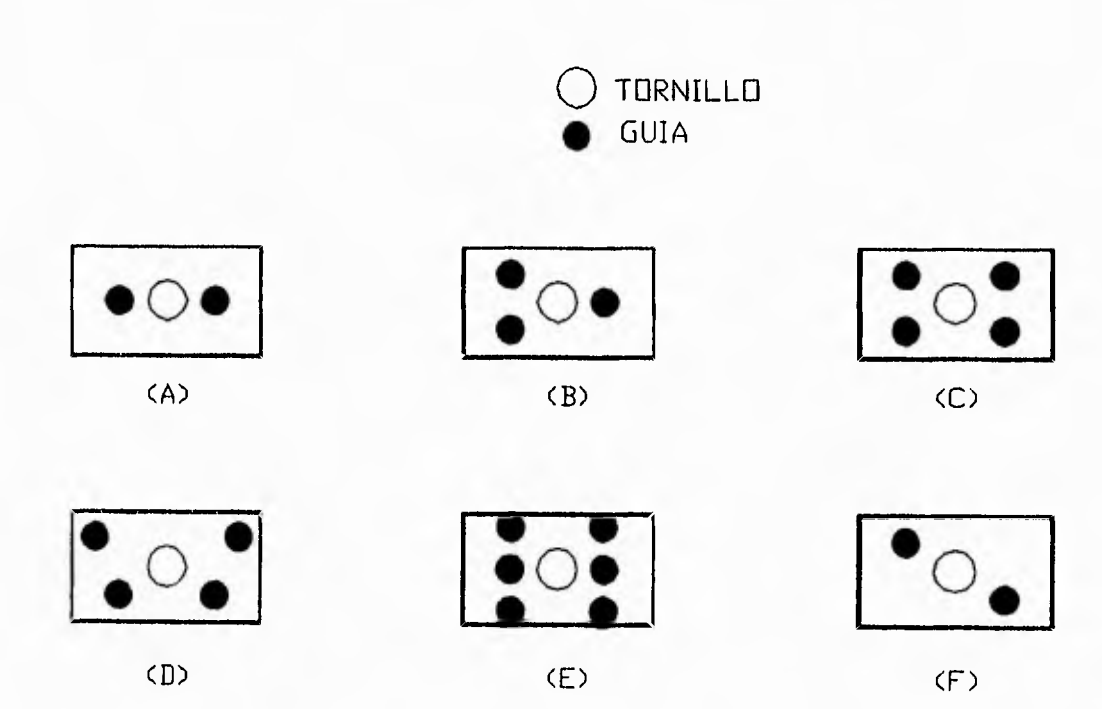

### b) .- Tipo y sección transversal de las guías.

Existe gran variedad en las secciones utilizadas para guías, fundamentalmente se pueden mencionar dos: Guías embaladas, que utilizan rodamientos y las guías con cojinetes antifricción, que ocupan superficies de rozamiento. (11)

Para reducir la fricción en guías lineales se ocupan:

- 1 Rodamientos lineales *de* casquillo cerrado
- 2 Rodamientos lineales de casquillo ranurado
- 3 Rodamientos lineales de casquillo abierto
- 4.- Rieles embalados

1,- Entre los rodamientos lineales de casquillo cerrado se tienen dos tipos: los que permiten giro sobre su propio eje y los que no lo permiten, los primeros tienen la ventaja de poder transmitir un par y funcionar como flechas telescópicas (pueden variar su longitud total).

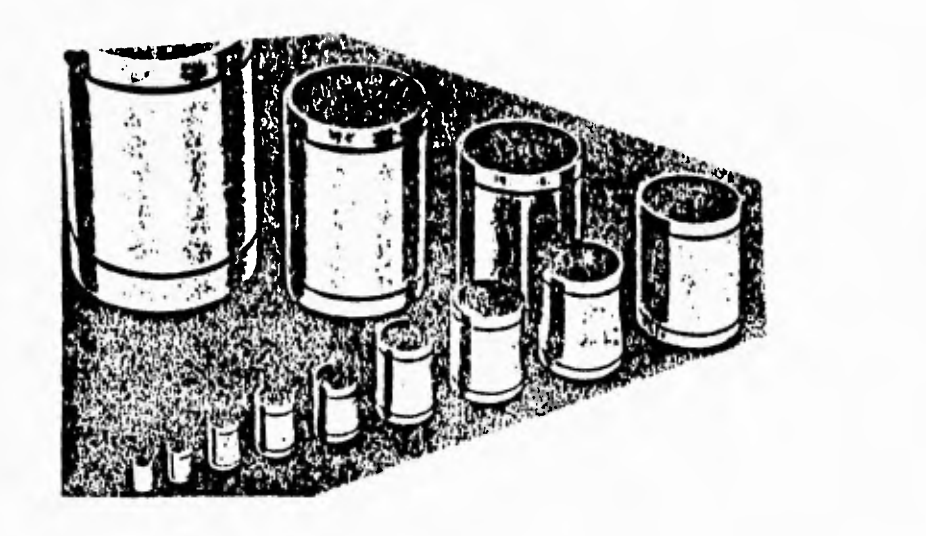

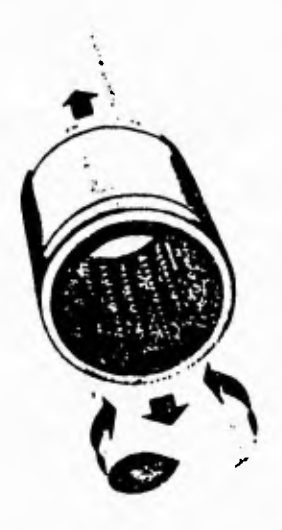

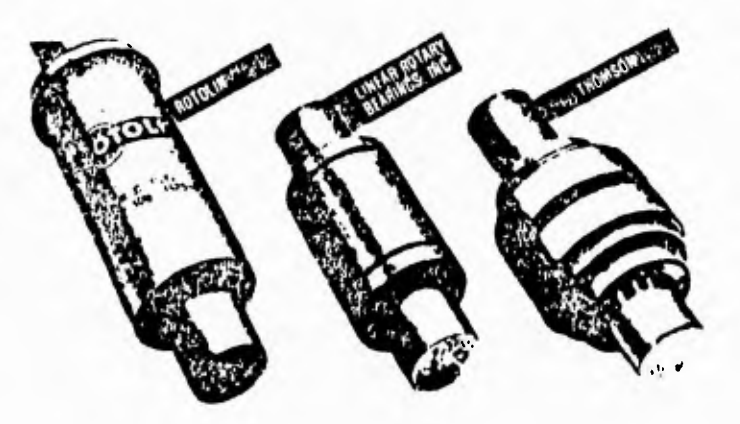

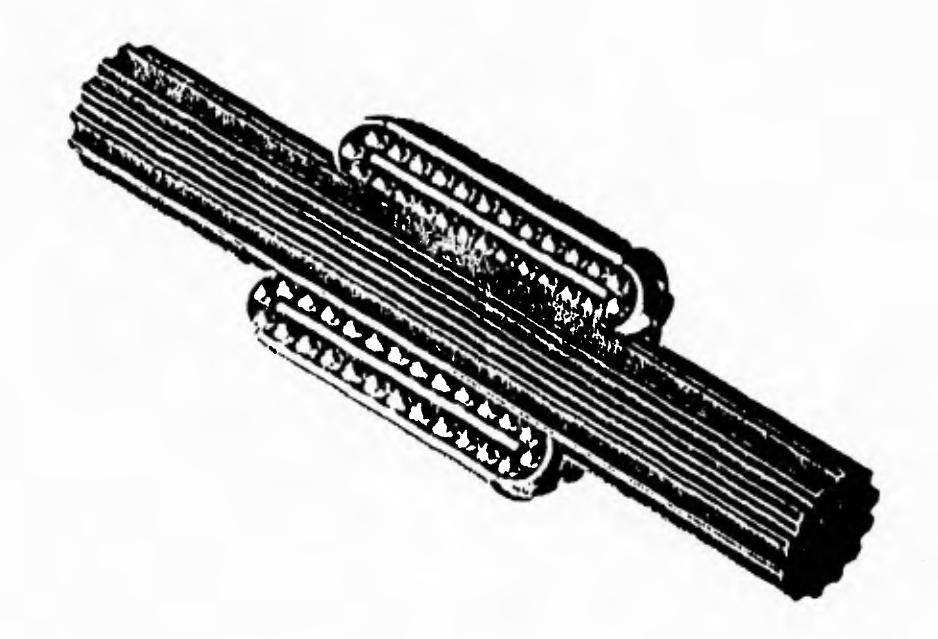

2.- Rodamientos de casquillo ranurado, implementados con soportes de ranura ajustable, se pueden utilizar para obtener un juego deseado o eliminarlo completamente, para así obtener gran precisión e incluso trabajar el rodamiento con una ligera precarga.

3.- Rodamiento de casquillo abierto, este tipo de rodamiento tiene la gran ventaja de contar con<br>una guía empotrada en toda su longitud, por lo que se obtiene gran rigidez y precisión en el guiado.

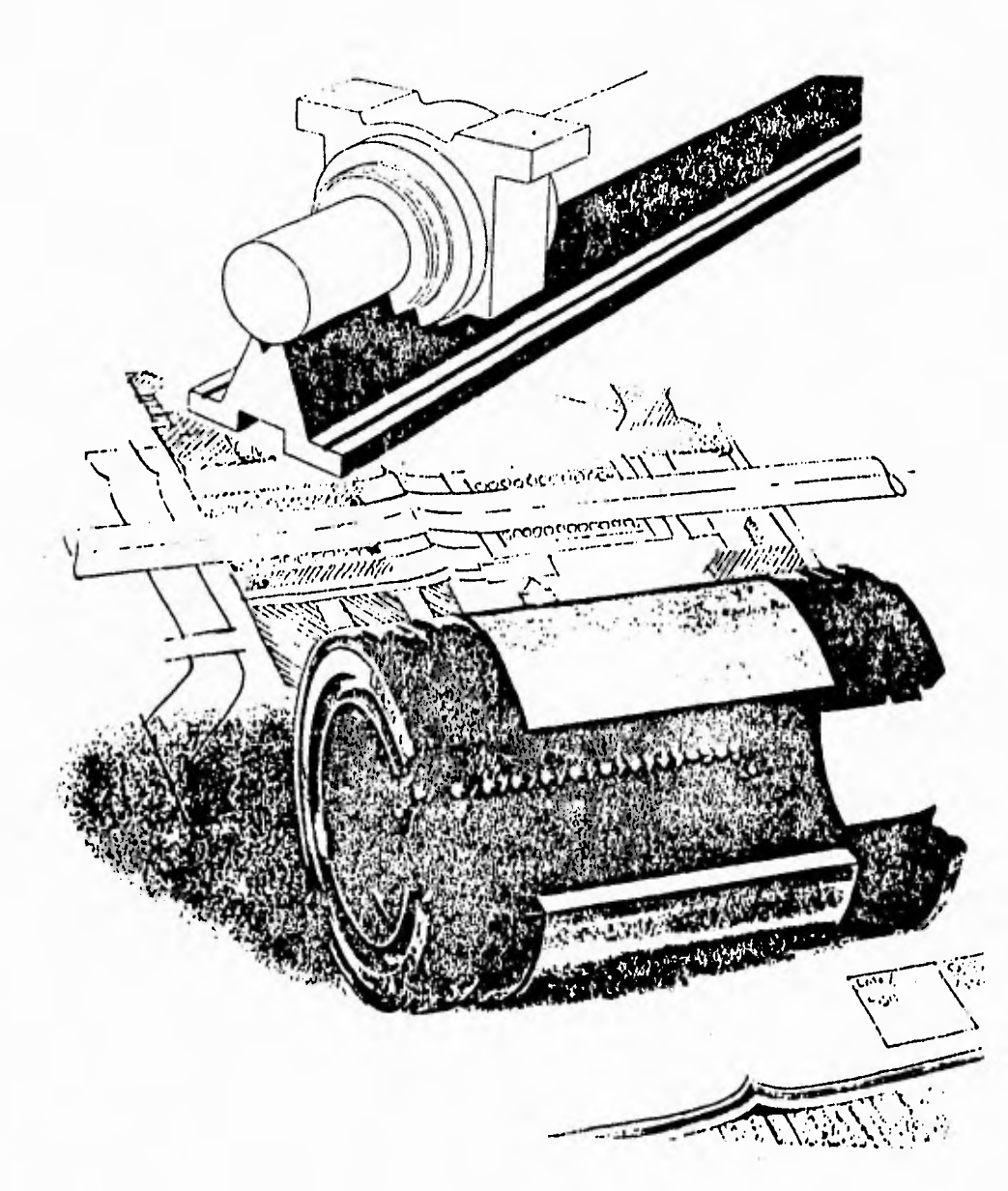

**Las ventaja que presenta utilizar rodamientos lineales en el guiado son: obtener gran precisión (de -7 (pm) a 88 (pm) dependiendo del diámetro del rodamiento y de la tolerancia de maquinado del eje), operación silenciosa a bajas y altas velocidades, pueden trabajar a altas velocidades y aceleraciones (5 (m/s) y 50 (m/s')). pueden trabajar continuamente en un rango de temperaturas que oscilan entre -20o hasta 100oc, presentan coeficientes de rozamiento tan bajos como 0.0015 a 0.0075, dependiendo del tipo de rodamiento, lubricante y del tipo de obturador del rodamiento.** 

**4.- Rieles embalados.** 

**Este tipo de rieles pueden ser embalados mediante rodillos de agujas, rodillos esféricos y con balines.** 

**Los rieles embalados sólo se consiguen de importación, son de gran precisión (un máximo de 15 (pm) de juego libre y una máxima desviación de paralelismo de** 9 (pm)) y por tanto de alto costo,

Entre las secciones transversales de las guías con cojinetes antifricción convencionales tenemos:

-Circular.

-Prismático.

-triangular

-Cola de Milano,

-Trapezoide!,

Las principales ventajas que presenta la sección circular sobre las otras guías es que son de fácil fabricación y bajo costo, además de que se les puede implementar elementos antifriccionantes intercambiables. como son rodamientos lineales y bujes de bronce fosforado.

c).- Material Empleado en las Guías y sus Soportes.

Los principales materiales empleados en las guías son de alta resistencia con una gran dureza superficial, para asegurar que no se deformen plásticamente y no se rayen ni desgasten. Generalmente se usan aceros con alto contenido de carbono para que puedan ser templados y revenidos, y así obtener una dureza superficial adecuada, manteniendo las propiedades elásticas del núcleo, ya que de lo contrario se podría ocasionar una ruptura de la guía.

Entre los aceros de medio contenido de carbono se tienen los A.I.S.I. 1025 a 1055, ya sea templados y revenidos, o estirados en frío.

Para obtener mejores características se puede emplear un acero aleado de la designación A.I.S.I. 4140 a bien 4142 templados y revenidos a diferentes temperaturas dependiendo de la dureza, resistencia y del exponente de endurecimiento por deformación que se requiera.

Referente **a los materiales empleados para los soportes** de las guías, son recomendables los de fundición gris, y en algunas ocasiones los de acero rolado en frío de las denominaciones A.I.S,I, 1010 al 1018, dependiendo do del tipo de soporte, del número de piezas a ser fabricado y del costo del material y manufactura.

Para la aplicación de este sistema de guiado, el material del soporte de las guías debe presentar un módulo elástico muy elevado y un bajo costo, tanto en el material como en su fabricación, por lo que se debe decidir emplear materiales comerciales de fácil adquisición y maquinado.

 $- 48$   $-$ 

Se muestran algunas variaciones de los rieles embalados. (13)

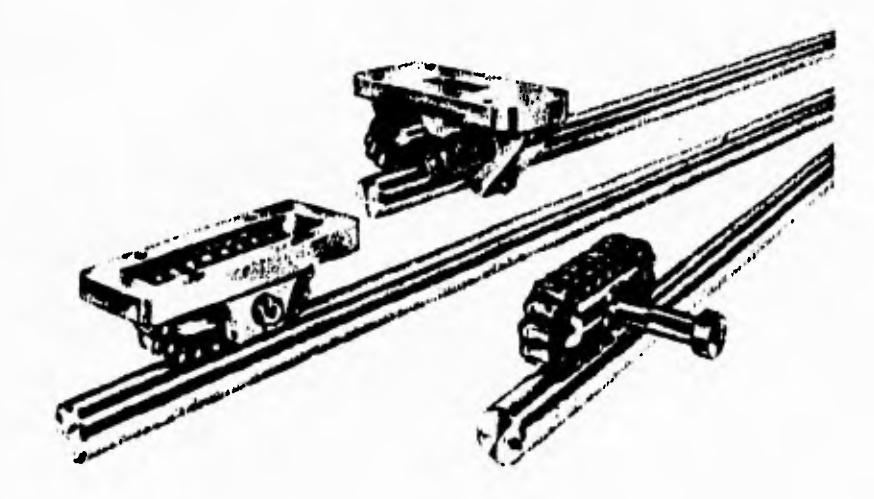

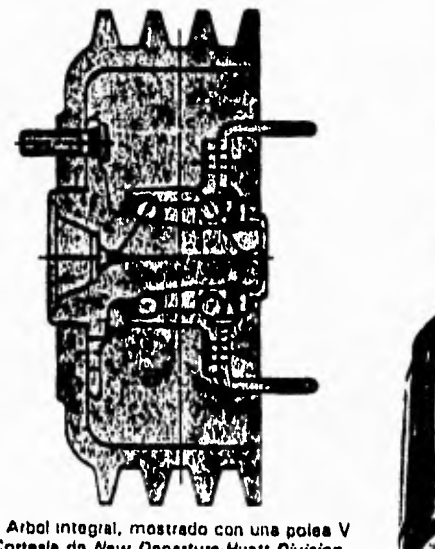

h) Arbol integral, mostrado con una polea V<br>(Cortesis de *New Departure-Hyatt Division<br>General Motors Corp.*)

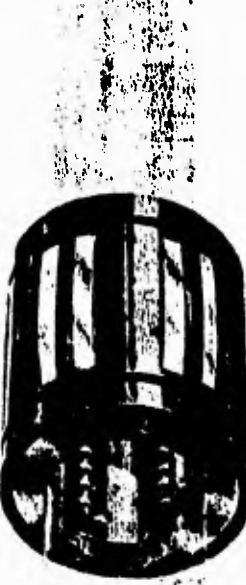

i) Buje embalado

## MATRIZ DE DECISION SISTEMA DE GUIAS

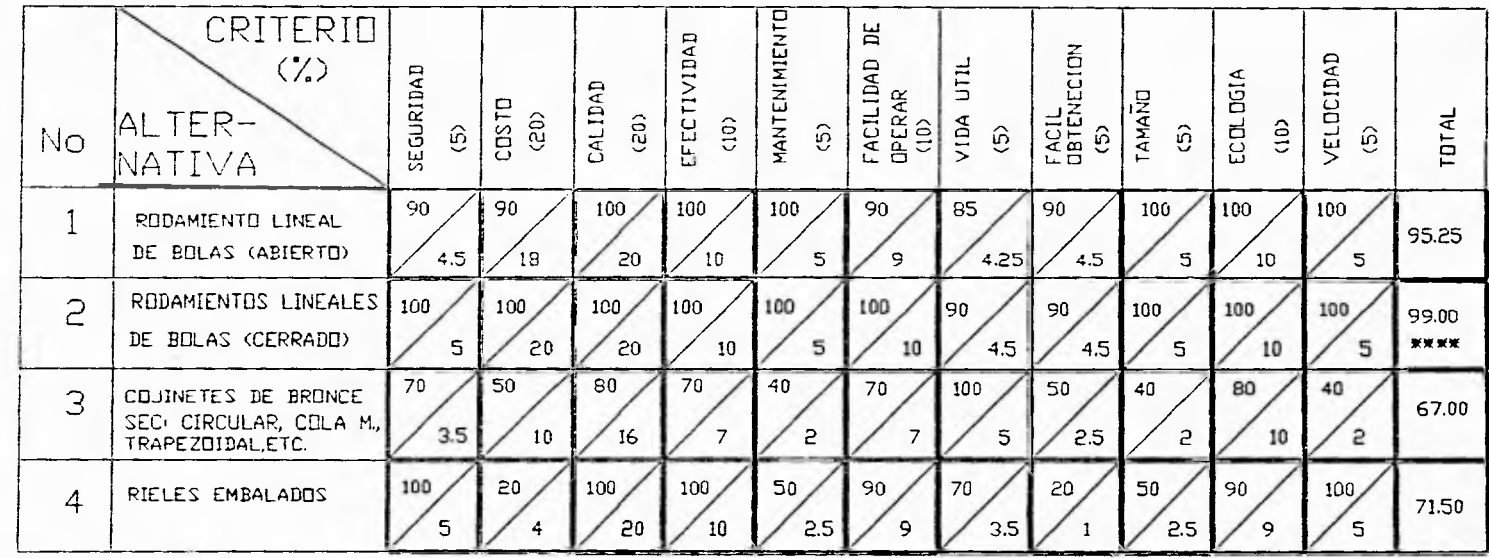

A = CALIFICACION OBTENIDA

 $\frac{A}{B}$ 

 $B = CALIFICACIDN X Z DEL CRITERID$ 

 $50$ 

 $\mathbf{I}$ 

### **ESPECIFICACIÓN DEL SISTEMA. SISTEMA DE GUÍAS CIRCULARES.**

Por las ventajas que se mencionaron y principalmente porque las guías circulares son de fácil maquinado, ya que se pueden obtener de perfiles comerciales de bajo costo, la sección de las guías en cuestión se eligió circular, Ahora bien, las guías pueden ser huecas o sólidas. Con las guías huecas se obtiene una relación w/I (peso/ Momento de inercia) menor que con guías sólidas, pero es poco comercial un tubo de suficiente espesor de pared y del material deseado para este caso. Por lo anterior, se decidió utilizar guías sólidas de sección circular de acero de la denominación A.I.S.I. 01 aleado, rectificado y templado en aceite, comúnmente conocido como acero plata.

El número de guías a utilizar se seleccionó en función del carro, para el caso del carro vertical, se utilizaron tres guías y de acuerdo con el inciso (b) del apartado de número de guías, para el carro transversal se decidió utilizar dos guías según el inciso (f) del mismo apartado, se eligió este tipo porque de esta manera se evitan pares respecto al eje del tornillo de transmisión de potencia. Se emplearon para los ejes transversal y vertical rodamientos lineales cerrados de 1" y rodamientos lineales abiertos de 1" para el eje longitudinal, la razón por la que se utilizaron rodamientos abiertos, es para apoyar las guías sobre varias piezas de fundición para evitar la posible flexión derivada de la longitud de las guías.

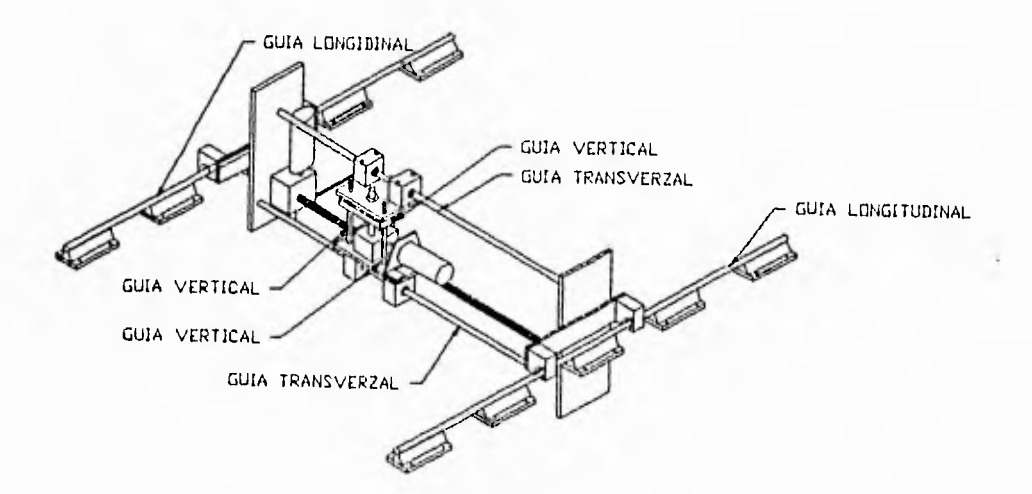

### **11.4.5.- SISTEMA MOTRIZ.**

El sistema motriz lo constituyen todos aquellos elementos de los cuales se obtienen directamente los movimientos necesarios para dar animación a la máquina. Los motores transforman la energía en movimiento y representan las mayores ventajas para la industria. Actualmente existe una gran variedad de motores, siendo los mas comunes para este caso, los que utilizan la corriente eléctrica debido a su bajo costo y fácil obtención. Podría hacerse un análisis de todos los motores que satisficieran nuestra necesidad, pero por la razón anterior nos ocupamos exclusivamente de los motores de corriente eléctrica.

En las maquinas cnc. se utilizan tres tipos principales de motores eléctricos: motores de pasos, servomotores de corriente directa y últimamente motores de corriente alterna. Los motores de pasos han encontrado gran variedad de aplicaciones en toda la maquinaria controlada por computadora ya que una computadora es el elemento ideal para general las señales pulsadas de control requeridas. Los motores de pasos se desplazan a un ángulo fijo con cada pulso y como el tamaño del paso es fijo, puede obtenerse una posición determinada enviando el número adecuado de pulsos al motor. Los sistemas de mayor tamaño requieren de una mayor potencia y una mejor medición de la posición para facilitar el control de la retroalimentación y es aquí donde predomina el motor de corriente directa. Este es un dispositivo analógico y la fuerza generada es aproximadamente proporcional a la corriente aplicada. Por ultimo, los motores de corriente alterna que gracias a los adelantos del control, están encontrando aplicación en las máquinas cnc, aunque aún su uso no es del todo común.

### 1.- Motores de pasos.

Una máquina cnc. requiere de un control programable de su posición y muchas maquinas cnc pequeñas utilizan motores de pasos con este fin. El motor de pasos es en particular común entre las maquinas cnc. pequeñas controladas por medio de una micro computadora; esto se deben principalmente a que su uso elimina la necesidad de monitorear señales de retroalimentación. Cuando se pulsan de manera correcta, los motores de pasos giran una cantidad conocida al mantener un conteo de pulsos, es posible que una micro computadora, que conoce las características geométricas del manipulador y los engranes del motor, calcule la posición de la herramienta. Al conmutarse los embobinados del estator en secuencias definidas, en este tipo de motor produce un movimiento angular fijo. Los tamaños normales de los pasos son:7.5o, 5o y 1.5o.

**A continuación se observa el método de operación de un motor de pasos unipolar. Existen dos juegos de embobinados para las fases: A y B; cada embobinado se convierte en polo norte (N) al**  energizarse. En el paso 1 atraen al polo sur (S) del imán permanente acoplado al rotor las bobinas A1 y **B2 que están encendidas o activadas. Al apagarse B1 y encenderse B2 el polo sur esta atraído a una nueva posición a 90° en el sentido del movimiento de las manecillas del reloj. La continuación de esta secuencia de encendido y apagado hace que el rotor avance 90° en el sentido del movimiento de las manecillas del reloj cada vez que se activa la conmutación y la inversión de la secuencia produce un movimiento en sentido contrario de las** manecillas del reloj. (12)

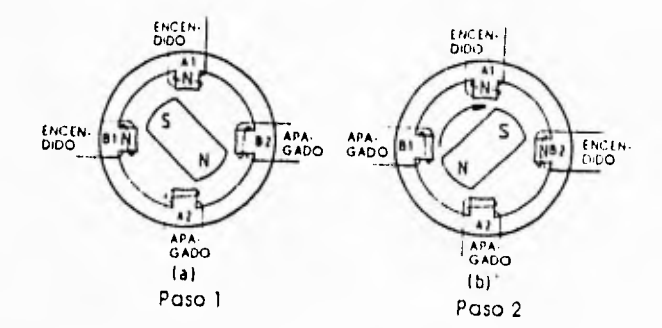

**Secuencia de movimiento horario para un motor de pasos unipolar.** 

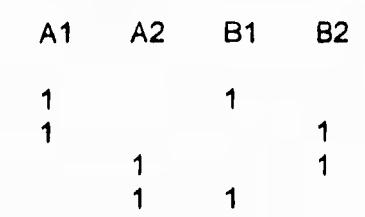

**Motor de pasos unipolar: a)Las bobinas Al y B1 están encendidas, A2 y B2 están apagadas; b)** Las bobinas **Al y 82 están encendidas, A2 y B2 están apagadas.** 

**El motor de pasos bipolar de cuatro fases tiene un paso de 30°. El rotor cuenta con tres polos N y con tres polos S y los embobinados se energizan como polos N o S en la secuencia mostrada.** 

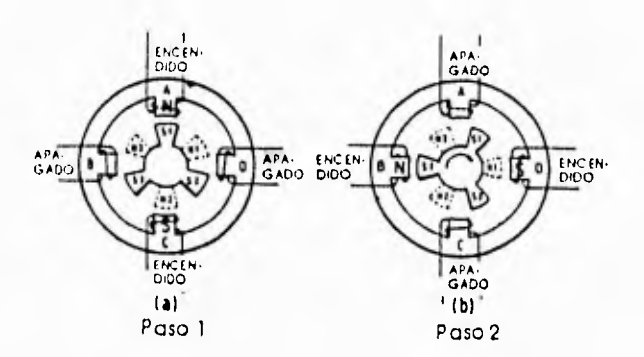

Motor bipolar de cuatro fases: a) La bobina A esta encendida y atrae a S1; la bobina C esta encendida **y atrae a N2; b) La bobina B esta encendida y atrae**  S3; La bobina D esta encendida y atrae a N1.

**Secuencia de movimiento horario para un motor de pasos bipolar.** 

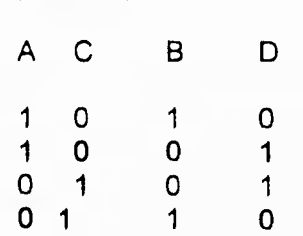

**Para logra pasos todavía mas pequeños es necesario incrementar el número de polos. Una característica inherente de los motores de pasos es su habilidad para mantener un par giratorio estático al ser energizados,** 

**Los motores de pasos de reluctancia variable pueden aumentar en gran medida el número de posiciones estables, es decir, reducir el tamaño del paso. Esto puede lograrse colocando juntos varios motores secuenciales, alineando los estatores pero dejando un espacio constante entre los rotores. A través de este método al combinarse tres motores, por ejemplo con pasos de 7.5o, presentarán una posición estable cada 1.5o. Este efecto puede combinarse en un solo motor si se cuenta con un número distinto de polos en el estator y en el rotor. Existe una relación complicada entre la conmutación de los polos del estator y las posiciones estables, pero bajo el control de una computadora. con distintas combinaciones de energización de las bobinas se pueden lograr 200 posiciones estables.** 

### **2.- Motores de corriente directa.**

**El funcionamiento del motor de corriente directa se basa en el hecho de que un conductor que se encuentra colocado en un ángulo recto con respecto a un campo magnético experimenta una fuerza perpendicular a la corriente y a las líneas de fuerza magnética. El campo magnético radial se crea por medio de imanes permanentes o bobinas para generación de campos en el estator. El rotor transporta las bobinas de la armadura, colocadas en sentido axial, de manera que la fuerza creada cuando la corriente fluye a través de la armadura hace que el rotor gire. El estator puede tener cualquier número de polos mayor a dos; en el diagrama se muestran cuatro. Conforme cada bobina de la armadura pasa por polos con distinta polaridad, es necesario cambiar la dirección de la corriente de manera que el par inducido en el rotor tenga siempre la misma dirección, Esto se logra pasando la corriente de las escobillas a las bobinas a través de conexiones de conmutación. Las escobillas de carbono que hacen contacto sobre los segmentos de cobre del conmutador aseguran que se tenga una fricción reducida y una adecuada conexión eléctrica. (12)** 

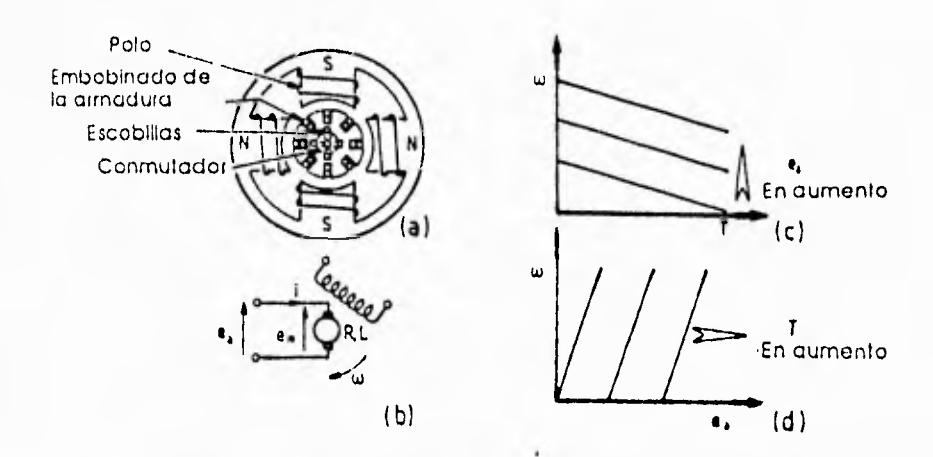

**Motor de corriente directa: a) estator de cuatro polos con bobina de campo radial y armadura axial; b) representación eléctrica; c) curvas de potencial constante de velocidad contra par; d) curvas de par constante de velocidad contra** potencial,

**Un motor de corriente directa puede controlarse, es decir, puede variarse su velocidad o su par, al alternar la corriente del campo o de la armadura. Es mucho más común hacer variar la corriente de la armadura, con la corriente del campo fija, manteniendo así un campo magnético constante en el motor.** 

**Puede construirse un modelo matemático de un motor de corriente directa como el descrito. Como el campo es constante, el par T ejercido por el motor es proporcional a la corriente en la armadura i, es decir, T=Cti.** 

**La rotación de la armadura crea por sí misma un campo que se opone al paso de la corriente a la bobinas y este campo contra-electromotriz em es proporcional a la velocidad w del motor, esto es, em=Cbw. El potencial real aplicado a la armadura es por lo tanto ea-em, en donde ea es el potencial aplicado a las escobillas. Este potencial neto produce una corriente i a través de la armadura contra la resistencia R y la inductancia L de las bobinas. De esta forma, el modelo para un motor de corriente directa controlado por medio de la armadura es** 

**T = Cti Ri+ L (di/dt) = ea-em em=Cbw** 

**Estas ecuaciones, junto con consideraciones dinámicas de las cargas de inercia y de fricción (de los cojinetes y las escobillas). se han de utilizar para formular leyes para el control de la posición del motor mediante una variación del potencial ea.** 

**En la figura anterior (c) y (d) se muestran las características de estado estable de un motor de corriente directa. Se requiere un incremento en ea, para mantener una velocidad dada con una mayor carga o para incrementar la velocidad con una carga constante. Estos motores son dispositivos, de relativamente alta velocidad y bajo par y requieren, por lo genera, un reductor para su aplicación en las maquinas cnc.. Como se indicó antes, un motor eléctrico es más pesado que un activador hidráulico para una potencia dada y la inclusión de engranes acentúa esta situación. La solución en el caso de las maquinas cnc. es con frecuencia montar el motor y los engranes en la base o cerca de ésta y transmitir la baja velocidad con alto par requerido por una articulación del manipulador mediante una transmisión mecánica.** 

**Como el objetivo de un motor de corriente directa es convertir energía eléctrica en energía**  mecánica, su **eficiencia se define como el porcentaje de potencia eléctrica convertido en potencia mecánica. Una eficiencia inferior al 100% indica que existen pérdidas y en los motores de corriente directas estas pérdidas pueden clasificarse como sensibles a la carga y a la velocidad. Todas las**  pérdidas **se disipan como calor en última instancia, lo cual requiere que se introduzca aire de**  enfriamiento por medio **de un ventilador conectado directamente al eje del rotor.** 

 $-$  55  $-$ 

**Las pérdidas sensibles a la carga las causa el flujo de la corriente a través de la resistencia de corriente directa del motor. Las pérdidas son sensibles a la carga dado que la corriente misma depende de la carga.** 

**Las pérdidas debidas a la velocidad pueden tener diversas causas, por ejemplo:** 

**a) La resistencia de la conexión deslizante entre la escobilla y el conmutador, sobre la cual se ha acumulado una película de carbón, necesaria para la lubricación.** 

**b) Corrientes parásitas e histéresis en el núcleo de la armadura, derivadas del campo magnético cambiante.** 

**c) Fricción en los cojinetes y las escobillas; la selección del material, el tamaño y la presión de las escobillas es importante en un motor. Conforme se aumenta la presión la fricción se incrementa y la resistencia eléctrica disminuye y una presión óptima existe cuando la pérdida total es mínima.** 

**d) Cortocircuitos que ocurren cuando una escobilla actúa momentáneamente como puente entre dos segmentos del conmutador y cualquier diferencia de potencial hace que la corriente fluya, disipando energía pero sin realizar un trabajo** útil.

**El conocer las pérdidas permite predecir los pares y velocidades de rotación que pueden exigirse a un motor sin que ocurra un sobre calentamiento. Como el efecto de calentamiento no es instantáneo, pueden imponerse exigencias intermitentes que no serían aceptables en una operación continua. En la parte b de la figura anterior se muestra un ejemplo común de las limitaciones en la operación de un modelo,** 

**Existe un consumo de corriente cuando un motor está trabajando contra una carga, pero durante la des aceleración o cuando el motor gira debido a la inercia de la carga, podría recuperarse corriente del motor, ya que éste funciona efectivamente como un generador. Esta regeneración no está garantizada en la mayoría de las maquinas cnc,, pero puede justificarse en máquinas móviles que dependen de una batería con capacidad limitada.** 

#### **Motor de disco y motores planos**

**El motor común de corriente directa se usa extensamente en las maquinas cnc., pero en la**  actualidad **otras configuraciones están encontrando un número cada vez mayor de aplicaciones en la**  robetica.

En la siguiente **figura se ilustra el principio de funcionamiento del motor de disco, en el cual la**  armactura transporta la corriente a través de conductores radiales. El campo magnético es axial, creado **per los imanes permanentes colocados a ambos lados del disco, de manera que la fuerza impartida al**  disco hace que éste **gire. La reducida inercia de la armadura hace que el uso de motores de disco**  resulte atractivo **en aplicaciones en donde se requieren aceleraciones elevadas,** 

**El motor plano, denominado así debido a su alta relación diámetro/longitud, está caracterizado por un elevado par a baja velocidad, lo que hace que resulte adecuado para los actuadores directos (Margrain, 1983). El gran número de polos del motor crea un campo magnético radial y el conmutador tiene un gran diámetro con escobillas que hacen contacto sobre la cara plana.(figura b). Este diseño permite reducir el peso del motor y simplificar su construcción, dado que el motor y el cojinete se diseñan como una misma unidad,** 

### Motores de corriente directa sin escobillas.

En lugar de hacer que las bobinas del conmutador giren, es posible colocar las bobinas en el estator y permitir que los polos de los imanes permanentes giren. No es necesaria una conexión eléctrica al

rotor, por lo que se obtiene un motor de corriente directa sin escobillas.(figura c). El campo debe girar para hacer que el rotor se mueva y esto se lleva a cabo mediante la conmutación electrónica de los polos creados por las bobinas del estator. Un gran número de polos pueden brindar una estrecha resolución de la posición. En la actualidad el número de motores de corriente directa sin escobillas que se encuentran aplicación en las maquinas cnc. es reducido, pero las investigaciones en este campo son muy activas y cabe esperar que jueguen un papel más importante en el futuro.

### Motores para impulso directo.

Los motores adecuados para un impulso directo están caracterizados por un elevado par y una baja velocidad. Se ha desarrollado ya un brazo con impulso directo (Asada y colaboradores, 1983) utilizando motores de corriente directa que funcionan de acuerdo con principios conocidos. Pueden lograrse elevados pares utilizando motores de gran diámetro; el mayor de estos motores tiene un diámetro de 560 mm. y produce una fuerza de rotación de 204 Nm. El peso del motor se reduce mediante el uso de imanes a base de una aleación de samario y cobalto; esta aleación permite obtener hasta 10 veces la energía magnética que se puede obtener de los imanes comunes de aluminio-níquel o hierro. De esta forma es posible satisfacer todos **los** requisitos para un movimiento directo: peso reducido, elevado par e inercia reducida para una rápida aceleración.

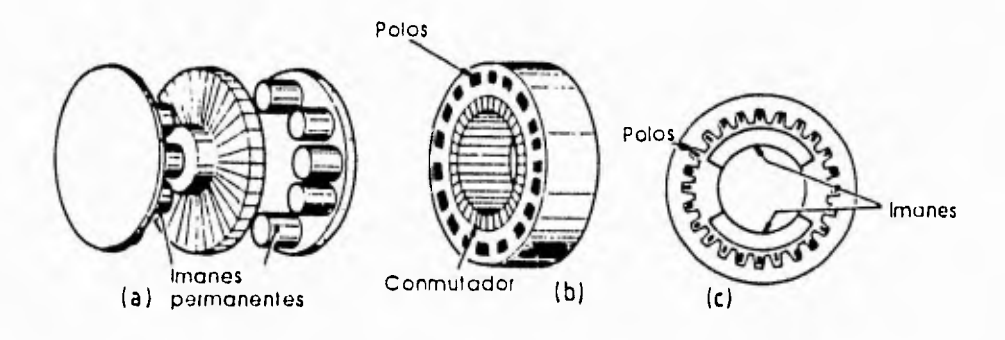

Motor de corriente directa: a) tipo de disco; b) tipo plano; c) tipo sin escobillas

#### **3.- Motores de corriente alterna.**

**Motor polifásico de inducción,- Este tipo de motor es de uso más común consta de un estator devanado. Si se suministra corriente bifásica a un devanado bifásico o corriente trifásica a un devanado trifásico, se produce un campo magnético rotatorio en el entrehierro. El número de polos que tiene este campo es el mismo que el número de polos de un generador sincrónico que tuviera el mismo devanado en el estator. La velocidad del campo rotatorio, o sea, la velocidad sincrónica, es,** 

$$
N = 120 f/P \text{ r/min.}
$$

**en donde: f = Frecuencia y P - número de polos.** 

**Hay dos tipos generales de rotores. El de jaula de ardilla consiste en barras gruesas de cobre, puestas en cortos circuito por anillos de extremos o, las barras y los anillos de extremos pueden ser una sola pieza fundida de aluminio. El de rotor devanado tiene devanado polifásico del mismo número de polos que el estator y las terminales se sacan hasta anillo deslizantes (rozantes), de modo que puede introducirse resistencia externa. Los conductores del rotor tienen que cortar el campo rotatorio y, por tanto, el rotor no puede girar con velocidad sincrónica, porque debe existir deslizamiento. El deslizamiento es** 

### $s = (N-N^2)/N$

**en donde N2 = velocidad del rotor, r.p.m. La frecuencia del rotor es** 

 $f^2 = S$ 

**La torsión (par) es proporcional al flujo en el entrehierro y a las componentes de la corriente del rotor que están, en el espacio, en fase con el. La corriente del rotor tiende a retrasar las fem que las producen, debido a la reactancia de dispersión del rotor. Como se ven en la fórmula anterior, la frecuencia del rotor y, por ende, su reactancia (x2= 21121.2) son bajas cuando el motor funciona cerca de su velocidad sincrónica, por lo cual hay una gran componente de corriente del rotor que, en el espacio, está en fase con el flujo. Cuando hay grandes valores de corriente, la torsión puede ser pequeña. La torsión (par) del motor de inducción aumenta con el deslizamiento hasta que llega a un máximo llamado momento máximo de torsión ("par de agarrotamiento"), a partir del cual disminuye la torsión. El momento máximo de torsión varían como el cuadrado del voltaje, en razón inversa a la impedancia del estator y la reactancia del rotor y es independiente de la resistencia del rotor.** 

**El motor de jaula de ardilla desarrolla una torsión moderada al arranque (s = 1.0), aunque la corriente puede ser de tres a siete veces su valor nominal. Para cualquier valor de deslizamiento, la torsión del motor de inducción del motor de inducción varía como el cuadrado del voltaje. La torsión del motor de jaula de ardilla que sólo es moderada durante el arranque, se reduce en los motores grandes debido a la necesidad de aplicar un voltaje reducido. (14)** 

**Los motores polifásicos de jaula de ardilla se utilizan para trabajo que se efectúa con velocidad constante. Se usan mucho debido a su construcción resistente y a la ausencia de contactos eléctricos movibles, lo cual los hace adecuados para trabajar en lugares en que hay polvos o gases inflamables. Los motores de jaula de ardilla para usos generales tienen una torsión al arranque de alrededor de 1.5 veces mayor que la torsión a plena carga, a su voltaje nominal. Las torsiones máximas se producen con las velocidades nominales más altas. Las corrientes a rotor bloqueado (enclavado) varían entre cuatro y siete veces más que la corriente a plena carga. En el motor del tipo de doble jaula de ardilla, hay un devanado de alta resistencia en la parte superior de las ranuras del rotor y otro de baja resistencia en el fondo de las ranuras. El devanado de baja resistencia está destinado a obtener una alta reactancia de dispersión, ya sea mediante la separación de los devanados con un puente magnético (fig, a), o al hacer la ranura muy estrecha en la zona comprendida entre los dos devanados (fig. b). Al arranque, debido a la alta reactancia del devanado de baja resistencia, la mayor parte de la corriente del rotor circulará en el devanado de alta resistencia, con lo cual el motor tendrá una elevada torsión al arranque. Cuando el rotor se aproxima al bajo valor de deslizamiento, al cual funciona normalmente, la frecuencia y, por ende, la reactancia del rotor se vuelven bajas y la mayor parte de la corriente del rotor circula ahora por el devanado de baja resistencia. La elevada torsión al arranque del motor de alta resistencia y las excelentes características de funcionamiento con velocidad constante del rotor de jaula de ardilla de baja resistencia se combinan en un solo motor.** 

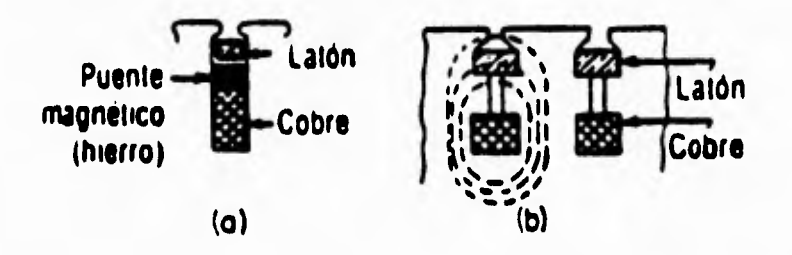

**Tipos de ranuras para devanados de doble jaula de ardilla** 

Cuando las barras de ambos tipos de jaula de ardilla se sueldan con bronce en solo anillo de extremo en cada extremo del rotor, la diferencia en la dilatación térmica entre las barras más bajas puede ocasionar la formación de grietas en las barras durante el servicio. Durante el arranque, la temperatura de la jaula externa aumenta con más rapidez que la temperatura de jaula interna. Las barras grandes de la jaula interna comprimen a los anillos de extremos en dirección axial. Las barras más pequeñas de la jaula interna no pueden tener dilatación axial. Si ceden por compresión, se vuelven más cortas que las barras profundas cuando están frías y, con ello, desarrollan esfuerzos cuando están en tensión. Por esta razón, pueden formarse grietas que avanzarán en forma gradual hasta atravesar las barras. Estos acontecimientos pueden evitarse utilizando una sola jaula de ardilla que tenga barras de sección variable, como la barra T invertida u otras configuraciones para aumentar el efecto de superficie. Durante el arranque circula una corriente intensa en el "vástago" de la T; pero, como la barra es una masa continua, tiene a calentarse con la uniformidad suficiencia para evitar la rotura de la barra.

Las placas de identificación de los motores polifásicos de inducción, de jaula de ardilla, de caballaje integral, tienen una letra de clave y una letra de diseño. Estas letras dan información de las características del motor; la primera, de la corriente a rotor bloqueado o corriente alta para arranque y la segunda, de las características de torsión (par). En la publicación No. MGI-1972 de las normas NEMA se definen cuatro letras de diseño: A, B, C y D. En todos los casos, los motores están construidos para arranque a pleno voltaje. La corriente y torsión a rotor bloqueado, la torsión para momento mínimo de aceleración y el momento máximo de torsión se tabulan de acuerdo con el caballaje y la velocidad. Los diseño A, B y C tienen deslizamiento a plena carga menor que el 5%, y el diseño D, mayor que el 5%. La naturaleza de los diversos diseños se comprenderá mejor con referencia a los valores a pleno voltaje para un motor de 100 hp, 1 800 rpm que aparecen en la tabla siguiente:

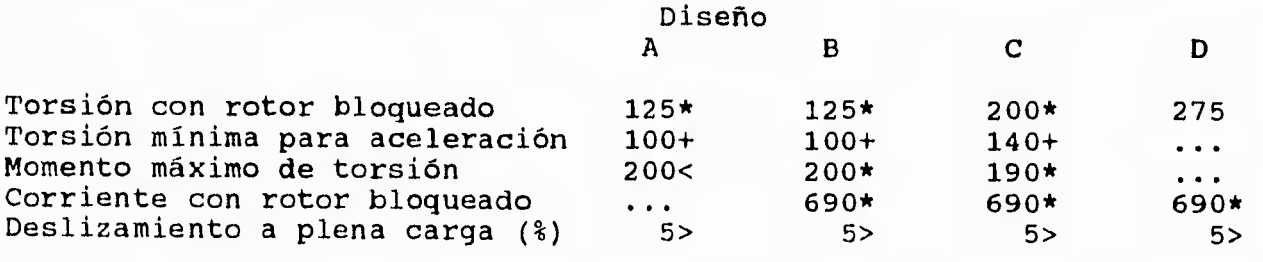

\* Límite superior + No menor que > Mayor que < Menor que. NOTA: Todas las cantidades, excepto el deslizamiento, son porcentaje del valor a plena carga.

### MATRIZ DE DECISION SISTEMA MOTRIZ

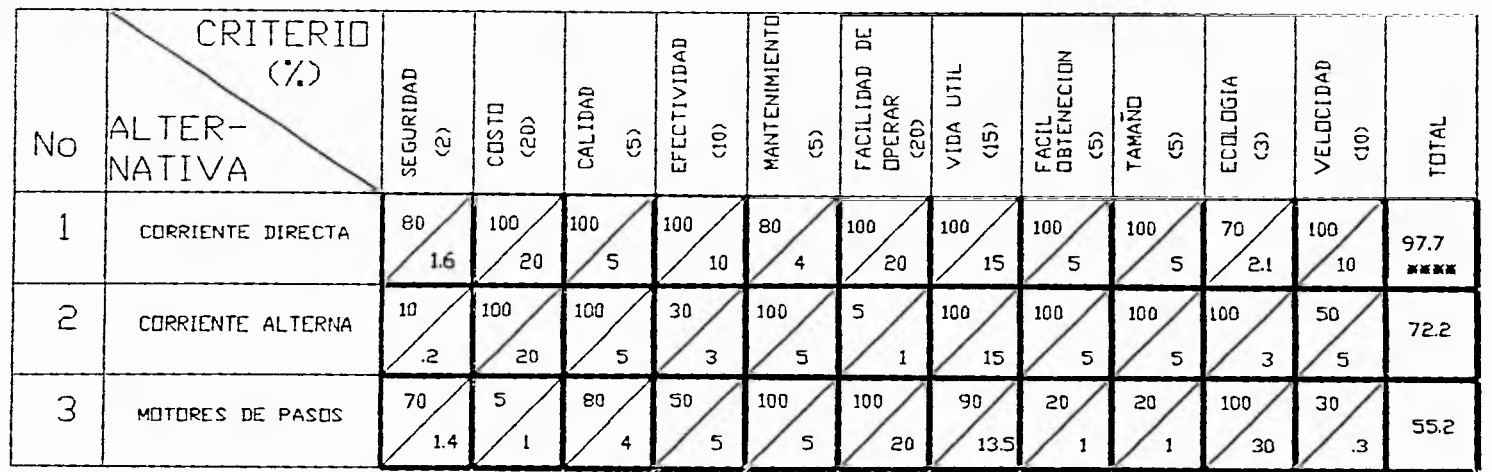

A = CALIFICACION OBTENIDA  $B = CALIFICACIUN X Z DEL CRITERID$ 

 $\overline{19}$ 

 $\mathbf{I}$ 

 $\mathbf{I}$ 

### **ESPECIFICACIÓN DEL SISTEMA. MOTOR DE CORRIENTE DIRECTA.**

Las ventaja que representa utilizar un motor de CD son muchas y muy variados,por ejemplo: pueden controlarse, es decir, puede variarse su velocidad o su par, al alternar la corriente del campo o de la armadura. Es mucho más común hacer variar la corriente de la armadura, con la corriente del campo fija, manteniendo así un campo magnético constante en el motor. Existe otro sistema más novedoso para variar la velocidad en los motores de corriente directa, este sistema, llamado, PWM consiste en apagar y encender la corriente que llega al motor, variando la frecuencia de encendido y apagado se logra una variación de velocidad. Otra importante característica de estos motores es su gran velocidad en comparación con los motores de pasos (los mas similares en cuanto a facilidad de control se refiere).

Se utilizaron los motores de corriente directa iguales para los tres casos (carro vertical, carro transversal y carro longitudinal), con la finalidad de estandarizarlos para su posible cambio en caso de falla. Las características de estos motores son: Velocidad máxima 800 RPM; Potencia 192 Watts; Voltaje de operación 48 V; diámetro 1/2" ; longitud 25cm y peso 1.5 kg.

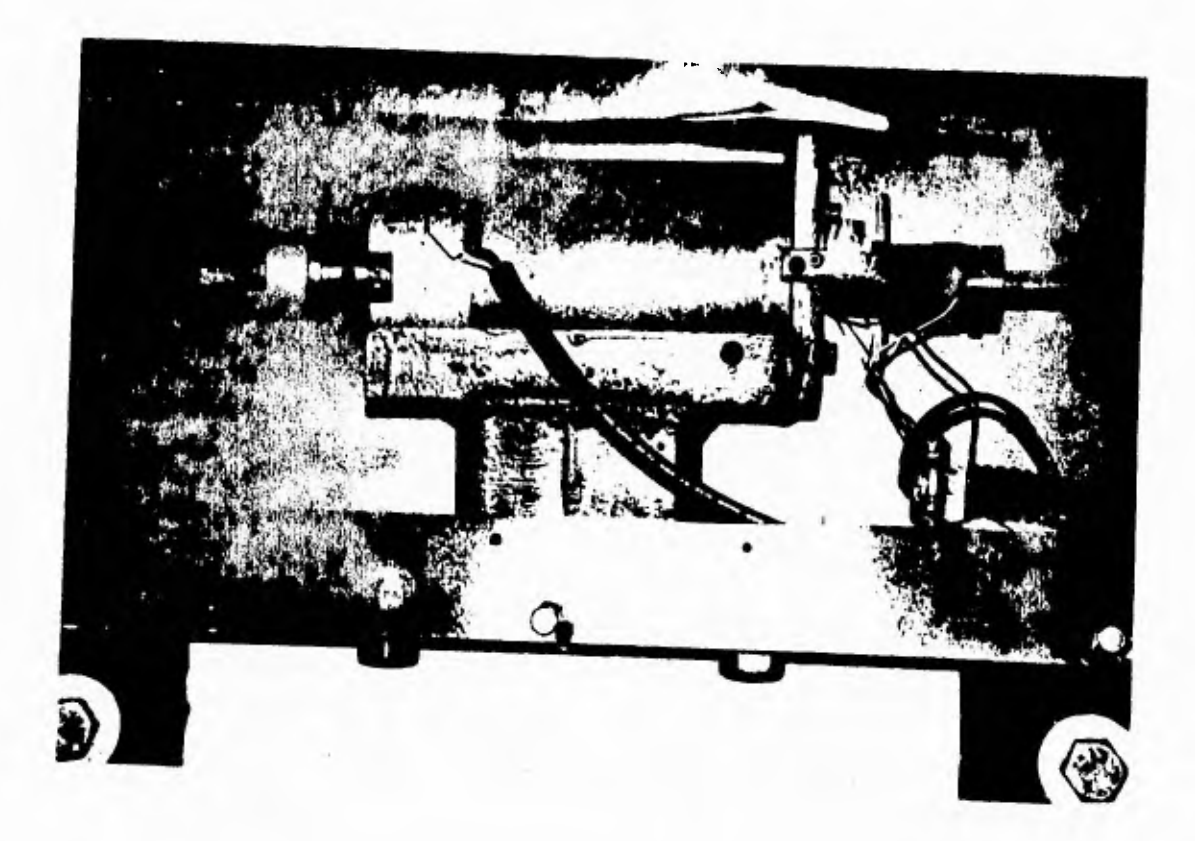

### **11.4.6.- SISTEMA DE TRANSMISIÓN**

**El diseño de este sistema pretende transmitir el movimiento necesario de los motores a los ejes X,Y,Z, para transportar la herramienta de ataque a cualesquiera de los puntos de la superficie de trabajo de una manera óptima. El problema consiste en diseñar un sistema mecánico que cumpla con los siguientes factores:** 

**1) El sistema a diseñar deberá ser capaz de desplazar al dispositivo una longitud de 150, 80 y 30 cm en los ejes longitudinal, transversal y vertical respectivamente.** 

**2) Proporcionar una resolución en el posicionamiento de ± 0.1 mm. en cualquiera de los tres ejes.** 

**3) Tener la facilidad de desplazar el dispositivo hacia las dos direcciones de cada eje y realizar los movimientos de los tres ejes al mismo tiempo.** 

### **1.- Transmisión por banda**

**Las bandas normalmente son fabricadas de piel, cuero curtido con sustancias minerales, curtidas al cromo, con empalmes cocidos con alambre y bandas de caucho, dependiendo del uso para el que sean requeridas. Se caracterizan principalmente por su bajo peso y alta resistencia a la tensión, además de que permiten la flexibilidad entre sus extremos de contacto, pudiendo ser estos no colineales. Pueden ser lisas ó dentadas, sin embargo, sin importar cual sea el tipo de estas siempre deben trabajar a tensión, su costo en general es inferior a otros sistemas de transmisión. (3)** 

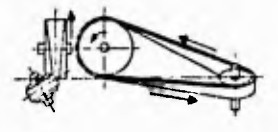

**La linea central de la banda que avanza sobre la polea debe estar contenida en un plano que pase por la sección media de esta perpendicular al árbol.** 

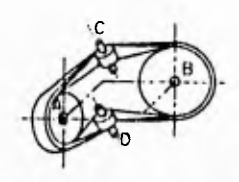

**Esta es la mejor manera de hacer las conexiones de los arboles inclinados entre si, utiliza poleas guía.** 

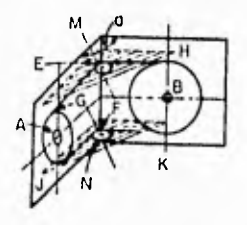

**Variante de uso de banda con apoyo en poleas de guía** 

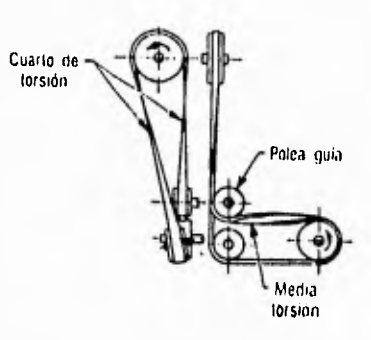

**vista frontal y lateral de un arreglo de banda con apoyo en polea guía.** 

### **2.- Transmisión por Cadena**

**La cadenas para transmisión que normalmente se utilizan son actualmente son de rodillos de acero con acabado especial, se caracterizan por su alto rendimiento (alrededor del 98 a 99 %), deslizamiento nulo, no precisa tensión inicial, las cadenas pueden marchar en uno u otro sentido. Cuanto mas corto sea el paso, mayor será la velocidad de funcionamiento admisible para la cadena de rodillos. Se puede obtener una capacidad de transmisión mayor por el empleo de cadenas múltiples (cadenas sencillas acopladas paralelas por medio de pasadores comunes a todas las hileras). Otra característica importante de la transmisión por cadena, es la relación recíproca entre la velocidad y el esfuerzo soportado por estas, para altas velocidades es recomendable algún tratamiento térmico. con esto se obtiene una superficie tenaz.** 

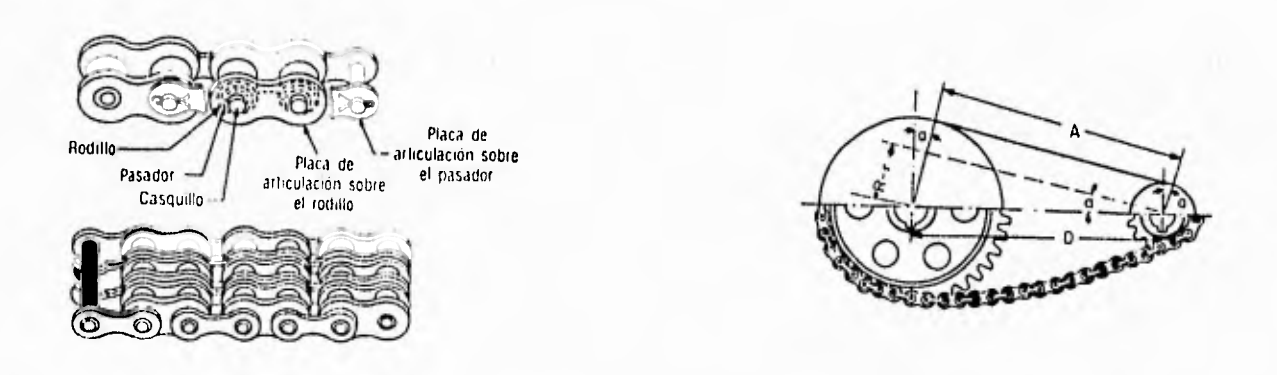

**3.- Transmisión por tornillo de cuerda cuadrada o Acme.** 

**Este tipo de transmisión consiste en el giro de un tornillo sobre su eje longitudinal, dentro de el se encuentra enroscada una tuerca unida al objeto a desplazar, al girar el tornillo la tuerca se desliza a través de este. Se recomienda el uso de cuerda cuadrada por que proporciona una mayor resistencia en los dientes y por tanto una mayor resistencia al par de torsión. Su uso principal es para bajas velocidades y alto par de torsión. Su costo depende de la calidad del material que lo constituye y de su manufactura, aunque normalmente éste suele ser bajo. Es recomendable materiales recubiertos o con algún tratamiento térmico, con la intención de permitir una mayor duración que puede ser afectada por la alta fricción así como por la corrosión.**
**Los tornillos que transmiten potencia, algunas veces llamados accionadores lineales, tornillos de translación o desplazamiento, se usan para convertir el giro, ya sea de la tuerca o del tornillo en un movimiento lineal relativamente lento del elemento compañero a lo largo del eje del tornillo. En muchos casos, lo que se necesita es obtener una gran ventaja mecánica para levantar pesos (como en los gatos de tornillo) o ejercer fuerzas grandes (como en prensas y máquinas de prueba a la tensión, compactadores de basura doméstica, prensas C, etc.)** 

**En otros casos, es lograr una ubicación precisa del movimiento axial (como el tornillo de un micrómetro, un tornillo principal de un torno o un tornillo de una máquina de posiciones.).** 

**En la siguiente tabla se presentan los tamaños estándar de los tornillos que transmiten potencia, en relación del diámetro nominal.** 

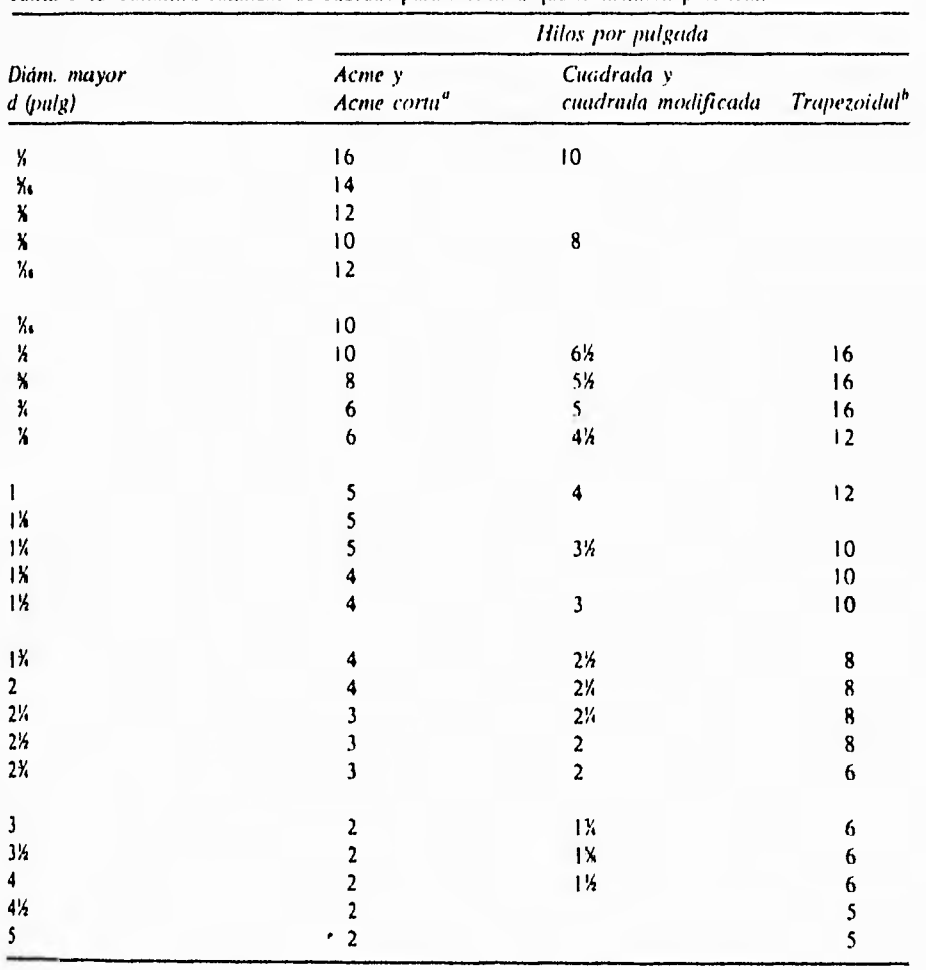

**rabia 10.3 Tamaños estándar de cuerdas para tornillos que transmiten potencia.** 

**"Véase la mirilla ANSI 01.5-1977 para detalle, aunpielo% "Véase la norma ANSI 0I.9-1973 para detalles completos.** 

En la siguiente figura se observan las formas de rosca estándar usadas para los tornillos que transmiten potencia. (13)

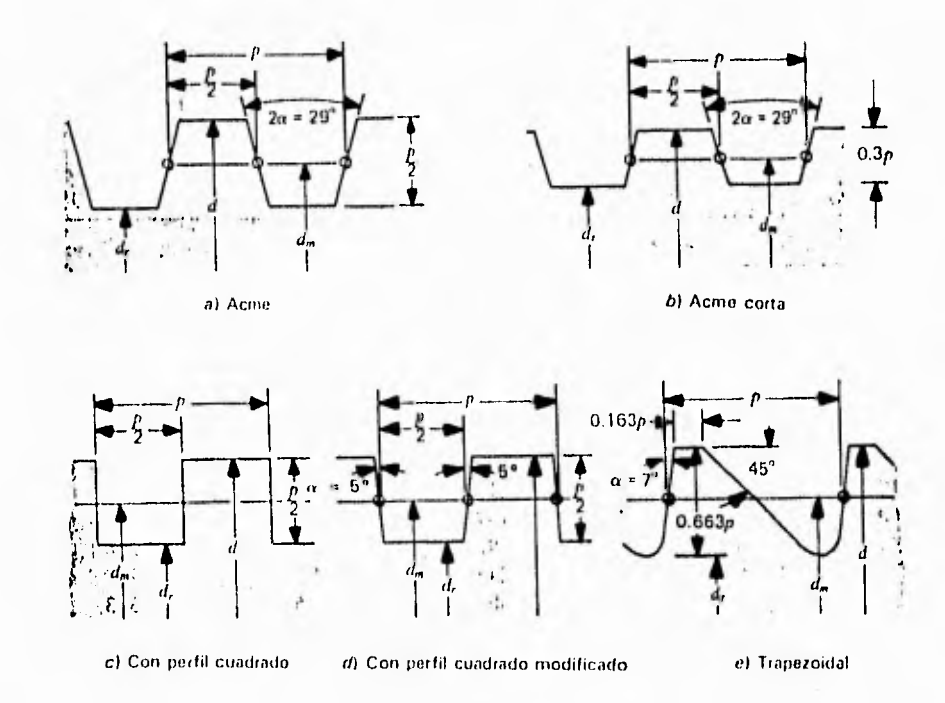

Formas de cuerdas para transmisión de potencia. (Nota: Todas las roscas son externas, es decir, en tornillo no en tuerca) dm. el diámetro medio de contacto de la rosca, aprox (d+dr)/2.

Las roscas Acme son las mas antiguas, y todavía se usan comúnmente. La Acme corta se usa algunas veces porque es mas fácil de tratar térmicamente. La rosca de perfil cuadrado da una eficiencia ligeramente mayor, pero su uso es raro debido a las dificultades para manufacturar el ángulo de cero grados de la rosca. El ángulo de cinco grados de la rosca de perfil cuadrado modificada a diferencia de la anterior, tiene la capacidad de usarse con tuerca dividida en un plano axial, de la cual las dos mitades pueden moverse juntas para compensar el desgaste de la rosca. La rosca trapezoidal se usa algunas veces para soportar grandes fuerzas axiales en una dirección (la carga se soporta en la cara cuya rosca tiene un ángulo de 7 grados).

**4.-** Transmisión por tornillo de bolas recirculantes.

La transmisión por medio de el tornillo de bolas recirculantes es muy similar a la de tornillo con cuerda cuadrada, con la diferencia de que en lugar de la cuerda cuadrada se utilizan pistas en el tornillo, sobre las cuales se deslizan las bolas que contiene la "tuerca" de esta manera reduciendo en gran medida el coeficiente de fricción y por la tanto poder trabajar mayores velocidades y menor desgaste de las piezas, así como una menor demanda de par de torsión. Son muy utilizados en las máquinas de control numérico, sin embargo su costo, debido a la poca demanda en nuestro país, es excesivamente caro.

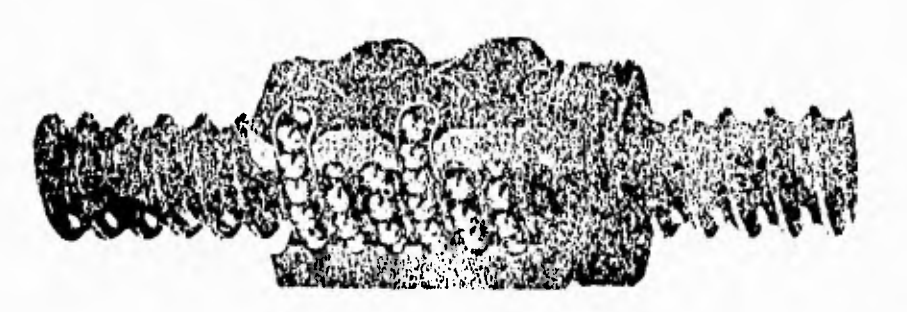

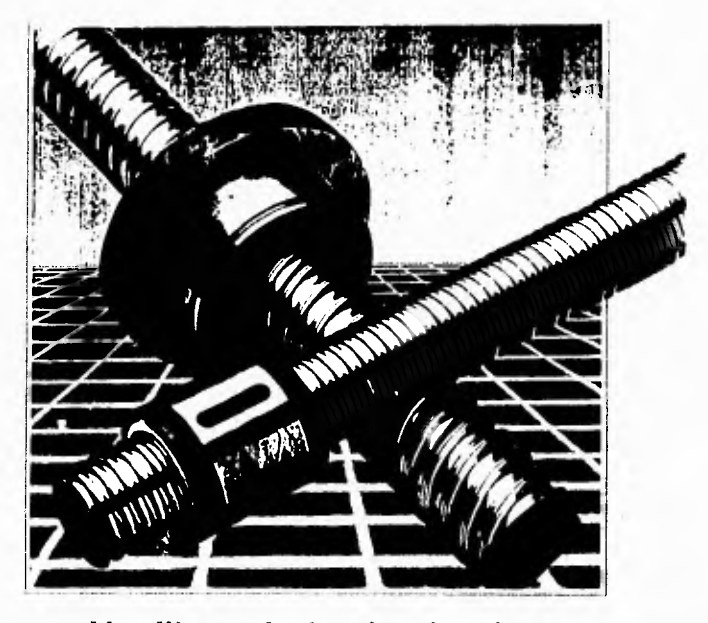

**Husillos a bolas laminados** 

# MATRIZ DE DECISION SISTEMA DE TRANSMICION

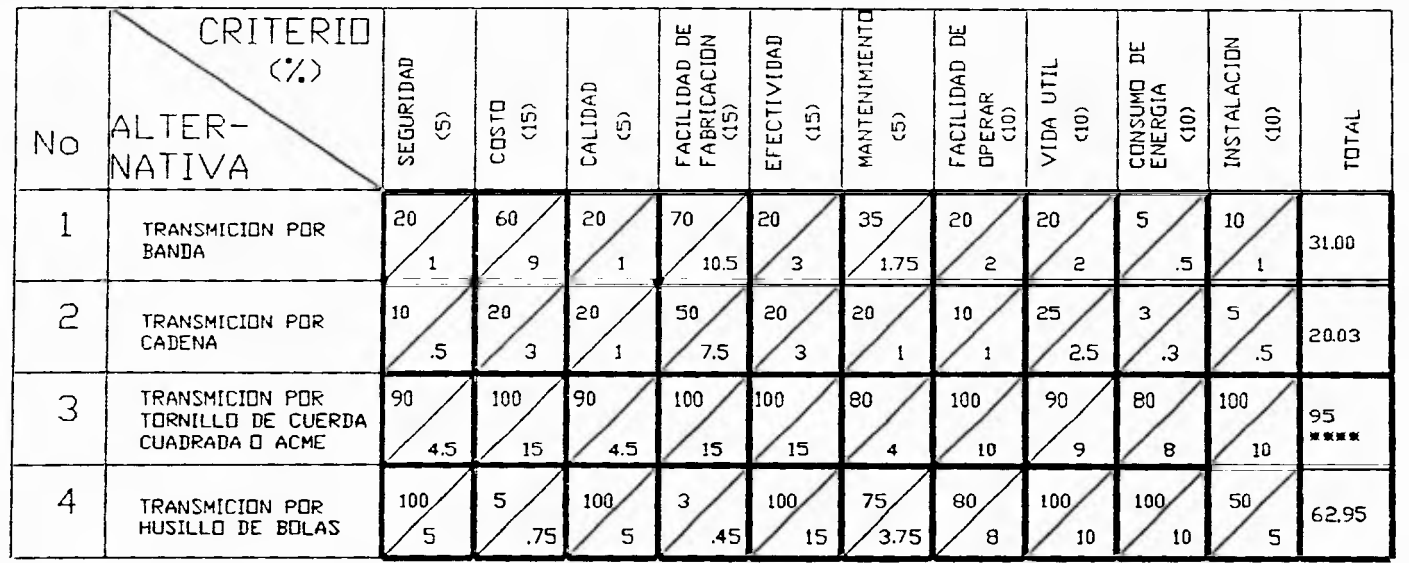

A = CALIFICACION OBTENIDA

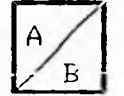

 $B = CALIFICACIEN \times Z DEL CRITERID$ 

69

 $\mathbf{r}$ 

# **ESPECIFICACIÓN DEL SISTEMA** TORNILLO DE TRANSMISIÓN DE POTENCIA

El tornillo de transmisión de potencia representa dos grandes ventajas con respecto a los otros sistemas: La precisión, que depende del paso del tornillo, y, el costo, que al poderse obtener el material sin maquinar y manufacturarse posteriormente sin mayor problema, reduce en gran medida el costo en relación con el sistemas más similar (tornillo de bolas recirculantes).

Los tornillos utilizados, son de cold rolled con d=1", un paso de 5 hilos por pulgada y un ángulo en el plano axial de \_=29o, y longitud dependiendo del carro al que pertenezca. Se decidió que, por estandarizar la máquina, hacer todos los tornillos de transmisión iguales.

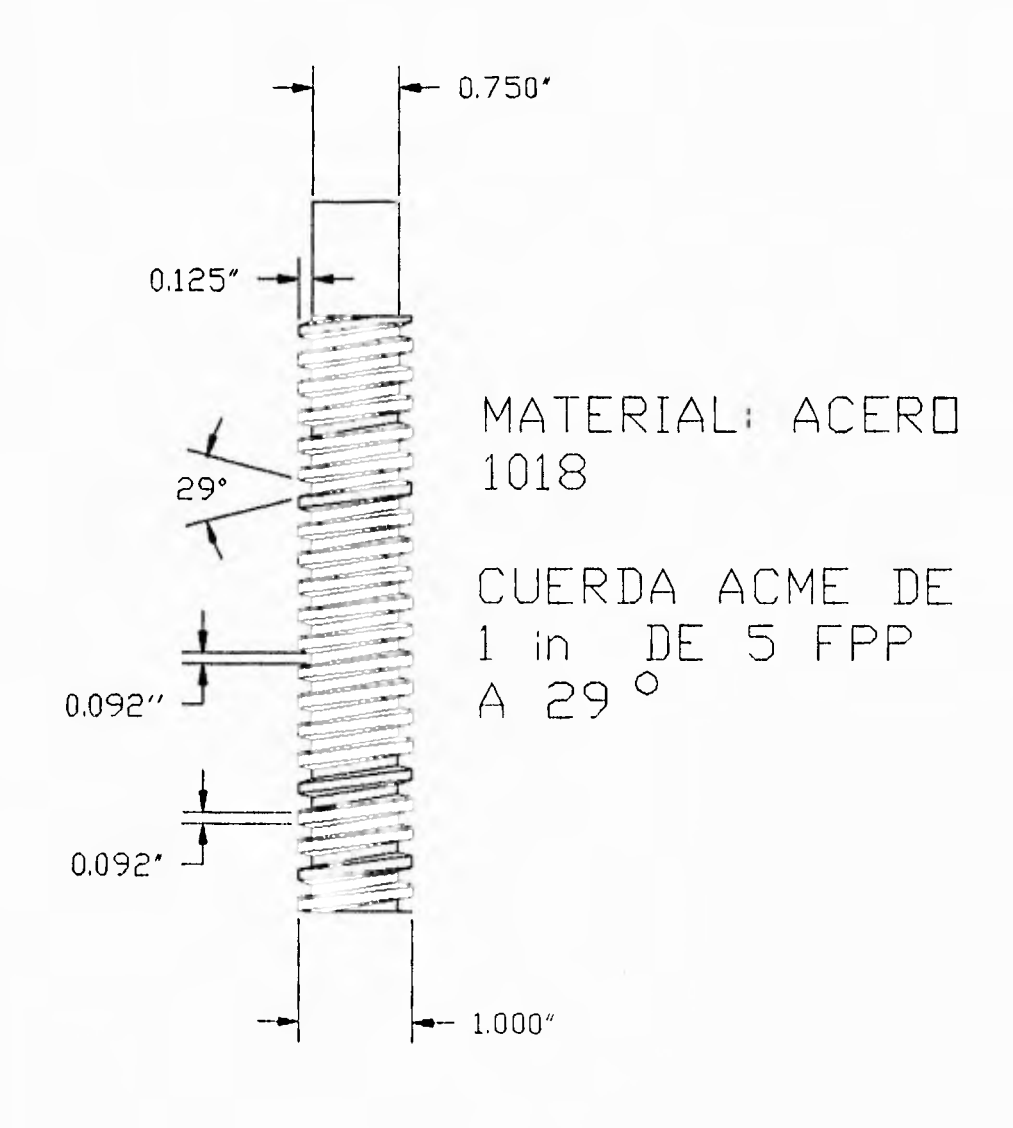

#### **11.4.7.- SISTEMA DE CONTROL.**

Como control se entiende a la acción de mantener o llevar una variable **a** un valor deseado.(15), es decir, la capacidad de lograr un cambio o una permanencia de un fenómeno o variable (que puede ser físico, químico, biológico o de cualquier índole) según nuestra conveniencia.

Partiendo del enunciado anterior, se deduce que las ordenes que reciben nuestras articulaciones del cerebro son un control, sin embargo, lo que nos concierne en este trabajo es transmitir un control a una máquina. A continuación, se mencionan las distintas formas de realizar un control sobre una máquina.

#### **CONTROL MANUAL**

Este tipo de control es el que se realiza de manera directa entre el hombre y la máquina a través de botones que, al ser oprimidos el motor actúa al soltarse el movimiento cesa, si se oprime el botón opuesto, el motor gira en sentido contrario, controlando con esto (aunque de manera no precisa) la posición de un punto. La gran ventaja que resulta de utilizar este tipo de control es su reducido costo, sin embargo, solo se tiene un buen control sobre dos ejes ortogonales entre si.

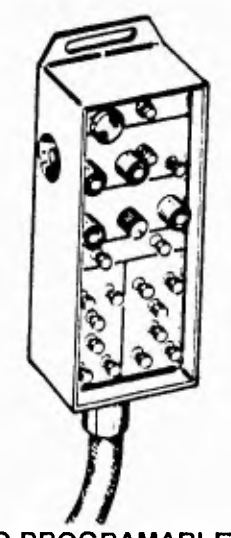

# **CONTROL AUTOMÁTICO NO PROGRAMABLE.**

Existen máquinas que basan su control en el uso de micro-swich, solo se puede trasladar el punto de interés a través de trayectorias rectas, al desplazarse este punto sobre una trayectoria y llegar a un lugar predeterminado, se recibe una orden (que ya esta especificada y que no puede variarse) para trasladarse sobre una linea perpendicular a la anterior hasta el próximo microswich, de esta manera se pueden lograr trayectorias cuadradas y/o rectangulares ya sean cerradas o abiertas. Presenta las ventajas de ser un control económico y automático, pero las trayectorias de seguimiento solo pueden ser rectas, perpendiculares y no se pueden alterar.

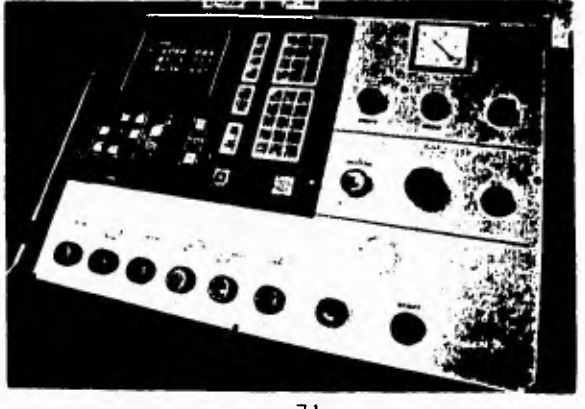

71

### **CONTROL POR MEDIO DE PLC**

El PLC (Controlador lógico programable), esta constituido principalmente por microcontroladores, cuenta con salidas normalmente accionadas por medio de reelevadores, las entradas pueden estar conectadas a periféricos como indicadores, micro-swich, detectores de luz, de presión, etc. este controlador puede ser programado a través de una computadora o bien con equipos portátiles. Un PLC se encarga de que cada secuencia o etapa de un proceso sea efectuado en orden cronológico correcto y sincronizado. Verifica automáticamente ciertas condiciones de la instalación por ejemplo (temperaturas, presiones, niveles, etc.) cuando en su comprobación que apenas dura unos cuantos mili-segundos; el control registra un máximo o mínimo en los coeficientes de los parámetros dados actúa: va sea adopta las medidas necesarias para evitar desperfectos (corrección del proceso) o emite una alarma para personal de servicio. Una de las grandes desventajas es que debido a los reelevadores, no es conveniente trabajar a altas velocidades de conmutación y tienen la limitante de tener pocas salidas.

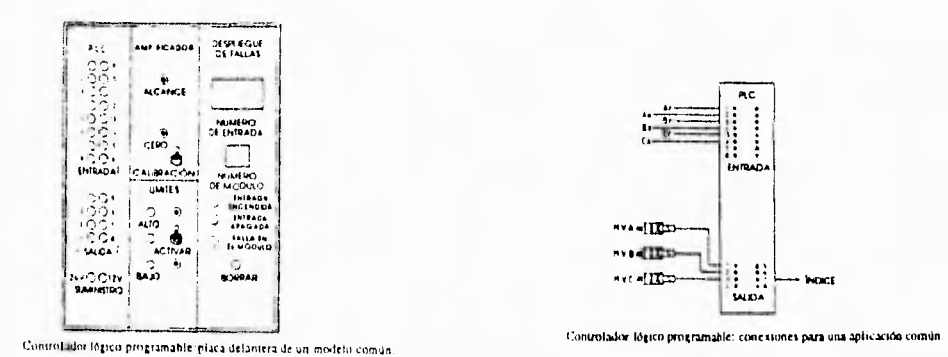

# CONTROL CON TARJETAS PROGRAMADAS.

Existen equipos programables únicamente mediante el uso de hardware este tipo de equipos son utilizados en lineas permanentes de producción y tienen definidas las operaciones a realizar, representa la gran ventaja de llevar a cabo operaciones complejas a muy altas velocidades. Sin embargo no pueden alterarse las operaciones programadas con anterioridad.

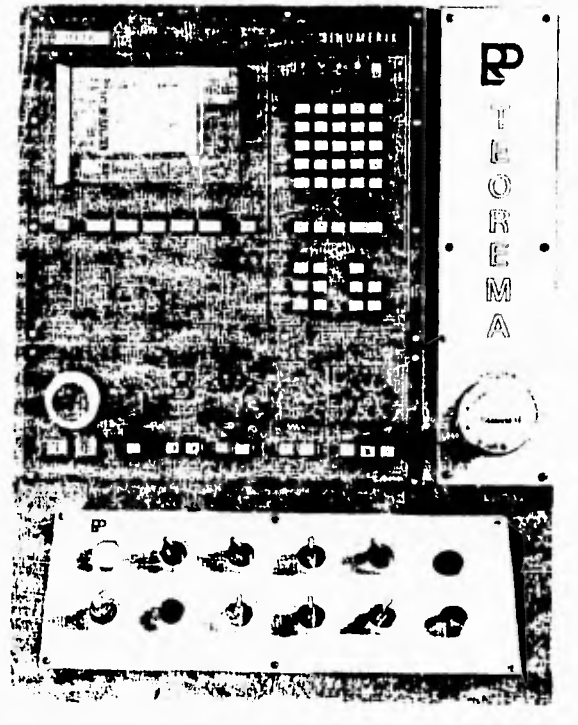

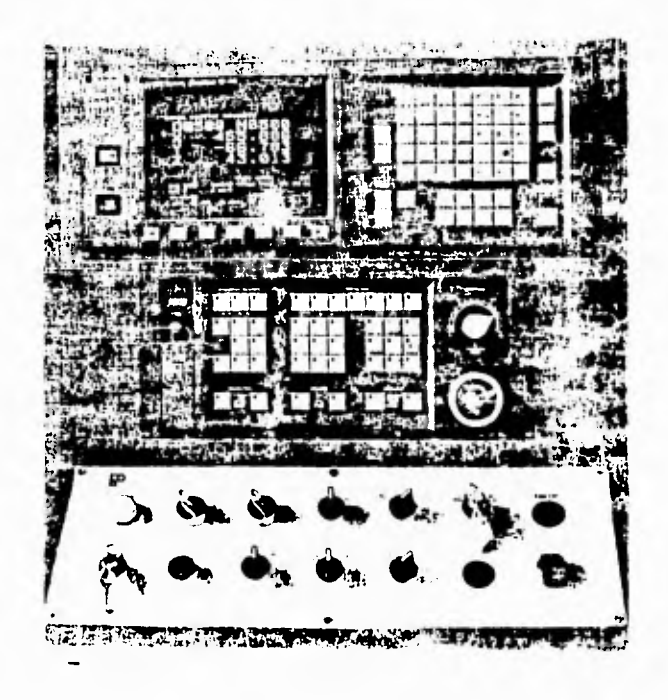

# **CONTROL POR MEDIO DE COMPUTADORA**

**Este** es sin duda el más sofisticado *de* los sistemas de control, ya que requiere de un software y un hardware (interfase) para el control del proceso. Su funcionamiento se basa *en* el uso de una computadora, por medio de la cual se le dan las instrucciones necesarias para seguir un proceso, y estas instrucciones pueden ser modificadas directamente en la computadora.

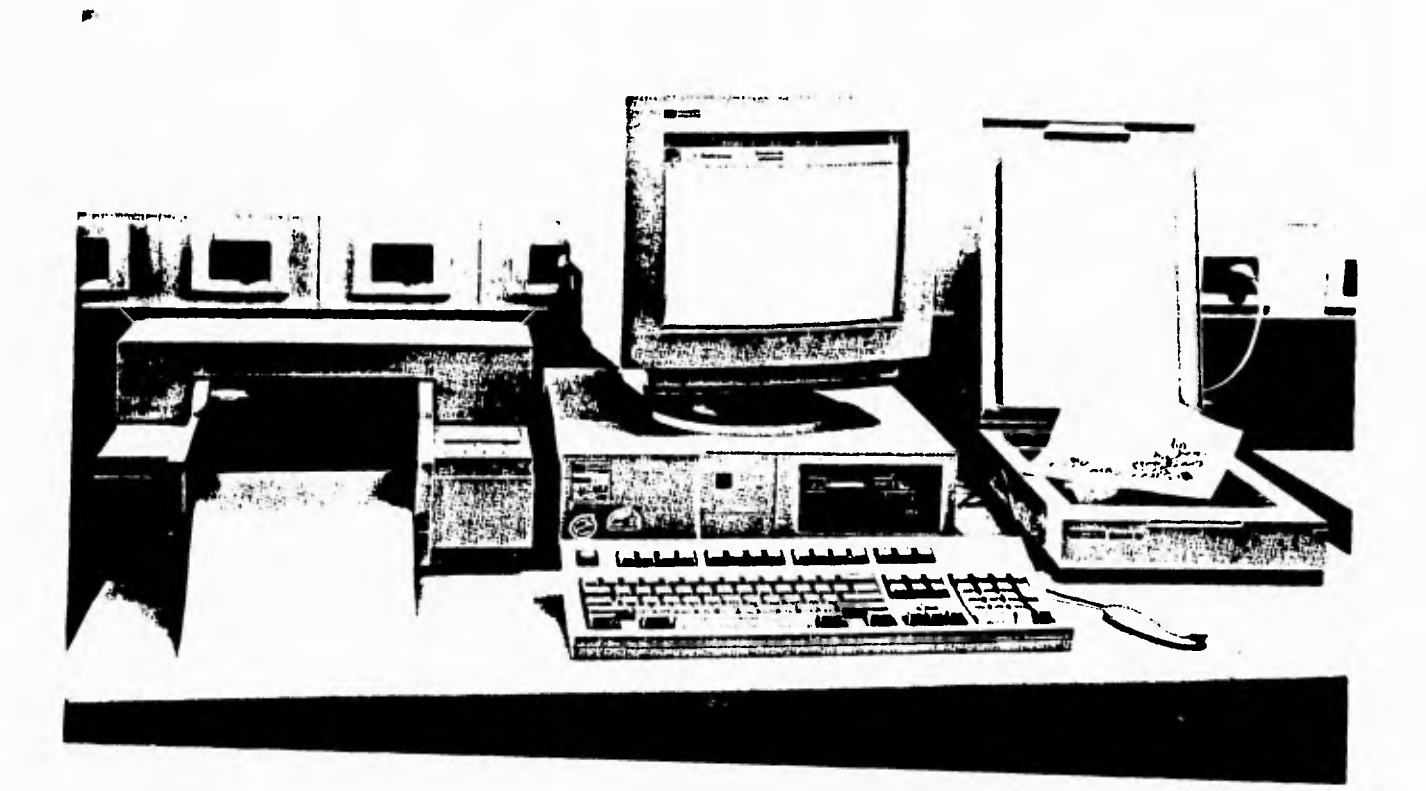

# MATRIZ DE DECISION SISTEMA DE CONTROL

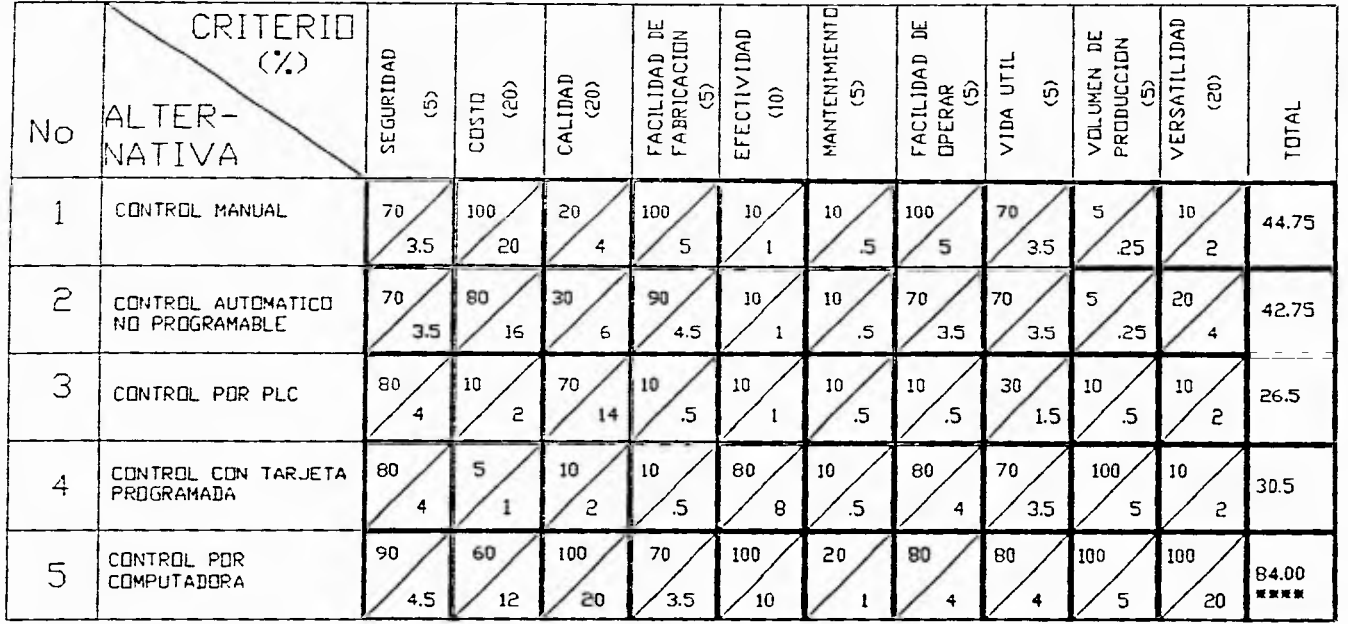

A = CALIFICACION OBTENIDA

 $\mathbf{r}$ 

 $\overline{14}$ 

 $B = CALIFICACIUN \times Z DEL CRITERID$ 

## **ESPECIFICACIÓN DEL SISTEMA CONTROL NUMÉRICO.**

Después de analizar la matriz de decisión, se concluyo que la mejor opción es el control por medio de una computadora. Adopta el nombre de numérico, dado que toma como referencia un numero fijo para desplazarse, representa grandes ventajas respecto a todo los sistemas de control mencionados, dado que se puede establecer la ruta de desplazamiento de un punto dado. La parte que alberga el control de la computadora contiene los diversos sistemas requeridos para satisfacer las funciones de la máquina. En esta sección se considera el equipo necesario para llevar a cabo los cálculos y las operaciones lógicas, controlar la posición e interactuar con el operador y otros equipos. Se analizan el hardware (medición de la posición, fuentes de poder, teclados, etc.), las interfases (serie y paralelo) y el software (lenguajes de comunicación). Para la mejor comprensión del sistema de cnc, se decidió dividir en dos sub-sistémas de gran importancia: El subsistema de medición de posición y el subsistema de comunicación.

#### **SUB- SISTEMA DE MEDICIÓN DE LA POSICIÓN.**

Existen muchos dispositivos para medir la posición; estos generan una gran variedad de señales que pueden o no ser directamente compatibles con un sistema de control en particular.

Medición de la posición por medio de una resistencia variable

Puede emplearse un potenciómetro para medir la posición lineal o angular. En la figura (a) y (b) se muestran respectivamente potenciómetros lineales y de rotación. El movimiento del eje de entrada causa que la resistencia del dispositivo cambie de O al valor máximo; el circuito se muestra en la figura (c)

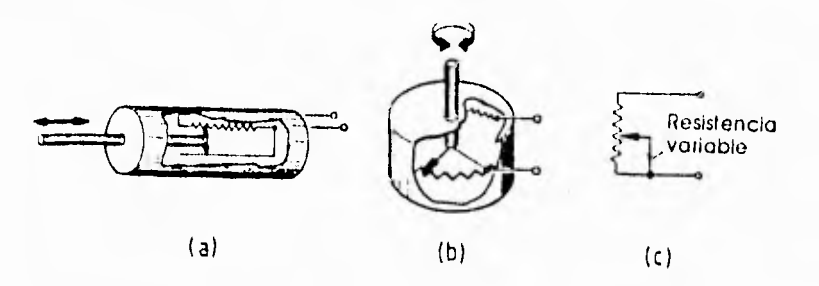

Potenciómetro: a)lineal; b)giratorio; c)circuito eléctrico.

La resistencia del estator de un potenciómetro puede ser de alambre enrollado o estar fabricada con plástico. Por lo tanto, el contacto deslizante de un potenciómetro de alambre enrollado hace contacto solamente en n posiciones sobre su desplazamiento, en donde n es el número de vueltas de la resistencia, Esto afecta la resolución del dispositivo; por ejemplo, la resolución de un potenciómetro de 100 vueltas no puede ser mejor a un 1%. Los potenciómetros a base de plástico conductores, aun cuando no presentan este fenómeno, son más susceptibles a los efectos de la temperatura.

\* Newman Martín, Industrial Electronics and controis, Ed Johon Wiley & Sons, USA, 1986.

#### Codificadores absolutos

Un sistema de control basado en un microprocesador requiere que la información de medición se le suministre en forma digital. En esta sección se han de considerar los codificadores absolutos; éstos son dispositivos que generan información de posición directamente en forma digital.

En la siguiente figura (a) se muestran los elementos esenciales de un codificador rotatorio. Una estrecha banda de luz, obtenida al bloquear la iluminación generada por una fuente por medio de una ranura, se dirige hacia un arreglo de fotoceldas. El haz de luz se interrumpe con un disco giratorio y los **patrones de** luz recibidos por cada fotocelda en su ubicación radial particular se determinan según la distribución de elementos transparentes y opacos alrededor del anillo correspondiente en el disco. **Cada fotocelda** se ENCIENDE (un 1 digital) si recibe luz a través de uno de los segmentos transparentes del disco y se APAGA (un O digital) si la luz se ve bloqueada por un segmento opaco del disco. **(12)** 

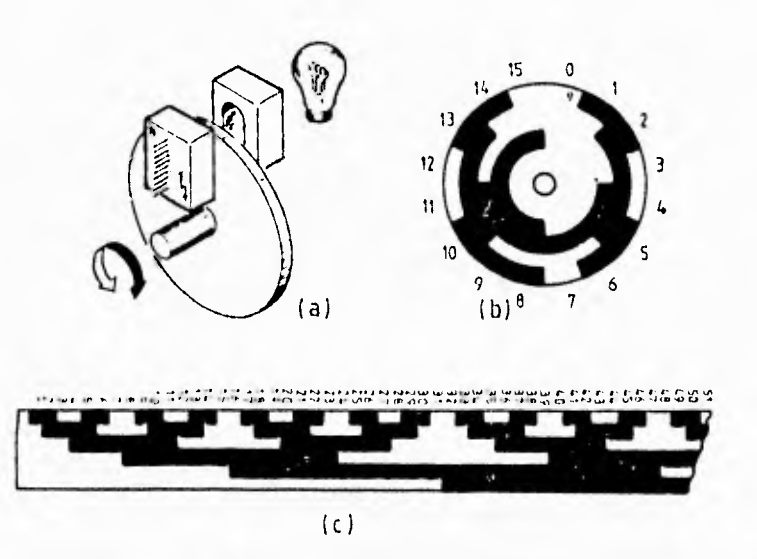

Codificador de posición absoluta: (a) construcción; (b) disco giratorio de cuatro bit; (c) parte de una máscara lineal de seis bit.

En la figura **(b)** se muestra el patrón de un disco para un codificador de cuatro bit. En una señal dada el disco exterior contiene el bit menos significativo. El patrón de cada número en el disco se determina por medio del código Gray, no con el sistema de números binarios. La ventaja del código Gray sobre los números binarios en el caso de los codificadores puede verse al comparar las representaciones binaria y en código Gray de las diez y seis posiciones de un codificador de cuatro bits (Tabla siguiente), (12)

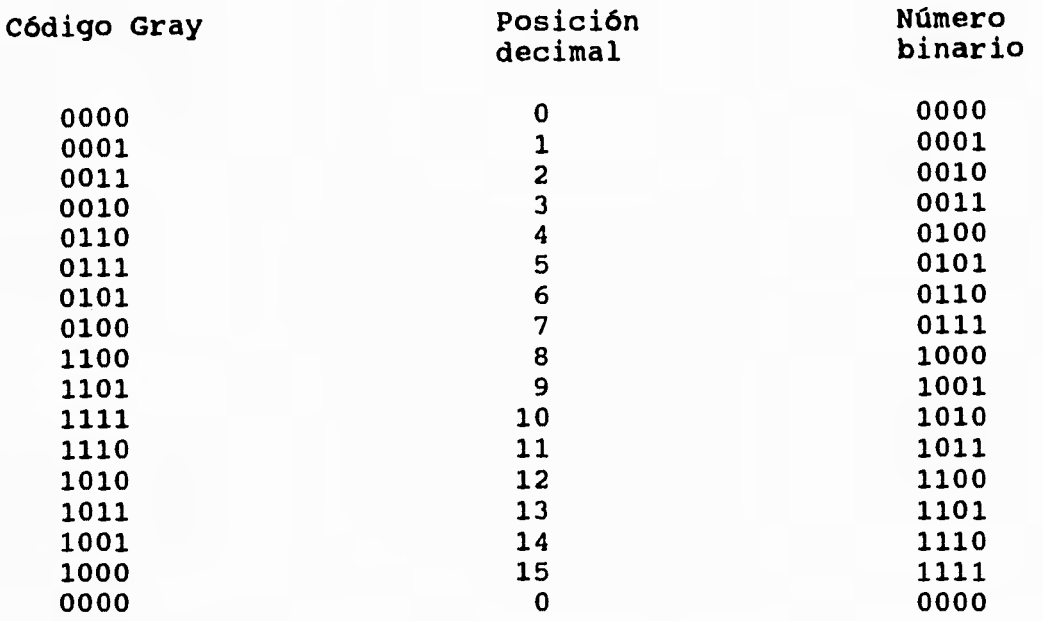

**Pueden presentarse ciertas anomalías al momento de efectuarse un cambio de gmento al siguiente. Considérese que el disco se mueve de la posición 7 a la on respecto a los números binarios, si el cambio de estado del bit más ficativo de O a 1 se detecta antes de que los otros tres bit cambien a 0, irá una posición entre 7 y 8 en la cual el dispositivo generará 1111: esto terpretará como la posición decimal 15, Estas lecturas intermedias falsas limina el código Gray ya que, en cualquier punto de la escala, solamente un ambia en un momento dado. El código Gray puede ampliarse a cualquier número t y aún así mantener esta característica y, en forma similar a los números ios, n bit son suficientes para definir 2n posiciones. En la figura ior(c) por ejemplo, se muestra un segmento de un codificador de** 6 **bit que a de O a** 63.

#### **Codificadores increméntales**

**En la siguiente figura (a) se muestra un codificador incremental que, sin importar la resolución, requiere sólo tres fotoceldas y dos o tres anillos ranurados para realizar una medición de la posición. Su construcción es mucho más sencilla que la de un codificador absoluto, pero se requiere una mayor cantidad de circuitos y programas para interpretar las señales generadas.** 

**El patrón del disco puede verse en la figura (a). En ocasiones el anillo exterior contiene una sola marca para generar un pulso de sincronización cuando pasa por la fotocelda P1, con lo que se indica la posición O o de referencia. El movimiento en cualquier dirección a partir de este punto genera un tren de pulsos desde las fotoceldas P2 y P3 conforme al patrón de los dos que anillos internos pasa sobre ellas. La posición puede determinarse al contar el número de pulsos y al incrementar o decrementar un contador, dependiendo de la dirección del desplazamiento. La dirección se determina a partir de la relación entre las señales P1 y P2 , cuyos correspondientes anillos ranurados están desplazados un cuarto de ciclo. El mismo efecto se logra mediante la construcción mostrada en la figura (b) en donde, en lugar de los patrones, son las fotoceldas las que se desplazan una misma distancia.** 

**En la figura (c) se muestran las salidas de cada una de las fotoceldas para una rotación en el sentido del movimiento de las manecillas del reloj. La señal de P2 está adelante de la señal P3 por un cuarto de ciclo, indicado una rotación en el sentido del movimiento de las manecillas del reloj. En la figura (d) se muestra cómo P3 se adelanta a P2 por un cuarto de ciclo, lo cual indica una rotación en la dirección contraria.** 

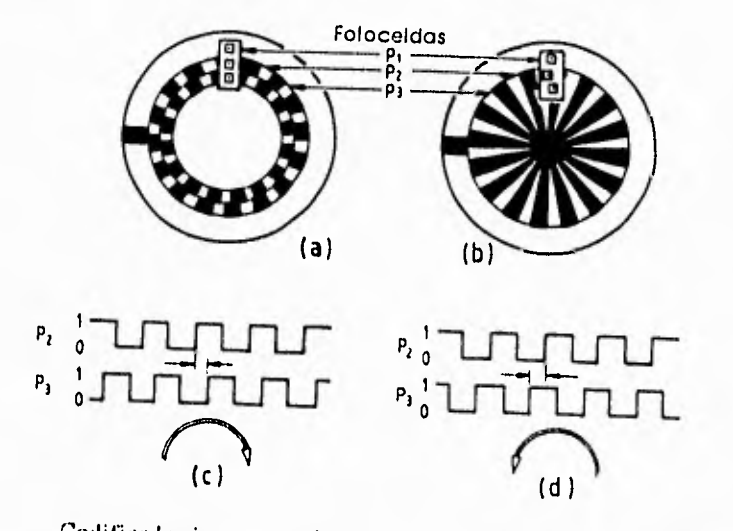

Codificador incremental: (a) patrón del disco; (h) distribución de fotoceluas alternadas; (c) señales en el sentido del movimiento de las Inanecillas del reloj; (d) señales en sentido contrario al movimiento de las manecillas del reloj.

## **ESPECIFICACIÓN DEL SUBSISTEMA. CODIFICADORES INCREMÉNTALES.**

Se decidió utilizar este tipo **de** codificador por la facilidad que representa la instalación, ademas de ser común en el mercado y de bajo costo, o en su defecto, fabricarlo, dado que es un sistema óptico no existe desgaste, pudiendo trabajar así en sistemas expuestos al medio ambiente.

 $\mathbf{r}_d$ 

nrar

El codificador que se utilizo, fue fabricado con ocho ranuras en un disco de aluminio de 3" de diámetro por .125" de espesor, con una ranura de canal de .25" se requirió de emisores y receptores infrarrojos para su óptimo funcionamiento.

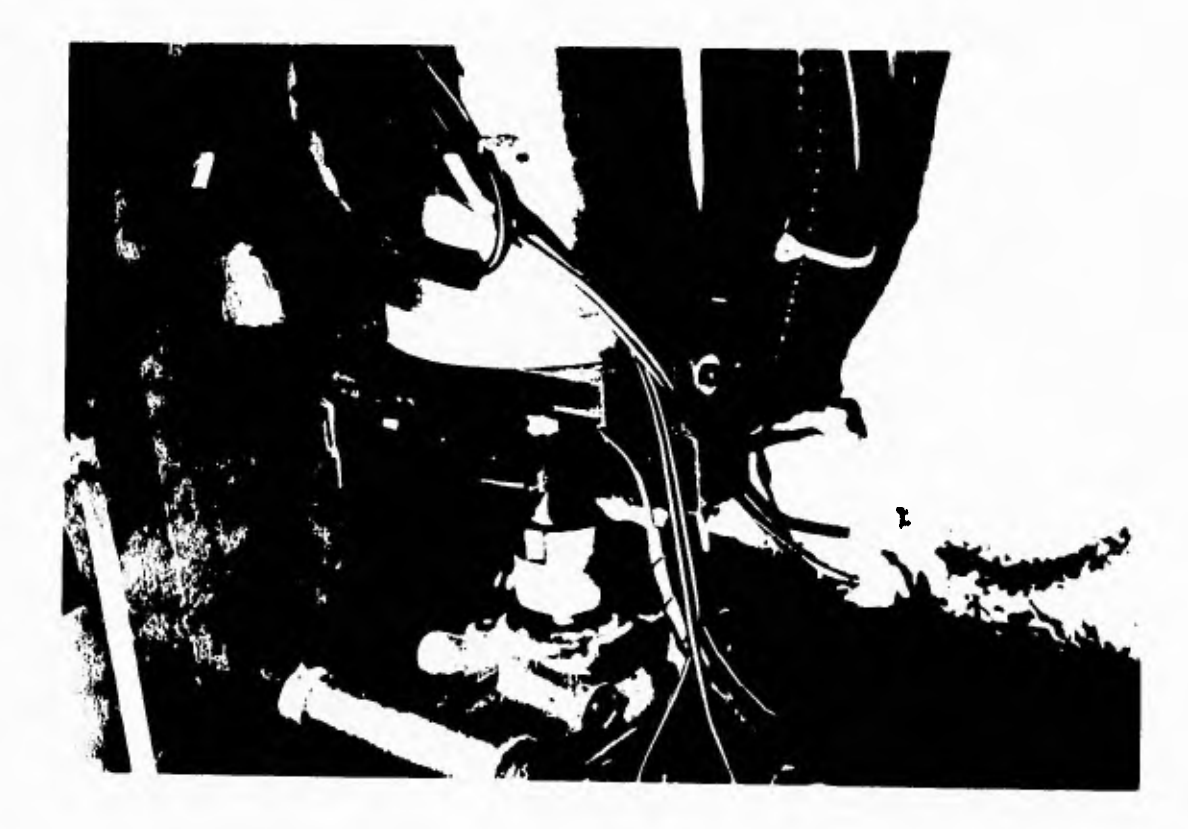

# MATRIZ DE DECISION SUBSISTEMA DE MEDICION DE POSICION

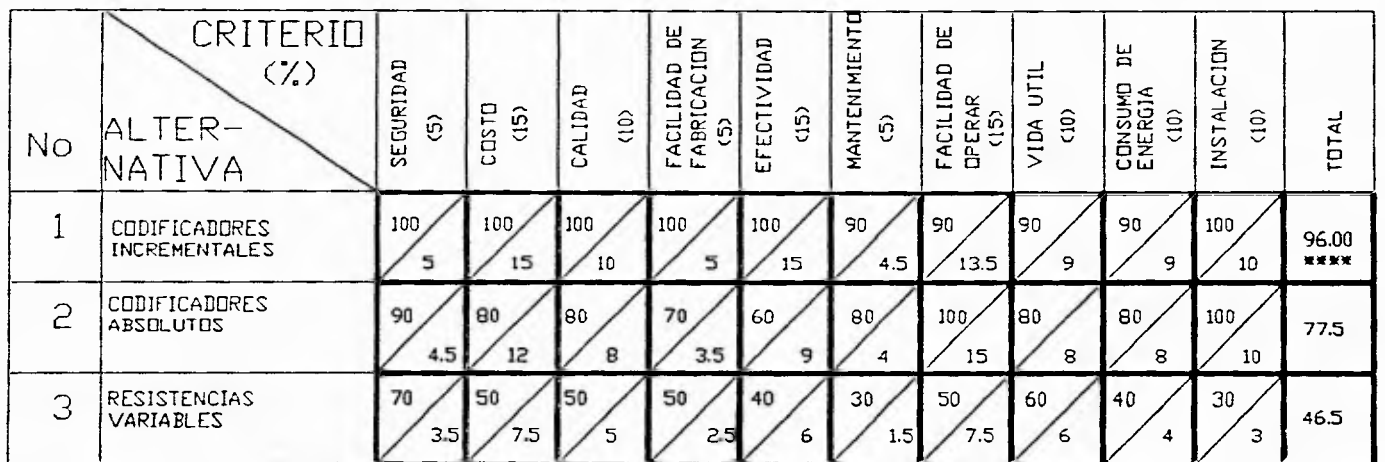

A = CALIFICACION OBTENIDA  $\frac{1}{4}$ 

 $B = CALIFICACIGVI \times X DEI. CRITERIO$ 

 $8<sup>o</sup>$ 

 $\mathbf{r}$ 

 $\overline{1}$ 

#### Resolución para la medición de la posición

Ya se ha mencionado la resolución de los dispositivos para medición de la posición y resulta apropiado ahora definir la resolución de un dispositivo y distinguirla de la resolución del sistema para medición de la posición. La resolución de un dispositivo para medir la posición es el movimiento más pequeño que puede detectar. Se cuenta con codificadores de incrementos que generan 2 000 000 de pulsos por revolución, dando una resolución de 0.648 segundos de arco. Un codificador absoluto de alta resolución cuenta, por lo general, con 1024 segmentos en el disco, con lo que se tiene una resolución de 21,1 minutos de arco, En teoría, los resolvedores, siendo analógicos por naturaleza, tienen una resolución infinitamente fina pero, en la práctica, la resolución está limitada por los circuitos que procesan la señal de cambio de fase. En general, una mayor resolución se logra a un mayor costo.

#### **Fuentes de poder**

La fuente de toda energía eléctrica, neumática o hidráulica para una máquina cnc. industrial es un suministro de energía eléctrica unifásica o trifásica. El tablero de control requiere una diversidad de voltajes en corriente directa (DC) para los componentes electrónicos, las luces indicadoras, las salidas y las entradas, así como un suministro de corriente alterna (AC) para las pantallas de tubo de rayos catódicos (CRT) y las salidas y entradas (AC). El potencial AC requerido (por lo general 110 V) se obtiene mediante la transformación del suministro principal; los potenciales de corriente directa se obtiene mediante una rectificación. Los dispositivos de estado sólido varían en cuanto a su tolerancia a variaciones en el potencial.

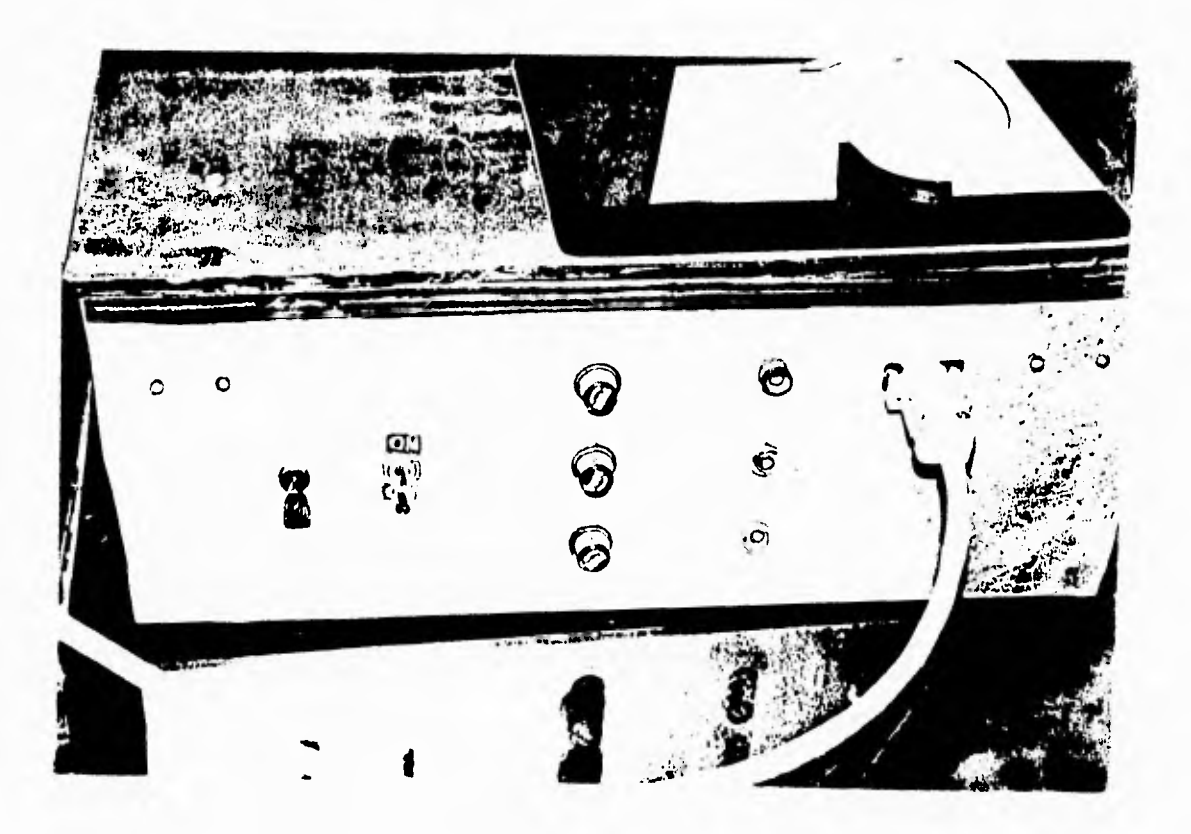

#### **Teclados y "botoneras"**

Como se vio antes, la mayoría de las maquinas cnc. industriales están equipados con dos dispositivos que permiten al operador introducir información e instrucciones directamente al control de la computadora: un teclado montado, por lo general, en el panel de control y una "botonera" manual conectada al control por medio de una línea flexible.

En general, el teclado presentará al operador un botón para cada letra del alfabeto, distribuidos en orden alfabético o en forma QWERTY(como en una máquina de escribir). Con frecuencia se emplean botones o teclas específicas para evitar la tediosa operación de oprimir botones para instrucciones usadas con más frecuencia. El teclado podrá conectarse en forma directa a un puerto de entrada y salida del sistema microprocesador o puede suministrarse un sistema independiente para interpretar las entradas desde el teclado y transmitir datos que resulten apropiados para la unidad central del procesamiento. Desde el punto de vista de la seguridad, en ocasiones se incluye un botón de paro en el teclado y en el panel de control de las maquinas cnc. más poderosas. A diferencia de la mayoría de los botones del teclado, el interruptor de paro tiene una conexión directa; cuando se oprime este botón se interrumpe en forma directa el suministro de energía a los motores eléctricos. Una "botonera" manual permite al operador dar instrucciones al control mientras observa el efecto final desde cualquier perspectiva. Con la excepción del botón de paro, los controles en la "botonera" se opera por medio de software, es decir, inician señales de datos a los puertos de entrada del sistema del microprocesador.

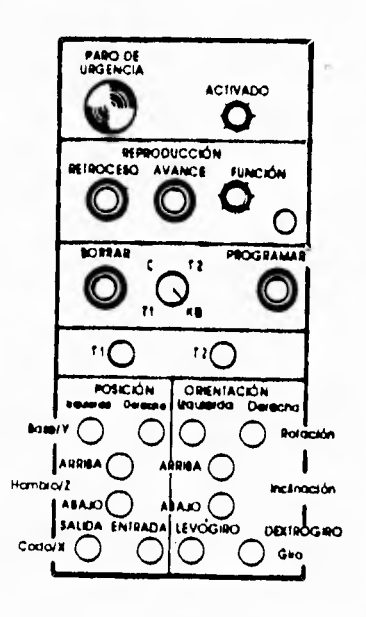

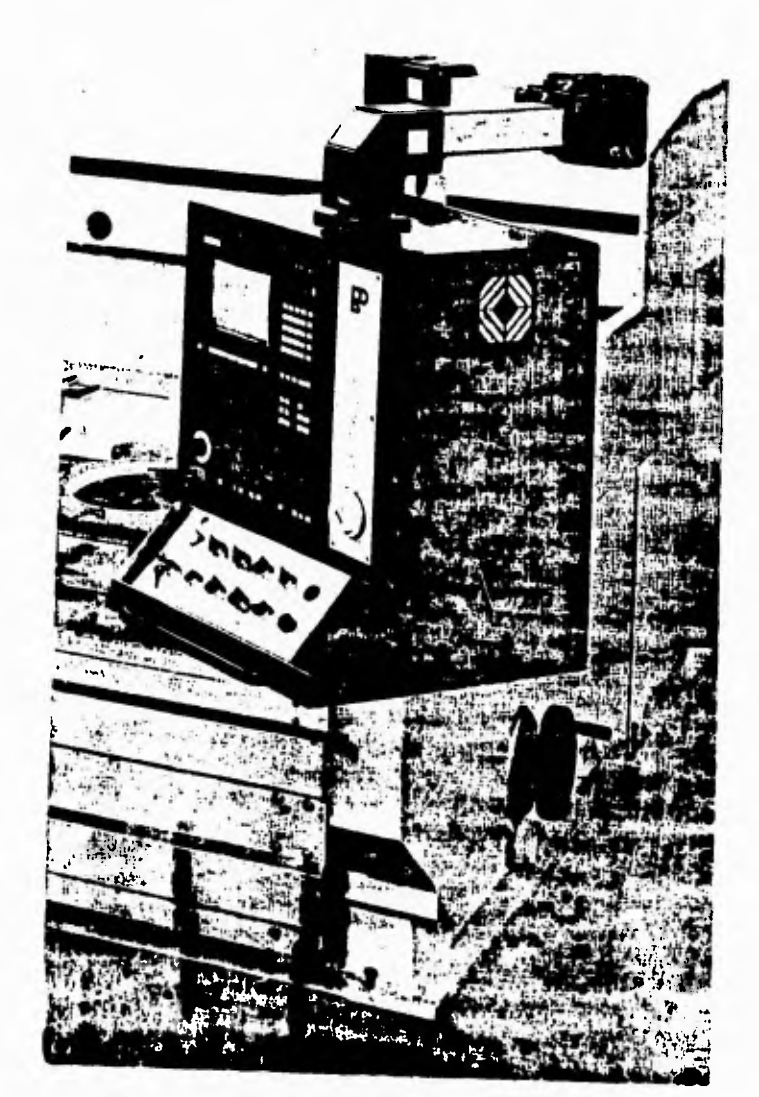

#### Pantallas visuales

Durante el proceso de operación se requiere información sobre el estado del sistema. Existen tres métodos comunes de suministrar esta información: diodos emisores de luz (LED), pantallas de cristal líquido (LCD) y tubos de rayos catódicos (CRT). Los diodos emisores de luz de siete segmentos con caracteres en verde, rojo, o amarillo y las pantallas de cristal líquido familiares en las calculadoras de bolsillo, son útiles como pantallas en las "botoneras" debido a lo reducido de sus requerimientos de energía eléctrica.

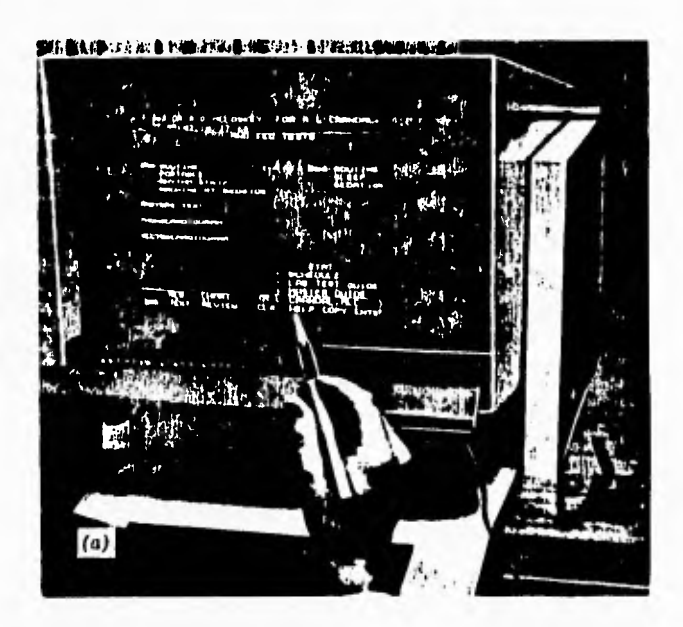

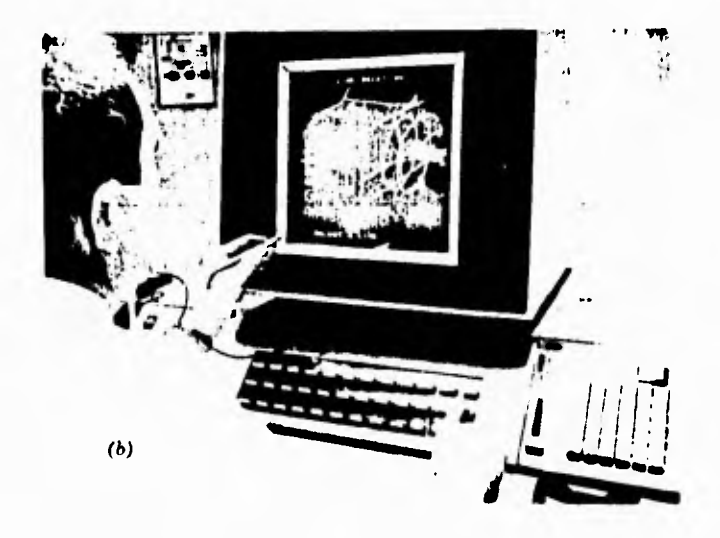

#### **INTERFASES DE COMUNICACIÓN PARA LAS COMPUTADORAS**

La comunicación entre una computadora y una máquina se lleva a cabo por medio de una interfase, a las salidas de la computadora se les conocen como puertos, estos pueden ser de tipo serie o paralelo.

Un enlace en serie transmite un bit cada vez, Aunque sólo se requiere dos cables para La transmisión de datos, el estándar RS 232C, por ejemplo, utiliza un conector de 25 líneas. Las conexiones se requieren para las distintas señales involucrada en el protocolo que rige la transmisión. Por ejemplo, para enviar los datos, se transmite una señal de "solicitud de envío" a la computadora en el conector **4** y la computadora manda una señal "libre para envío" por el conector 5, lo cual indica que puede comenzar la transmisión de los datos. El número de bit transmitidos por segundo se denomina velocidad de transmisión en baudios. 1200, 2400,4800 y 9600 son velocidades comunes en los enlaces seriales. (16)

Las interfases en paralelo pueden manejar mayores velocidades de transmisión en baudios, dado que los datos se transmiten una palabra a la vez y existe una línea independiente para cada bit. Algunos ejemplos de enlaces en paralelo son el estándar IEEE 488, que transmite datos de ocho bit a una velocidad de hasta un millón de bit/s, a través de un enlace de 24 líneas con una longitud de hasta 20 m y el S-100 ó IEEE 696, que opera en un enlace de 100 líneas.

Descripción de los puertos paralelos de una computadora.

La computadora tiene dos formas de comunicación con periféricos, estos son el puerto paralelo y el serial RS-232.

a) Puerto serial "RS-232":

Como una necesidad de los primeros fabricantes de computadoras por bajar el costo de un diseño propio optaron por el uso de un puerto normalizado creado por: ELECTRICAL INDUSTRY ASSOCIATION (EIA). El nombre de este puerto es RS-232 el cual es usado por IBM este sistema incluye una característica eléctrica y una señal.

Modo usual en que se encuentran distribuidas las señales del puerto serial RS-232 de 9 pines BD-9:

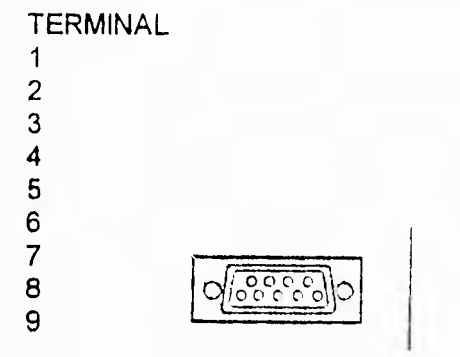

ENCHUFE HEMBRA DE 9 PINES

NOMBRE DE LA SEÑAL Detector portador de datos (CD) Recepción de datos (RD) Transmisión de datos (TD) Terminal de datos lista (DTR) Señal de tierra Datos colocados listos (DSR) Petición para enviar (RTS) Limpia para enviar (CTS) Indicador de alerta (RI)

### **puerto serial RS-232 de 25 pines BD-25:**

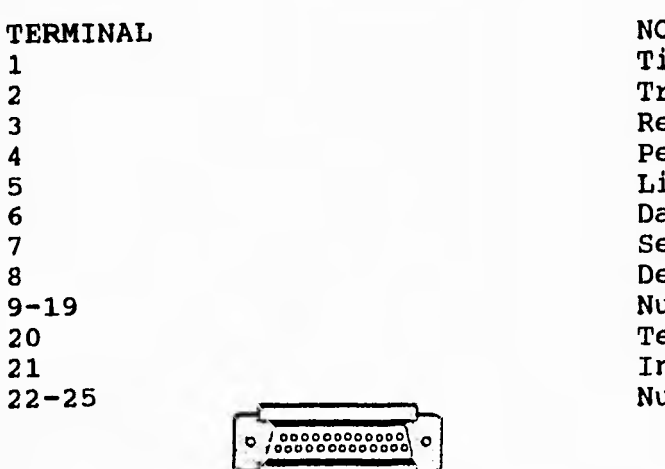

**NOMBRE DE LA SEÑAL Tierra de chasis Transmisión de datos (TD) Recepción de datos (RD) Petición para enviar (RTS) Limpia para enviar (CTS) Datos colocados listos (DRS) Señal de tierra Detector portador de datos (CD) Nulos Terminal de datos lista (DTR) Indicador de alerta (RI) Nulos** 

**Enchufe hembra 25 de pines** 

**El sistema de transmisión vía serie se refiere al envio de datos a travéz de trenes de pulsos, para este fin la computadora cuenta con dispositivos llamados multiplexores y demultiplexores los cuales tienen la función de cambiar datos en paralelo a datos serie y de datos serie a paralelo respectivamente.** 

**Para el uso del puerto serial es necesario el uso de un protocolo de transmisión el cual es un código de transmisión, este tiene información de velocidad de transmisión, localización de datos, longitud de la palabra (7 o 8 bits), etc.** 

#### Programación directa del puerto serial:

Es posible entablar comunicación con periféricos con el uso del puerto serial usando una programación directa para lo cual es necesario conocer la dirección de el puerto dentro de la computadora. Las direcciones que se deben conocer para tener comunicación directa con el puerto serial son:<br>PUERTO ESCRITURA ESCRITURA O DESCRIPCION LECTURA

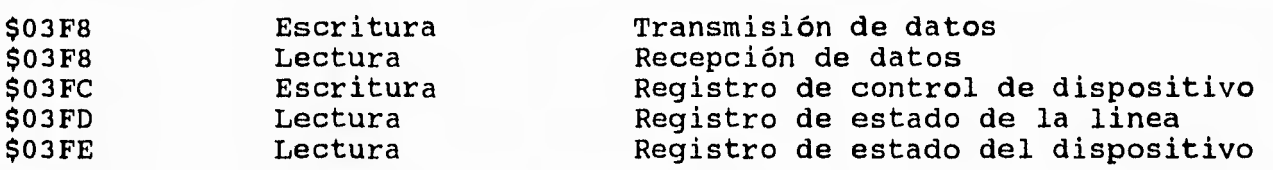

Para logra la comunicación de datos directamente por el puerto serial es necesario que se determine a que velocidad se va hacer la transmisión y la recepción de datos (de acuerdo a las velocidades con las que el puerto serial puede trabajar), y cual es la longitud de la palabra; habiendo determinado los datos anteriores, solo es necesario mandar a la dirección de salida del puerto serial un tren de pulsos, y se estará transmitiendo; de la misma forma si se requiere recibir datos solo es necesario leer los datos en la dirección de entrada del puerto.

En lenguaje de programación "pascal" se utiliza la instrucción "PORT[N]", donde N es la dirección del puerto en donde los datos van a ser transmitidos o recibidos.

Ejemplo de transmisión de datos: PORT[\$03F8]:= A; {Transmitirá el tren de pulsos 'A' al puerto 03F8}.

Ejemplo de recepción de datos: B:= PORT[\$03F8]; {la variable 'B' recibirá los datos que se encuentran en el puerto 03F8}

Las direcciones del puerto 03FC,03FD,O3FE nos van a indicar el estado del dispositivo que va a recibir y/o transmitir a la computadora.

#### **b) Puerto paralelo**

**enviar a la computadora señales de control.** 

**En algunos casos se considera el puerto paralelo como puerto de la impresora ya que una gran cantidad de impresoras utilizan este puerto para su funcionamiento.** 

**En la interfase paralelo se utilizan 8 cables para la comunicación de salidas a diferencia del serie que utiliza únicamente dos, en esta interfase es posible mandar un numero de 8 bits unidos y posteriormente cambiarlos.** 

**La comunicación se logra poniendo en la entrada o en la salida números binarios donde el 1 representa un voltaje de 5 volts y el O representa un voltaje cero (durante la lectura es necesario tomar en cuenta que muchos dispositivos de la computadora manejan tecnología TTL, donde las terminales que no están conectadas a tierra son consideradas como 1). Cuando la computadora esta trabajando con una impresora se manejan 8 bits de datos y** 8 **de control de impresión, que son utilizados para** 

**Modo usual en que se encuentran distribuidas las terminales de un puerto paralelo** 

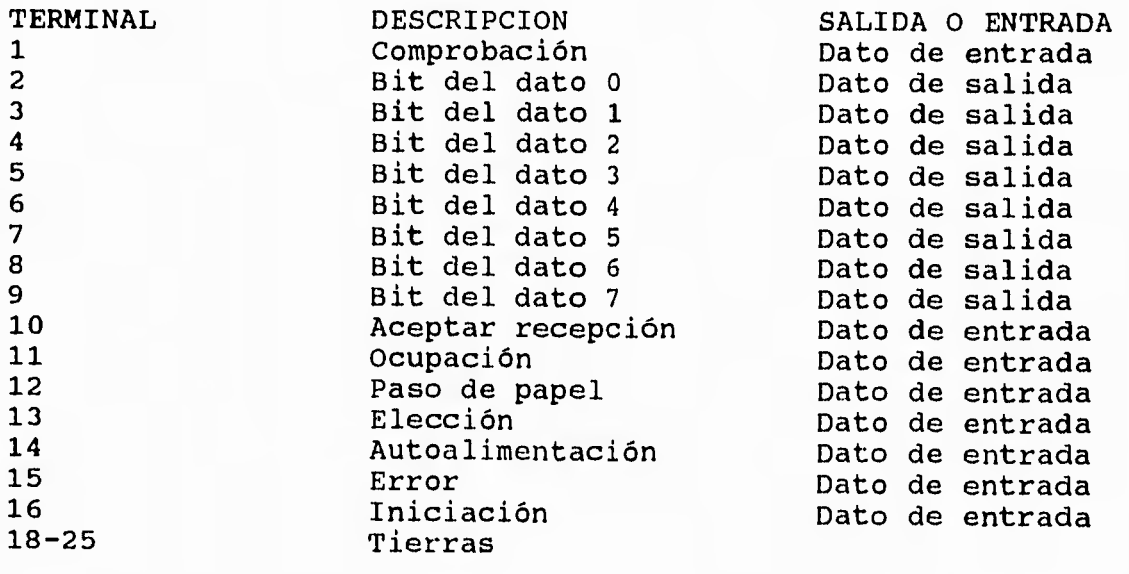

#### **Programación directa del puerto paralelo**

**Cada uno de los pines del puerto puede suministrar a la salida un máximo de 2,6 miliamperes y puede recibir 24 miliamperes. Las salidas permanecen en el estado en que se encuentren hasta que se modifica nuevamente.** 

**Dentro de las computadoras personales existen básicamente dos tipos de tarjetas para el puerto paralelo. Estas funcionan de la misma forma, y solo se diferencian en las direcciones en que se encuentran físicamente conectadas, Estas tarjetas son:** 

- **+ Tarjetas adaptadora monocroma para impresora en paralelo**
- **+ Tarjeta adaptadora de impresora en paralelo**

**A continuación se detallan las direcciones en las cuales se encuentran los puertos de entrada y de salida de la interfase en paralelo.** 

**La dirección del puerto de salida para la tarjeta adaptadora monocroma para impresora en paralela es la 03BC y la dirección del puerto de entrada para esta tarjeta es 03BD.** 

**La dirección del puerto de salida para la tarjeta adaptadora de impresora en paralelo es 0378; y la dirección del puerto de entrada es 0379.** 

**Ejemplo:** 

**Si se utiliza el lenguaje de programación turbo pascal se usa la instrucción PORT [N] para transmitir o recibir información, donde N es la dirección del puerto de salida o de entrada.** 

**PORT[0378]: = 'NN' {Transmitirá una palabra de ocho bits en paralelo a la salida del puerto}** 

**PORT[0378]: = 'FF' {Transmitirá 11111111 a la salida del puerto}** 

**PORT[0378]: = 00 {Transmitirá 00000000 a la salida del puerto}** 

**A: = PORT[0378]; {La variable 'A' recibirá la palabra que se encuentre en el puerto de entrada del puerto paralelo}** 

**Dado que las computadoras manejan tecnología TTL es necesario aterrizar los pines de entrada que no se utilizan, cuando se dispone a recibir información.** 

# **ESPECIFICACIÓN DEL CIRCUITO ELECTRÓNICO.**

**Se decidió el uso de el puerto paralelo para comunicar el circuito electrónico con la computadora ya que el uso de este puerto es más sencillo y puede transmitir mayor cantidad de información, o puede trabajar equivalente a ocho puertos seriales.** 

**Para la visualización se utilizaron displays de ánodo común, ya que estos tiene una gran vida útil y su uso es sumamente sencillo y económico.** 

**En lo que se refiere a la fuente de poder se utilizaron tres transformadores iguales (uno para cada eje) con objeto de estandarizar el remplazo de módulos en posible caso de falla y/o mantenimiento.** 

**Los optoacopladores tienen la misión de proteger el equipo de computo contra posibles descargas de voltaje.** 

**Los microcontroladores fueron utilizados como contadores y comparadores digitales y encargados de coordinar la información en pantalla, auxiliándose para esto de diversos circuitos integrados, las tarjetas de los microcontroladores fueron fabricadas iguales por las mismas razones de estandardización mencionadas.** 

**A continuación se muestra: el diagrama de bloques, un circuito básico, el circuito general y una lista de los componentes utilizados en el** circuito.

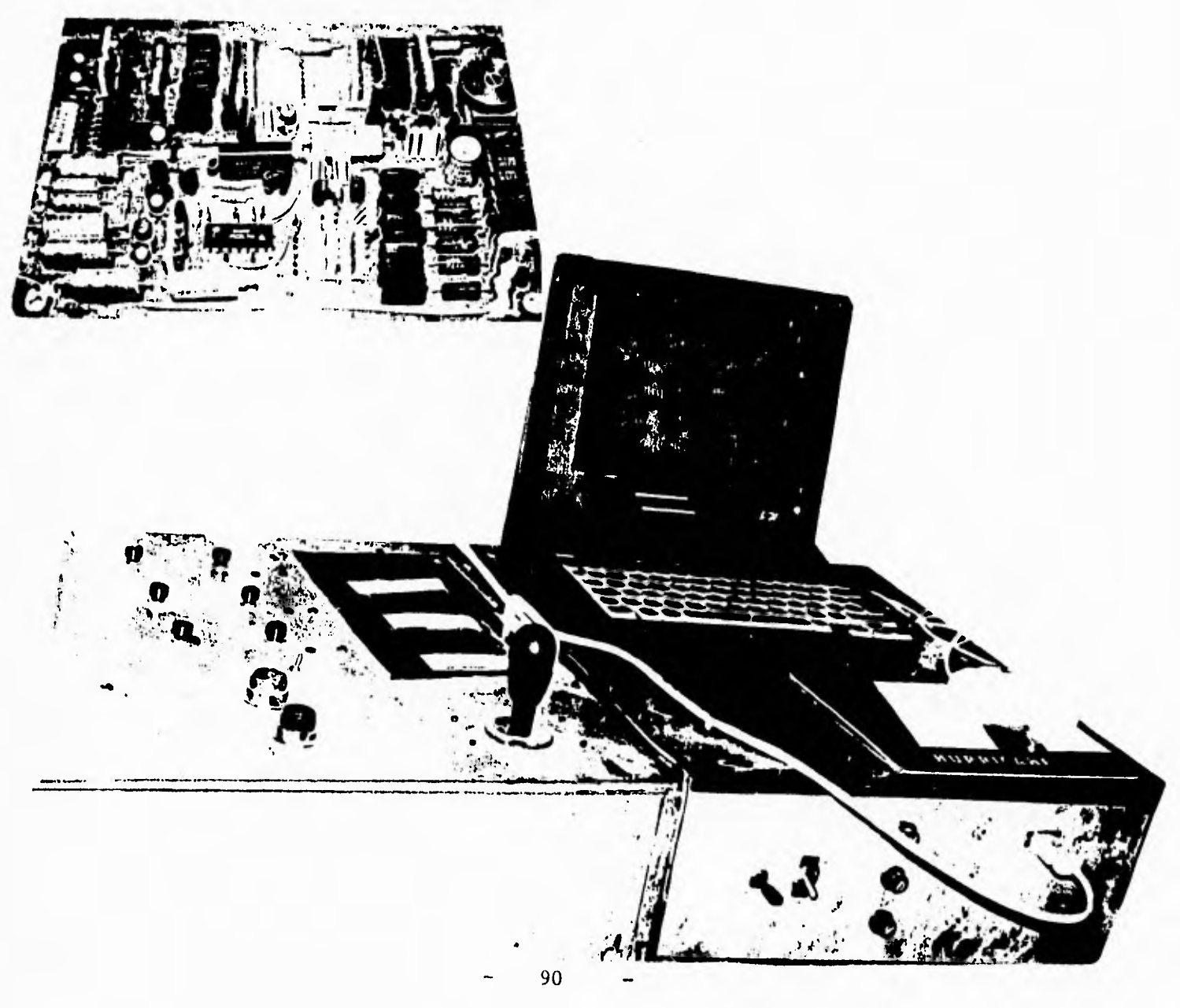

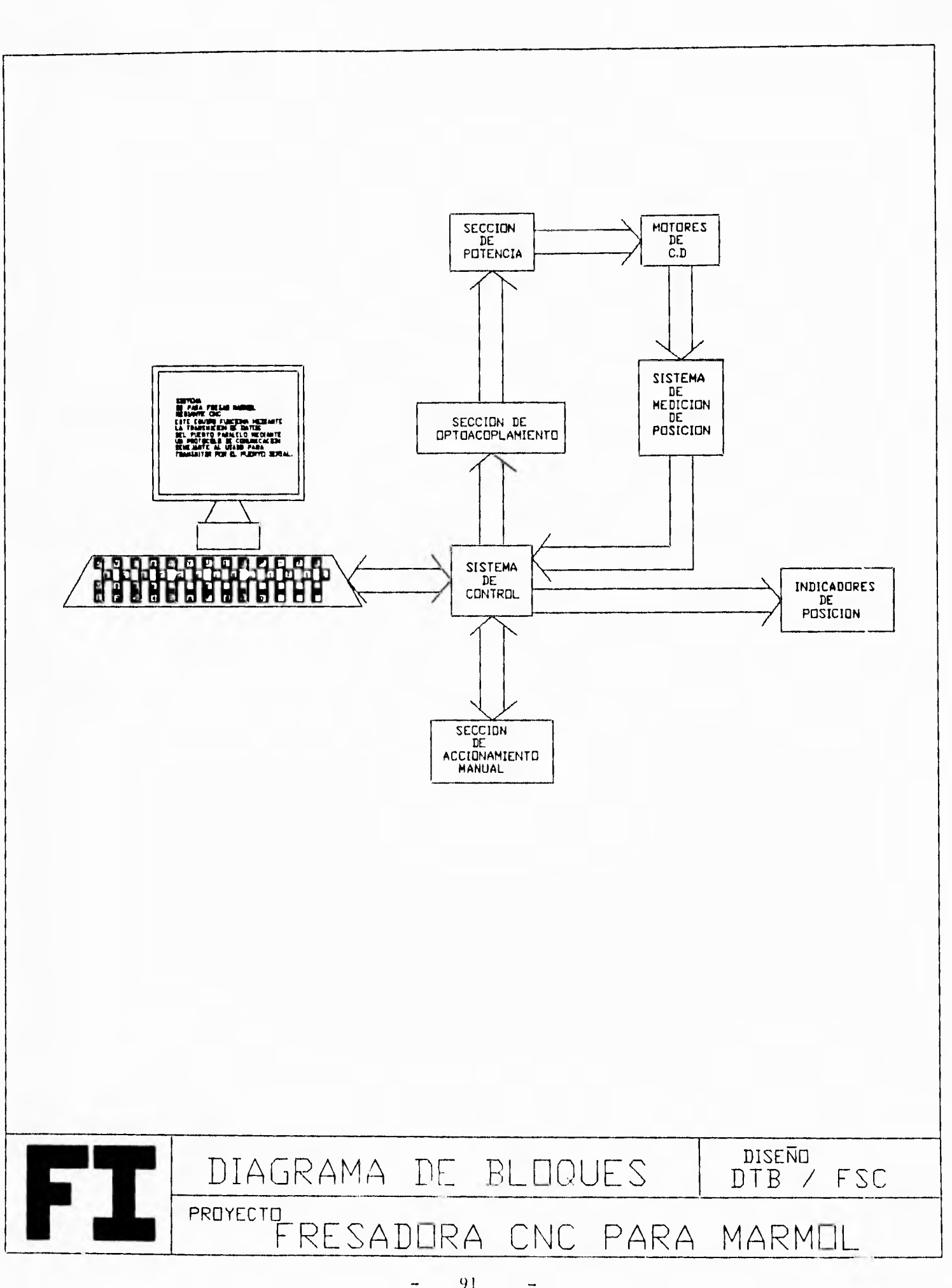

ì.

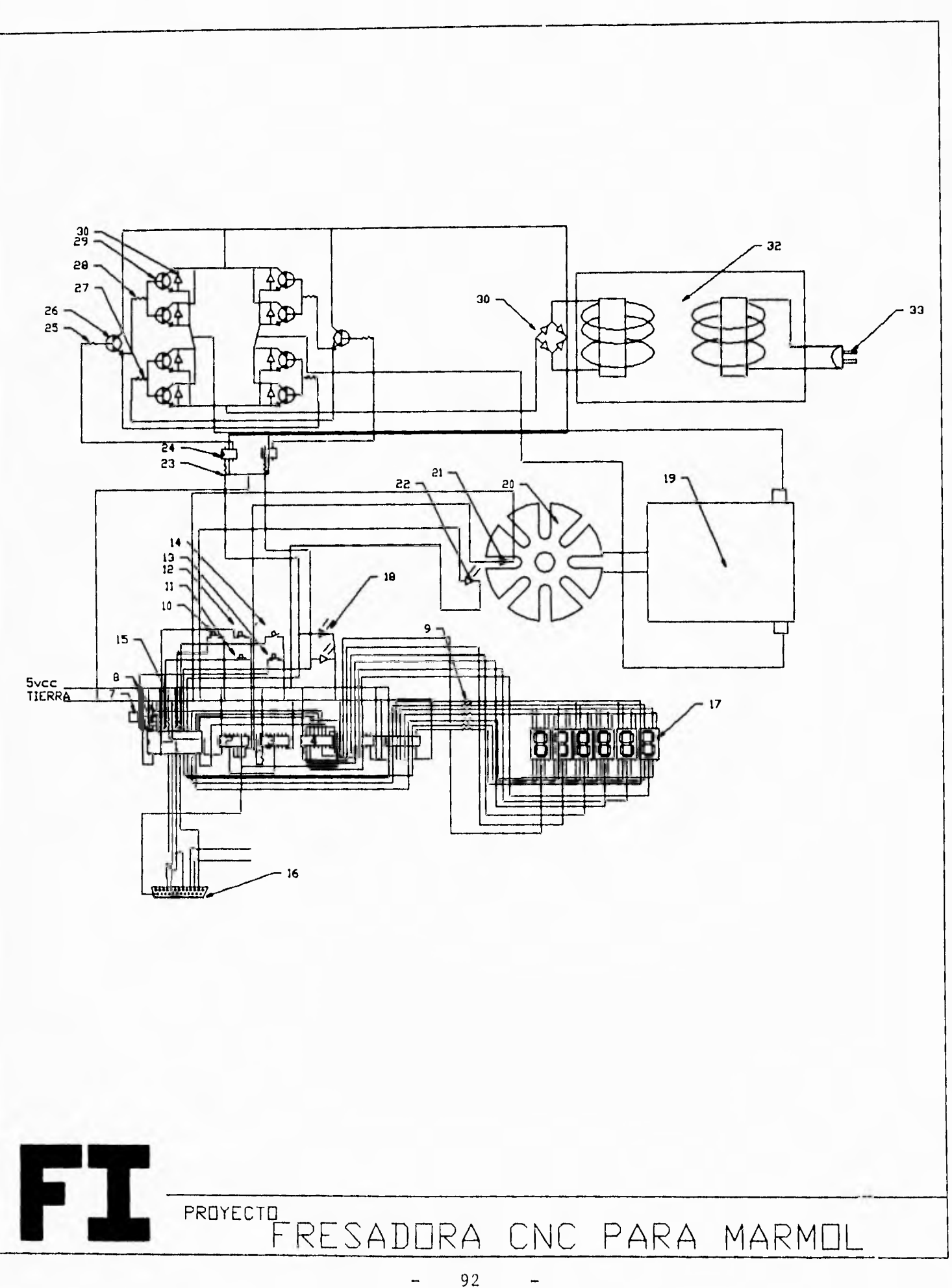

Ï.

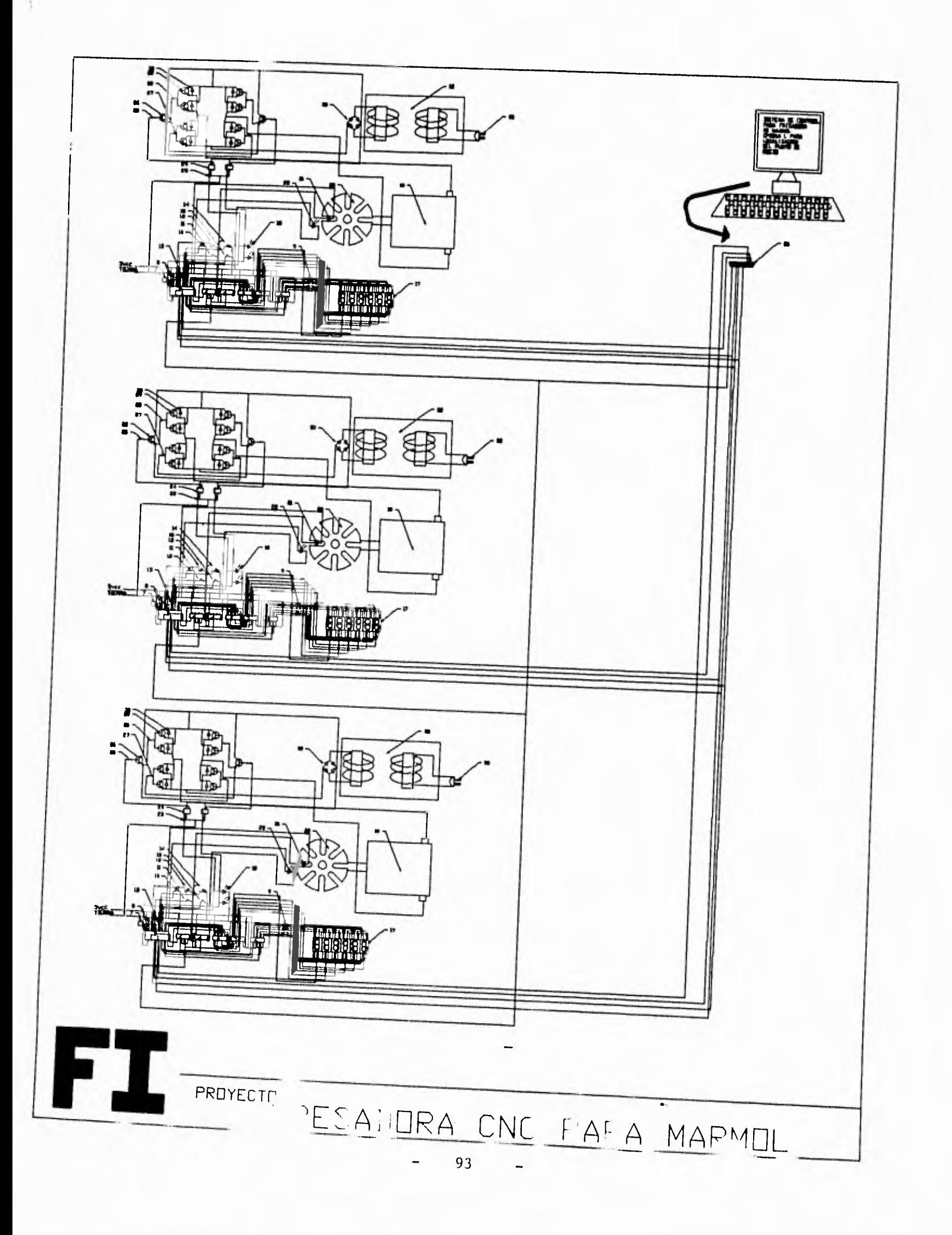

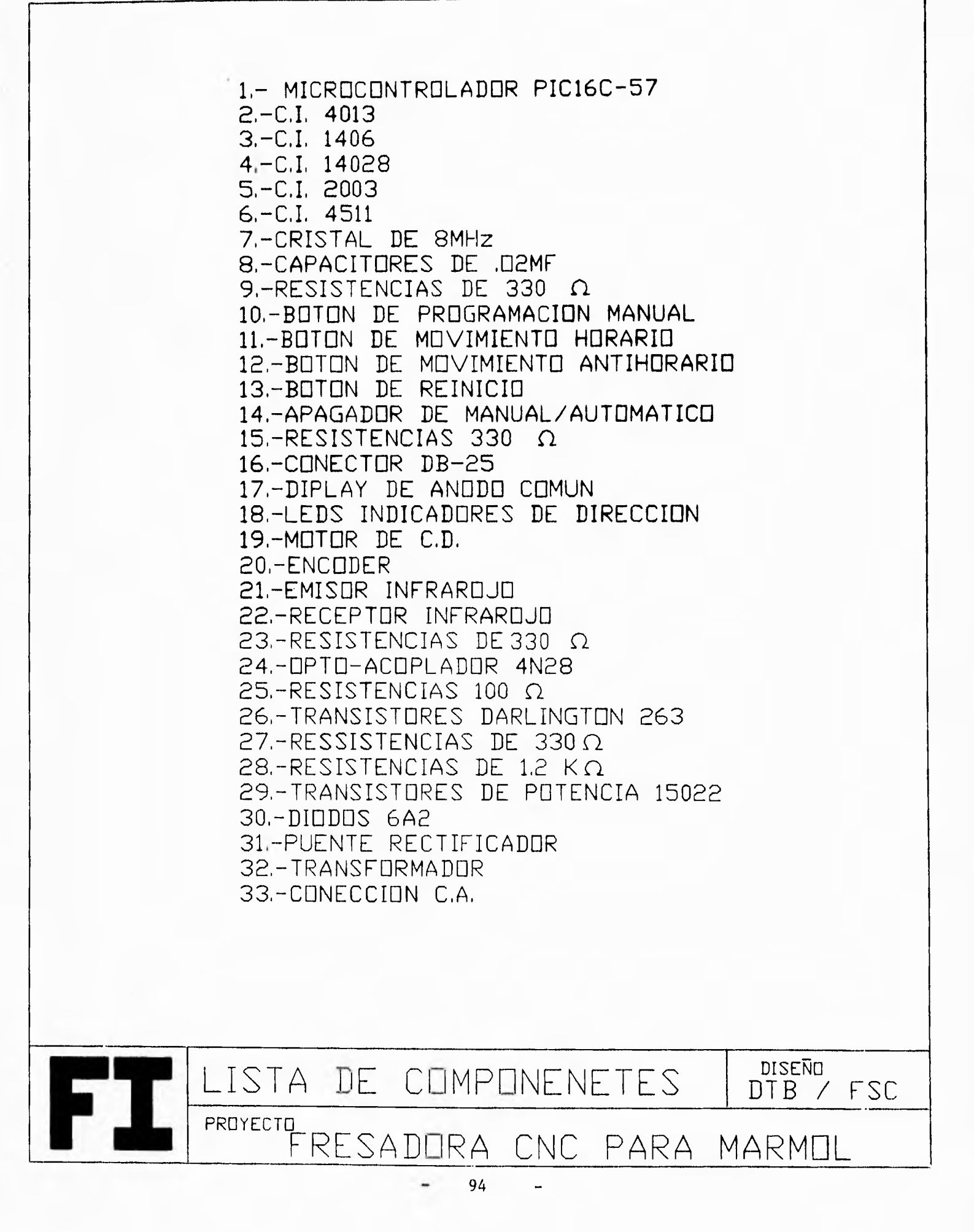

### **SUB-SISTEMA DE COMUNICACIÓN.**

La comunicación entre una máquina y una computadora se realiza por medio de un lenguaje de programación, este está íntimamente vinculado con el concepto de software.

#### SOFTWARE

Por software, se entienden a las instrucciones que hacen posible la comunicación entre un operador y una máquina cnc. No debe exigirse que el operador de una máquina de control numérico tenga un conocimiento detallado de las operaciones aritméticas y lógicas que se llevan a cabo en la ejecución de una tarea. De aqui que todas las máquinas cuenten con software propio que permite que las instrucciones se comuniquen a la máquina de cnc. en un lenguaje que el operador pueda entender fácilmente.

La máquina de cnc ideal debería aceptar instrucciones verbales en un lenguaje natural, sin embargo, las máquinas actuales requieren que el operador utilice un lenguaje formal como interfase entre el control de las maquinas de cnc y el medio externo.

Entre mayor sea el nivel del lenguaje de la máquina, más sencilla serán las instrucciones requeridas del operador. Esto, sin embargo, será a costa del esfuerzo y el tiempo de computadora adicionales requeridos para convertir las instrucciones en el lenguaje de máquina, es decir, el lenguaje del microprocesador. Se considerarán cuatro aspectos muy amplios del lenguaje: lenguaje objetivo, lenguajes comerciales, lenguajes de alto nivel y lenguajes de ensambladores y de máquina.

#### a) Lenguaje Objetivo

El lenguaje de las máquinas de cnc objetivo permite que la tarea se especifique en forma general, por lo normal escrita en un lenguaje natural; por ejemplo, "moverse sobre el eje transversal 20cm. Los lenguajes objetivo requieren una elevada potencia de cómputo para interpretar las ordenes y cabe esperar que los avances en la inteligencia artificial y en las técnicas para reconocimiento de voz lleven al diseño de máquinas cnc que puedan enseñarse y programarse por medio de un lenguaje natural hablado.

#### b) Lenguajes Comerciales.

La lentitud de los lenguajes de alto nivel para propósitos generales y su ineficacia para realizar operaciones de entrada y salida, los han hecho poco atractivos para el control de maquinas cnc; por lo cual se prefiere el empleo de lenguajes especiales.

El conjunto de instrucciones y datos que constituyen un programa de cnc se almacena en una memoria digital, este se transmite con facilidad a la computadora de la máquina desde una computadora externa. Este proceso se denomina programación fuera de línea, este tipo de programación permite que el programa se escriba en una forma compatible con el control de la máquina cnc, pero no requiere del equipo de control numérico.

El uso de la programación por medio de lenguajes comerciales presenta las siguientes ventajas:

1.- No se interrumpe el uso del equipo de producción.

2.- Se eliminan los riesgos en la seguridad, ya que el operador no está dentro del volumen de trabajo.

3.- Los lenguajes de cnc pueden usarse para simplificar gran parte del trabajo que se requiere en la escritura de un programa.

4.- Se puede tener acceso directo a los datos en los sistemas de diseño asistido por computadora (CAD) para incorporarlos al programa.

#### c) Lenguajes de alto nivel.

Los lenguajes de alto nivel como BASIC y PASCAL, simplifican la tarea del programador durante la elaboración y la captura de programas: están orientados al usuario. Una programación en un lenguaje de alto nivel genera muchas instrucciones al traducirlo al código de máquina. Con PASCAL lo anterior se lleva a cabo después de que el programa se escribe mediante un proceso denominado compilación; las instrucciones de máquina, o sea, el programa compilado, se almacena en la memoria. Los lenguajes como BASIC se almacenan como una lista de instrucciones de alto nivel cada vez que el programa se ejecuta, se interpretan las instrucciones, es decir, se traducen a un código de máquina línea por línea; por lo tanto; los programas de lenguaje ejecutado tienden a ejecutarse con mayor lentitud. Cuando ciertas operaciones de un programa se deben llevar a cabo con frecuencia, es posible acelerarlas escribiéndolas directamente en código de máquina. En realidad, al operar una máquina cnc desde una microcomputadora para fines generales, la estructura principal del programa esta invariablemente escrita en un lenguaje de alto nivel (por lo general Basic); en éste, las operaciones que se usan con mayor frecuencia, se cargan en subrutinas en código de máquina.

d) Ensamblador y lenguaje de Máquina

Los programas en lenguaje ensamblador se escriben utilizando las formas nemotécnicas que representan cada instrucción del microprocesador (MPU). Escribir un programa en un lenguaje ensamblador requiere un conocimiento detallado de la operación del microprocesador. Asociada a cada forma nemotécnica está la dirección de los datos por manipular. Antes de que el programa pueda ejecutarse, se necesita un programa de ensamblado para traducir el lenguaje ensamblador **a** código de máquina.

Los elementos de un microprocesador pueden adoptar solamente uno de dos estados eléctricos -ENCENDIDO (ON) O APAGADO (OFF). Por lo tanto, son en particular adecuados para un sistema binario en el cual APAGADO es el equivalente a 0 y ENCENDIDO es el equivalente a 1. Un solo número binario se denomina un bit y los microprocesadores pueden procesar "palabras" de 4,8,16 ó 32 bit. Una palabra de ocho bit, como 10101100, se denomina un byte. Un byte se transmite en paralelo a través de ocho lineas de datos del conductor colectivo o canal que conecta los elementos de un microprocesador.

Los números binarios sufren la limitación de que se requieren grandes cadenas de bit. La escala hexadecimal permite una presentación más compacta al escribir los números en base 16. Las letras A a F representan los números decimales 10 a 15 y un número hexadecimal se denota con el prefijo H. Un byte requiere dos dígitos en forma hexadecimal, por lo que el numero decimal 138, por ejemplo, es equivalente a H8A.

Un sólo microprocesador cuenta con una serie de elementos funcionales que se comunican unos con otros para transportar las instrucciones enviadas al MPU. Un microprocesador, MPU, ejecuta un programa en código de máquina al leer y llevar a cabo en secuencia las instrucciones contenidas en la memoria. El conjunto de instrucciones cuenta con formas nemotécnicas de tres o cuatro letras para cada instrucción, las cuales ayudan al programador mientras escribe un programa en lenguaje ensamblador.

# MATRIZ DE DECISION

# SUBSISTEMA DE COMUNICACION

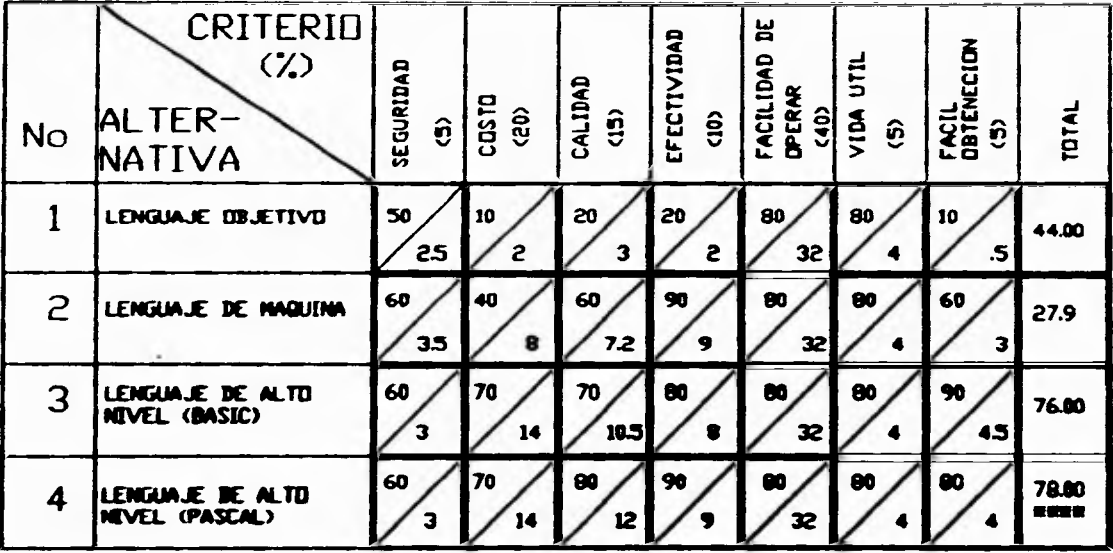

= CALIFICACION OBTENIDA  $\frac{A}{B}$ = CALIFICACION X % DEL CRITERIO

 $\tilde{S}$ 

 $\blacksquare$ 

 $\blacksquare$ 

### **SUS- SISTEMA DE COMUNICACIÓN LENGUAJE PASCAL.**

**Se utilizó el lenguaje de programación Pascal debido a su gran versatilidad y capacidad de operación. Otra de las características por la que se opto este lenguaje como herramienta de comunicación fué el contar con programación estructurada, es decir aprovechar los beneficios que brinda la descomposición de grandes programas en una serie de pequeños fragmentos manejables que proporcionaron un flujo coherente y lógico.** 

**Entre otros aspectos, destaca el que Pascal posee un código claro y sencillo.** 

**Un elemento clave en la decisión de este lenguaje fué la facilidad y eficiencia que brinda para operar los puertos de comunicación.** 

**A continuación se presenta el programa de transmisión de datos de la computadora a la interface de control en la versión de pascal 6.0** 

# PROGRAMA PARA EL CONTROL DE LA POSICION DE LA MAQUINA FRESADORA (PASACAL)

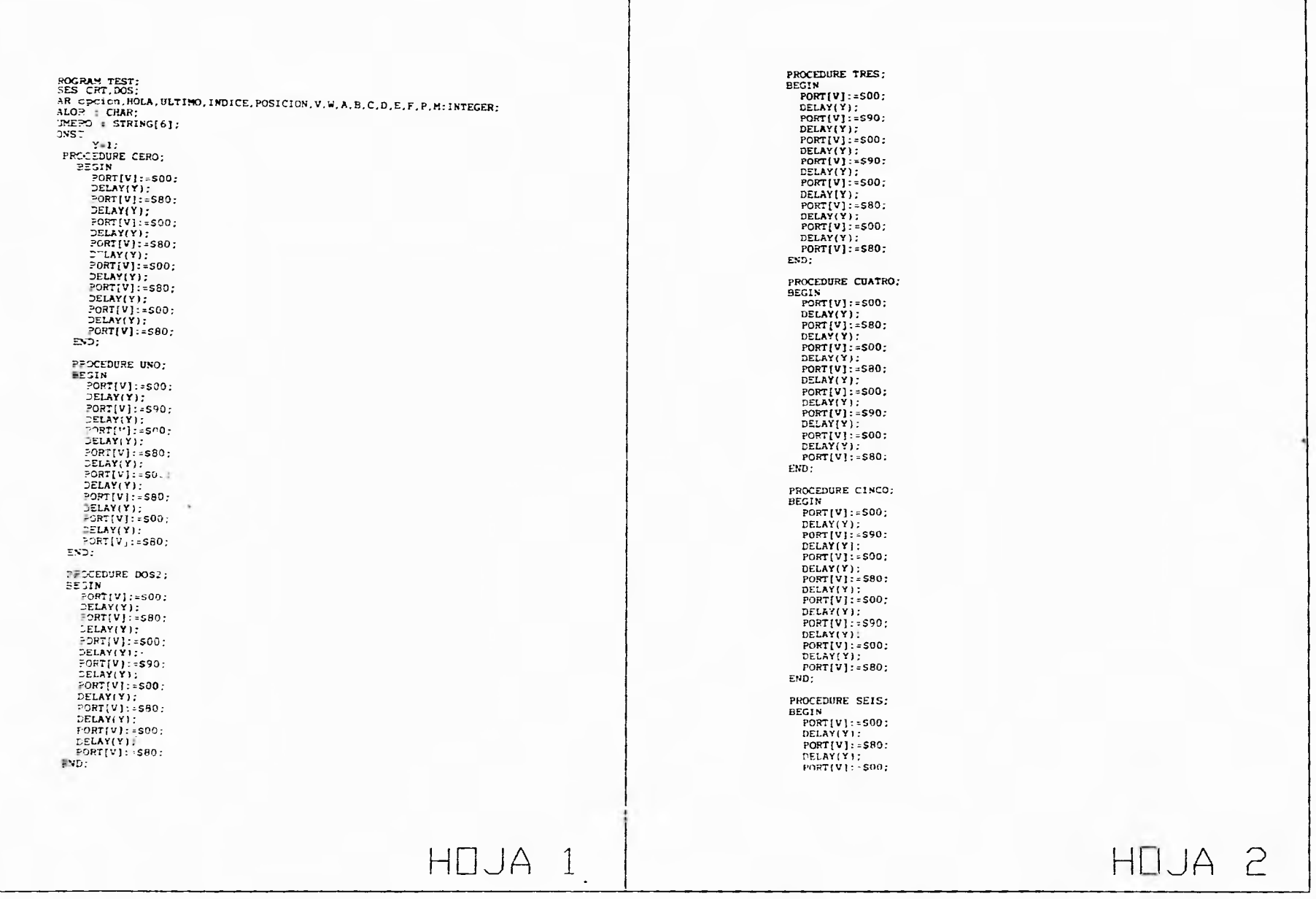

 $\mathbf{1}$ 

PROGRAMA PARA EL CONTROL DE LA POSICION DE LA MAQUINA FRESADORA (PASACAL) DELAY(Y);<br>PORT[V]:=S90; DELAY(Y);<br>PORT[V]:=\$00:<br>DELAY(Y); DELAY(Y): DELAY(Y):<br>PORT[V]:=500;<br>DELAY(Y);<br>PORT[V]:=590;<br>DELAY(Y);<br>PORT[V]:=500; PORT[V]: = \$90;  $\mathbb{E}(\mathbf{p})$ FFOCEDURE P1; FOCEDURE P1;<br>
=EGIN<br>
PORT(V]:=S00;<br>
DELAY(Y):<br>
PORT(V]:=S90;<br>
DELAY(Y);<br>
DELAY(Y); DELAY(Y);<br>PORT[V]:-\$80; END: PROCEDURE SIETE: PORT(V): = \$00; **BEGIN**  $DELAY(Y);$ <br>PORT[V]:=580:  $PORT[V]:$  = \$00: PORT[V]:=S00;<br>DELAY(Y);<br>DERT[V]:=S00;<br>DELAY(Y);<br>PORT[V]:=S00;<br>DELAY(Y);<br>DERT[V]:=S00;<br>DELAY(Y);=S00;<br>PORT[V]:=S00;<br>PORT[V]:=S00; DELAY(Y):<br>POFT(V):=SOO:<br>DELAY(Y); PORT[V]:=S80;<br>DELAY(Y);  $PORT(V):=S00$ : DELAYIYI. PORT[V]:=S80; PORTYV):=500;<br>DELAY(Y):=590;<br>DELAY(Y):=590;<br>DELAY(Y):=500;<br>DELAY(Y):  $ED:$ PPOCEDURE P2; BEGIN<br>PORTIVI:=S00:  $PORT[V]:$  : \$60: DELAY(Y):<br>PORT[V]:=\$80;<br>DELAY(Y);  $END$ : PROCEDURE OCHO: PORT[V]:=S00;<br>DELAY(Y): BEGIN<br>PORT[V]:=S00;  $PORT(V):=S90:$ DELAY(Y);<br>PORT[V]: -S8C;<br>DELAY(Y); DELAY(Y);<br>PORT[V]:=500; DELAY(Y);<br>PORT(V): = \$80;<br>DELAY(Y); FORT[V]: = 500;<br>DELAY(Y);<br>FORT[V]: = 580; PORT[V]:=S00;<br>DELAY(Y); DELAY(Y);<br>FORT[V]:=S00; PORT[V]:=S80; DELAY(Y):<br>PORT[V]:=S80; END:  $DELAY(Y)$ : FPOCEDURE P3;  $PORT(V):=S00;$ <br>DELAY(Y); BEGIN  $PORT[V]: = 500;$ PORT [V] : = \$90 : DELAY(Y);<br>PORT[V]:=\$90;  $F \times B$ DELAY(Y); PROCEDURE NUEVE; PORT(V):=\$00;<br>DELAY(Y); **BEGIN**  $PORT[V]:$  -SOO: PORT[V]:=\$90;<br>DELAY(Y);<br>PORT[V]:=\$00; PORT[V]: -S00;<br>DELAY(Y);<br>ORT[V]: -S90;<br>DELAY(Y);<br>DELAY(Y): -S00;<br>PORT[V]: -S80;<br>PORT[V]: -S80;<br>DELAY(Y): -S00;<br>DELAY(Y): -S00;<br>PORT[V]: -S00; PORI(V):=500;<br>DELAY(Y);<br>PORI(V}:=580;<br>DELAY(Y);<br>PORI(V}:=500;<br>DELAY(Y); PORT[V]: - S&O: DELAY(Y):  $END$ :  $\textrm{PORT}(9):$  - \$80; HOJA 4 HOJA 3

 $100$ 

 $\mathbf{I}$ 

# PROGRAMA PARA EL CONTROL DE LA POSICION DE LA MAQUINA FRESADORA (PASACAL)

![](_page_107_Picture_18.jpeg)

**Contractor** 

 $\mathbf{r}$
# PROGRAMA PARA EL CONTROL DE LA POSICION DE LA MAQUINA FRESADORA (PASACAL) CONVIERTE;<br>WRITELN(NUMERO[INDICE]); WRITELN(NUMERO[INDICE]);<br>P4:<br>ULIMO:=ULIMO-I;<br>NALOR:=NUMERO[INDICE];<br>CONVIERTE;<br>CONVIERTE;<br>MRITELN(NUMERO[INDICE]);<br>P5:<br>ULIMO:=ULIMO-I;<br>ULIMO:=ULIMO-I;<br>NRITELN(NUMERO[INDICE];<br>NRITELN(NUMERO[INDICE]);<br>P6:<br>P6:<br>P6:<br>END;  $END:$ HOJA 7

 $\mathbf{I}$ 

 $\mathbf{I}$ 

### 11.4.7.- SISTEMAS AUXILIARES.

#### 1.- Enfriamiento.

La herramienta de trabajo al estar en contacto con el mármol o el granito produce una fricción que origina calentamiento y en consecuencia desgaste prematuro de la herramienta además de un mal acabado sobre la pieza de trabajo. Por el problema anterior es recomendable algún tipo de enfriamiento en el punto de contacto entre la herramienta y la pieza. Los enfriamientos más comunes y económicos para este caso son por medio de agua o por medio de aire, el primero por encontrase libre en la atmósfera representa una gran ventaja, ya que solo se tiene que hacer una inversión inicial. En el caso del agua, ésta tiene un cierto costo además de que no siempre es posible su uso en exceso, pero tiene la gran ventaja sobre del aire, en que ésta, evita el levantamiento de partículas sólidas producto del polvo que se desprende al devastar la piedra y que dañan de manera severa a los operadores, al medio ambiente y a la máquina misma. Por esta razón se elige como la mejor solución el uso del agua, de manera racionalizada, ello se logra a través de la recirculación de ésta.

### 2.- Uniones.

Existen dos grandes grupos de uniones: Las permanentes que se utilizan para las piezas que no es necesario desarmar y que además es muy importante el que no pierdan su cuadratura o paralelismo, para este tipo de uniones se elige la soldadura eléctrica, por ser la más económica y tener un alto índice de unión. Las uniones no permanentes se utilizan para separar piezas en un futuro por razones de mantenimiento o posible falla de alguna de ellas, esto permite la facilidad para armar y desarmar rápidamente. Los tornillos es la mejor opción para este caso, dependiendo de la importancia del lugar donde éstos se encuentren, se elige un tipo de tornillo, pretendiendo siempre estandarizar medidas para requerir un mínimo de herramental para el mantenimiento de la máquina.

Otro tipo de unión muy conocido es el que se utiliza para unir piezas en movimiento, por ejemplo, la unión entre un motor y una flecha, existen diferentes tipos de dispositivos que satisfacen esta necesidad: por medio de engranes, los cuales pueden ser rectos o cónicos, según la colinialidad entre las piezas a unir, tiene la ventaja de que pueden hacerse modificaciones a la velocidad mediante el uso de engranes de diferente diámetro, aunque es necesario la lubricación frecuente de estos y por lo regular su costo es alto; otro tipo de unión móvil es por medio de crucetas, tienen la ventaja de que permiten un cierto margen de movimiento en los tres ejes cartesianos a un mismo tiempo, es muy común encontrar este tipo de unión en las flechas de transmisión de algunos vehículos, su costo es relativamente alto; Se logra la unión móvil también por medio de conectores con núcleo de hule, su forma más común es en forma de cruz, permite un ligero movimiento en los tres ejes cartesianos, su costo es muy reducido y su mantenimiento es mínimo. En conclusión se decide la tercera opción, ya que el único inconveniente que presenta es que es muy pequeño el movimiento en los ejes perpendiculares al giro de la flecha y éste puede ser corregido con un buen diseño en cuanto a linialidad se refiere.

103

### 3.- Seguridad.

La seguridad la podemos dividir en dos grupos para este caso, la seguridad para el operario y la seguridad para la máquina misma, en el primer caso se pretende evitar al máximo el contacto entre el operador y las denominadas zonas de riesgo, como pueden ser todas aquellas piezas que estén en movimiento, una manera muy sencilla de lograr esto, es mediante el uso de guardas, las cuales pueden ser flexibles (cortinas de cuero) o fijas (lamina de acero) que por ser tan económicas y funcionales resulta la mejor alternativa. En cuanto a la seguridad de la máquina se refiere, se utiliza el uso de micro contactos que al detectar que esta pasando algo fuera de los limites permitidos por la máquina emite una señal auditiva alertando al operador que algo anda mal, el costo de estos dispositivos es muy económico y son funcionales, por lo cual no se pone en duda el uso de los mismos como una buena alternativa.

# 4.- Calibración.

La calibración en el proceso de montaje de una máquina es sumamente importante, ya que de éllo depende la exactitud con la que trabajara ésta. La calibración se puede clasificar en tres tipos:

1.- nivelación, todas las piezas horizontales y verticales deben estar a cero y a noventa grados respectivamente con respecto a la base, una forma muy sencilla y práctica de lograr la nivelación es por medio de tornillos niveladores en los soportes de piso de la máquina, la nivelación de el eje vertical se hace con el uso de plomada o nivel; 2.- cuadratura, siempre que se pretendan ángulos rectos, éstos deben estar exactamente a los noventa grados, ya que una pequeñísima variación puede afectar severamente y ser amplificada en el resto de la máquina, en las zonas claves de cuadratura se recomienda unión permanente para evitar una futura variación

3.- paralelismo, es un factor sumamente importante, pues al no ser paralelas las barras por donde se desplaza un sistema rígido, este no podrá tener movimiento a lo largo de ellas, en este caso se utilizan bujes semifijos que pueden moverse o en su caso substituirse por el ideal para conservar la paralelidad.

# **11.5 MEMORIA DE CALCULO**

 $\mathbb{I}$ 

# IDENTIFICACIÓN DE VARIABLES EN GENERAL

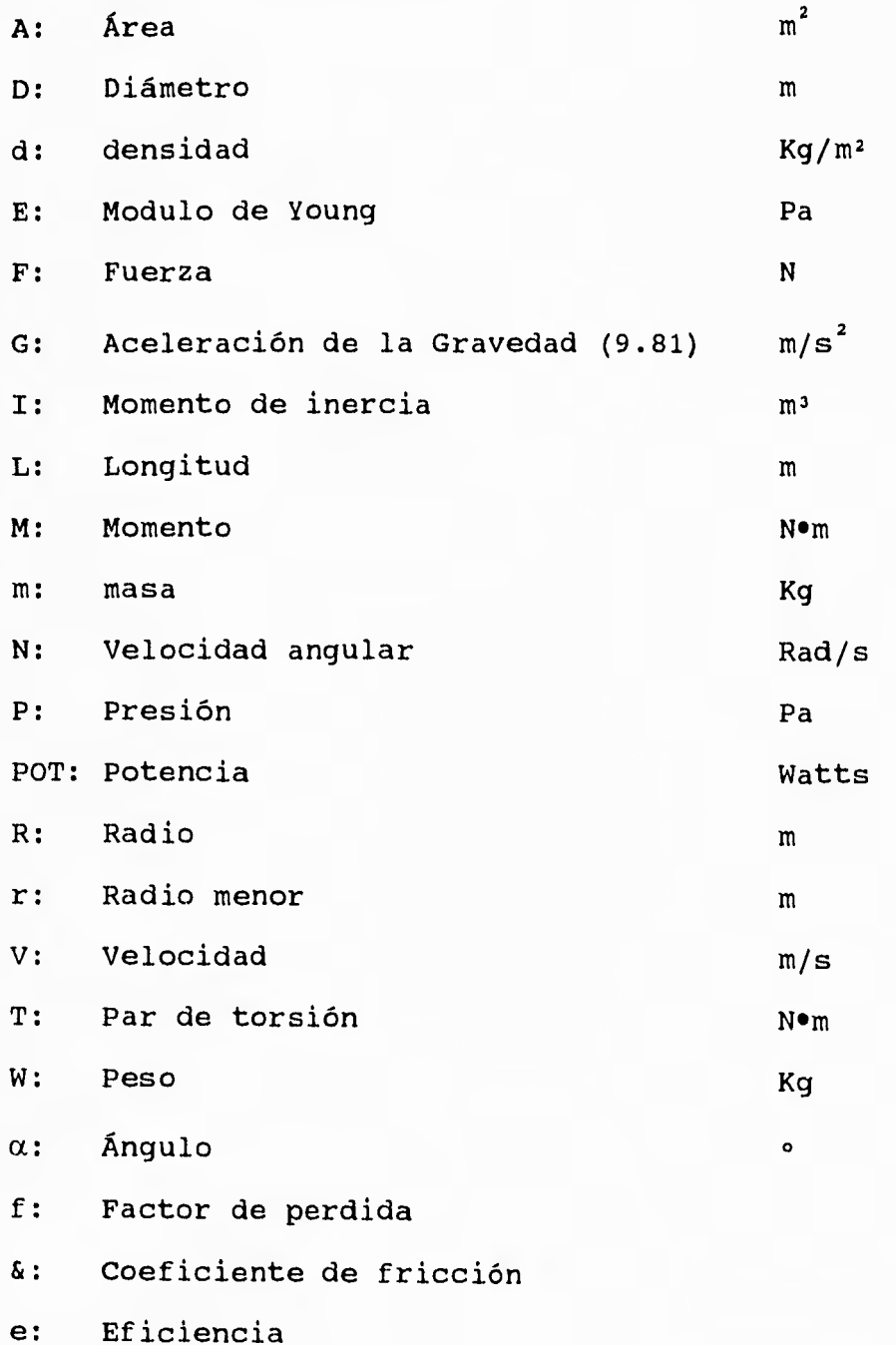

1.- CALCULO DEL MOTOR DE TRANSMISIÓN REQUERIDO

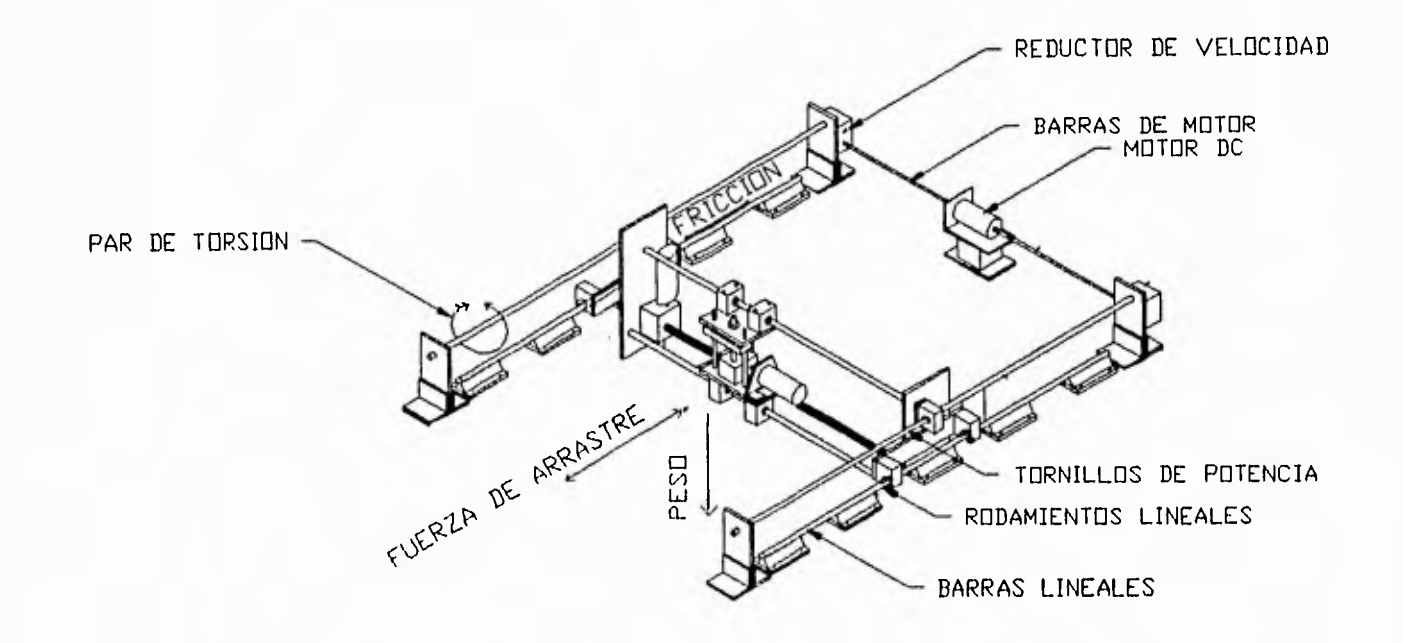

CALCULO DE LA FUERZA DE ARRASTRE

 $= 120 \text{ Kg x } 9.81 \text{ m/s}^2$   $f = f_{e} + fy$  $=.005$  $f_e$  = 1.35 $f_d$  = .00675 F = FÓRMULAS Y RESULTADOS  $F = W \times f$  $F = 245.20$  [N] DATOS W  $f_d$  $f_V$  = .0453  $n.\texttt{rods} = 4$ 

106

# CALCULO DE LA POTENCIA POR BARRAS DE MOTOR

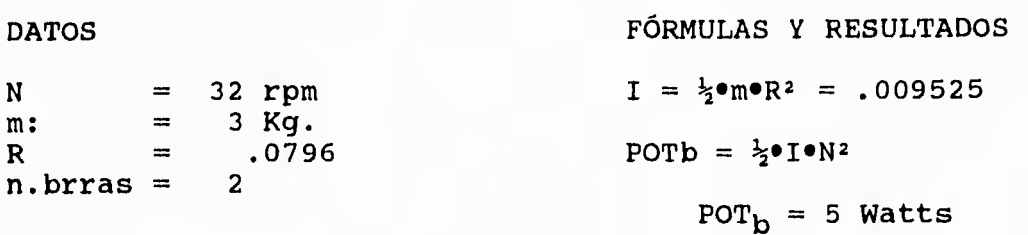

# CALCULO DE LA POTENCIA EN MOTOR

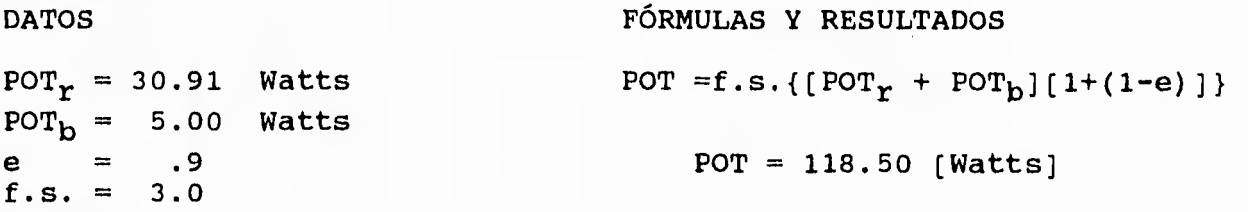

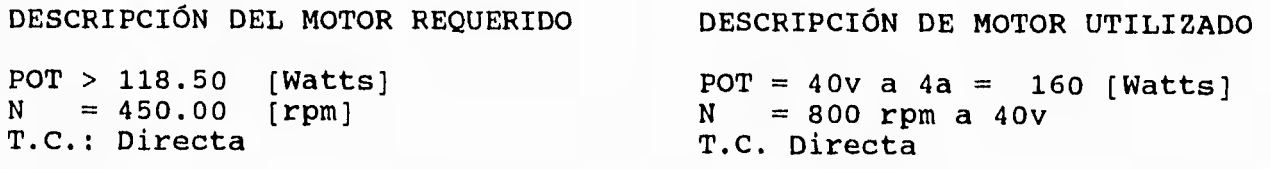

107

# CALCULO DEL PAR DE TORSION EN TORNILLO

```
DATOS FÓRMULAS Y RESULTADOS
```

```
F = 245.20 \text{ N} T = n.hlosxFx\{pm{(\&\piD<sub>m</sub>{(\&\piD<sub>m</sub>+Lcosa)/(\piDmcosa-\&L)]
D_m = .02225 m<br>
\& = .15
       = .15 T = 5.4674 [N om]<br>= 29 °
\alpha_t = 29°
\alpha = \alpha/2 = 14.5°
L.avce = .00635 m
n \cdot \underline{h}los = 4
```
# CALCULO DE LA POTENCIA EN TORNILLOS

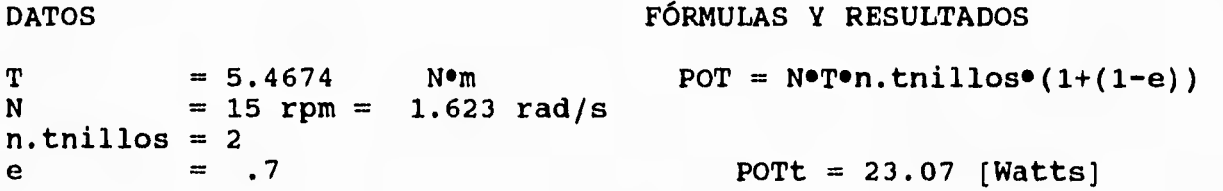

CALCULO DEL POTENCIA POR REDUCTORES DE VELOCIDAD

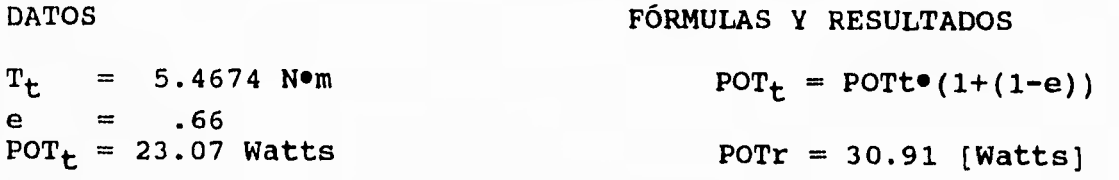

2. - CALCULO DEL MOTOR DE HUSILLO REQUERIDO

**DATOS** 

FÓRMULAS Y RESULTADOS

Ī.

V = 23 m/s<br>R =  $1/2$ <sup>n</sup> = .0127 m<br>T = .8 Kg = n<br>f.s. = 1.5 N = 60V / (2 $\pi$ R) = 17,294  $POT = T^{\bullet}N^{\bullet}f.S.$  $POT = 2, 173.19$  [Watts]  $(2.91$  Hp)

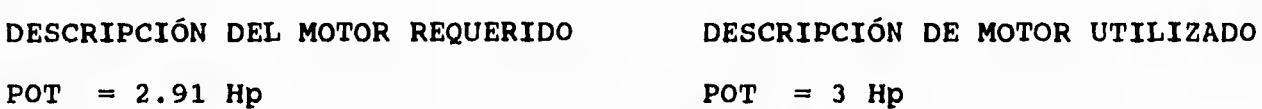

 $T. =$  Alterna

 $T. =$  Alterna

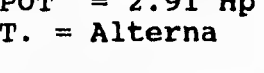

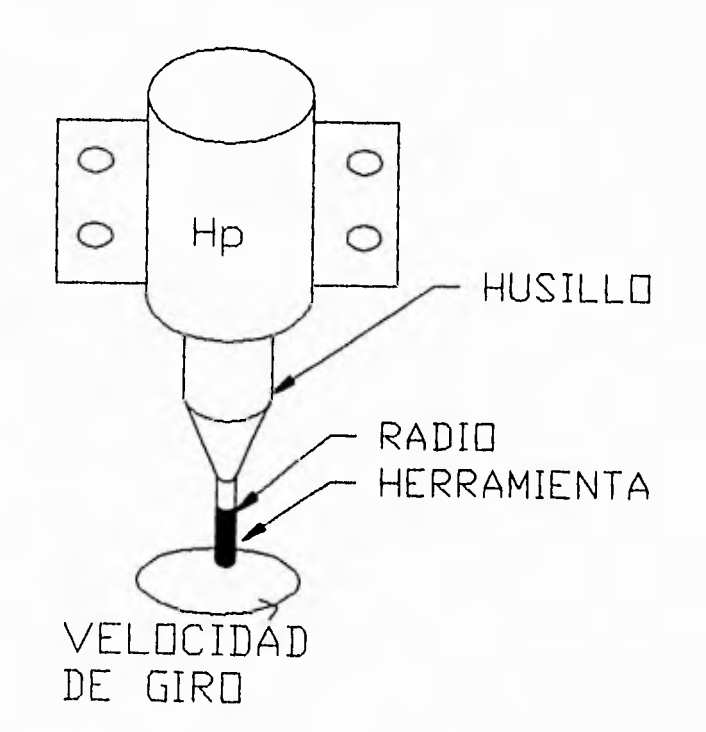

**3.- CALCULO DE PISTONES DE ELEVACIÓN** 

**DATOS FÓRMULAS Y RESULTADOS**  $m = 257$  Kg **p** =  $G \bullet m = 2.52$  KN  $P = 80$   $Lb/plg^2 = 551.77$  KN/m<sup>2</sup>  $R = (F/P\pi)^{1/2}$ **R = .0379 m (1/2")** 

**DESCRIPCIÓN PISTONES REQUERIDOS DESCRIPCIÓN PISTONES UTILIZADOS** 

 $P > 50$  Lb/plg<sup>2</sup><br> $R = 1/2$ "

 $P = 80$  Lb/plg<sup>2</sup><br> $R = 1/2$ <sup>1</sup>

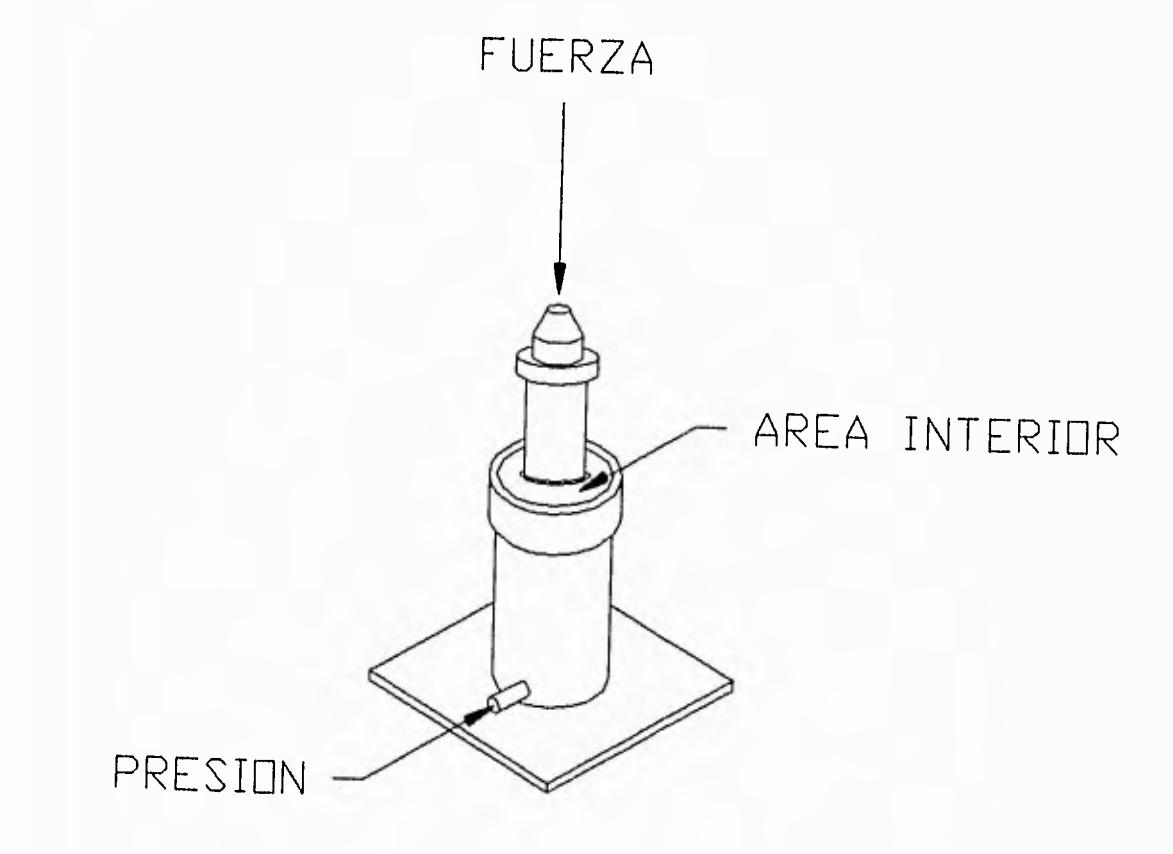

**4.- CALCULO DE VENTOSAS DE SUJECIÓN** 

**DATOS FÓRMULAS Y RESULTADOS** 

 $PV = 4 Lb/plq^2 = 27.58$  Kpa  $Fp = dxyxG$ **d = 168 Lb/p1g3= 2,691 Kg/m3 v**  $\mathbb{R}$  .1x.1x.02m = .2x10-3 m<sup>3</sup> **Fp** = 5.28 N  $\mathbf{Fa} = 70 \, \text{N}$ **f.s = 2**   $f = 1.5$ 

 $A = (f.s x.Fa/f - Fp)/FP$ **A = 3.19X10-3 m3**   $(R^{2} - r^{2}) = A$ Fa  $x f.s = (Fp + Pv x A)f$ 

**Suponiendo**   $r = .0125 \text{ m}$  R = .0578 m

**DESCRIPCIÓN VENTOSAS REQUERIDOS DESCRIPCIÓN VENTOSAS UTILIZADOS** 

 $Fa > 50 N$ 

 $PV > 3$  Lb/plg<sup>2</sup><br>  $Fa > 50$  N<br>  $Pa = 70$  N **R = .0578 m r = .0125 m** 

> FUERZA DE SUCCION Y PESO DEL MARMOL

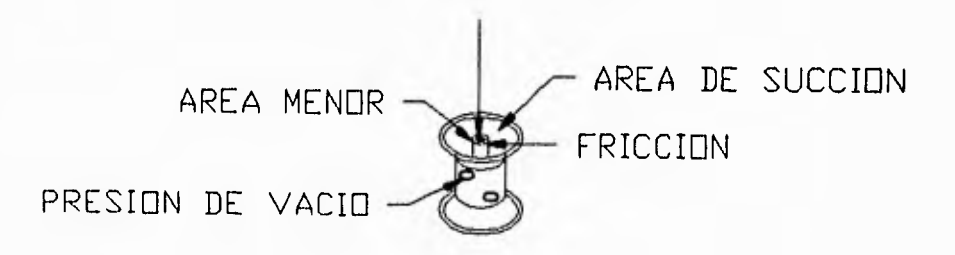

# CAPITULO III

# CONSTRUCCIÓN DE UNA FRESADORA CNC PARA MÁRMOL Y GRANITO.

El presente capitulo tiene como objetivo mostrar la manera en la que se fabrico la máquina, así como los planos de conjunto y localización de piezas, comprende;

III.1 Las rutas de trabajo de las piezas que representan mayor dificultad en su fabricación, así también se sugieren los parámetros recomendables para ser maquinados dependiendo del material que se trate y de las condiciones de este. (17)

111.2 Planos de conjunto, en el cual se incluye un plano *de* localización de piezas con su respectiva lista de componentes, así también se presentan los planos de todas y cada una de estas piezas a fabricar (N de pieza; descripción; cantidad; dimensiones del material en bruto; material y ubicación del dibujo.)

III 3 Elementos comerciales, se consideran elementos comerciales aquellos que constan de varias piezas previamente ensambladas con un objetivo especifico (reductores de velocidad, ruedas, rodamientos, chumaceras, etc.); Tornillería; Componentes varios (seguros, resortes, pernos, etc.)

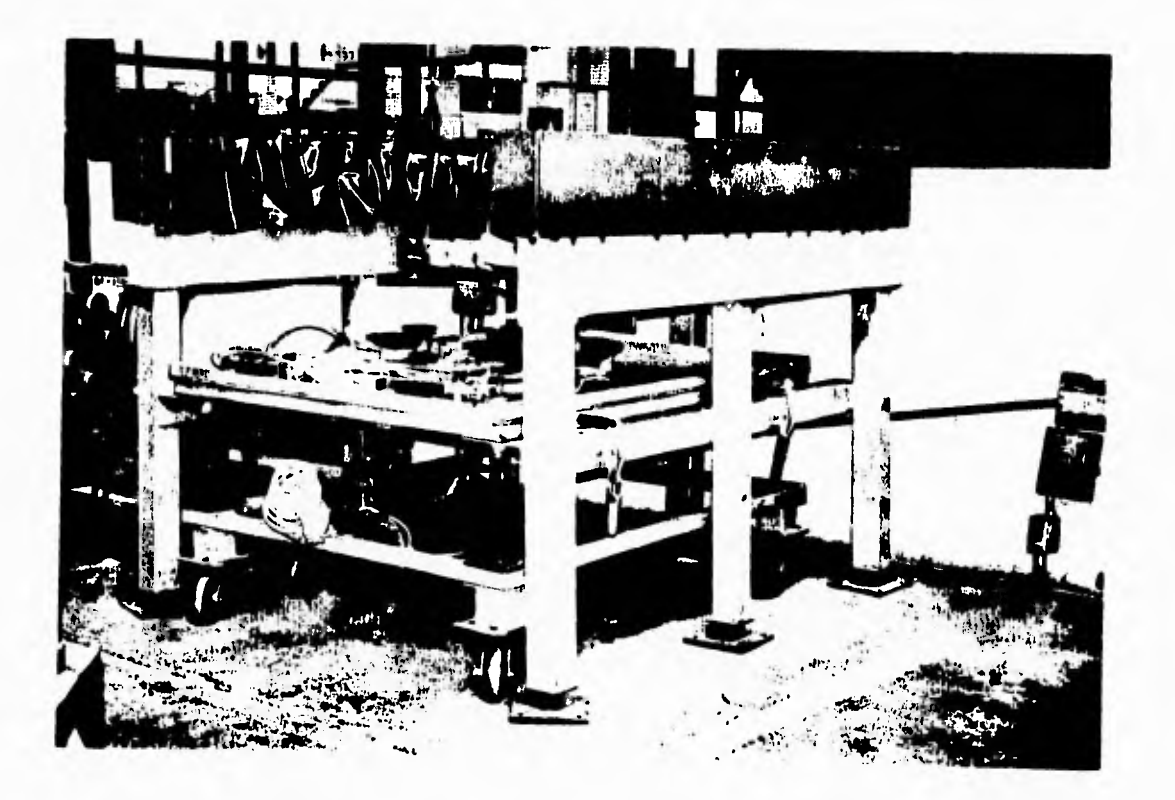

# **111.1 RUTAS DE TRABAJO.**

Se **muestran a continuación los procedimientos mediante los cuales se maquinaron algunas de las piezas si se observa un plano de la pieza, en la parte posterior derecha se muestran las medidas en bruto, posteriormente se especifica la ruta de trabajo con las indicaciones** de como **se realizarón las piezas (velocidad de corte, velocidad de avance, etc.)** 

**Las rutas de trabajo típicas para el procesamiento se realizo en las siguientes piezas:** 

- **1.- VENTOSAS.**
- **2.- SOPORTES DE BARRA LONGITUDINAL.**
- **3.- PUNTAS DE PISTON.**
- **4.- CHUMACERA EJE TRANSVERSAL.**
- **5.- TORNILLO DE TRANSMISION DE EJE TRANSVERSAL.**
- **6.- BARRA GUIA HORIZONTAL DEL EJE TRANSVERSAL.**
- **7.- PLACA GUIA SUPERIOR DE EJE VERTICAL.**

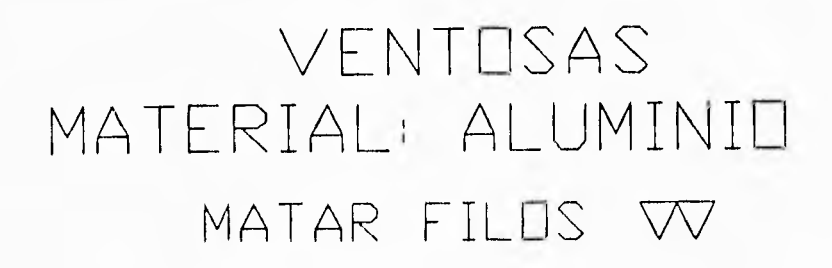

 $\frac{1}{4}$ 

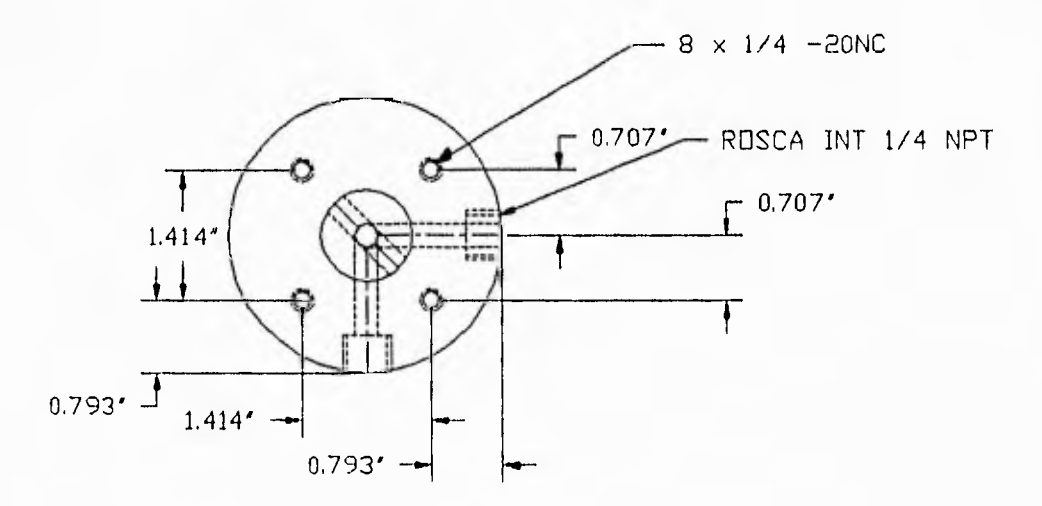

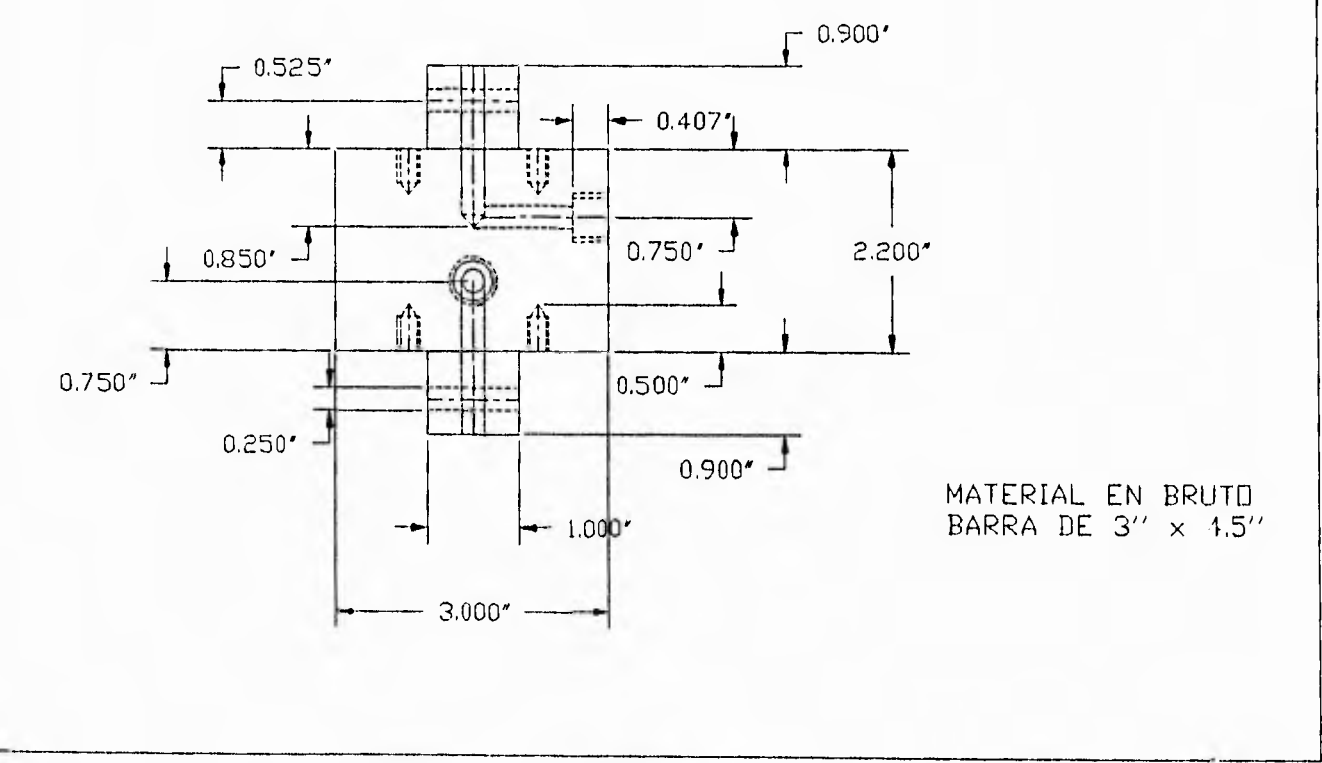

114  $\overline{\phantom{0}}$ 

 $\rightarrow$ 

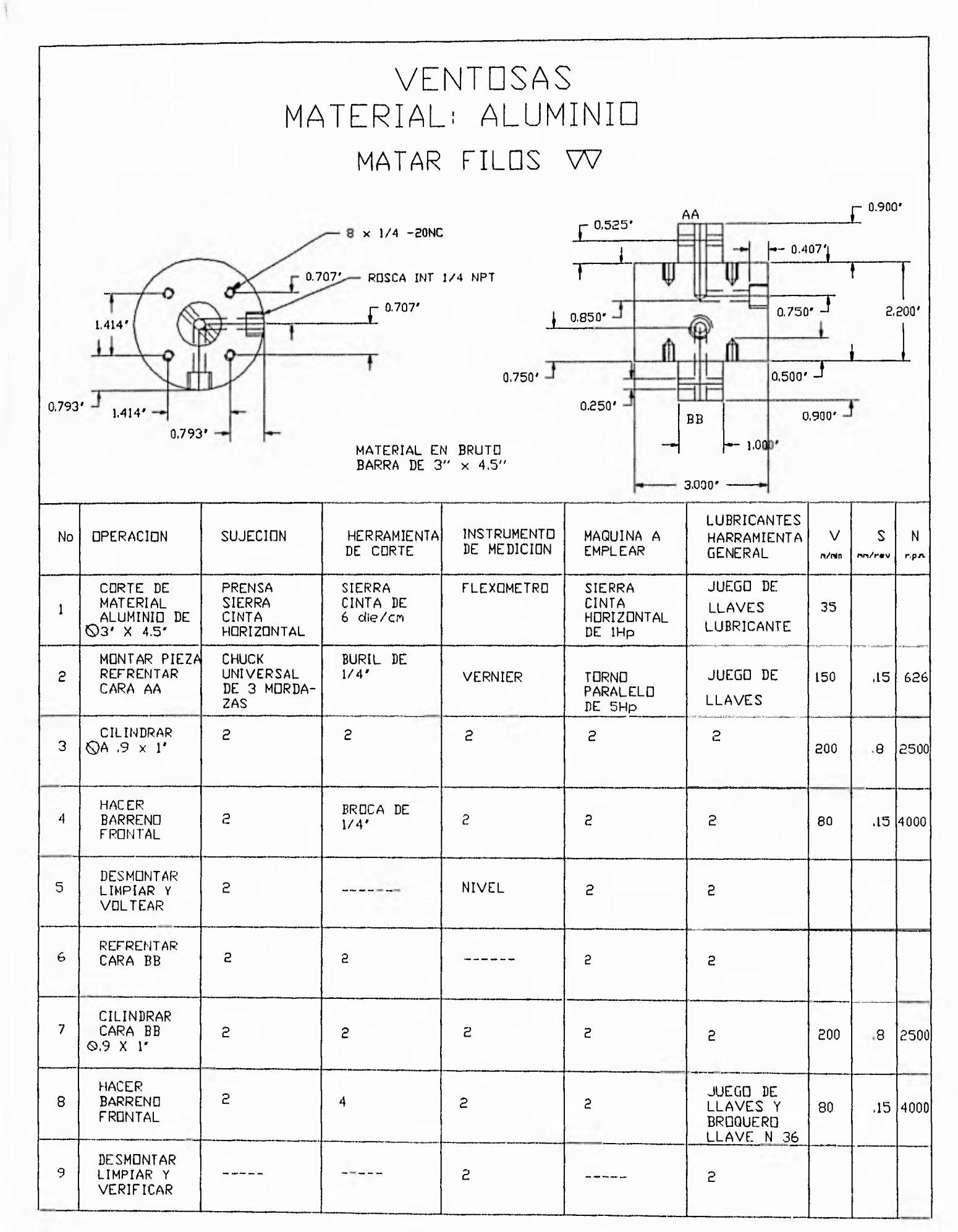

115

 $\overline{\phantom{0}}$ 

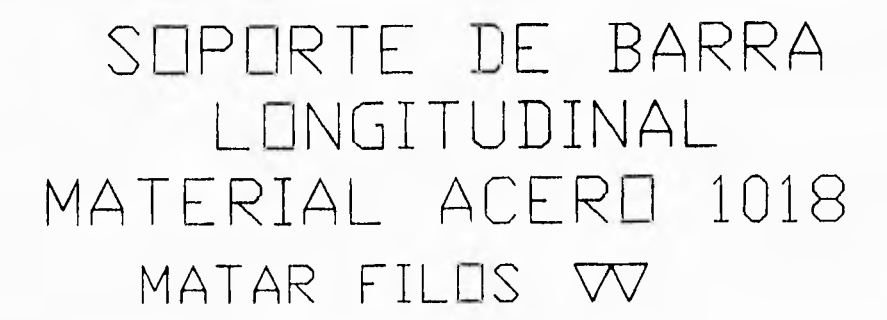

 $\mathfrak{f}$ 

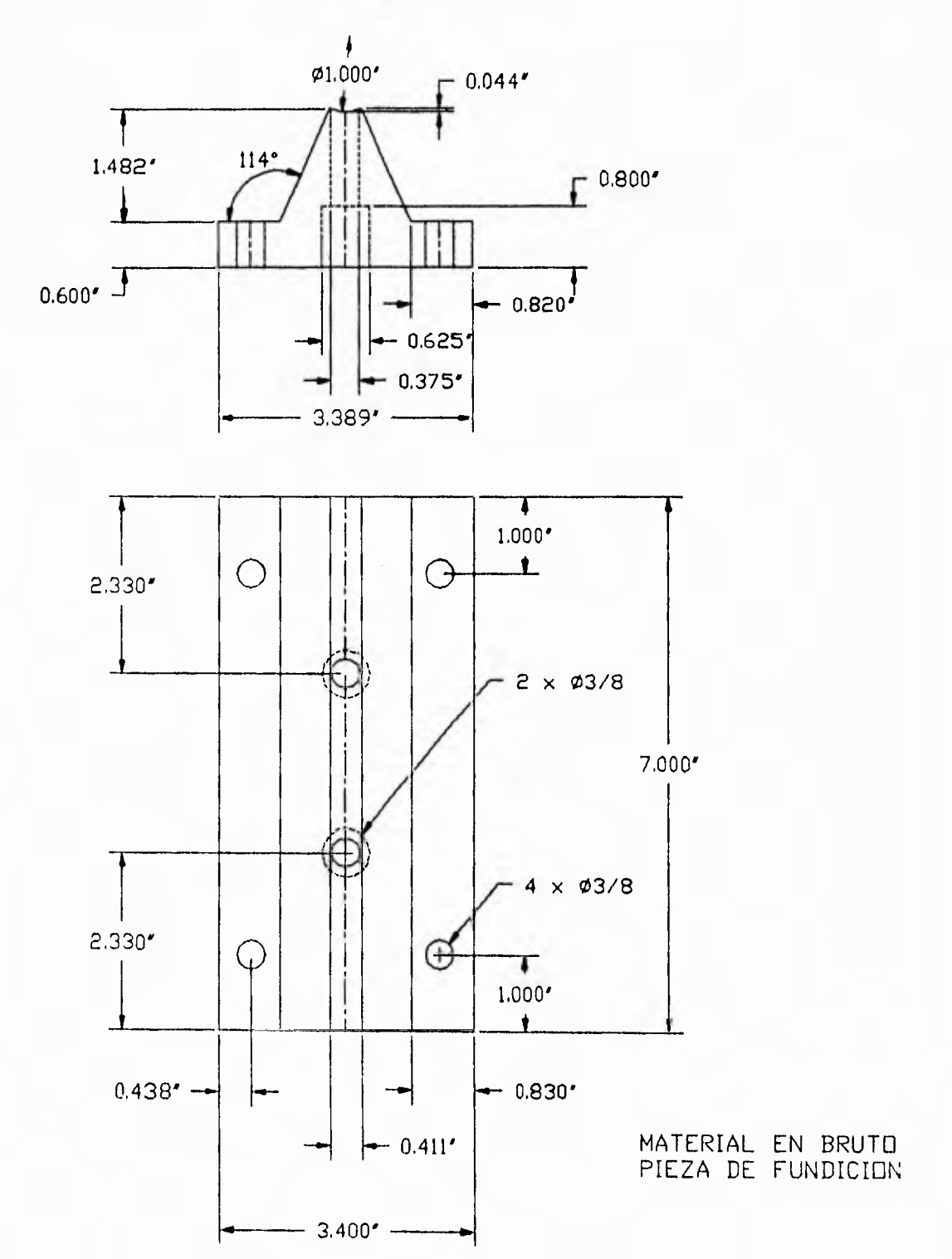

116  $\ddot{\phantom{1}}$ 

 $\frac{1}{2}$ 

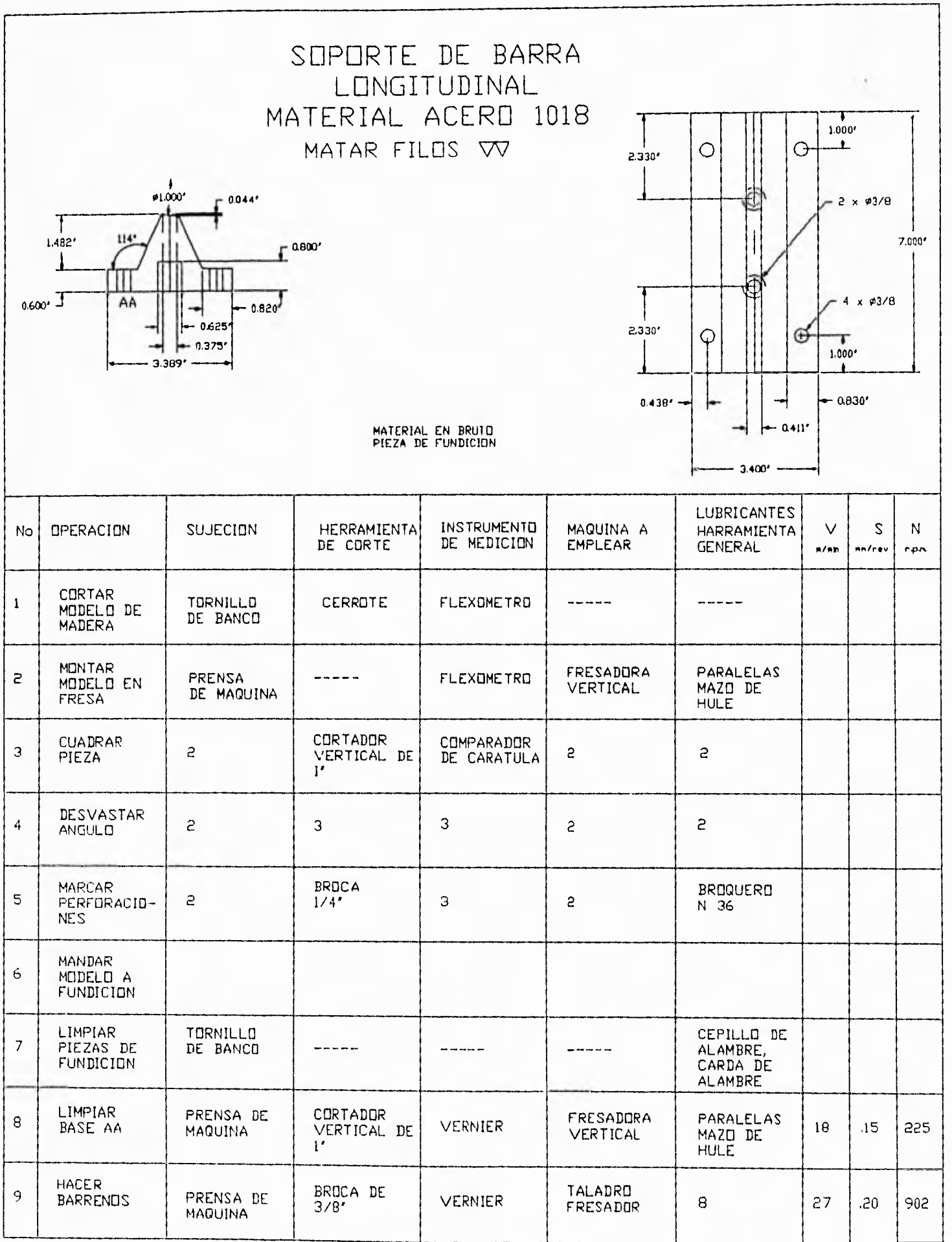

 $\frac{117}{11}$  $\overline{a}$ 

-

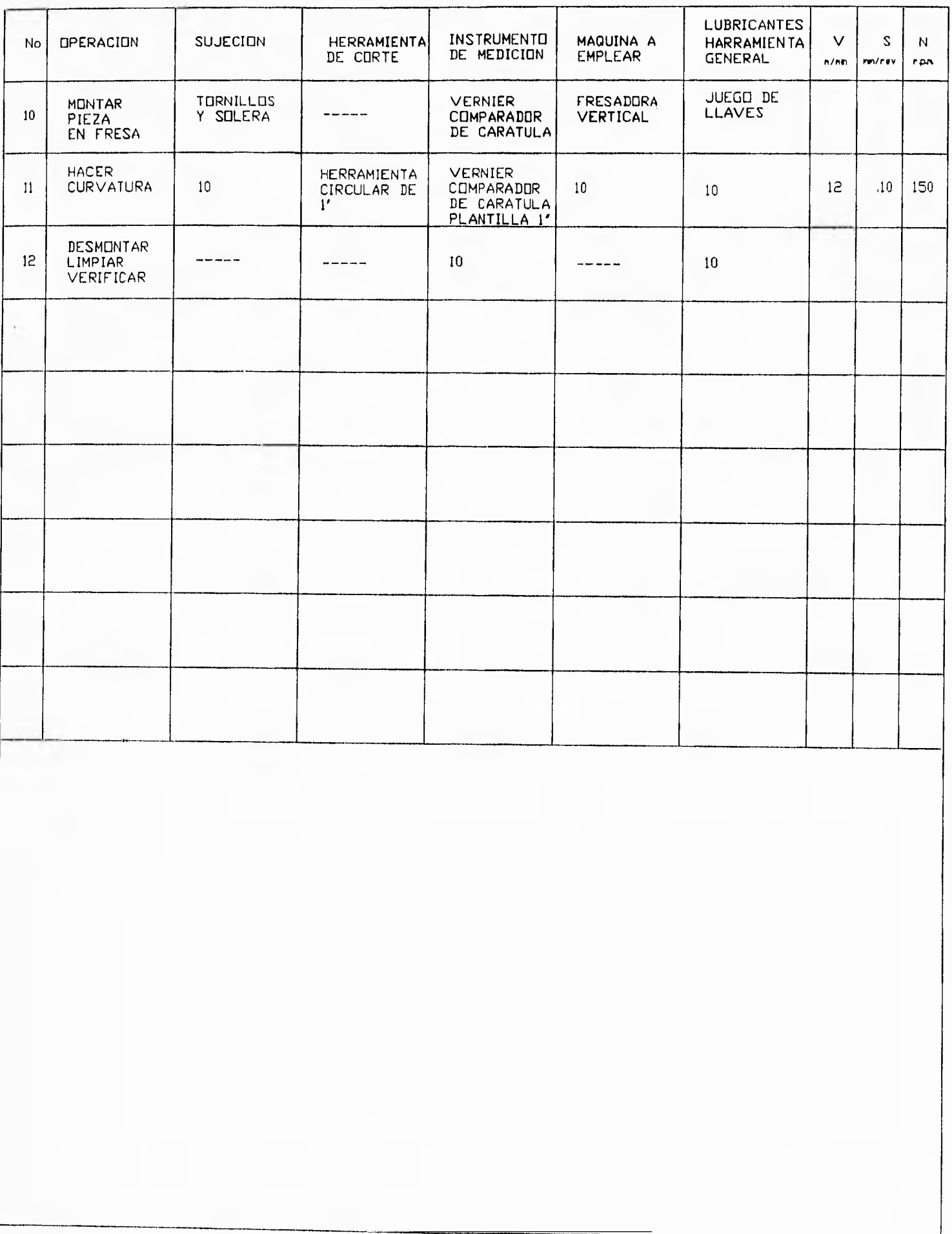

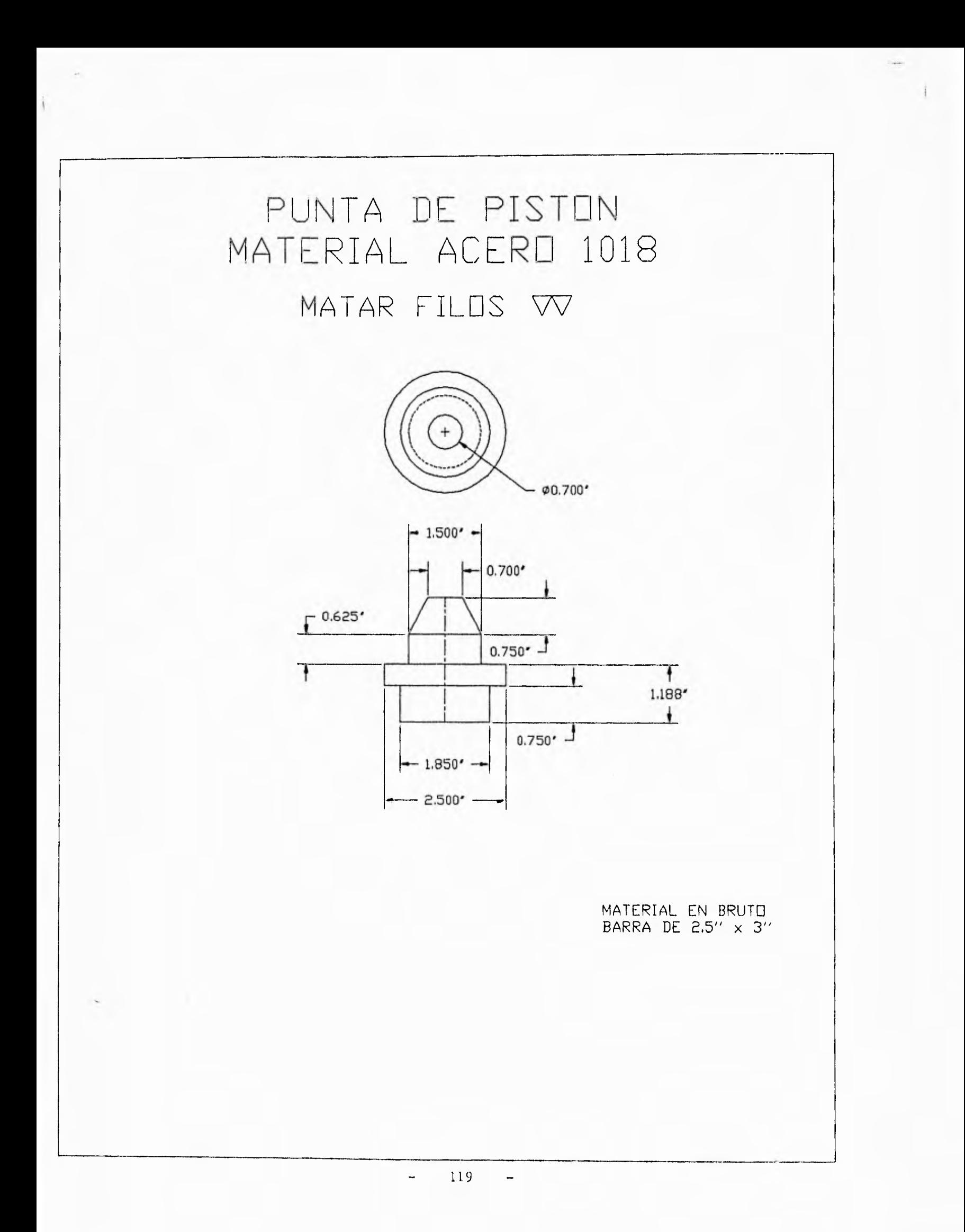

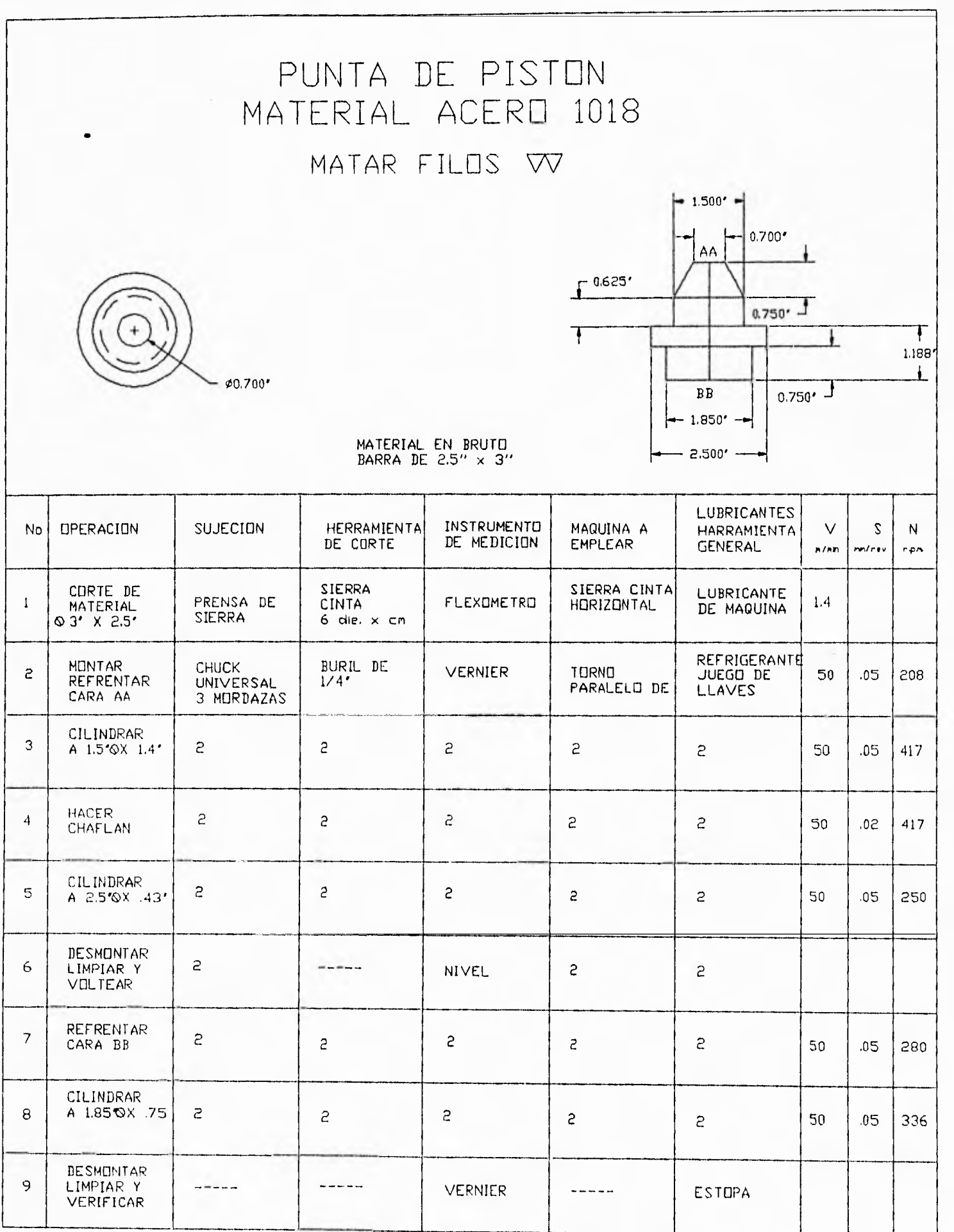

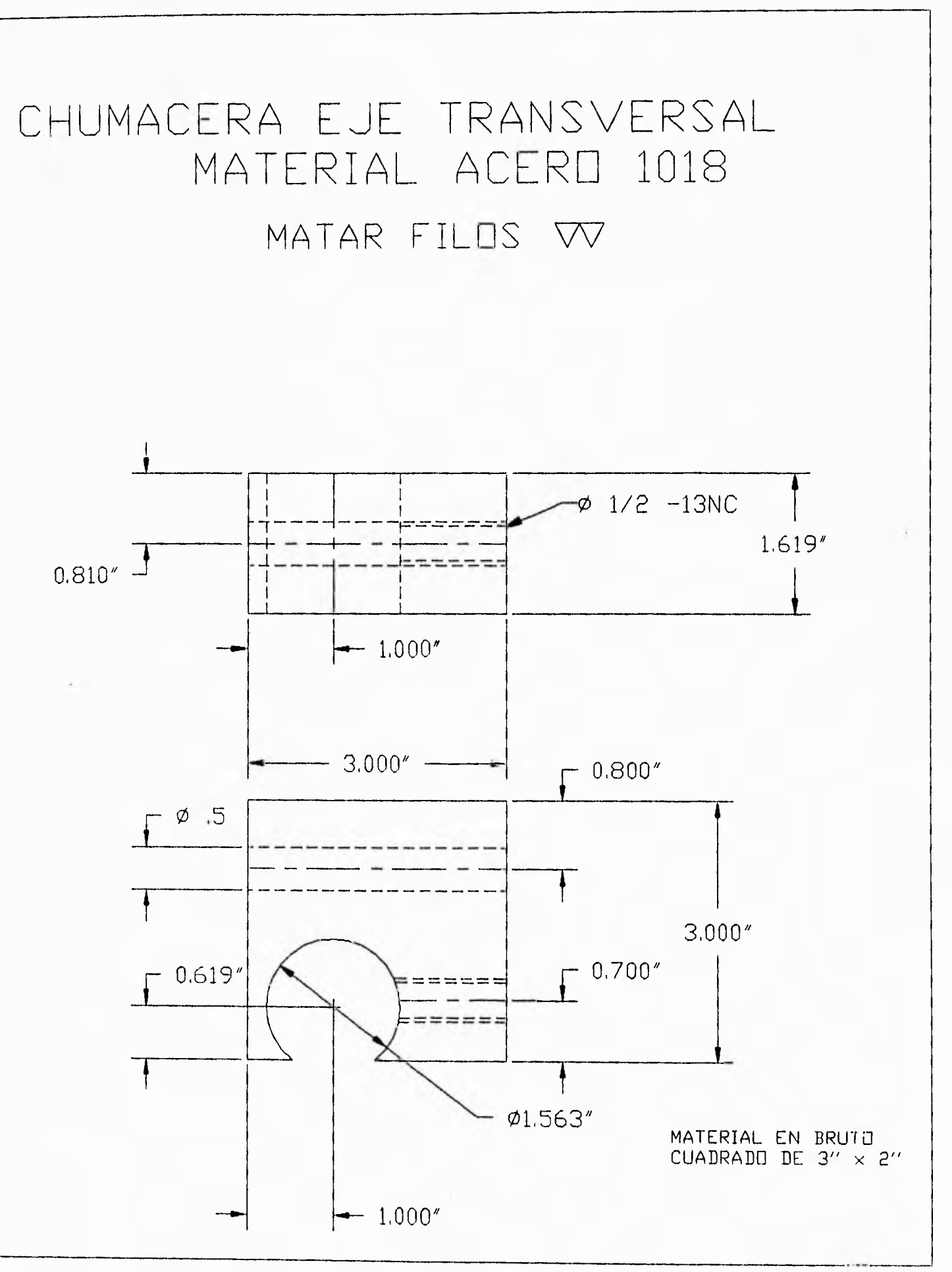

121  $\overline{\phantom{0}}$ 

 $\overline{a}$ 

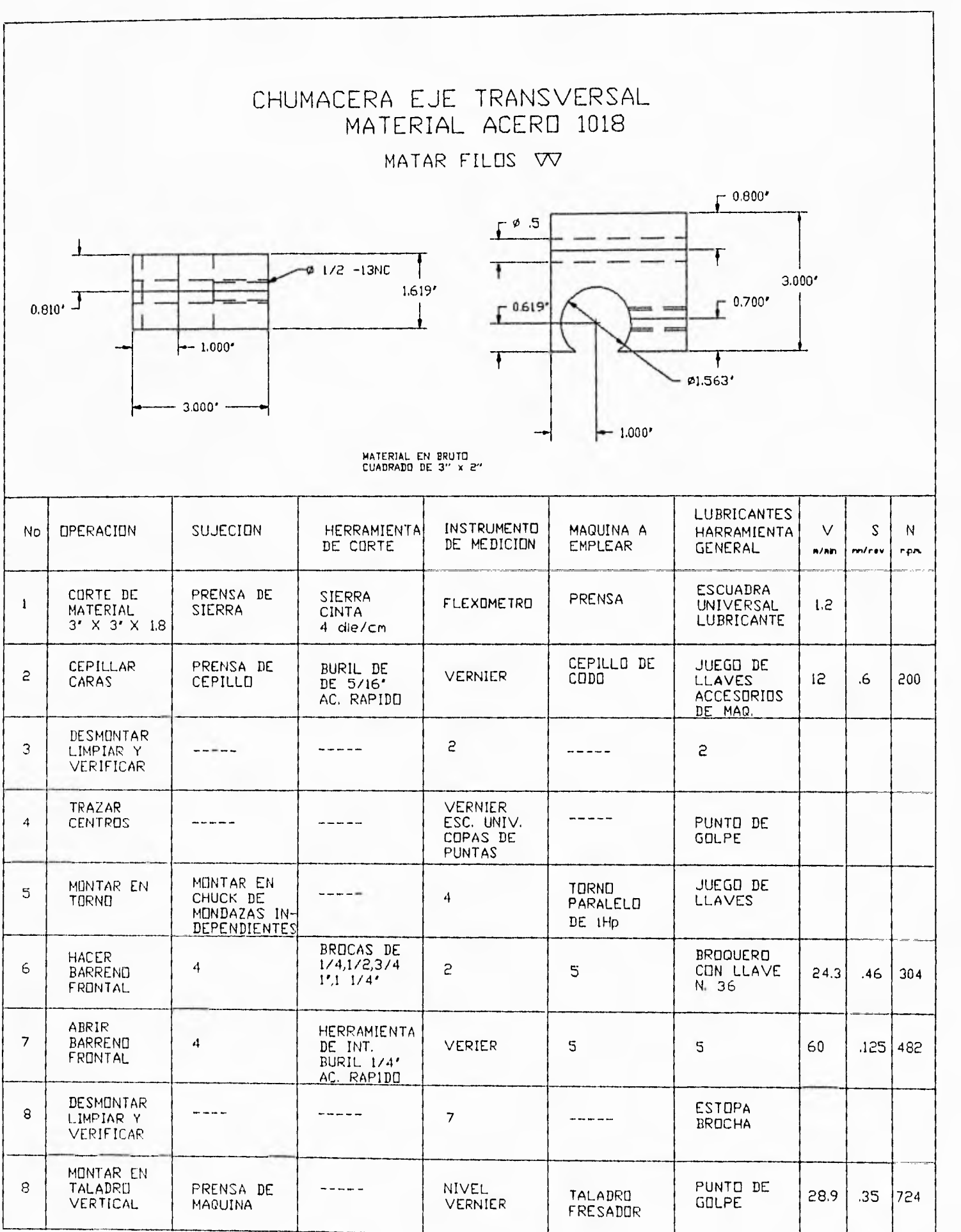

 $1\,2\,2$  $\frac{1}{2}$ 

 $\overline{\phantom{0}}$ 

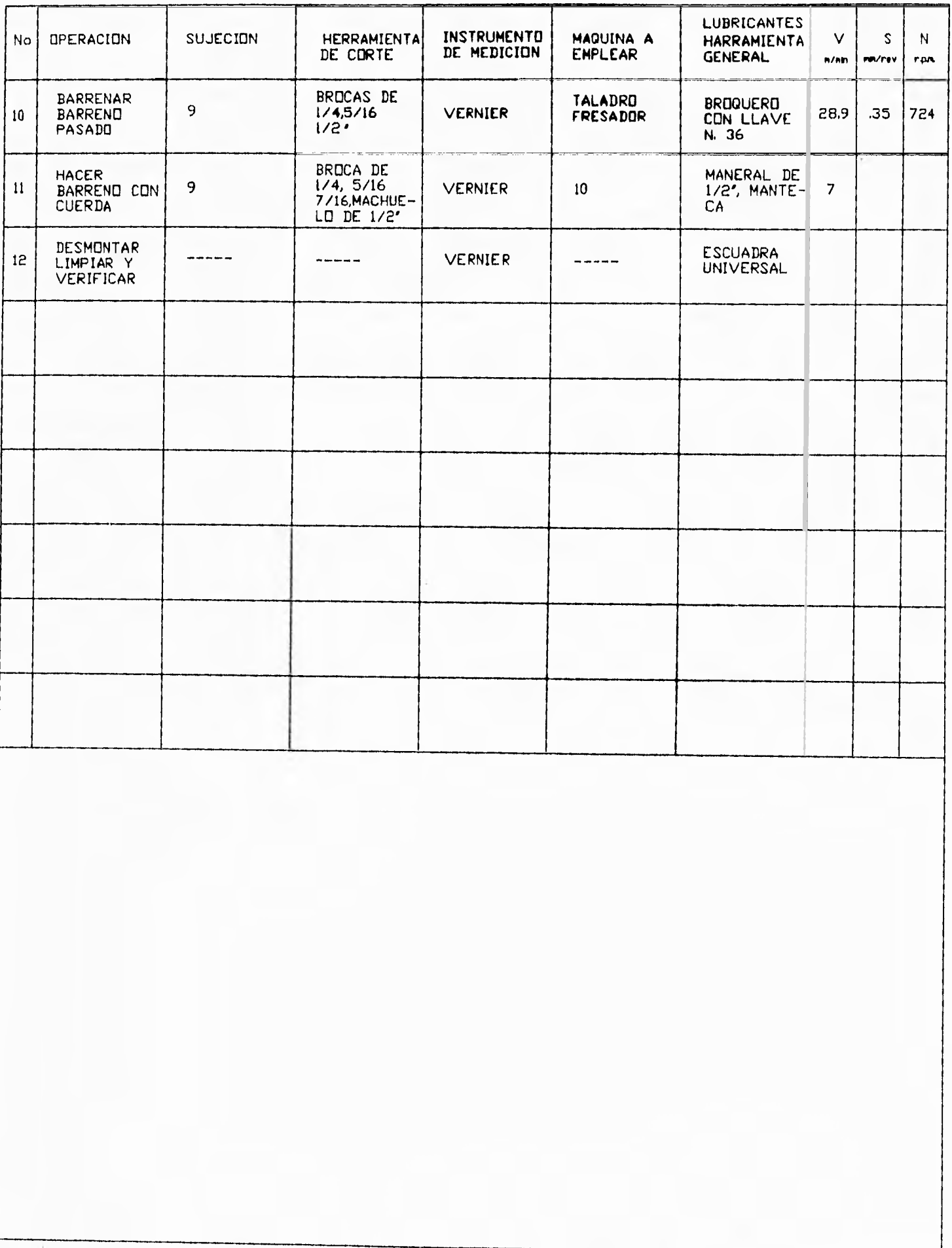

 $\frac{1}{2}$ 

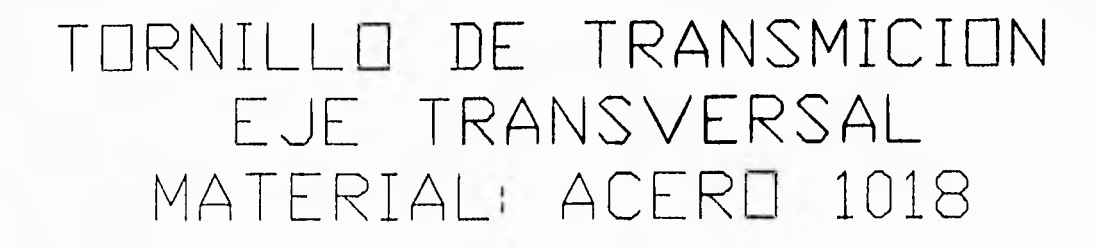

Ł

MATAR FILOS VV

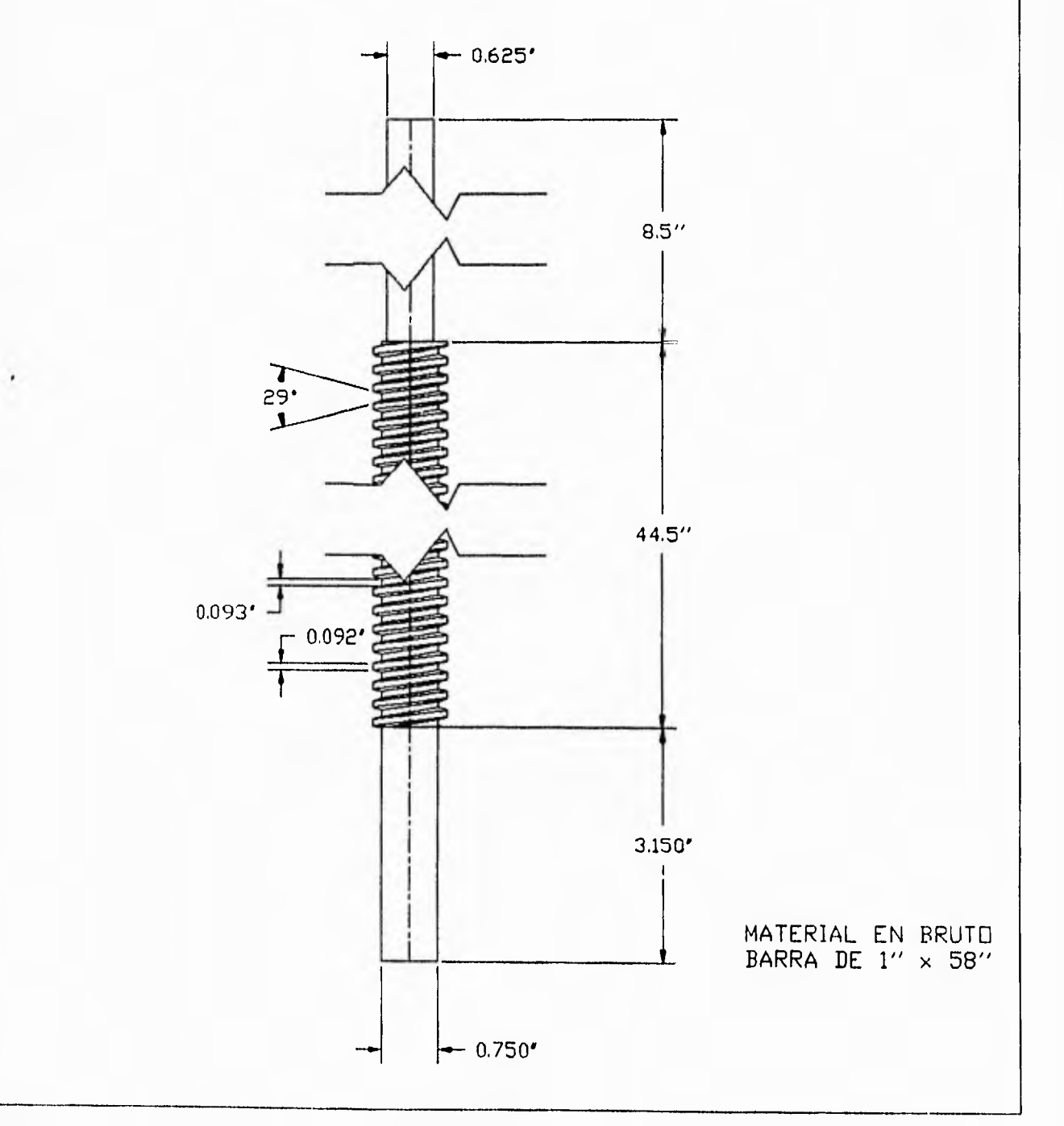

124  $\overline{\phantom{a}}$ 

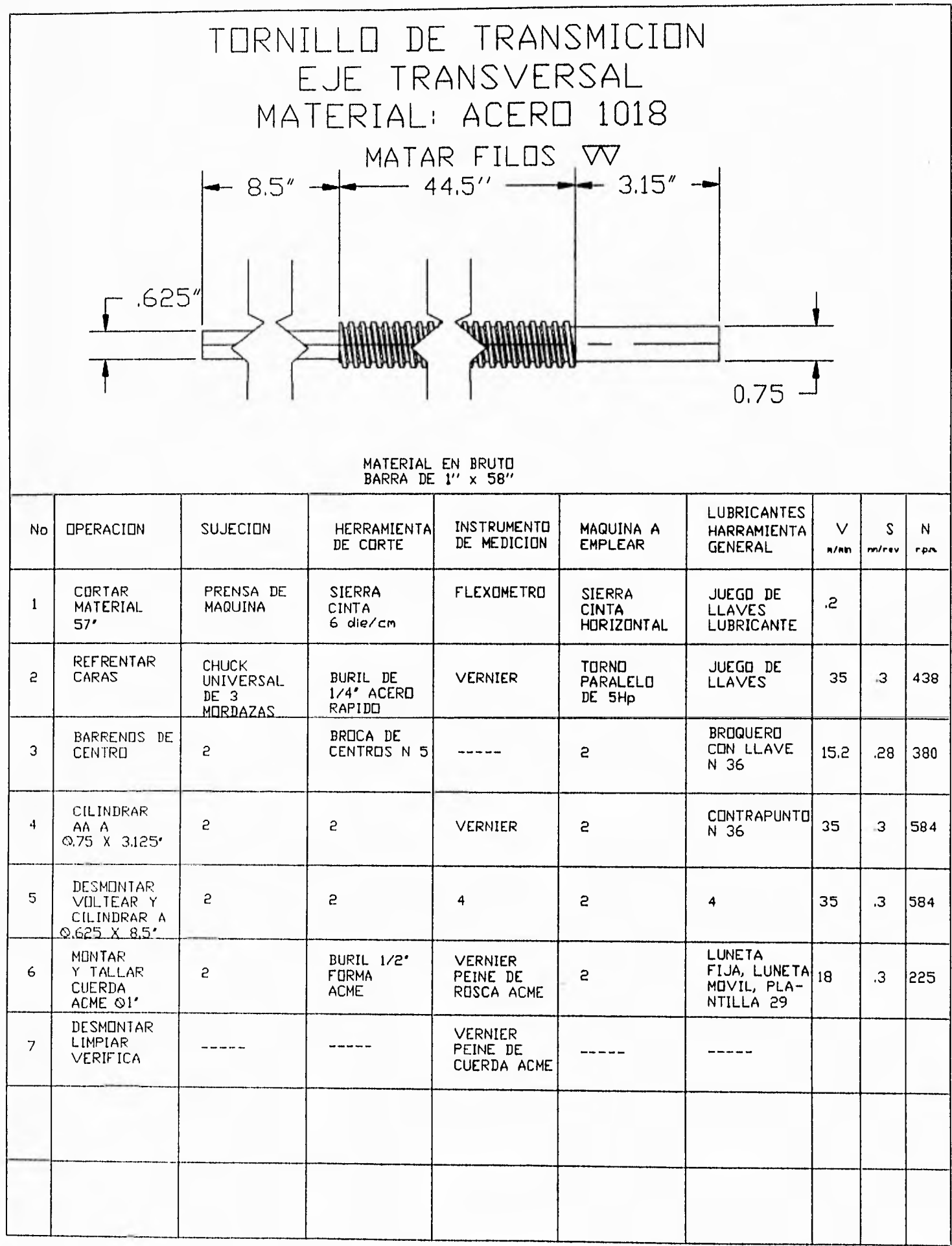

 $125$ 

 $\frac{1}{2}$ 

 $\frac{1}{2}$ 

# BARRA GUIA HORIZONTAL EUE TRANSVERSAL MATERIAL ACERO 01

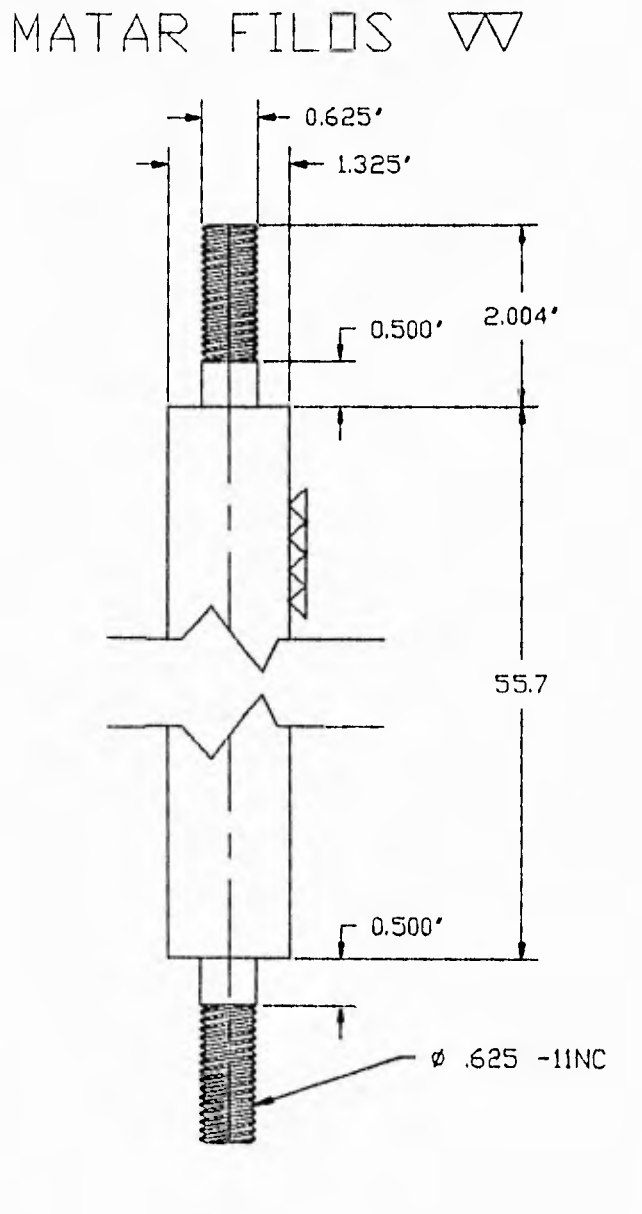

MATERIAL EN BRUTO<br>BARRA DE 1" × 60"

 $\bar{\phantom{a}}$ 

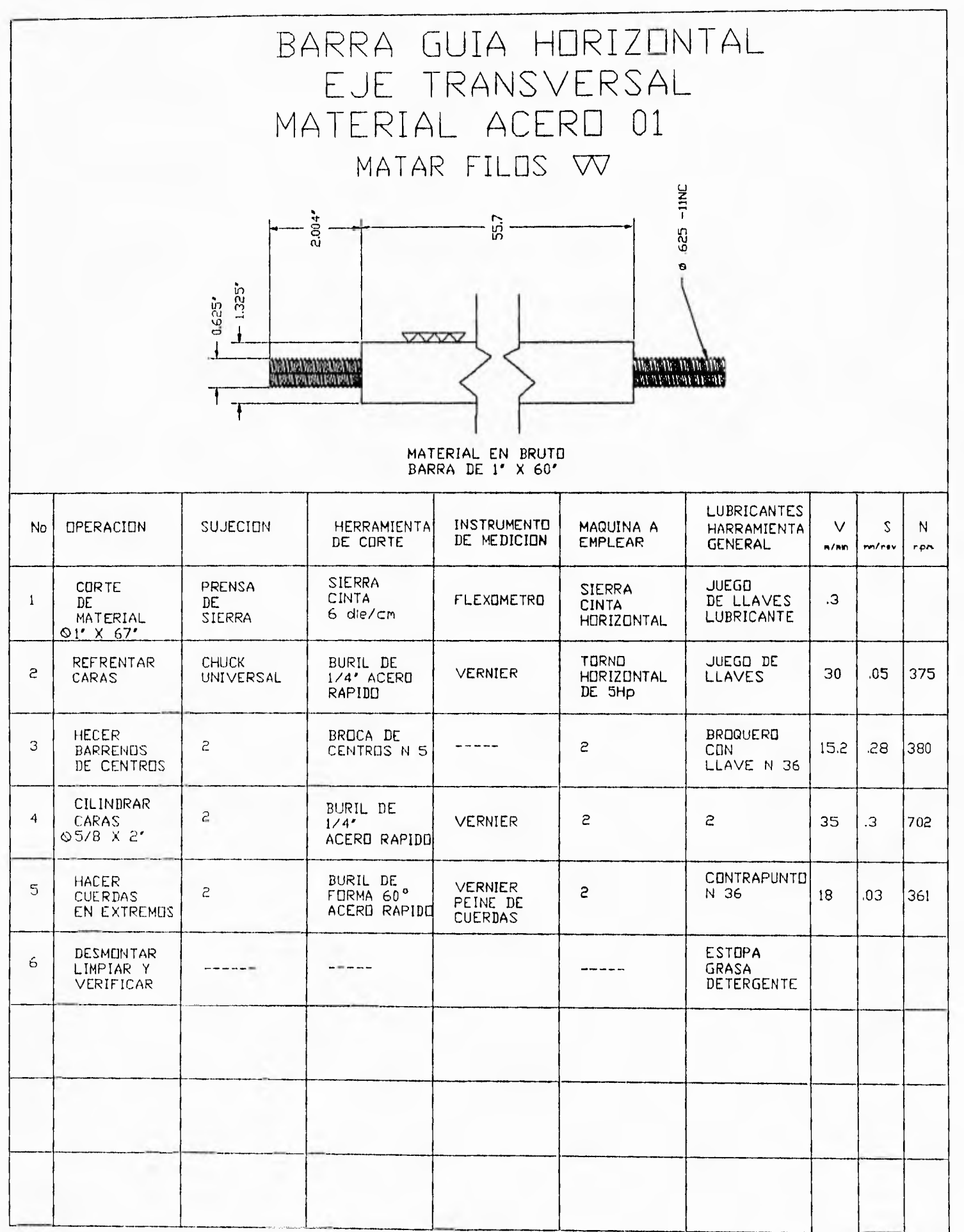

 $\frac{1}{127}$ 

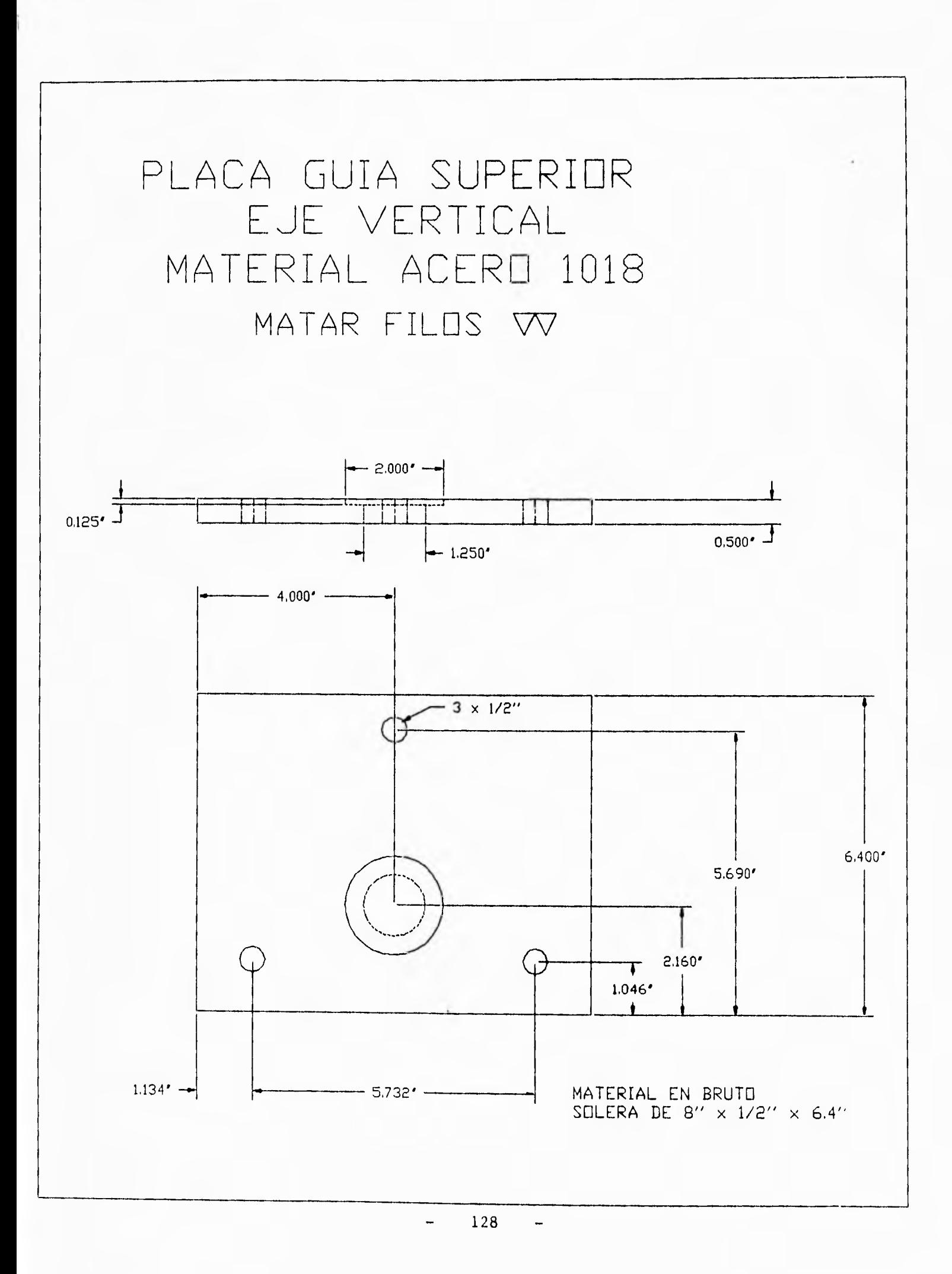

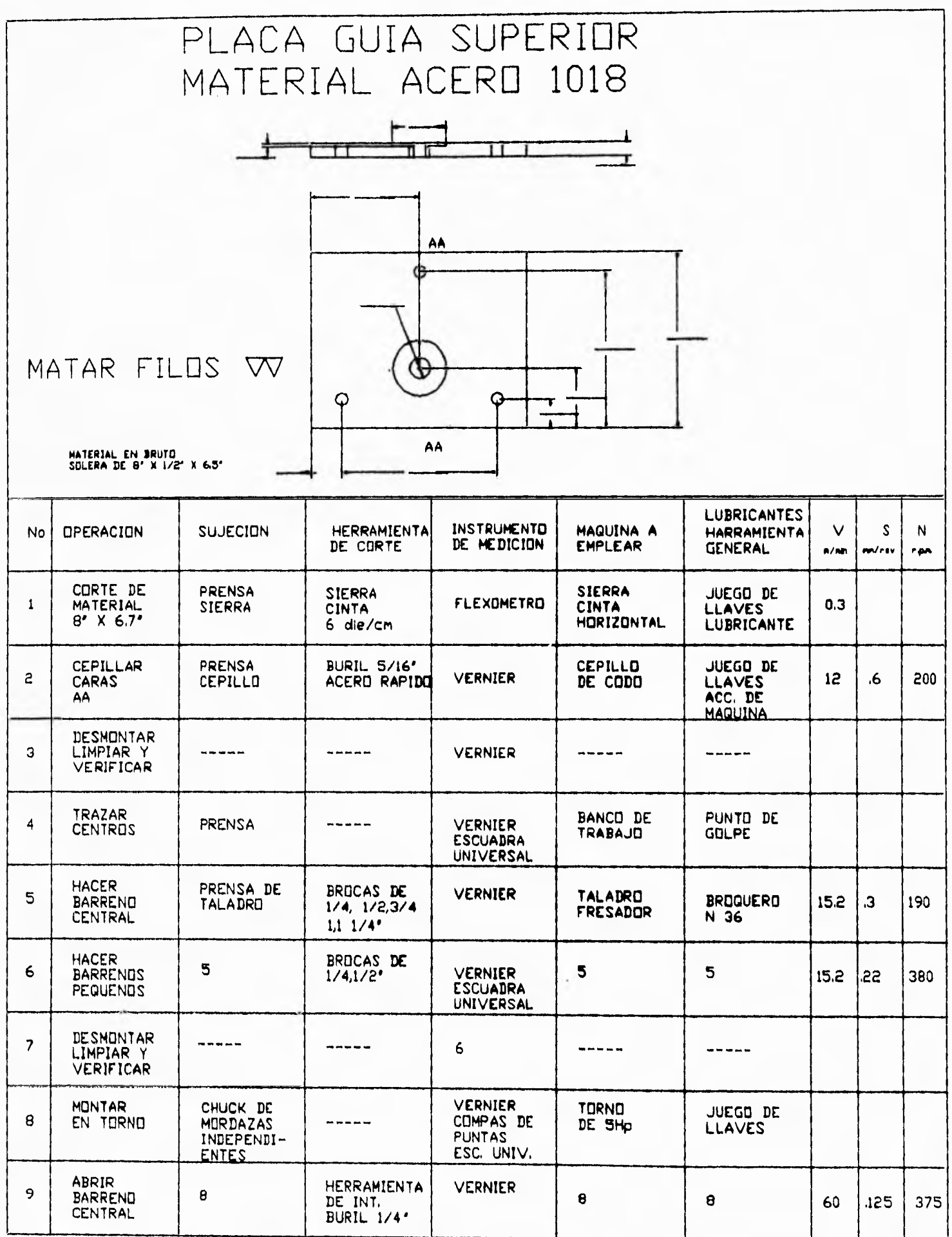

x

129

-

 $\blacksquare$ 

# **111.2 PLANOS DE CONJUNTO.**

**El presente apartado muestra los planos que especifican la máquina, Aqui se encuentra: un plano isometrico general, una lista de componentes, un plano de localización de piezas y los planos de todas y cada una de las piezas que se fabricaron, en estos últimos se especifica: el nombre y numero de la pieza, el número de piezas a fabricar, la escala, las acotaciones, el sistema al que pertenece la pieza y el material de que esta hecho. Todos los componentes están normalizados según DIN-7168 (medidas sin tolerancias), esta tabla se muestra a continuación.** 

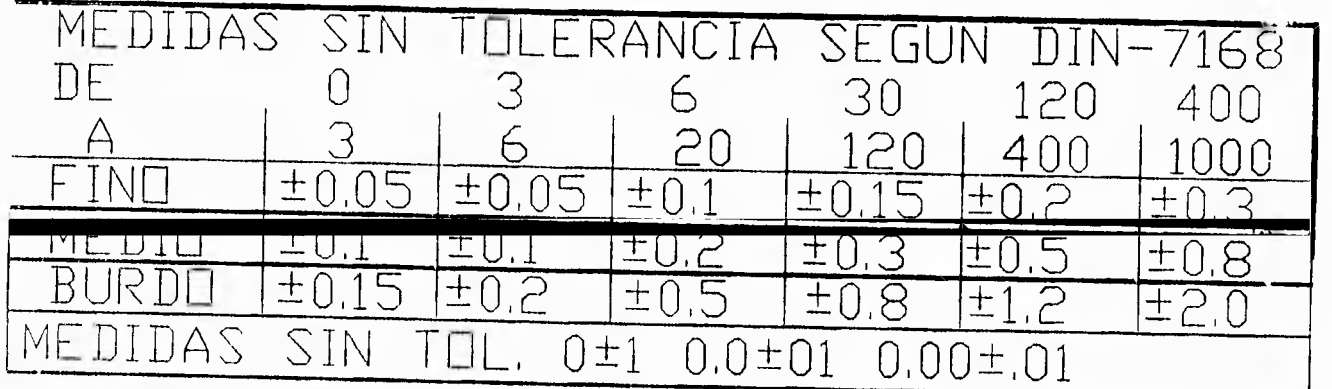

NOTA: PARA TODAS LAS PIEZAS SE RECOMIENDA UNA TOLERANCIA MEDIA

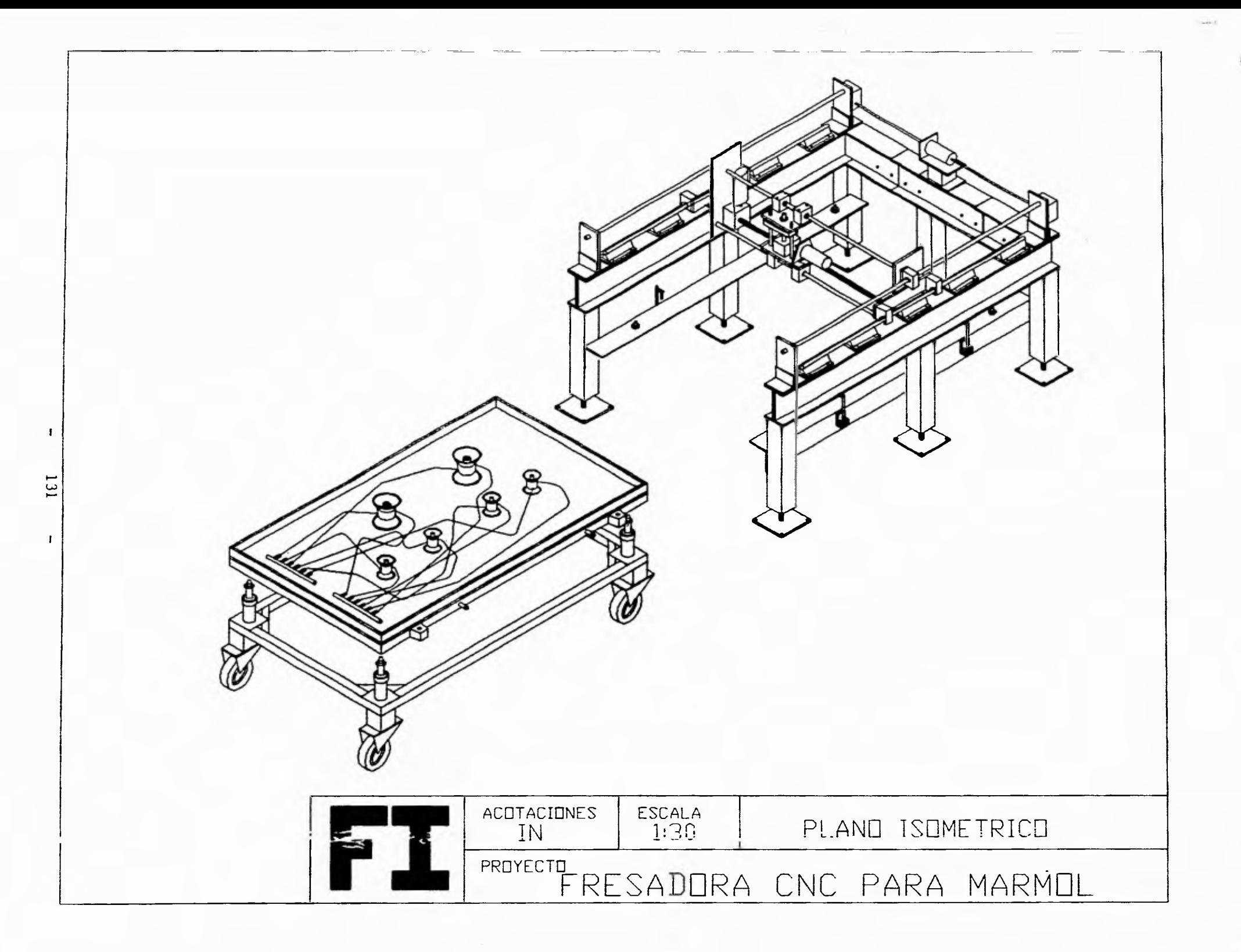

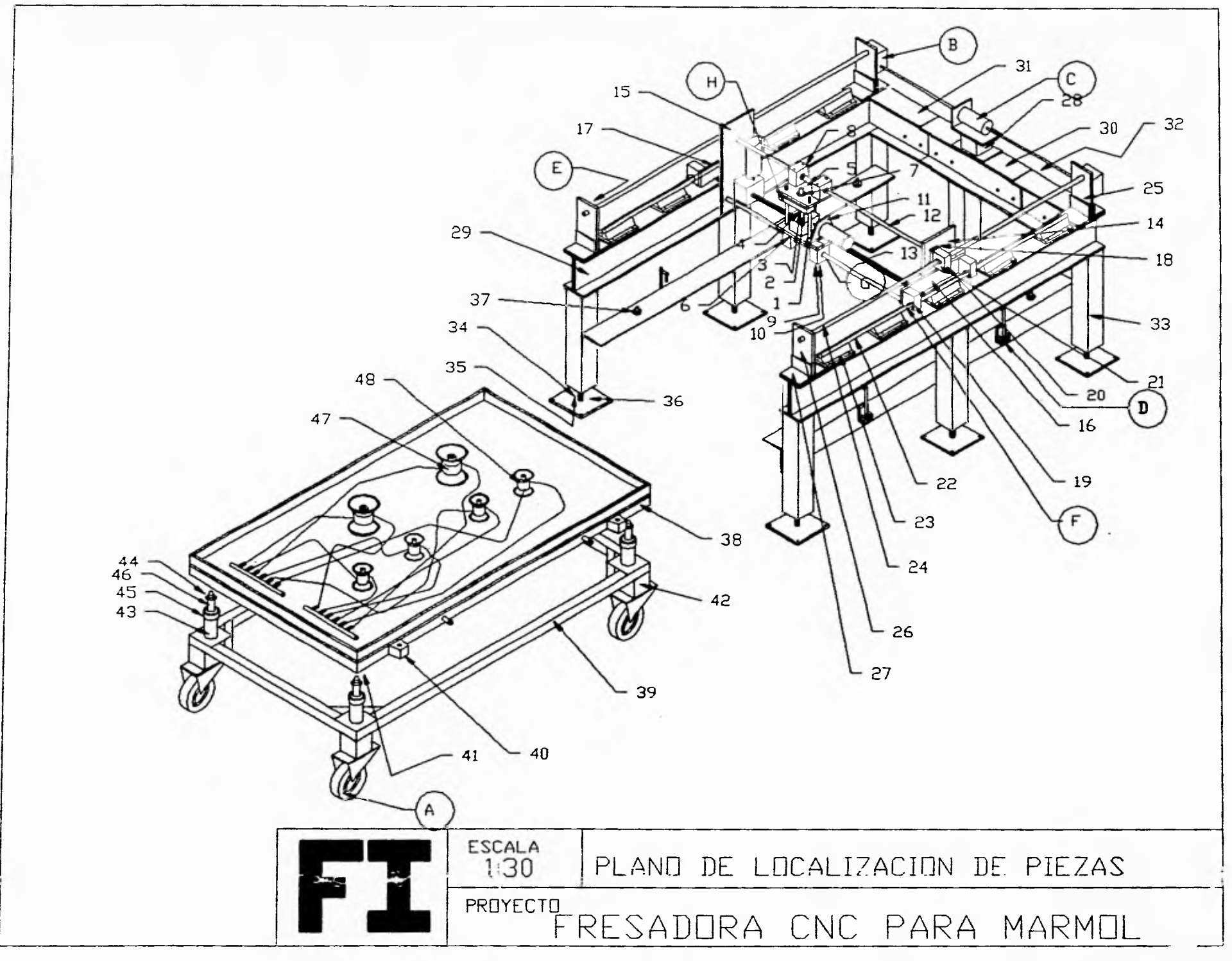

132

 $\mathbf{I}$ 

 $\mathbf{1}$ 

 $\ddot{\tau}$ 

# **LISTA DE PIEZAS A FABRICAR**

I. BARRAS DEL EJE X<br>2. SOPORTE DE BARRA 2. SOPORTE DE BARRAS DEL EJE X<br>3. TORNILLO EJE X 3. TORNILLO EJE X<br>4. SOPORTE DE RED 4. SOPORTE DE REDUCTOR<br>5. SOPORTE DE CHUMACER 5. SOPORTE DE CHUMACERA<br>6. ANGULOS DE SOPORTE<br>7. BASE DE MOTOR LONGITDI 6. ÁNGULOS DE SOPORTE 7. BASE DE MOTOR LONGITDINAL 8. VIGAS DE SOBARRAS DE EJE 7 9. PLACA MOVIL 10. TUERCA DE EJE Z 11. TORNILLO EJE Z 12. PLACA SUPERIOR 13. PLACA INFERIOR 14. BUJE DE BRONCE 15. CHUMACERA EJE Y<br>16. CHUMACERA TUERC CHUMACERA TUERCA Y 17. TUERCA DE EJE Y 18. SOPORTE DE MOTOR 19. BARRAS DE EJE Y 20. TORNILLO DE EJE Y 21. SOPORTE LATERAL DERECHO 22. SOPORTE LATERAL IZQUIERDO 23, SOPORTE DE CHUMACERA DERECHO 24. SOPORTE DE CHUMACERA IZQUIERDO 25. SOPORTE DE TUERCA<br>26. CHUMACERAS DEL EJI 26. CHUMACERAS DEL EJE Y<br>27. CHUMACERA DE TUERCA 27. CHUMACERA DE TUERCA 28. TUERCA DEL EJE X 28. TUERCA DEL EJE X<br>29. PORTE LONGITUDIN 29. PORTE LONGITUDINAL<br>30. VIGA DE UNION TRANSVERZAL 30. VIGA 1)E UNION TRANSVERZAL 31. VIGA TRANSVERZAL 32. PLACA DE UNION DE VIGAS 33. PATAS DE SOPORTE 34. TORNILLO DE AJUSTE DE PISO. 35. TUERCA DE AJUSTE DE PISO 36. AJUSTADORES DE PISO 37. POSICIONADOR DE CHAROLA MACHO.<br>18. MESA DE MAQUINA **.38. MESA DE MAQUINA**<br>**39. CARRO DE MESA** 39. CARRO DE MESA<br>40. POSICIONADOR D

- 40. POSICIONADOR DE CHAROLA 41. CENTRADOR DE PISTON
- 41. CENTRADOR DE PISTON<br>42. BASE DE LLANTA
- **BASE DE LLANTA**
- 
- 43. EMBOLO DE MESA<br>44. PUNTA DE PISTON 44. PUNTA DE PISTON
- 45. TAPA DE EMBOLO
- 46. PISTON DE MESA
- 47. VENTOSA DE SUJECION GRANDE
- 18. VENTOSA DE SUJECION CHICA

**133**  $\frac{1}{2}$ 

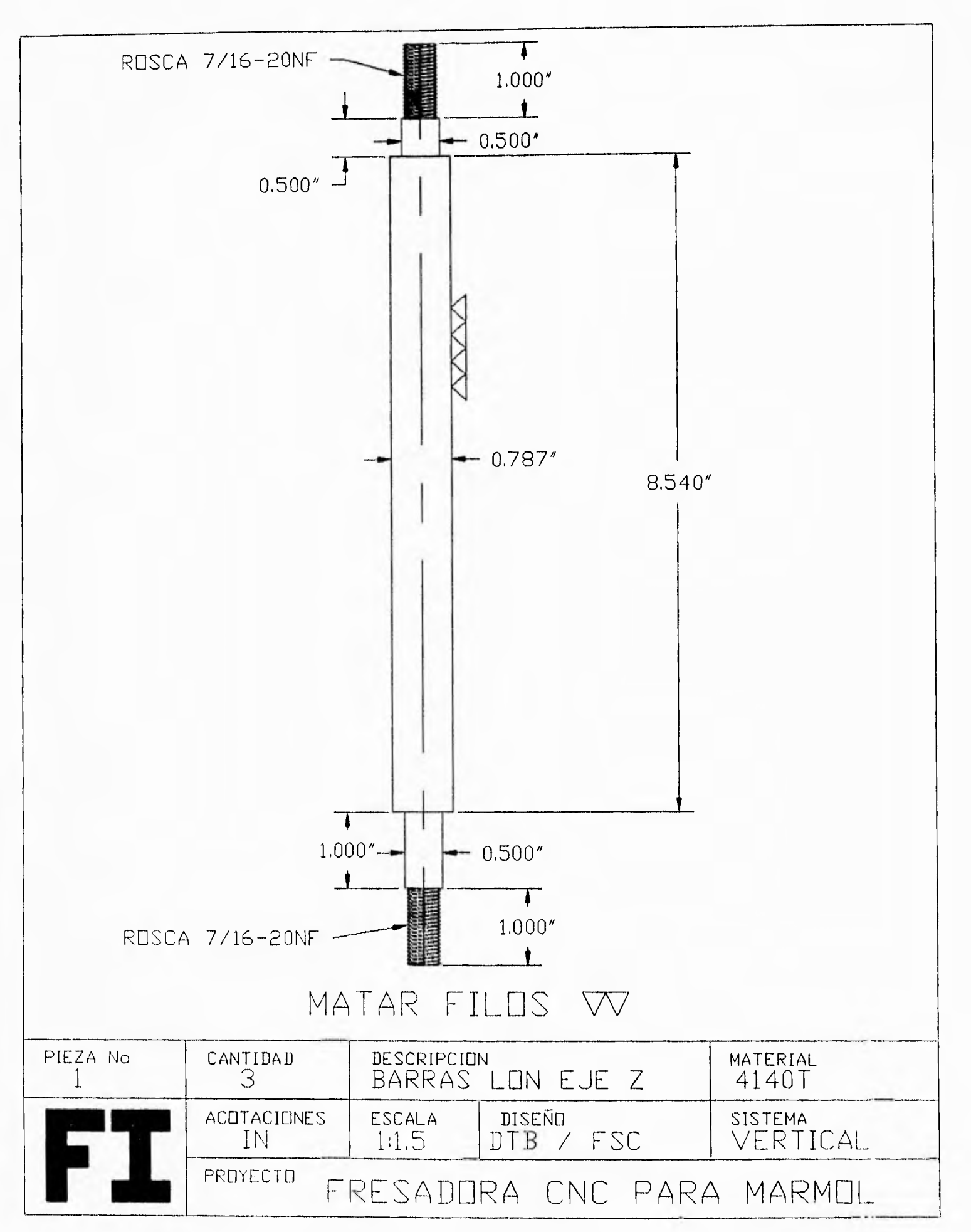

134

 $\blacksquare$ 

 $\overline{a}$ 

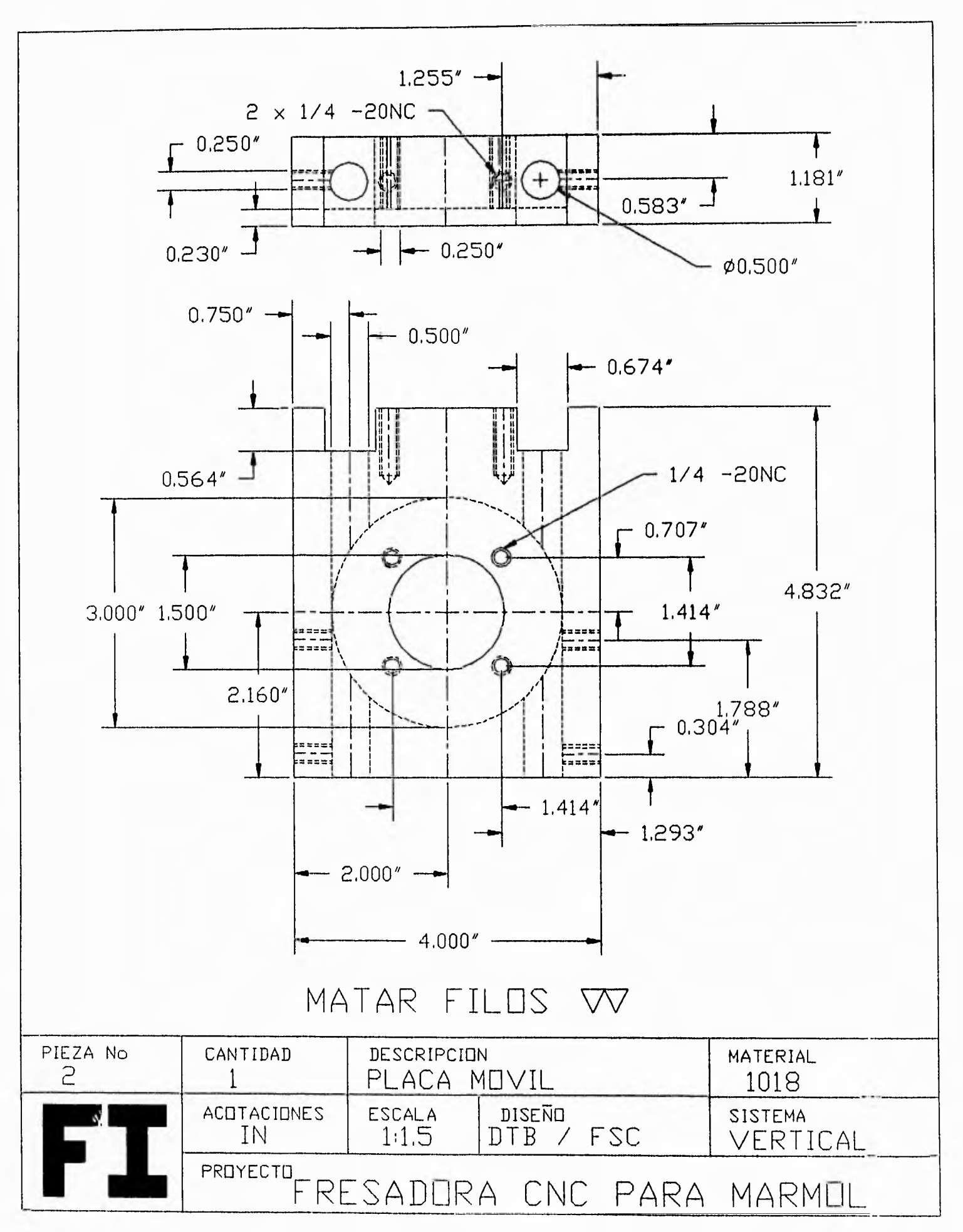

 $\mathbf i$ 

135

 $\frac{1}{2}$ 

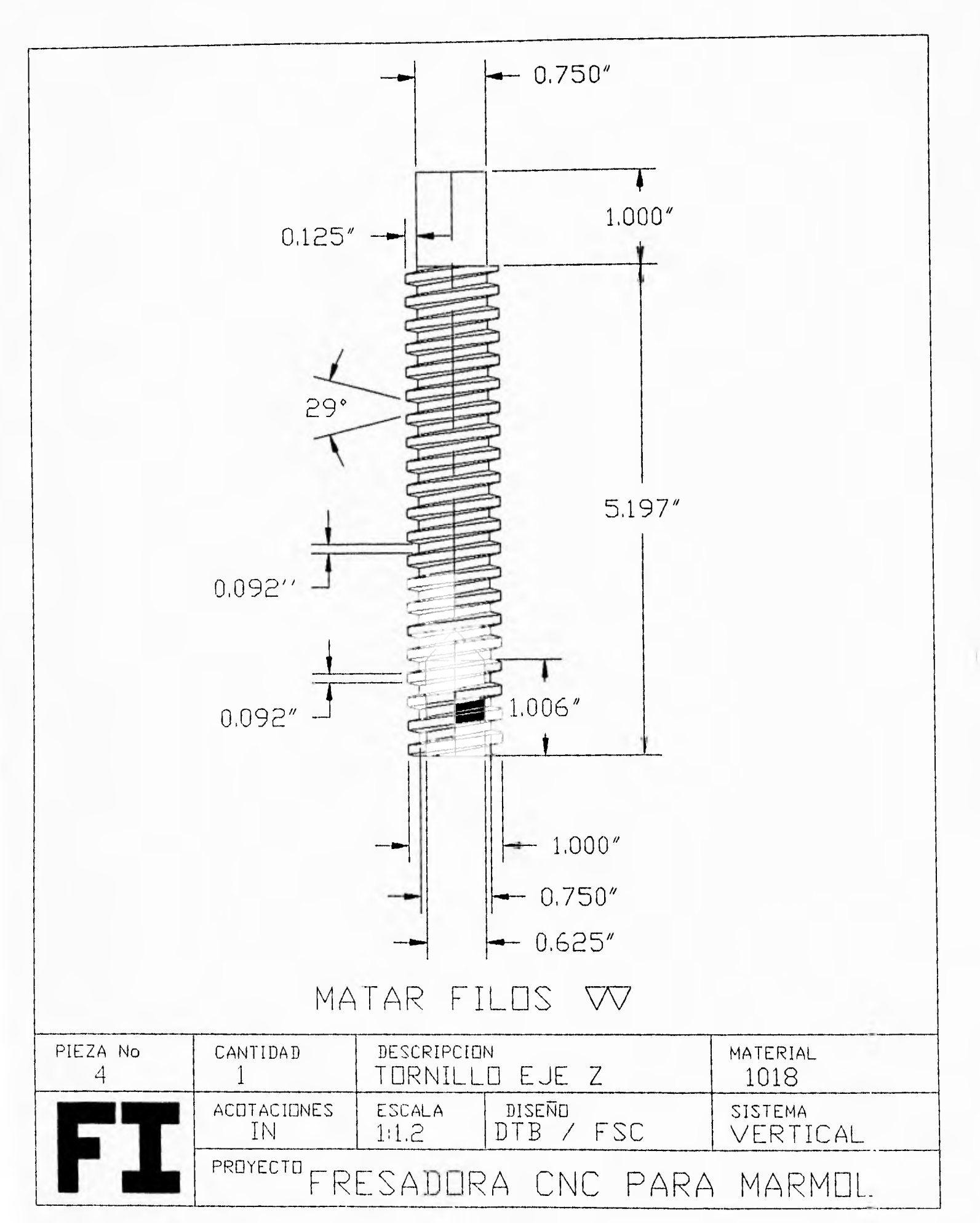

136  $\blacksquare$ 

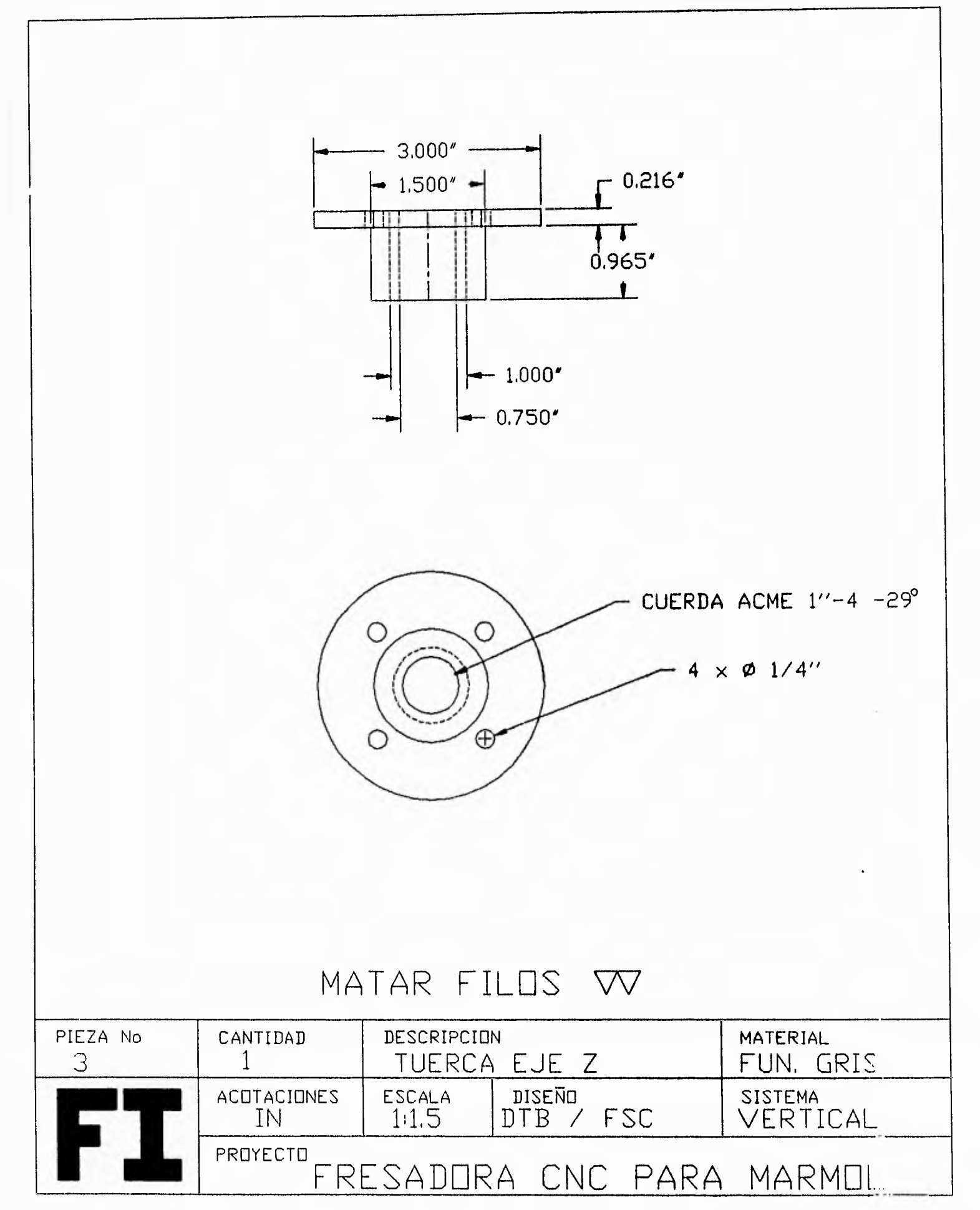

 $\ddot{\phantom{a}}$ 

 $\frac{1}{2}$
$-2000$ '  $-$ Ŧ Ť  $0.125' 0.500 \cdot J$  $-1.250'$  $-4.000' 3 \times 1/2$ "  $6.400''$  $5.690'$  $T = 2.160'$  $1.046'$  $1.134' 5.732' -$ 

## MATAR FILOS VV

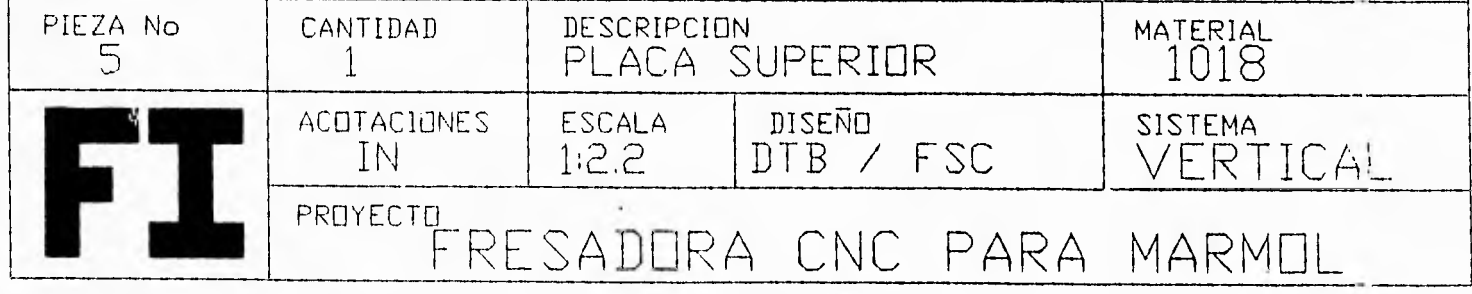

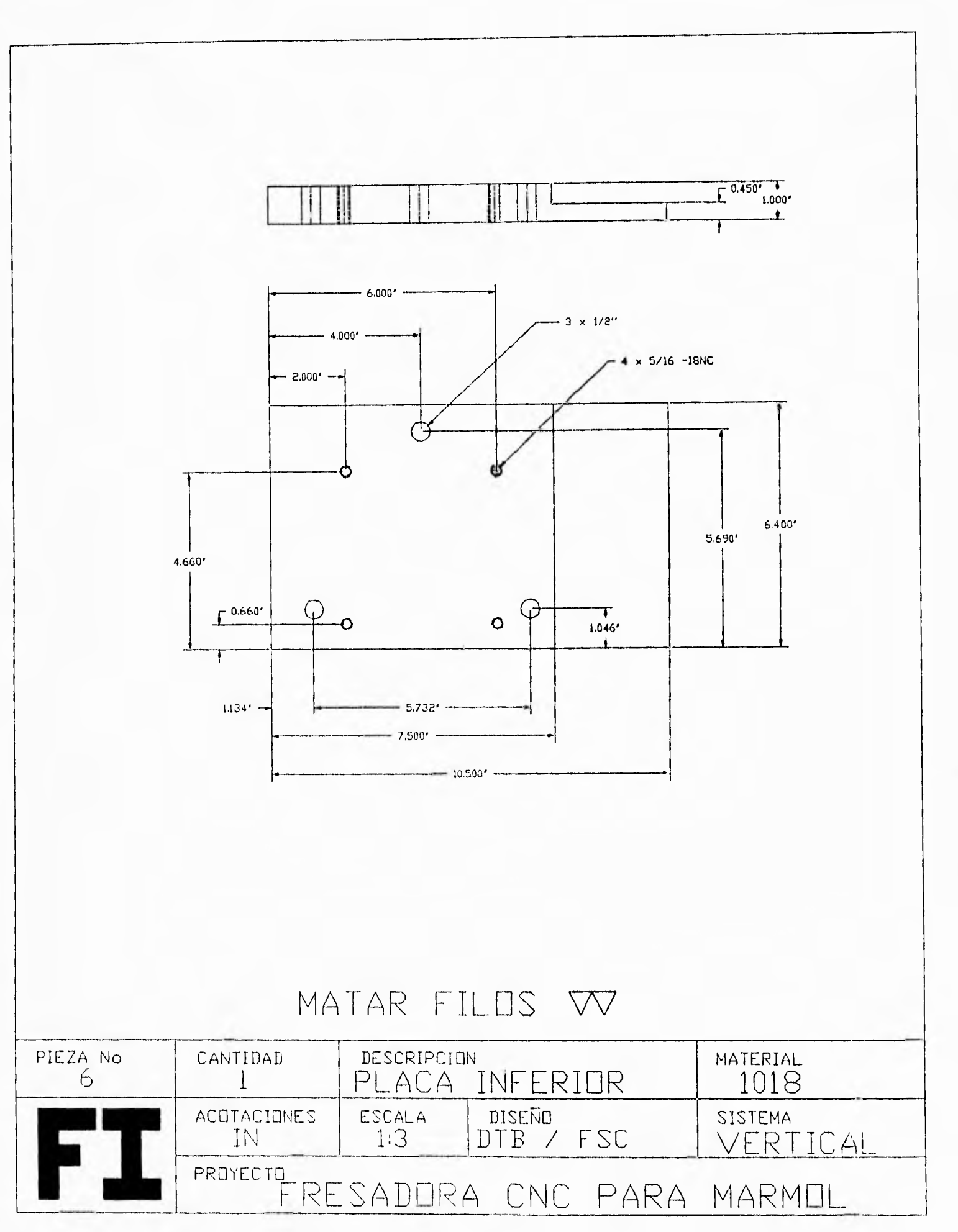

 $\mathbf i$ 

139  $\ddot{ }$  $\ddot{\phantom{1}}$ 

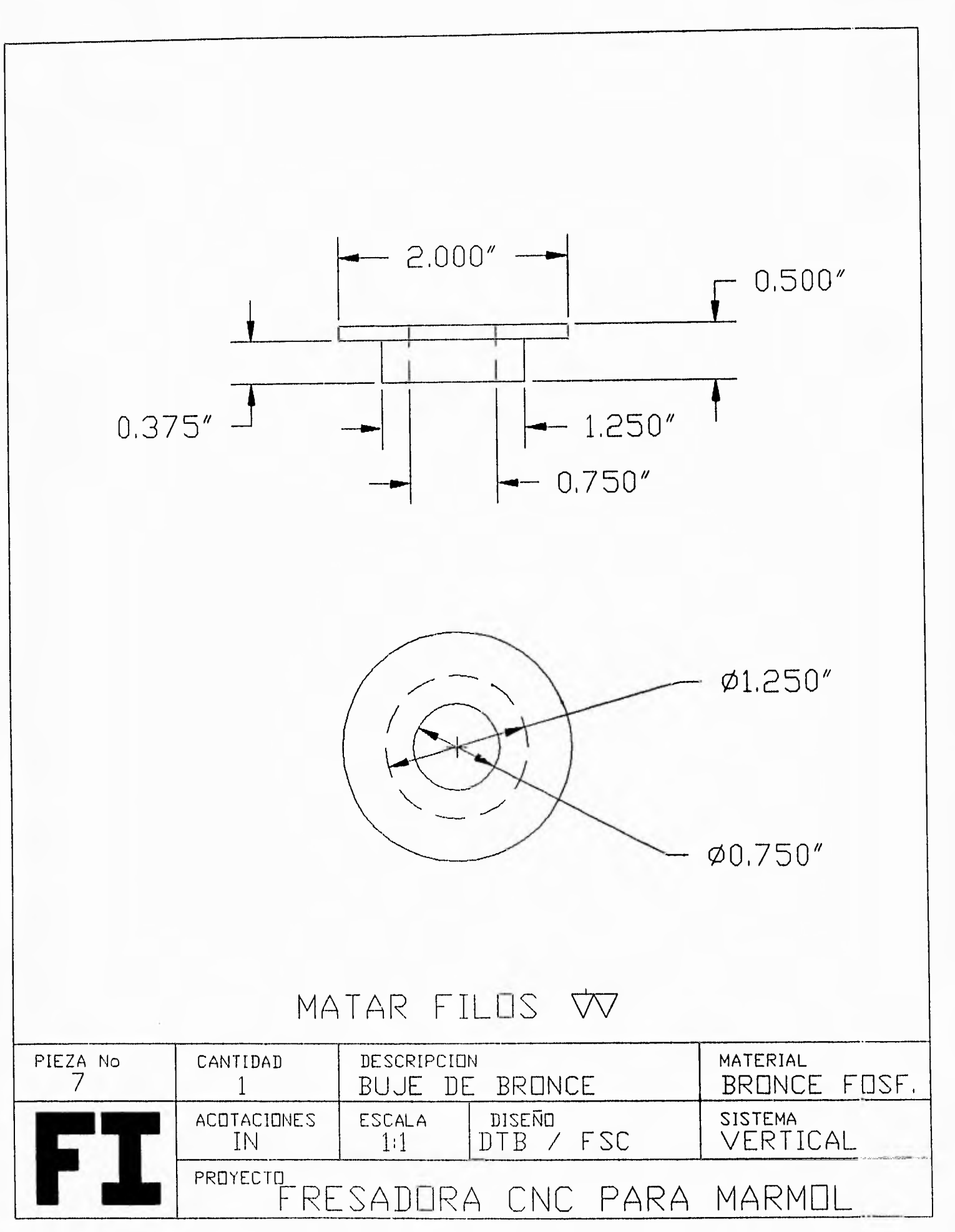

140  $\ddot{\phantom{1}}$ 

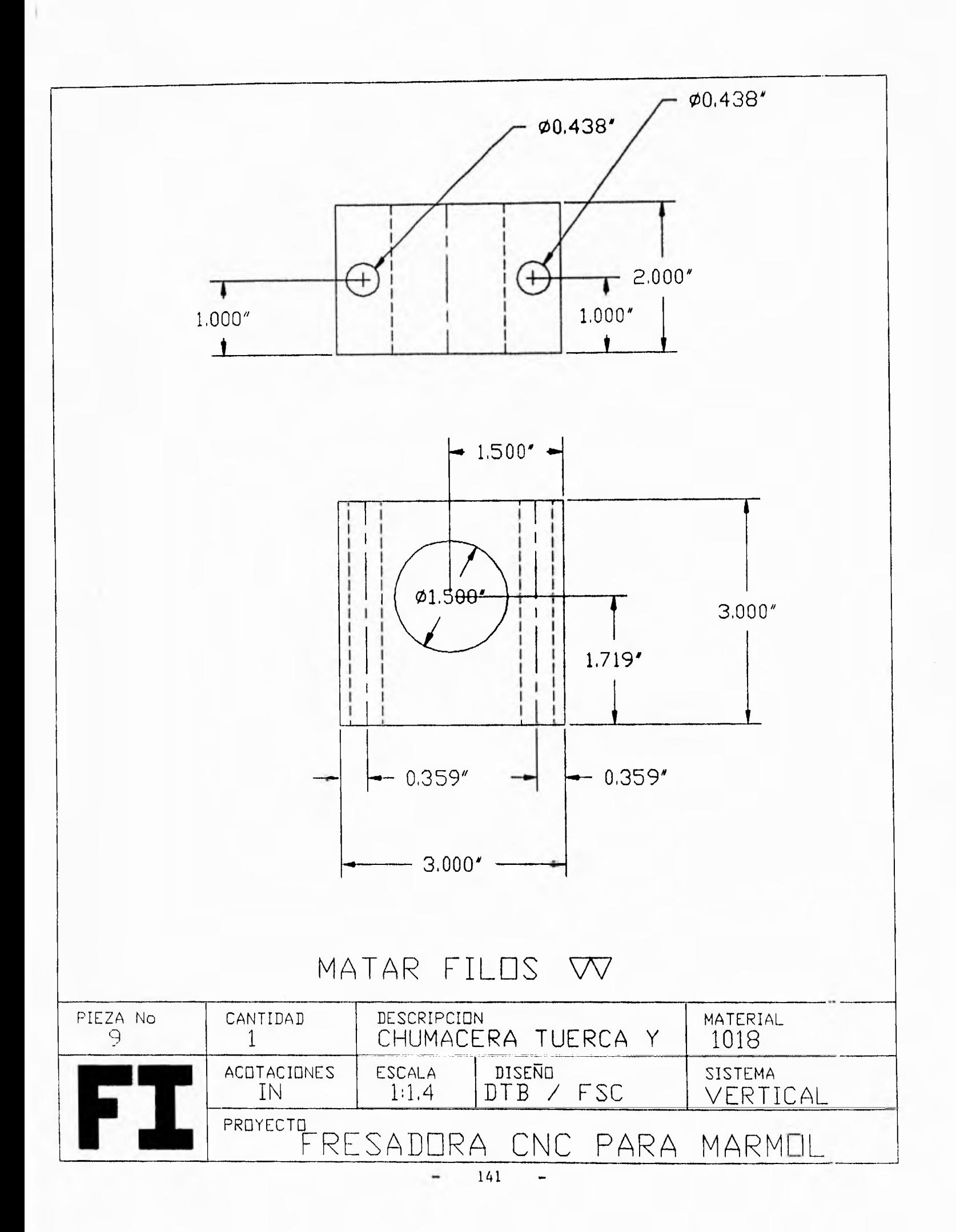

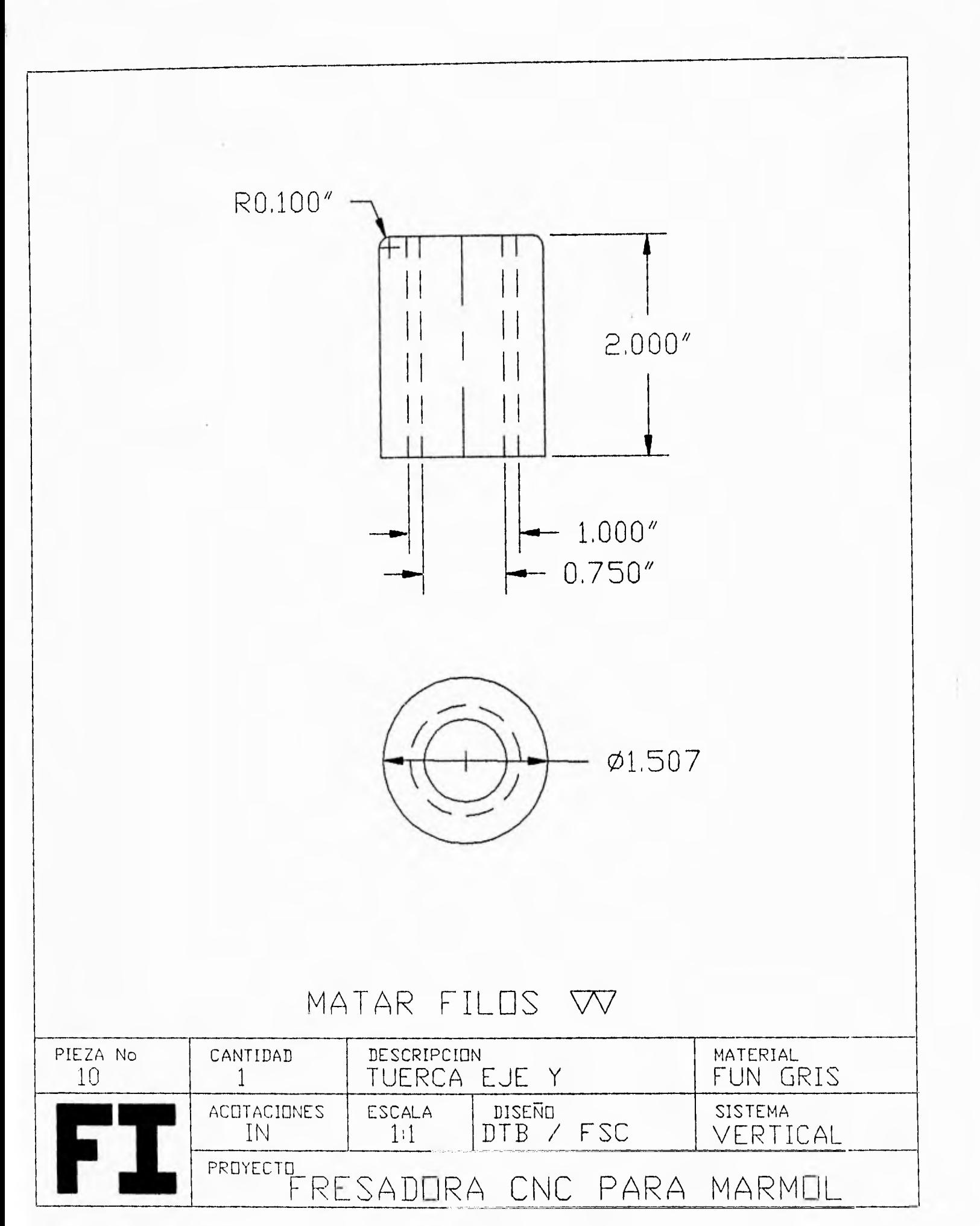

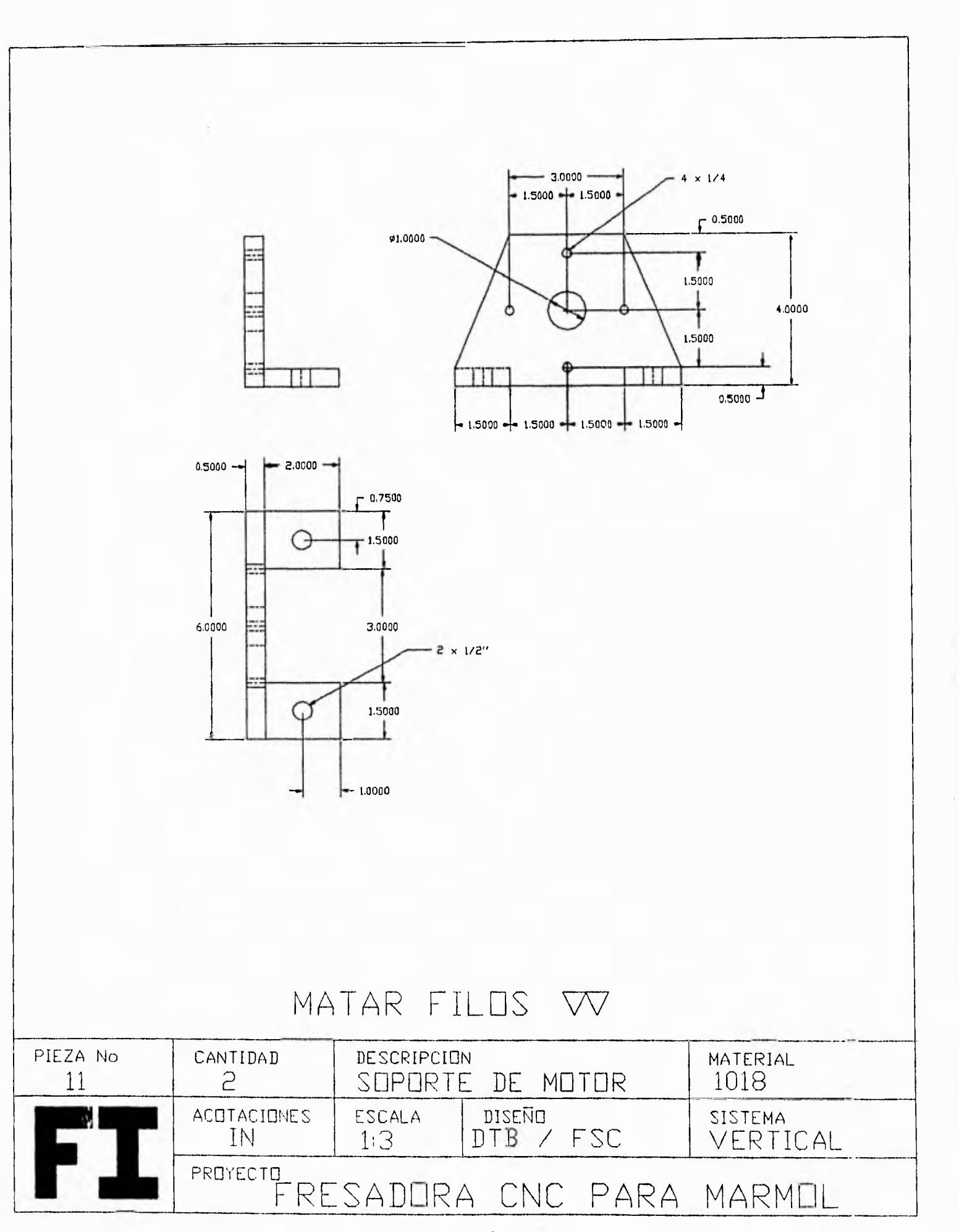

143  $\overline{a}$  $\overline{\phantom{0}}$ 

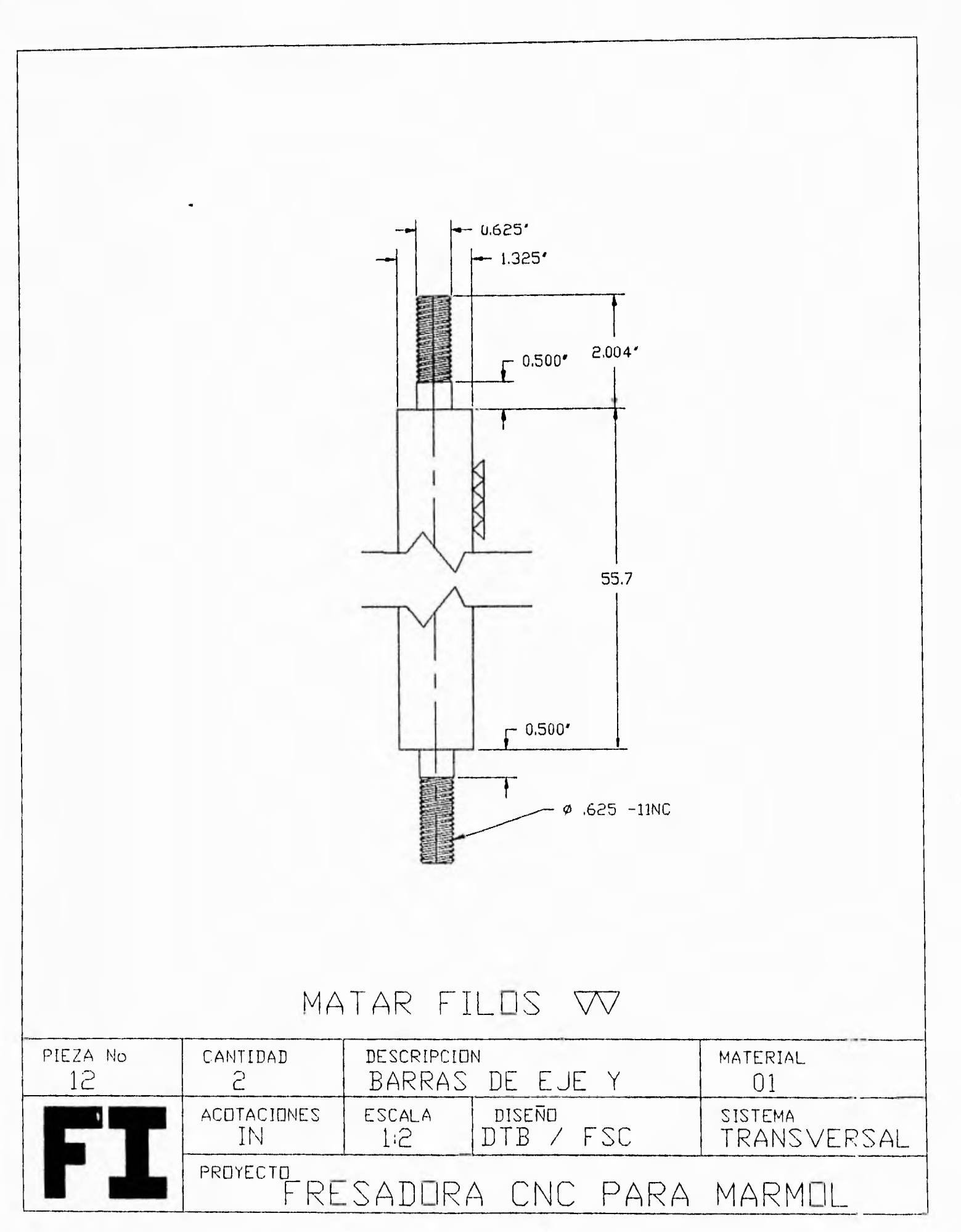

 $\downarrow$ 

 $\mathbf{1}$ 

144  $\overline{\phantom{a}}$  $\overline{\phantom{a}}$ 

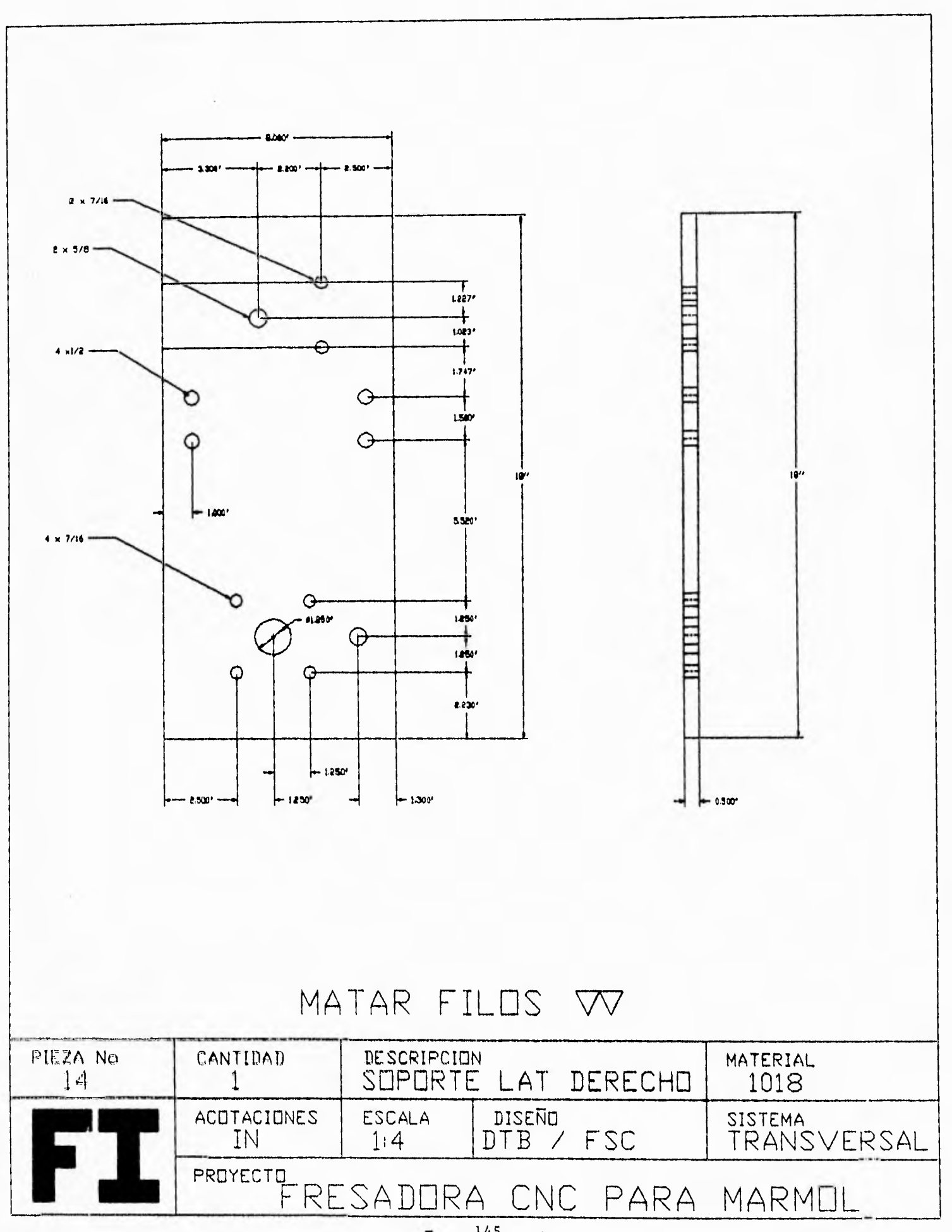

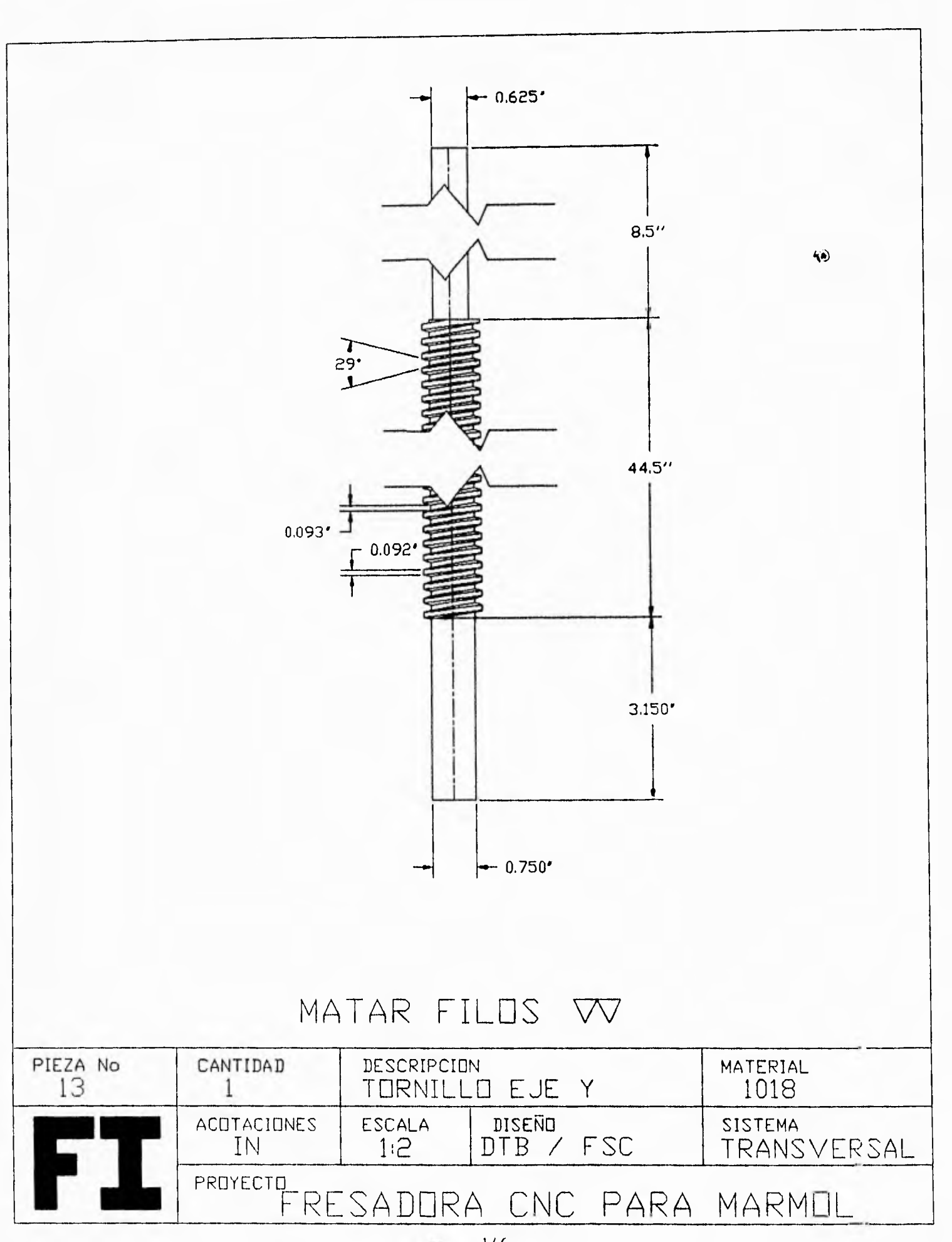

 $\overline{\mathcal{A}}$ 

146  $\ddot{\phantom{1}}$ 

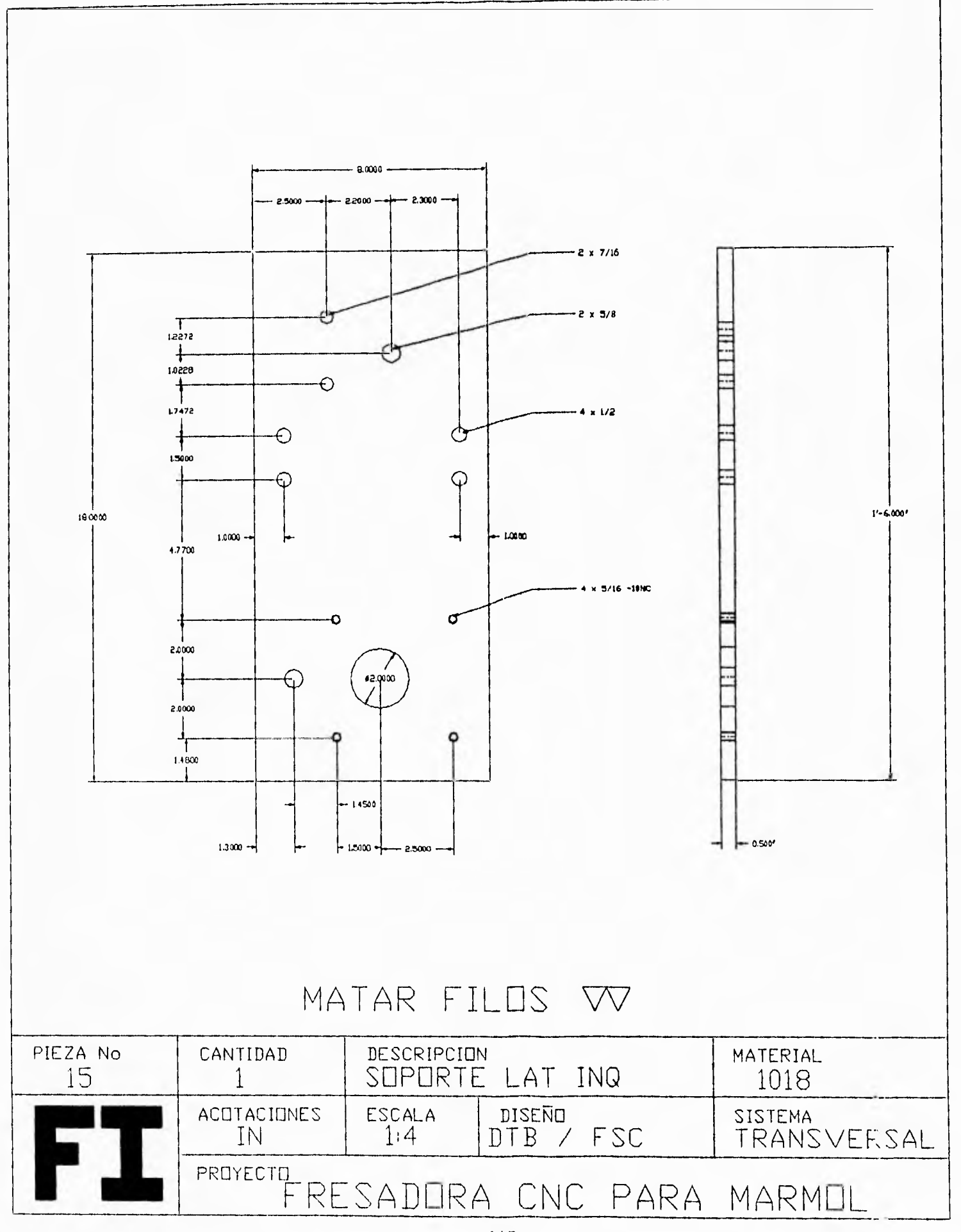

 $\overline{a}$ 147  $\overline{a}$ 

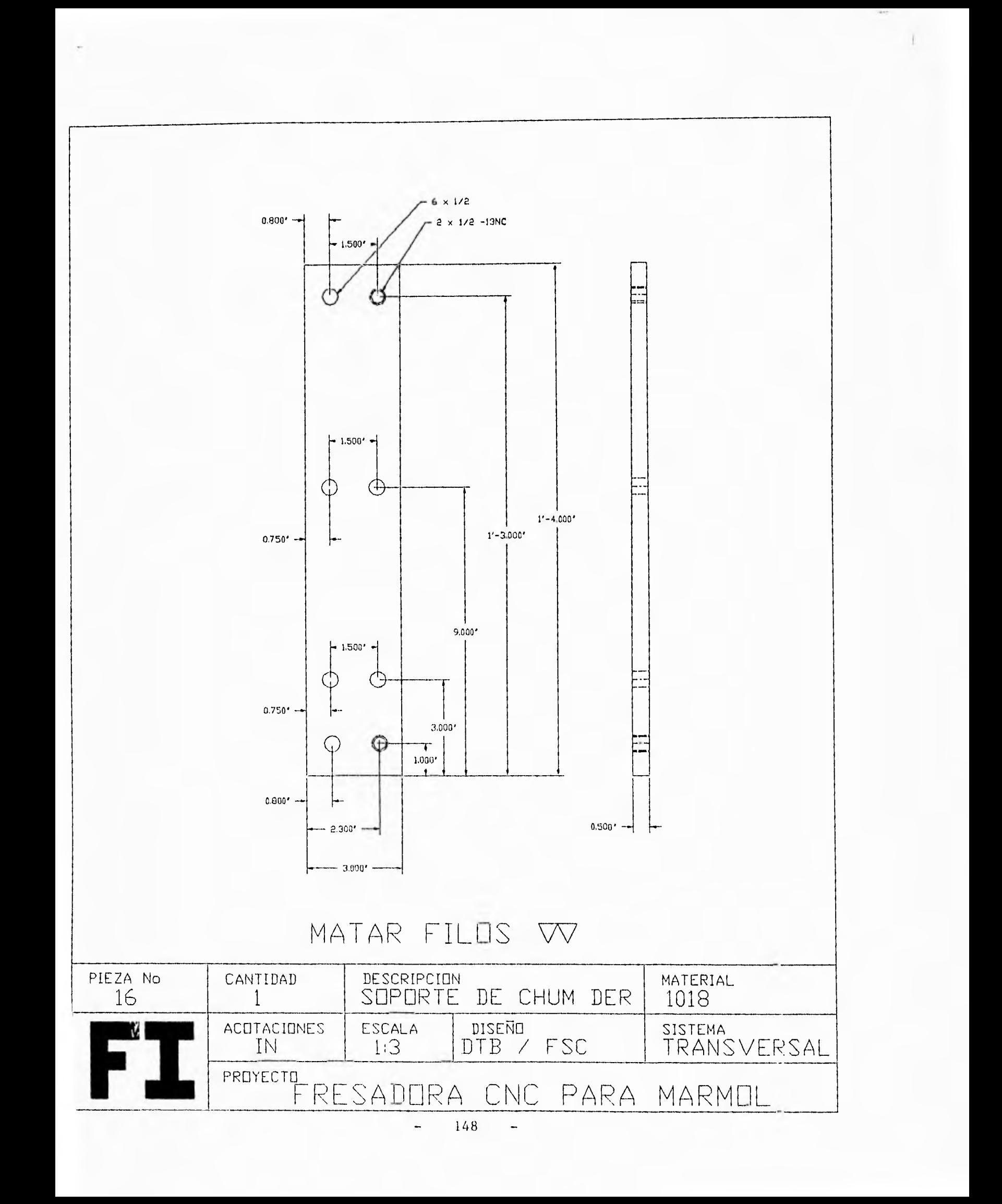

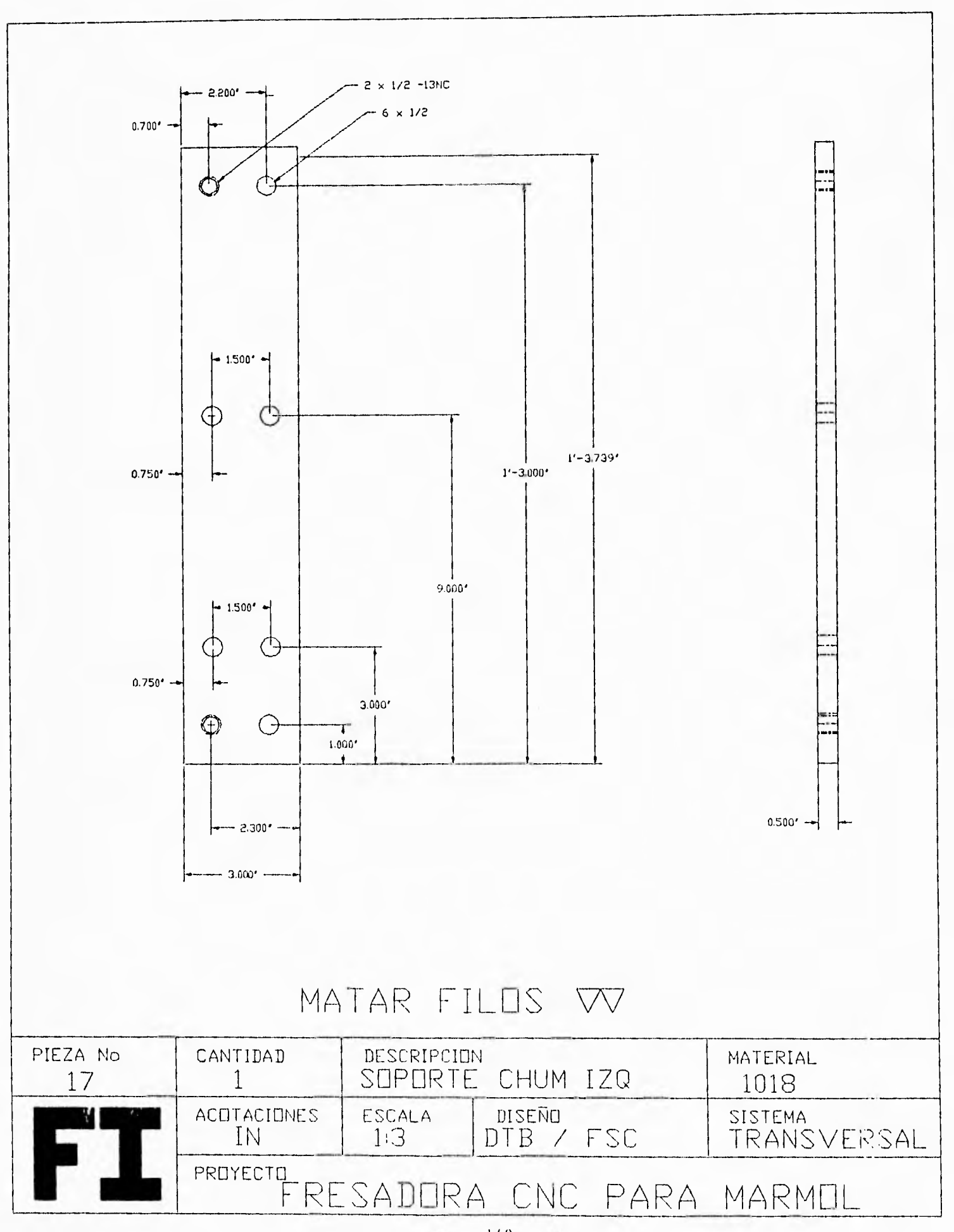

 $\overline{1}$ 

149  $\frac{1}{2}$ 

150  $\overline{a}$  $\ddot{\phantom{1}}$ 

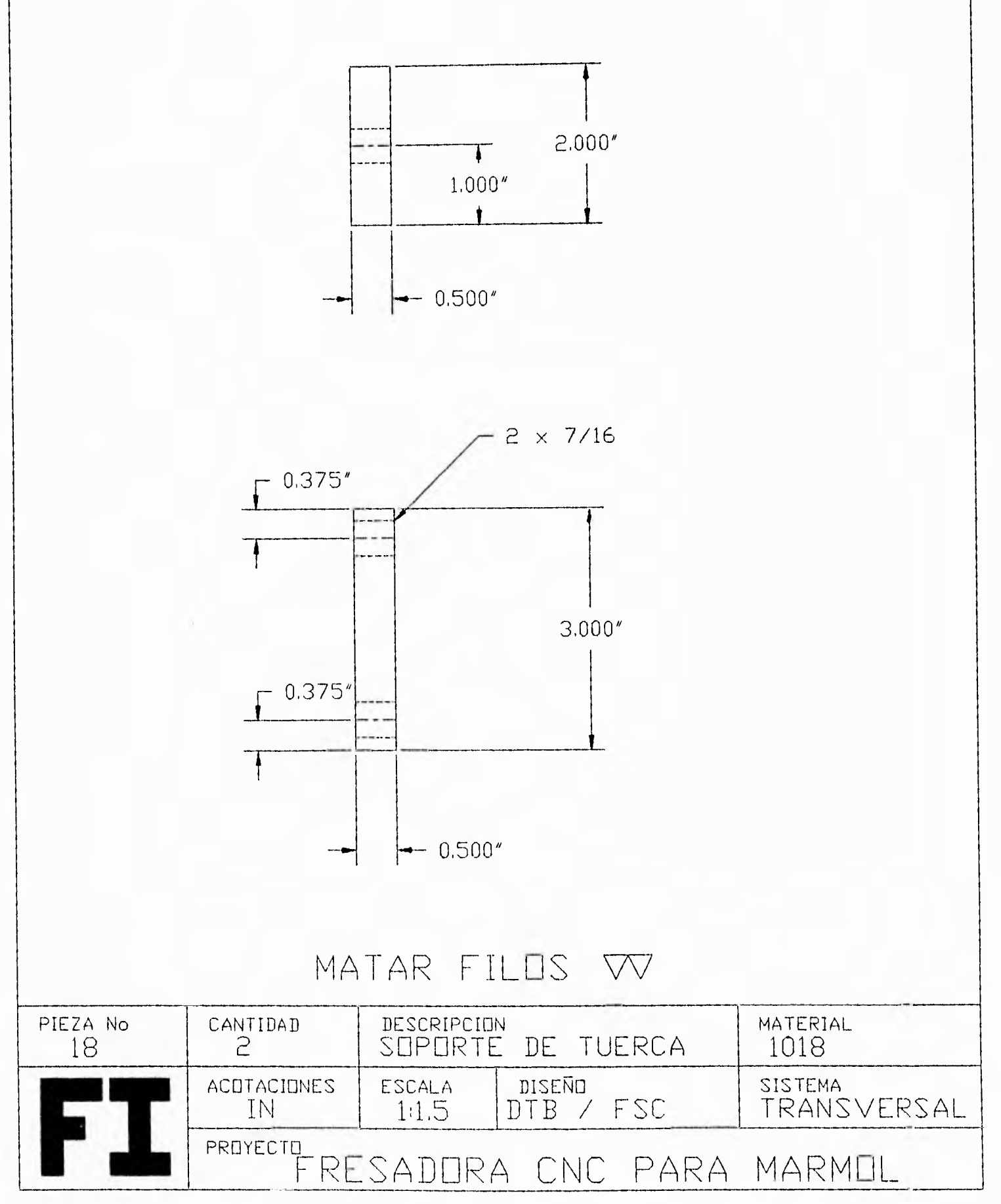

with 1

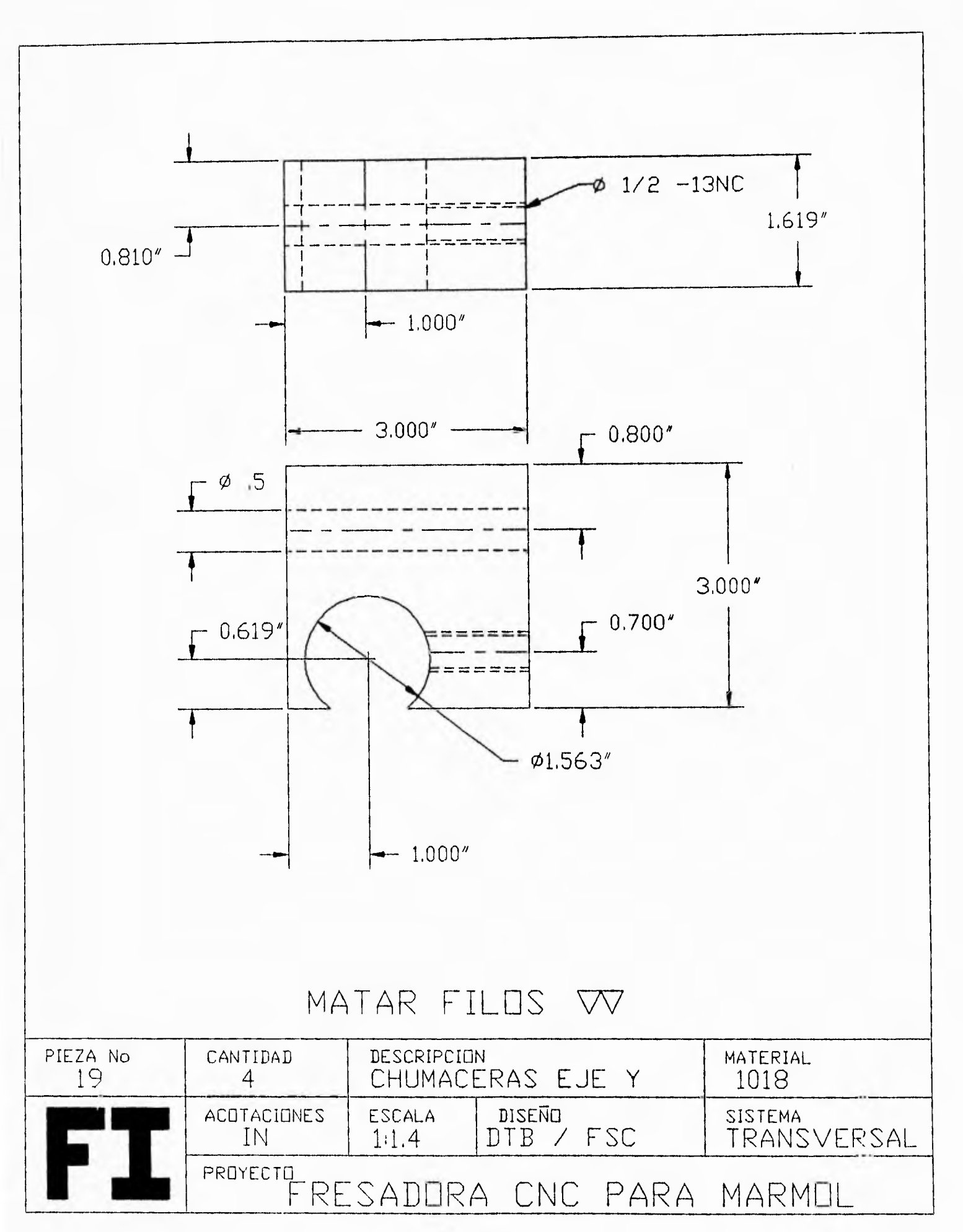

151  $\overline{\phantom{a}}$ -

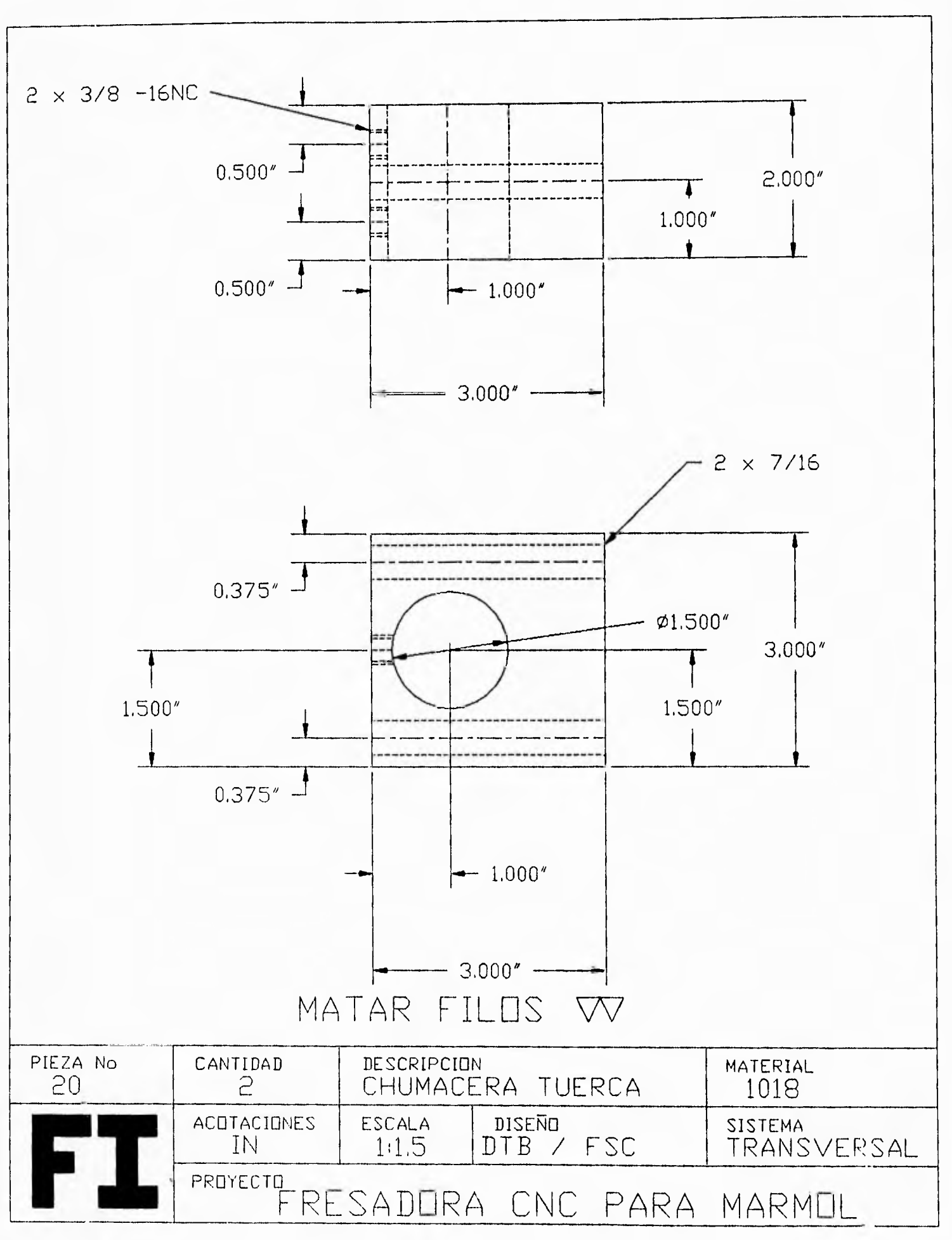

 $\ddot{i}$ 

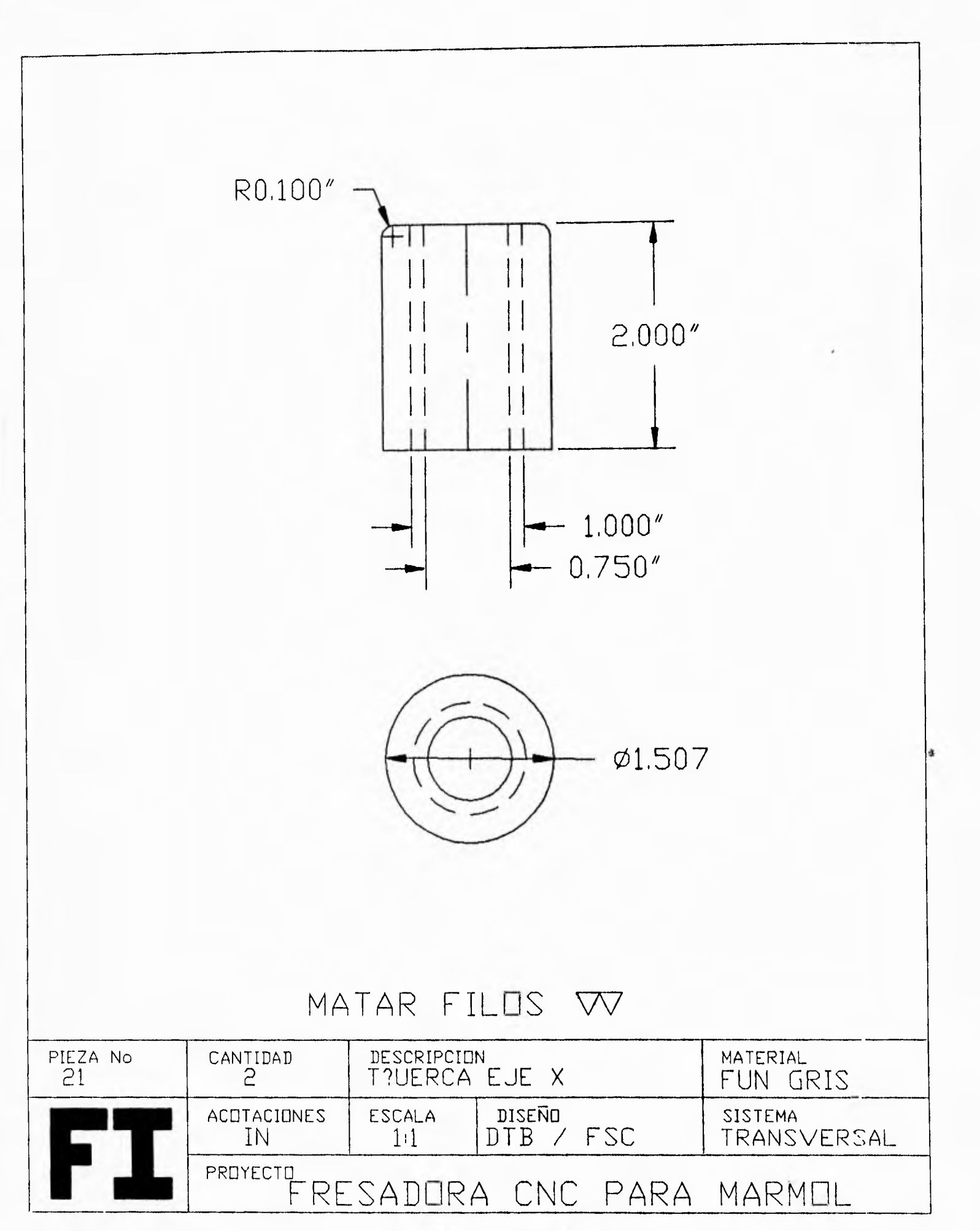

 $\hat{\mathcal{V}}$ 

153  $\overline{a}$ 

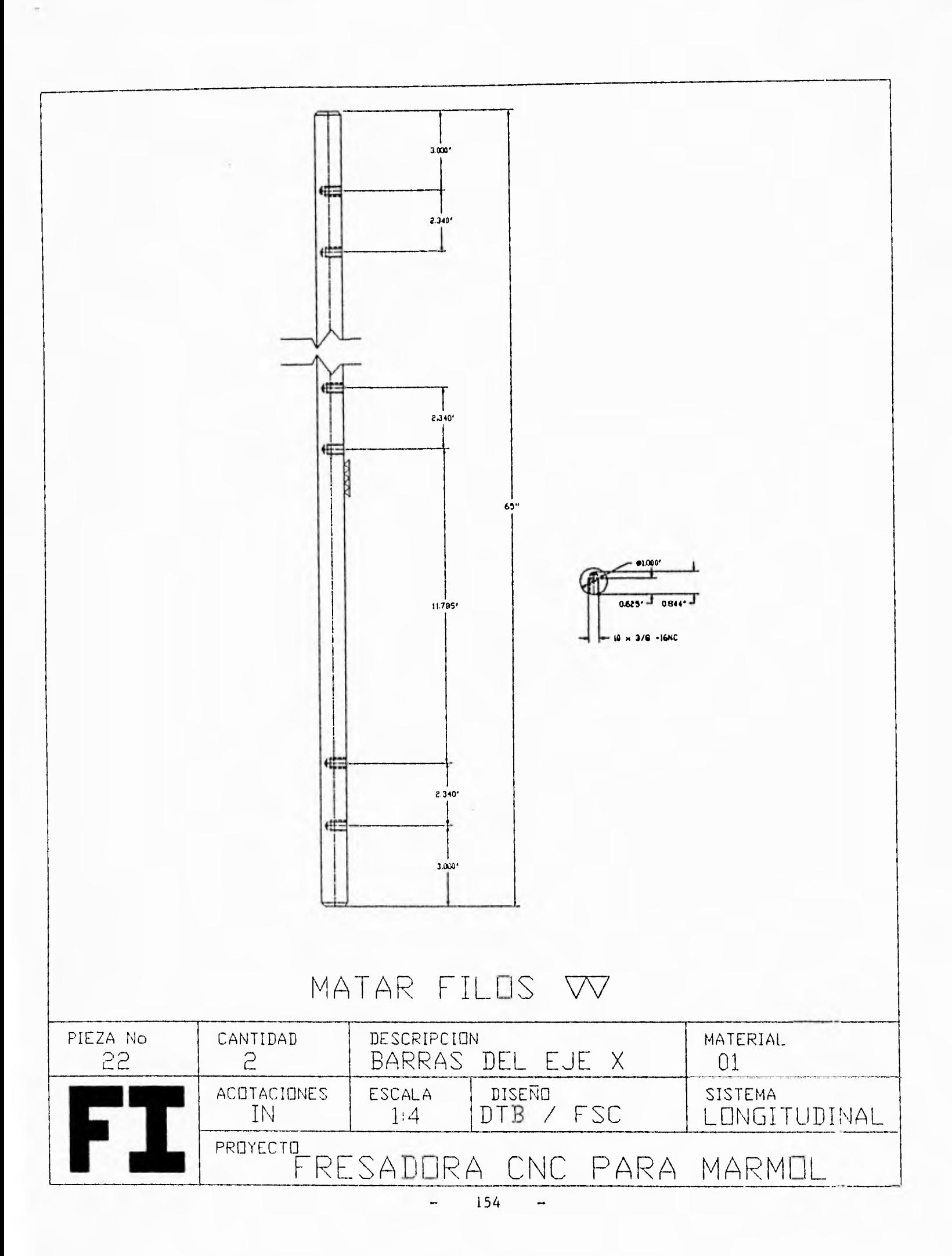

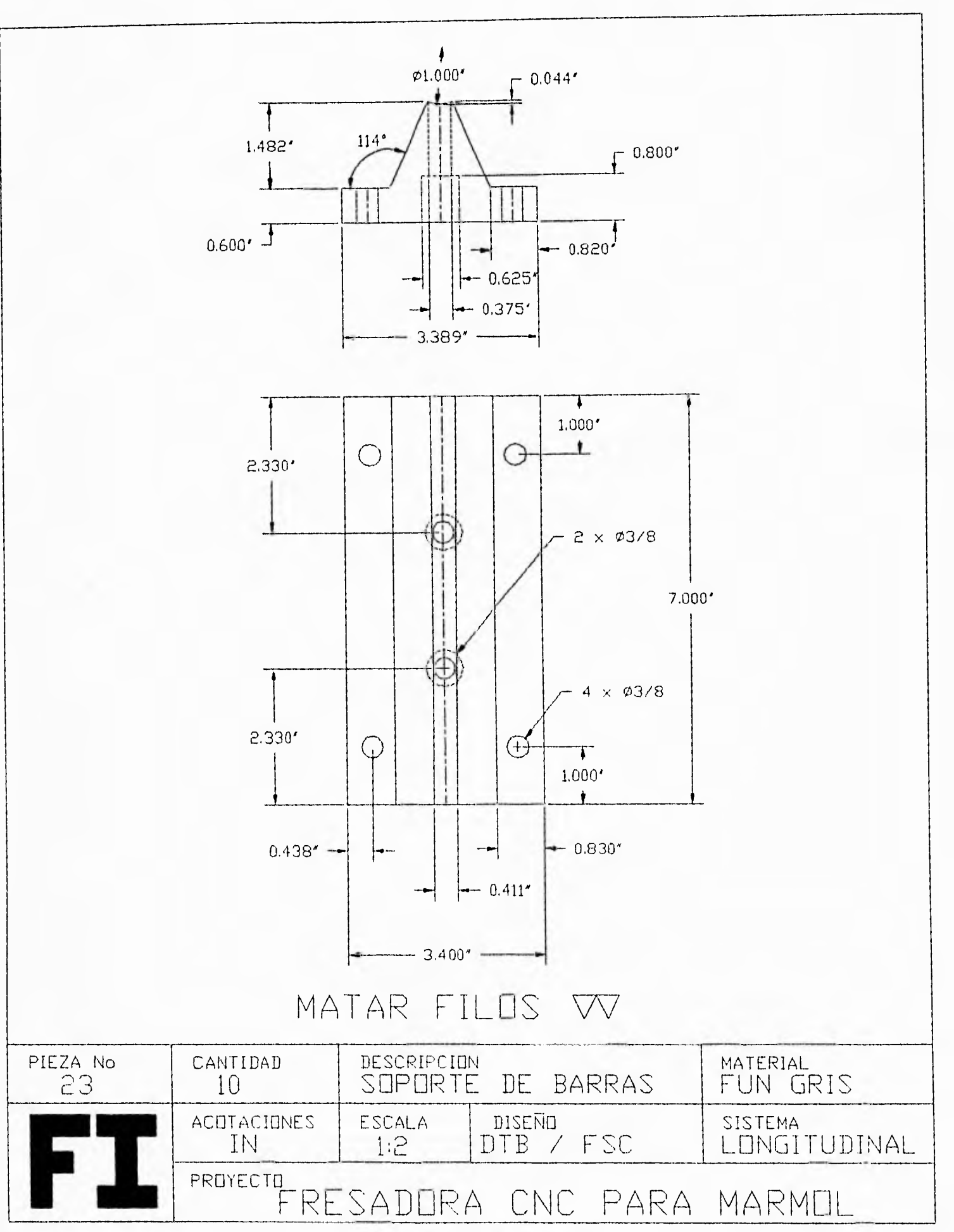

L.

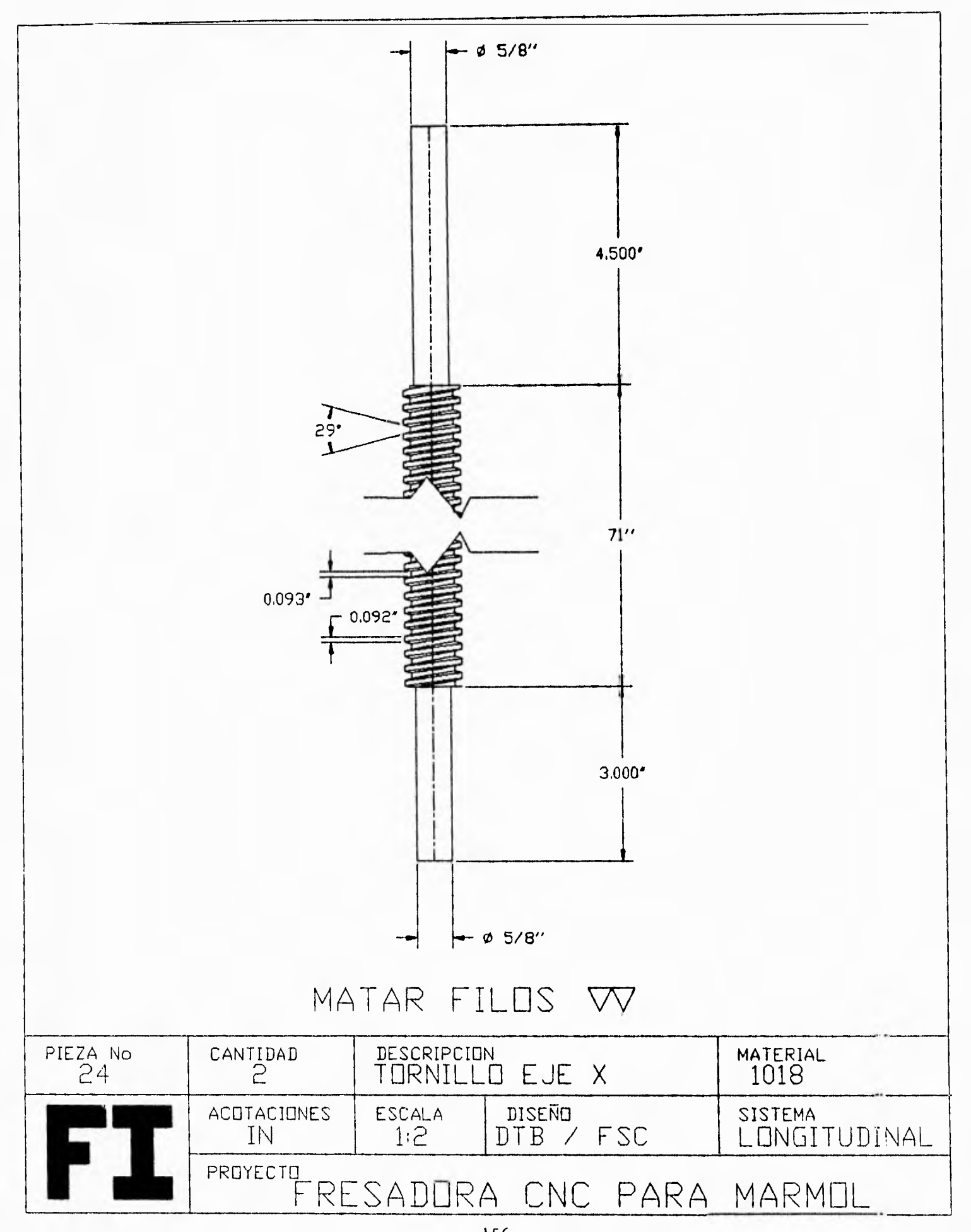

156  $\overline{a}$ -

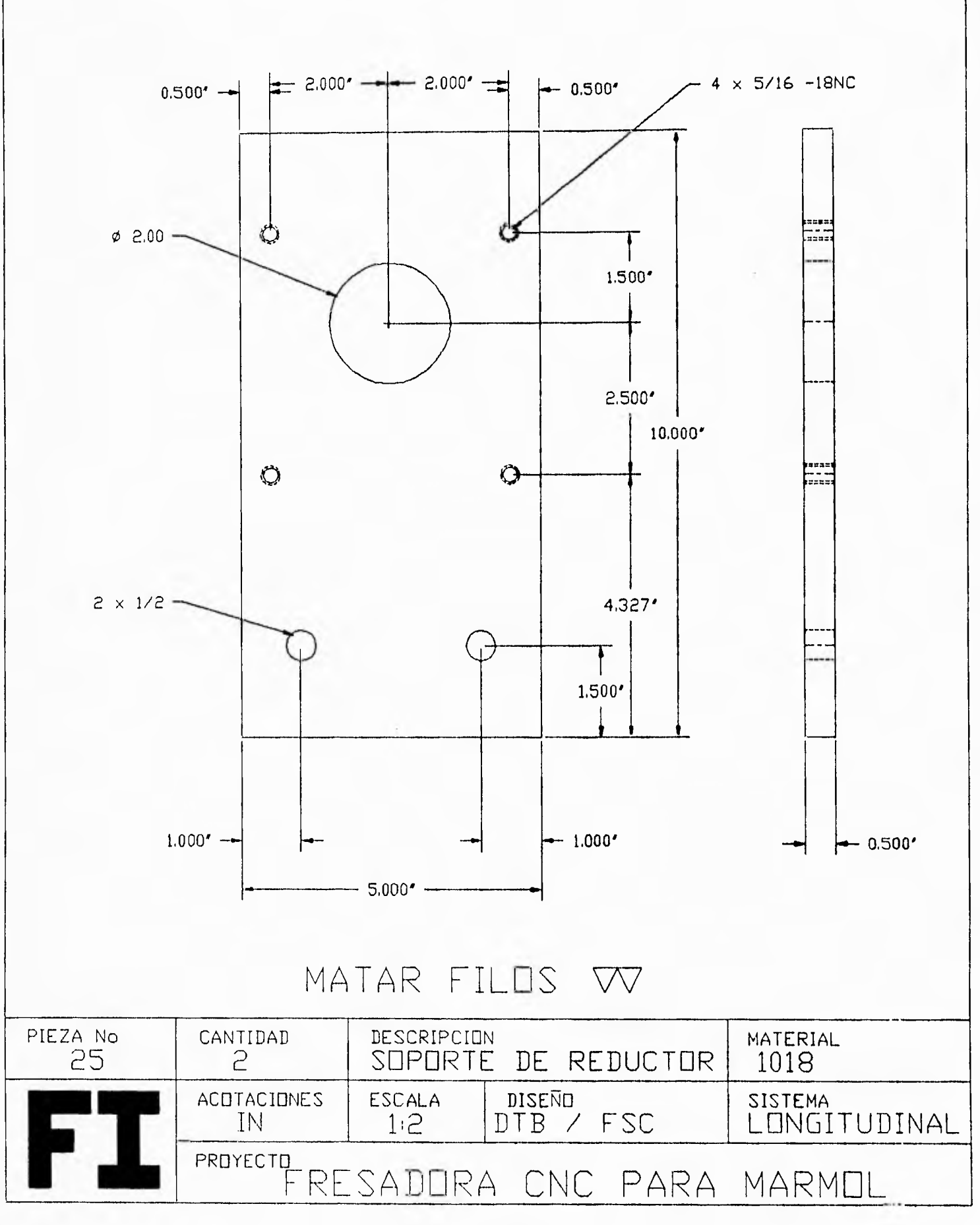

 $\frac{1}{2}$ 

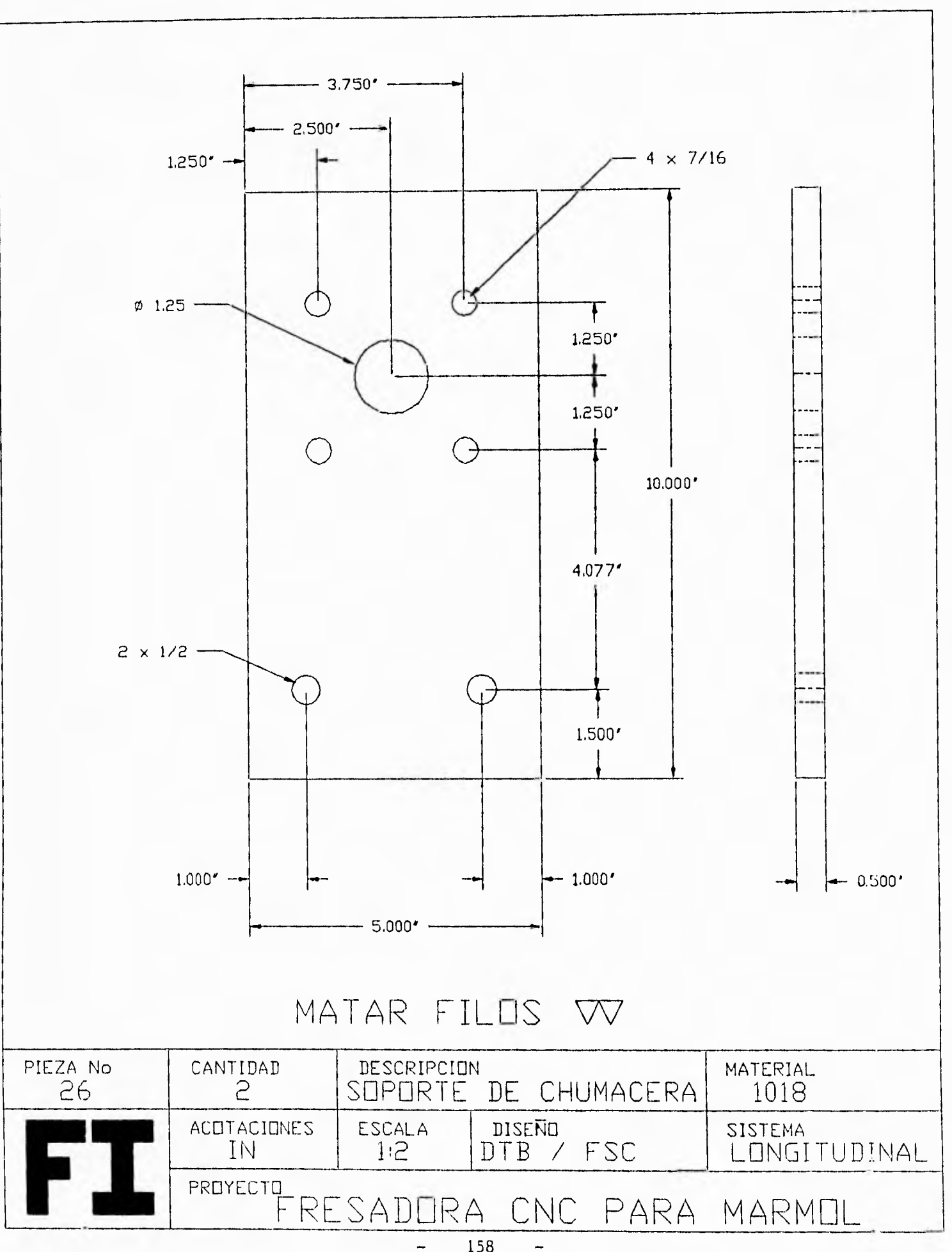

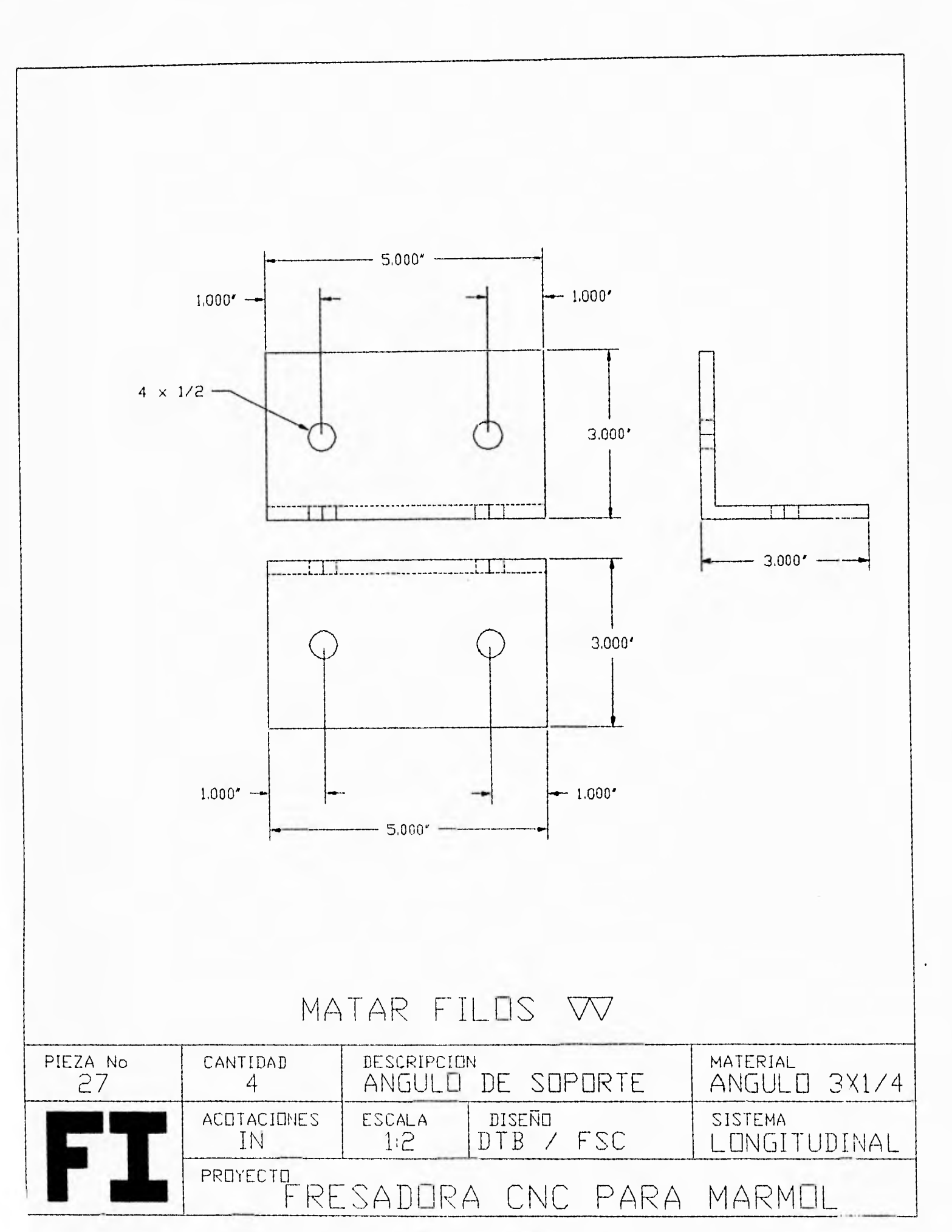

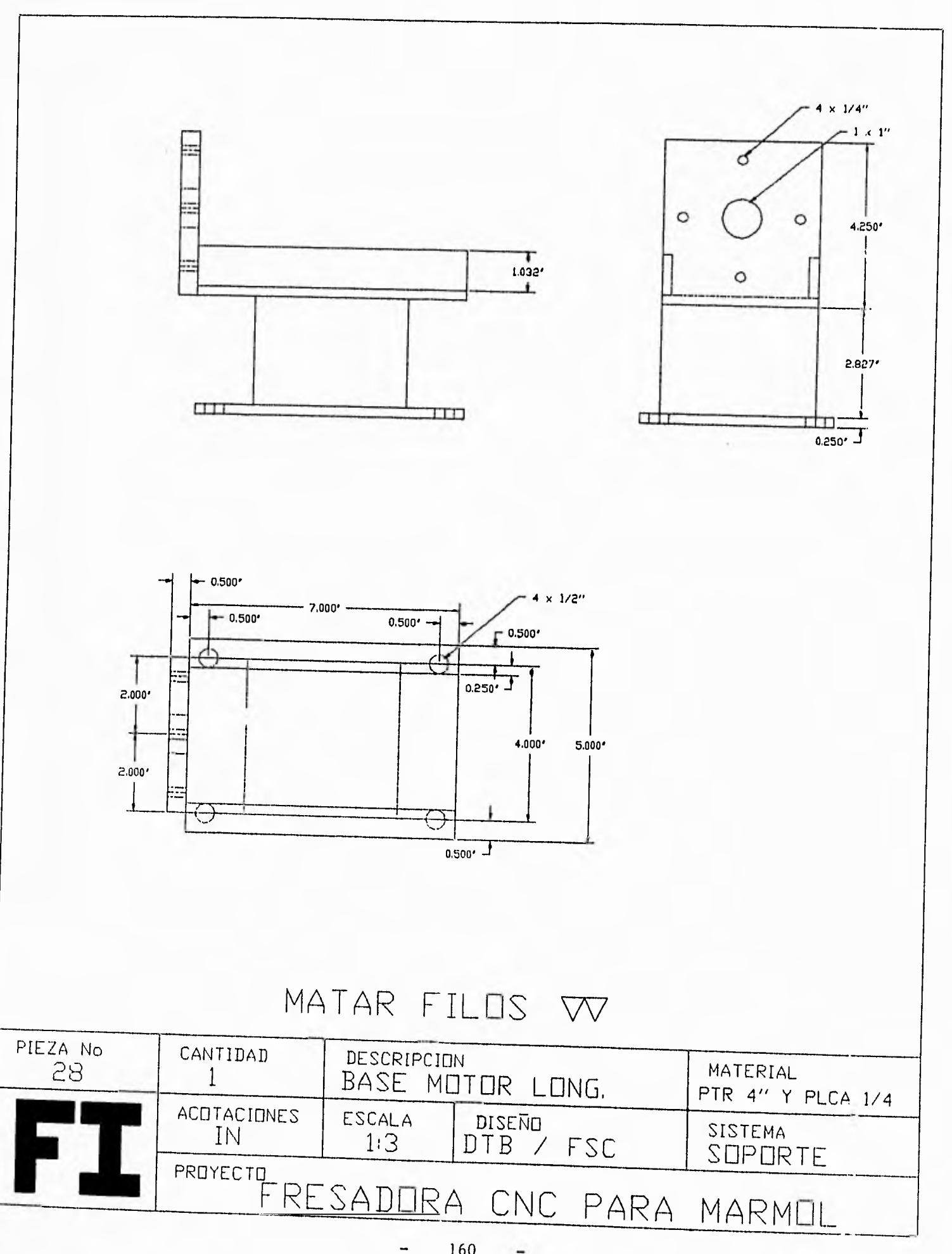

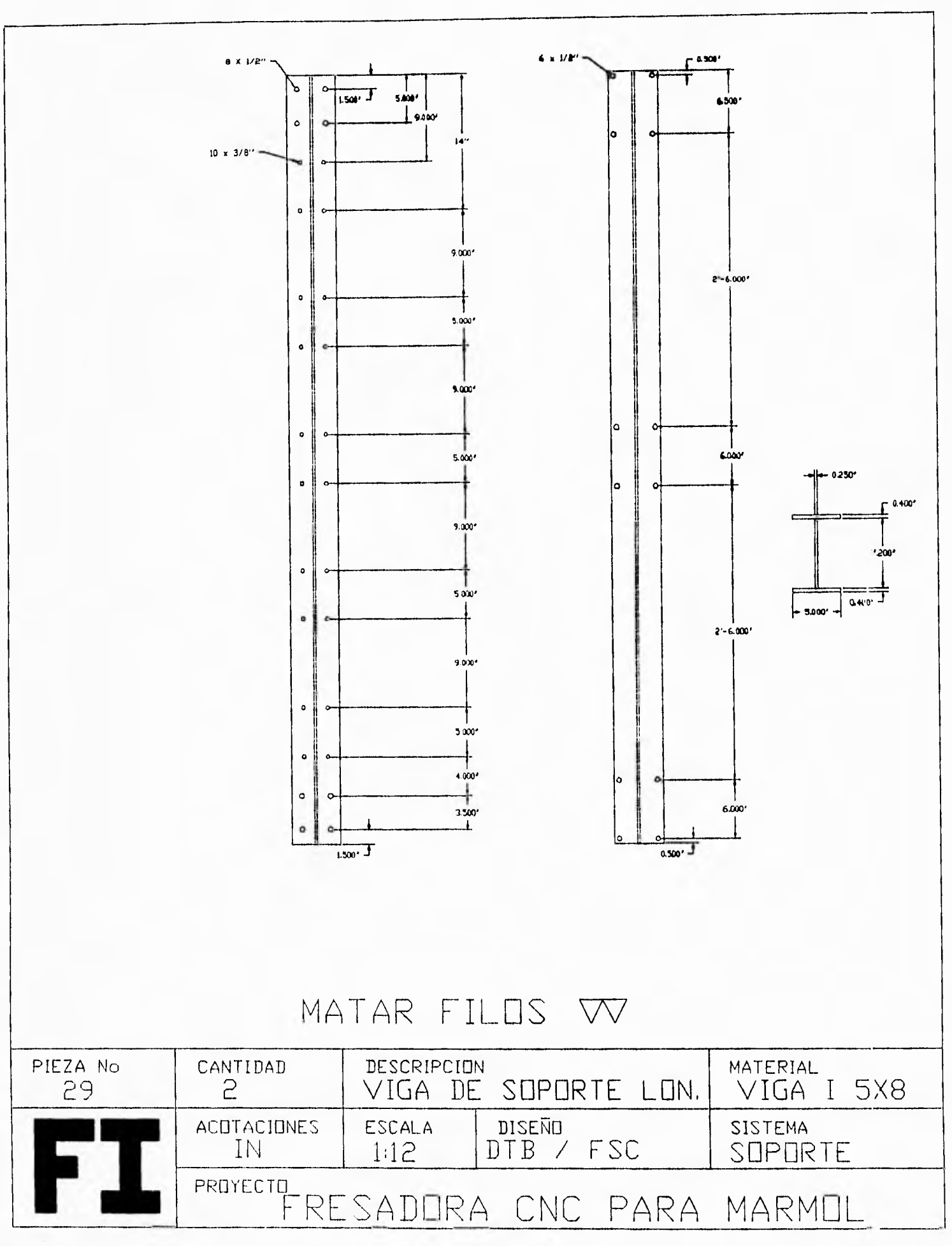

 $\overline{a}$ 

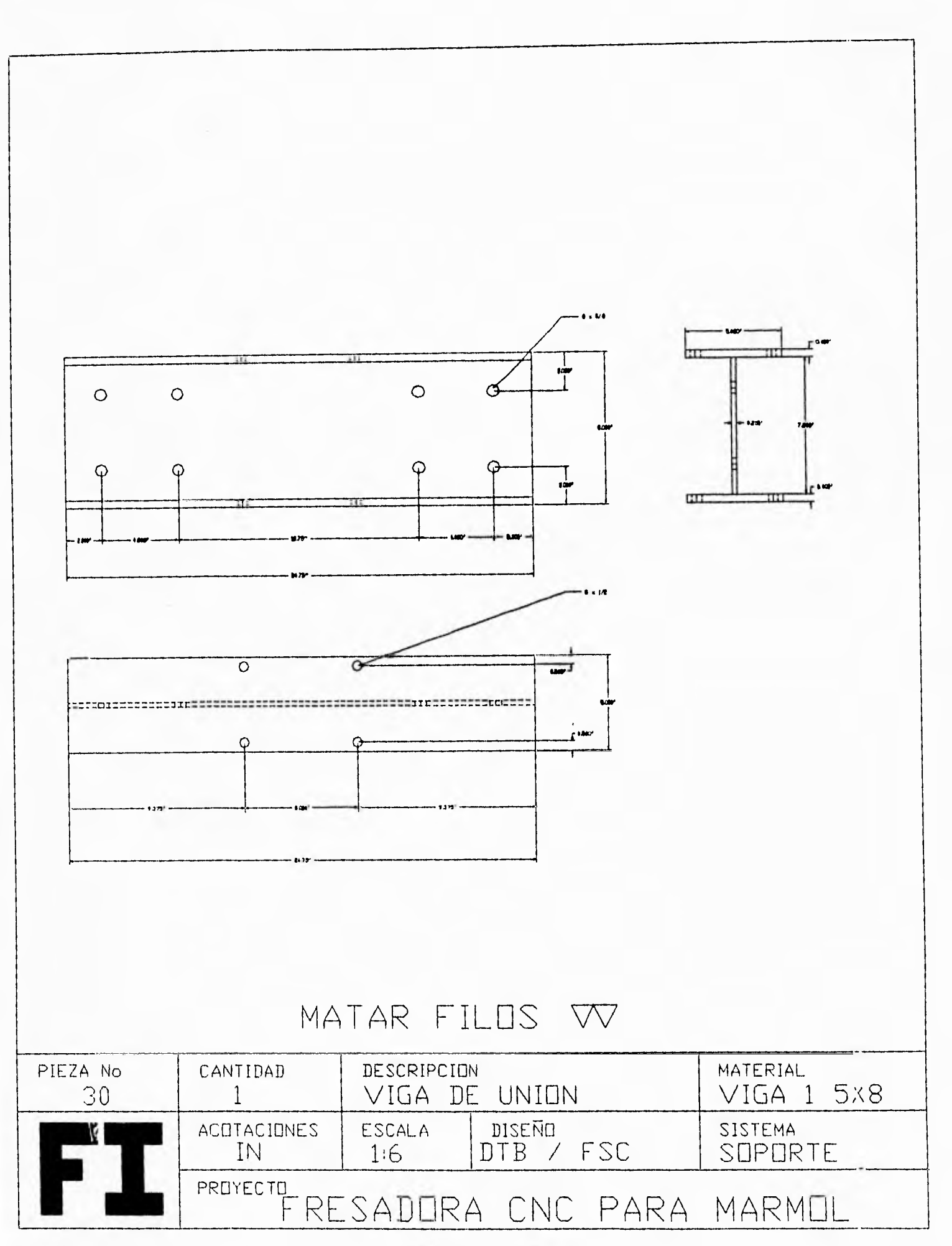

162  $\overline{\phantom{m}}$ 

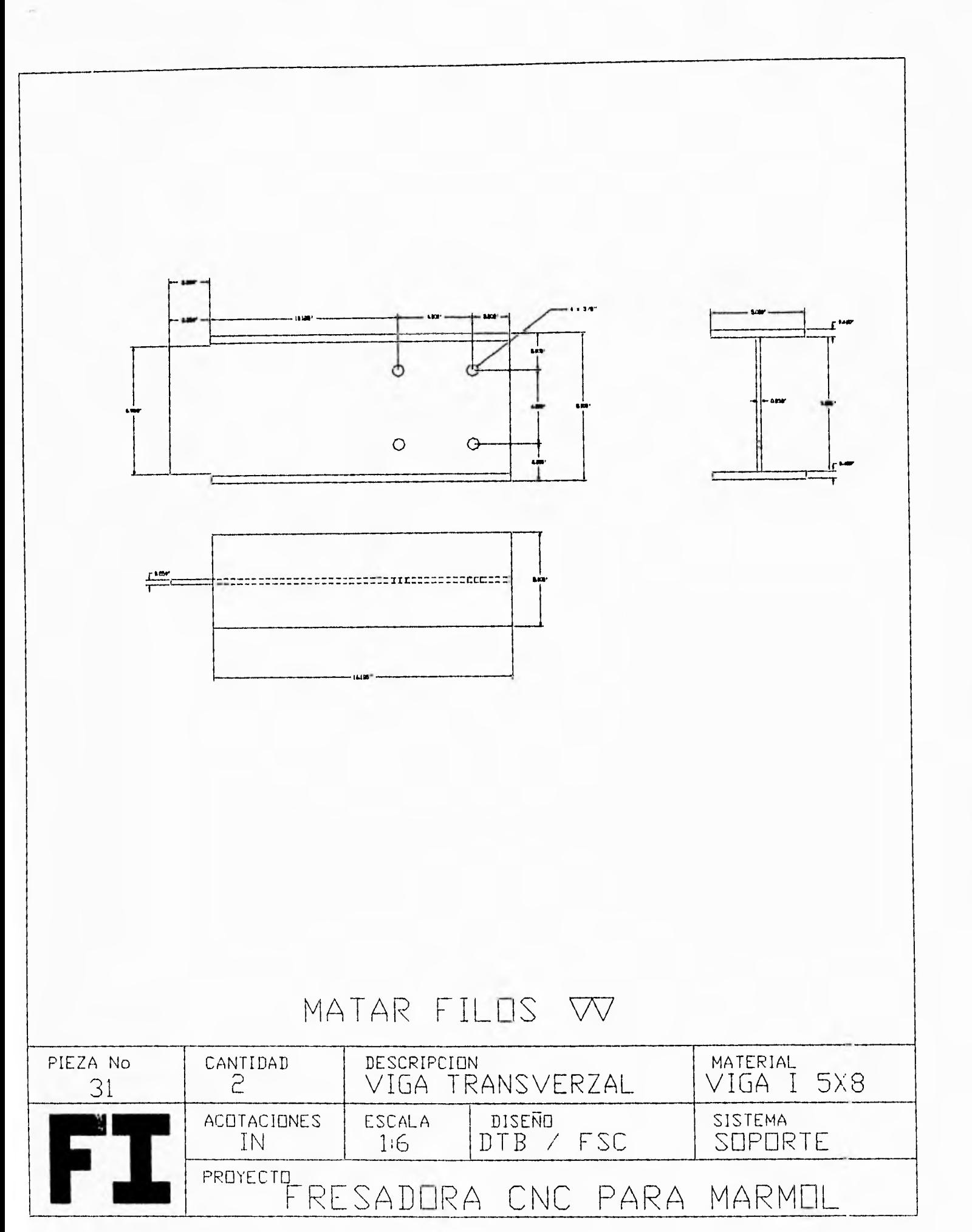

163  $\overline{\phantom{a}}$ 

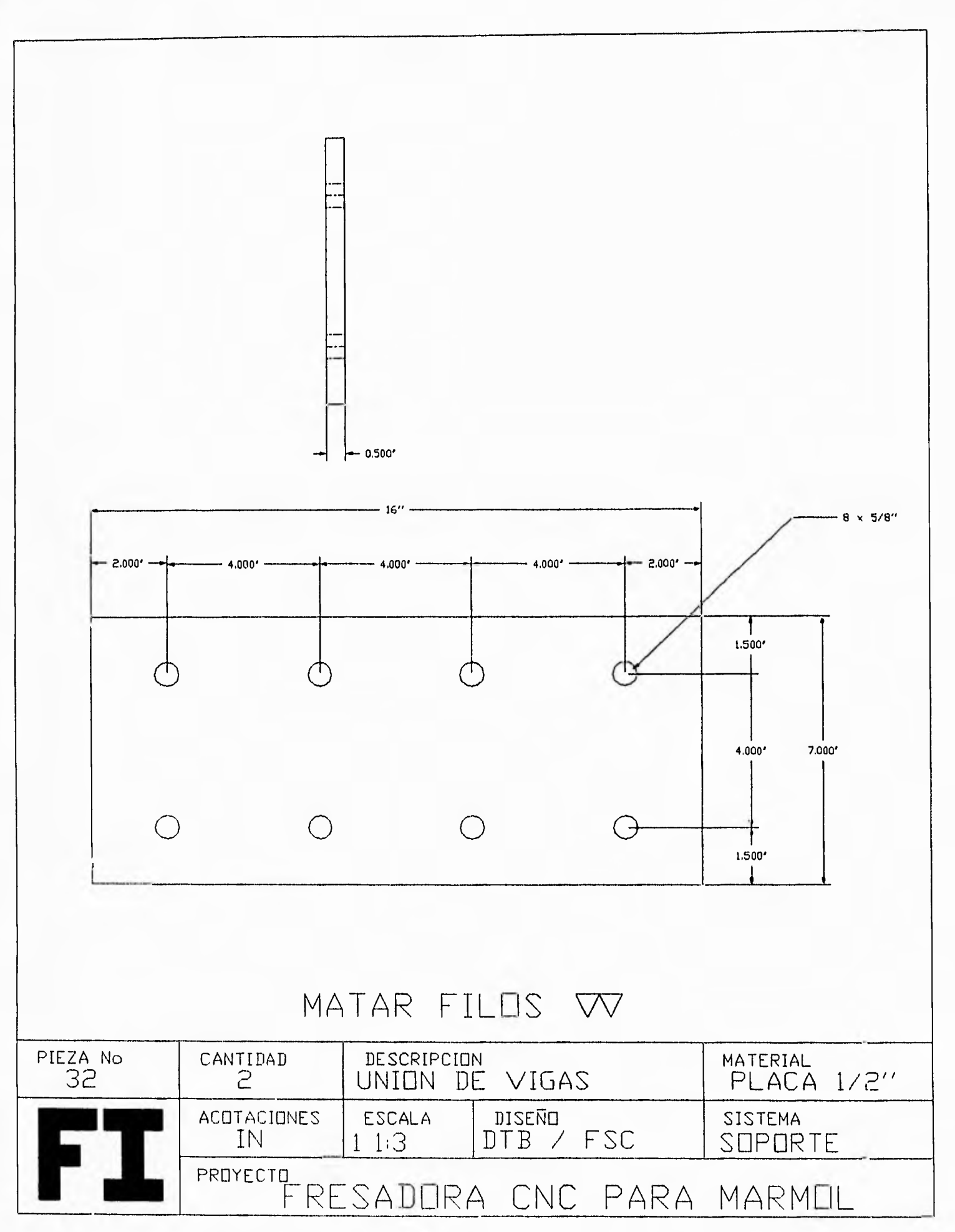

164 - $\frac{1}{2}$ 

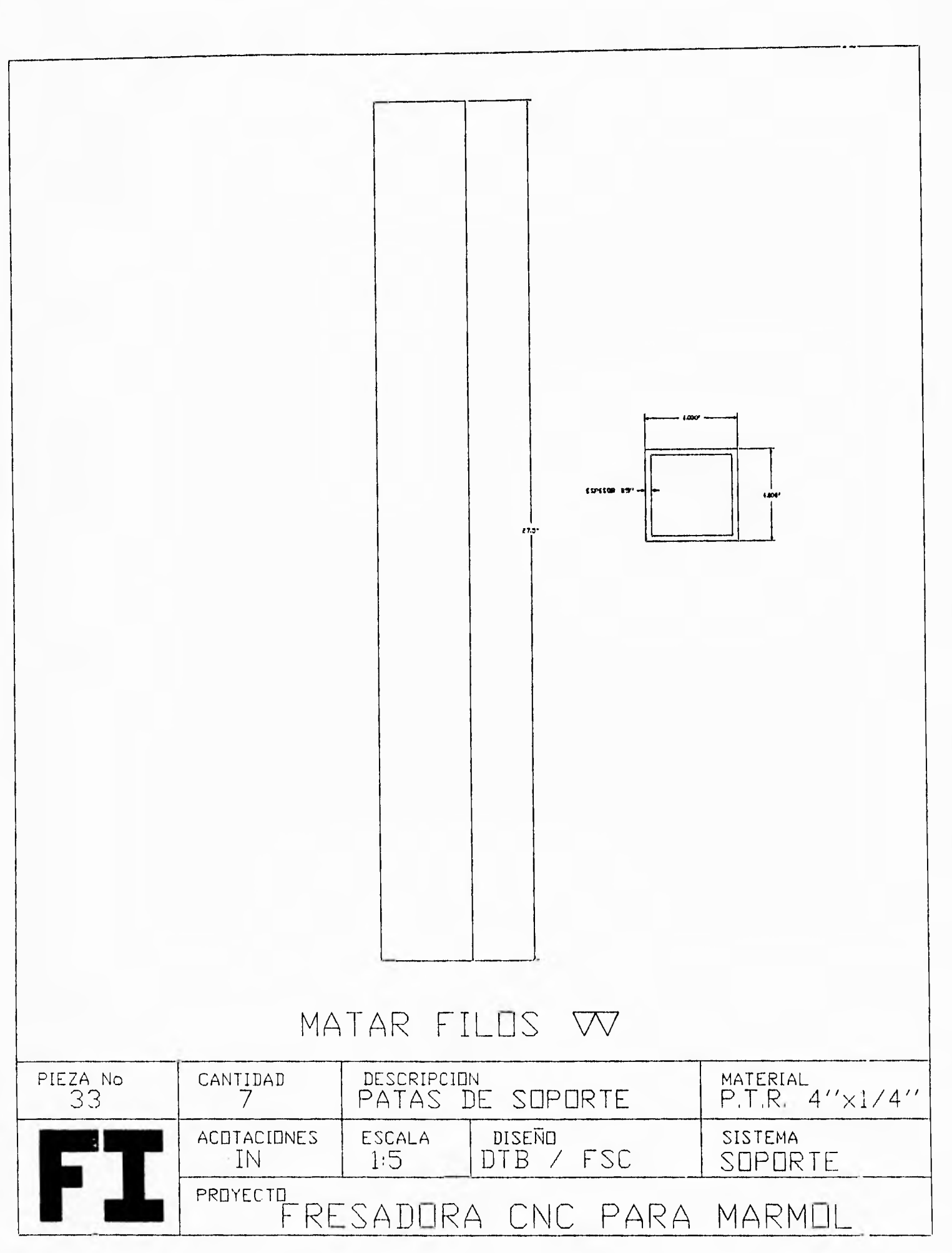

 $\mathfrak{g}$ 

 $\ddot{\phantom{1}}$ 165  $\frac{1}{2}$ 

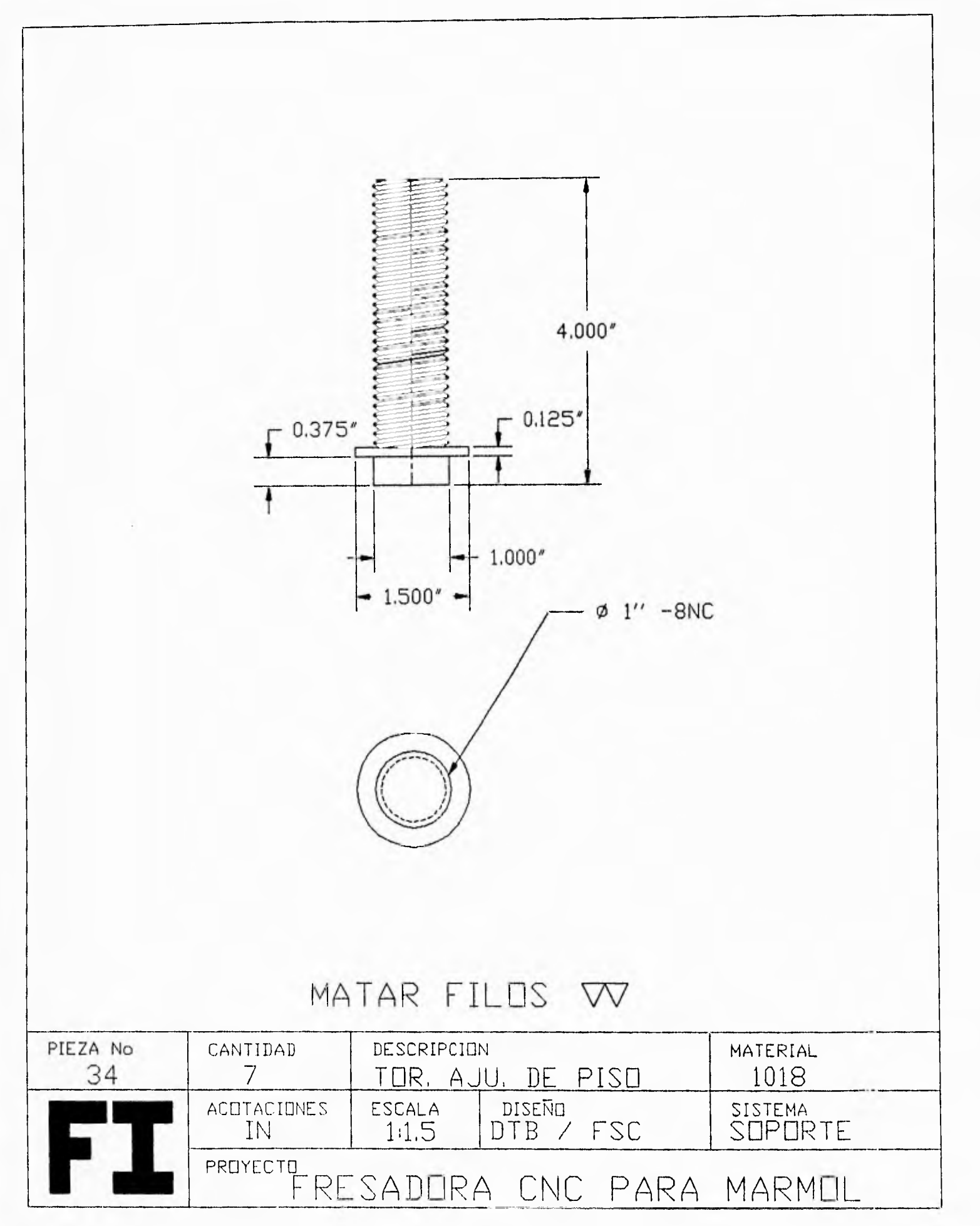

 $\frac{1}{3}$ 

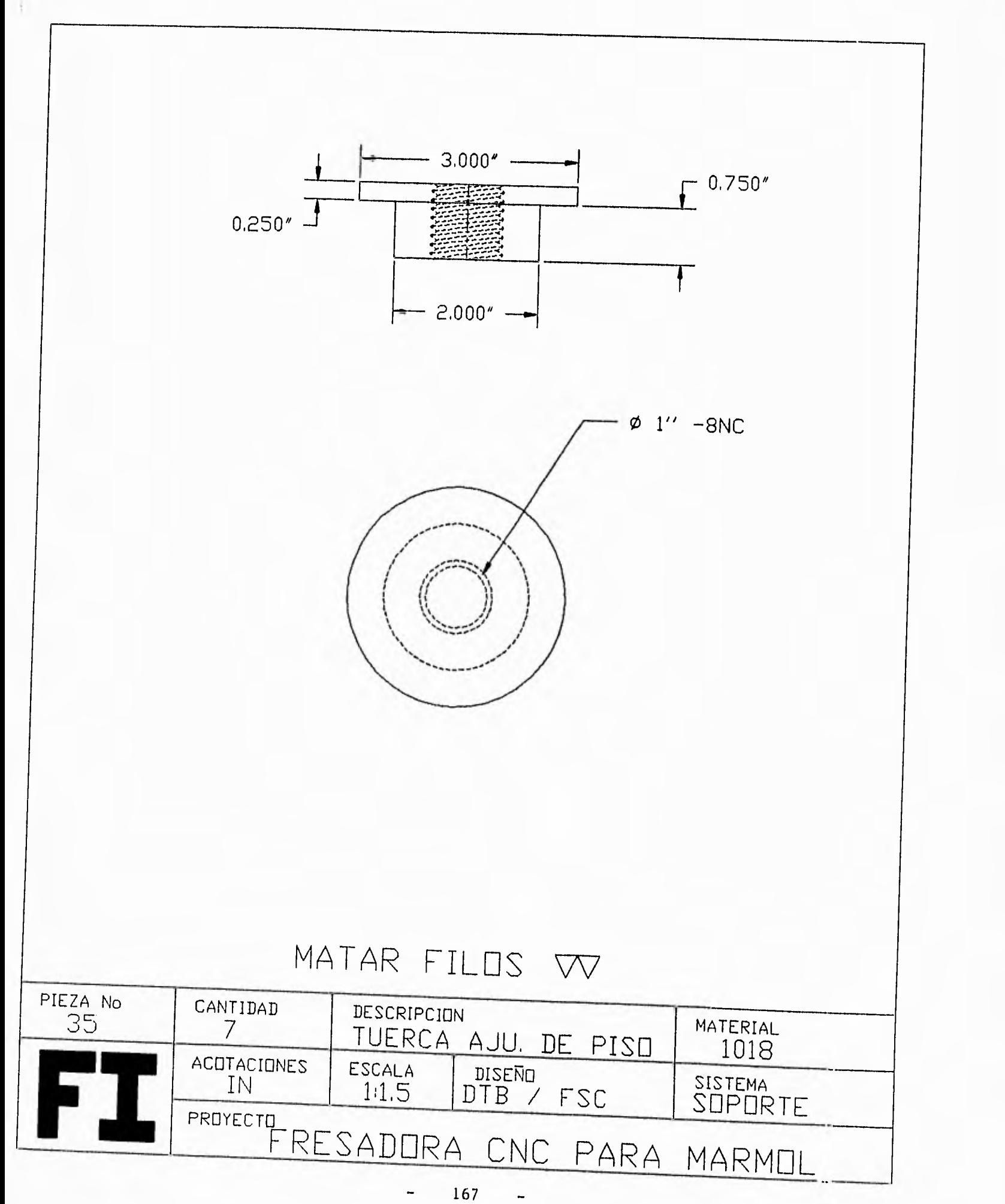

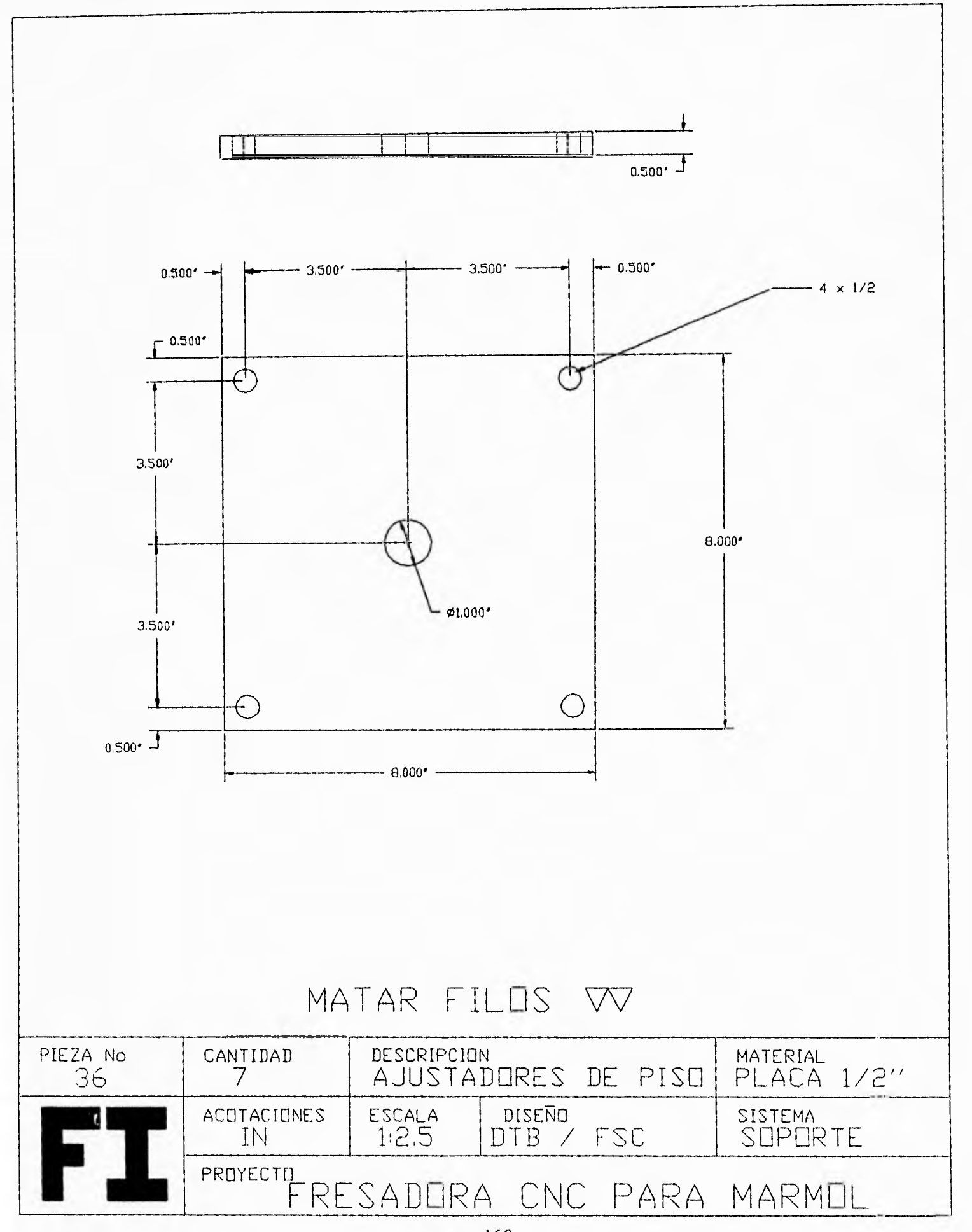

 $-168$  $\ddot{\phantom{1}}$ 

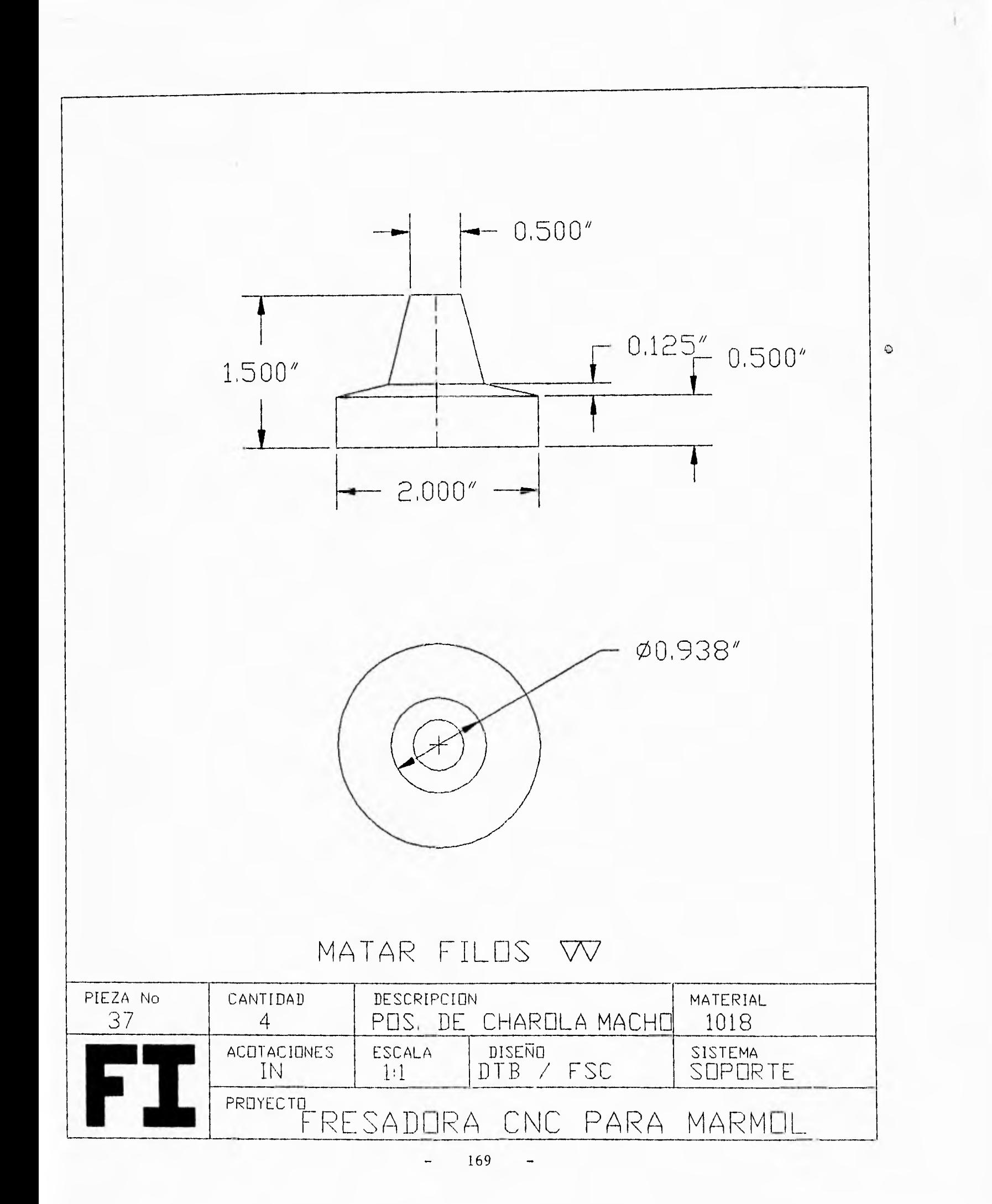

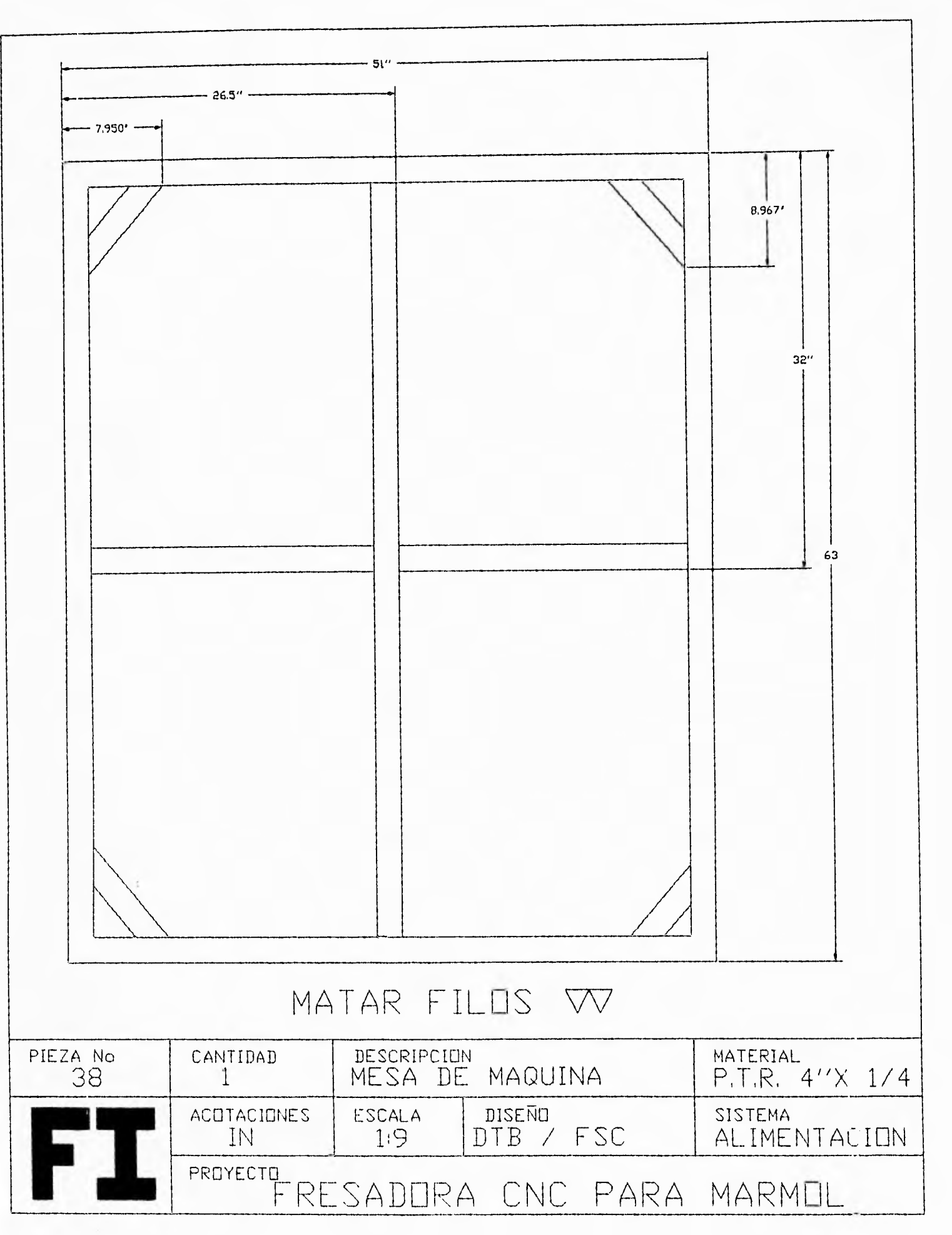

170  $\overline{\phantom{a}}$ 

 $\blacksquare$ 

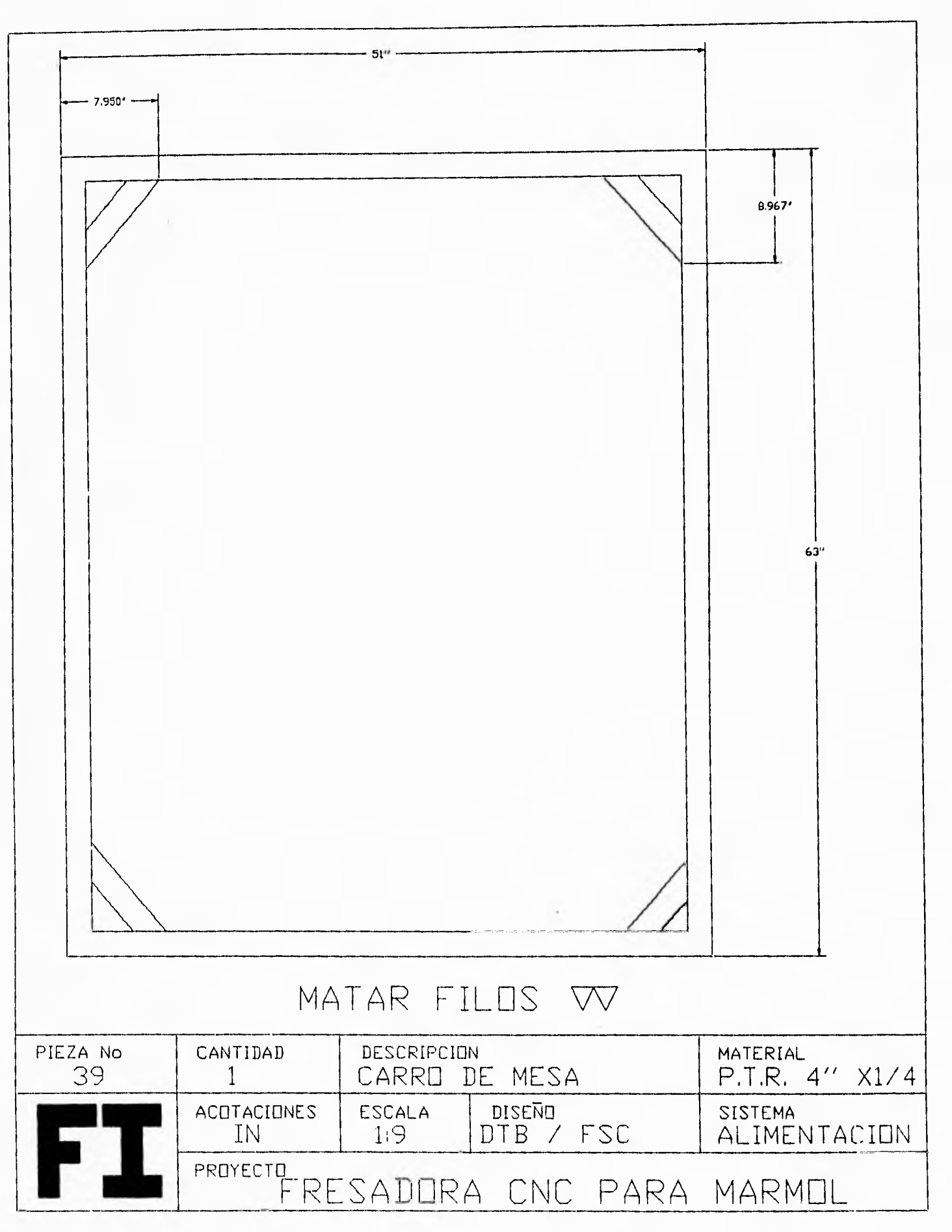

 $\blacksquare$ 

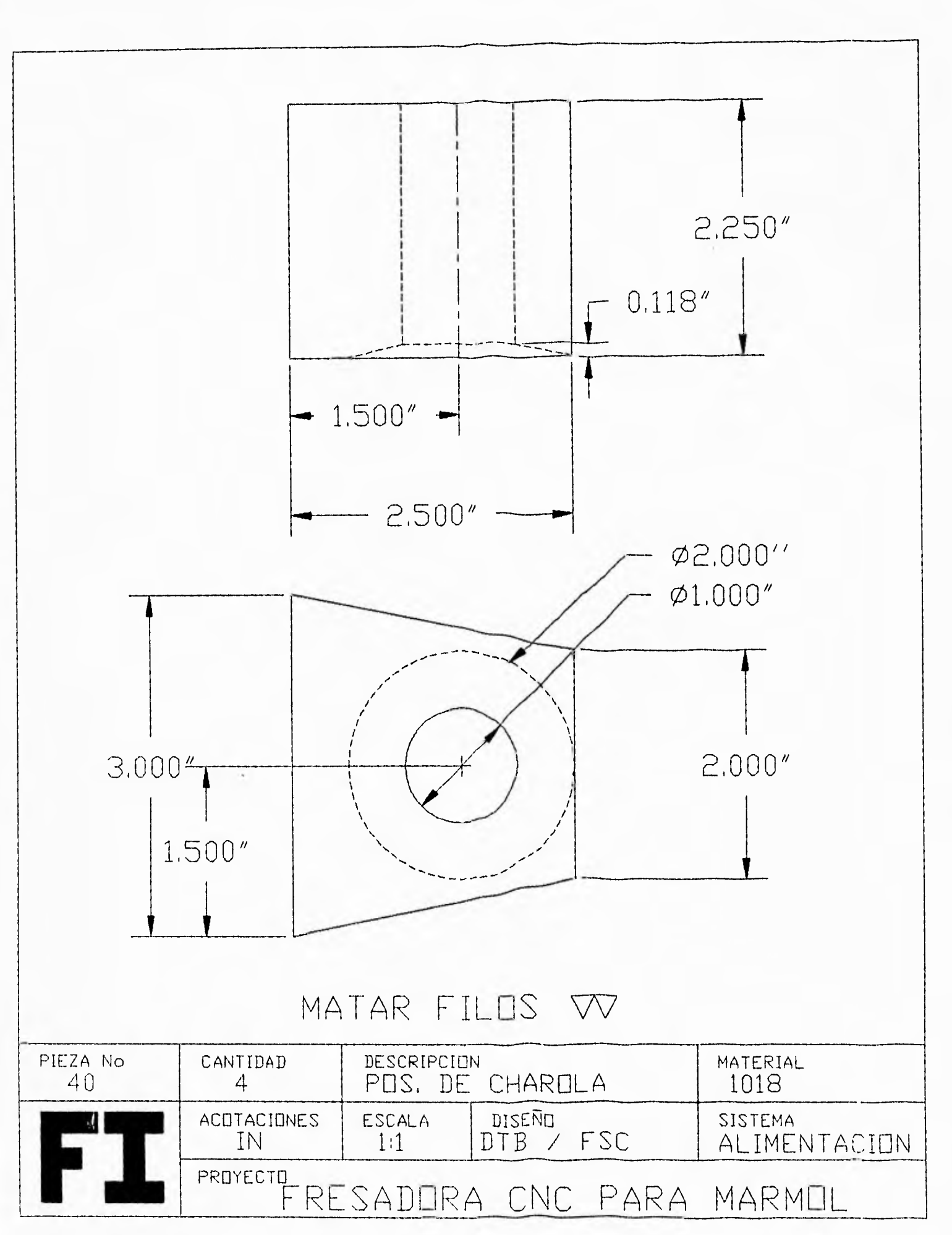

 $\mathcal{A}$ 

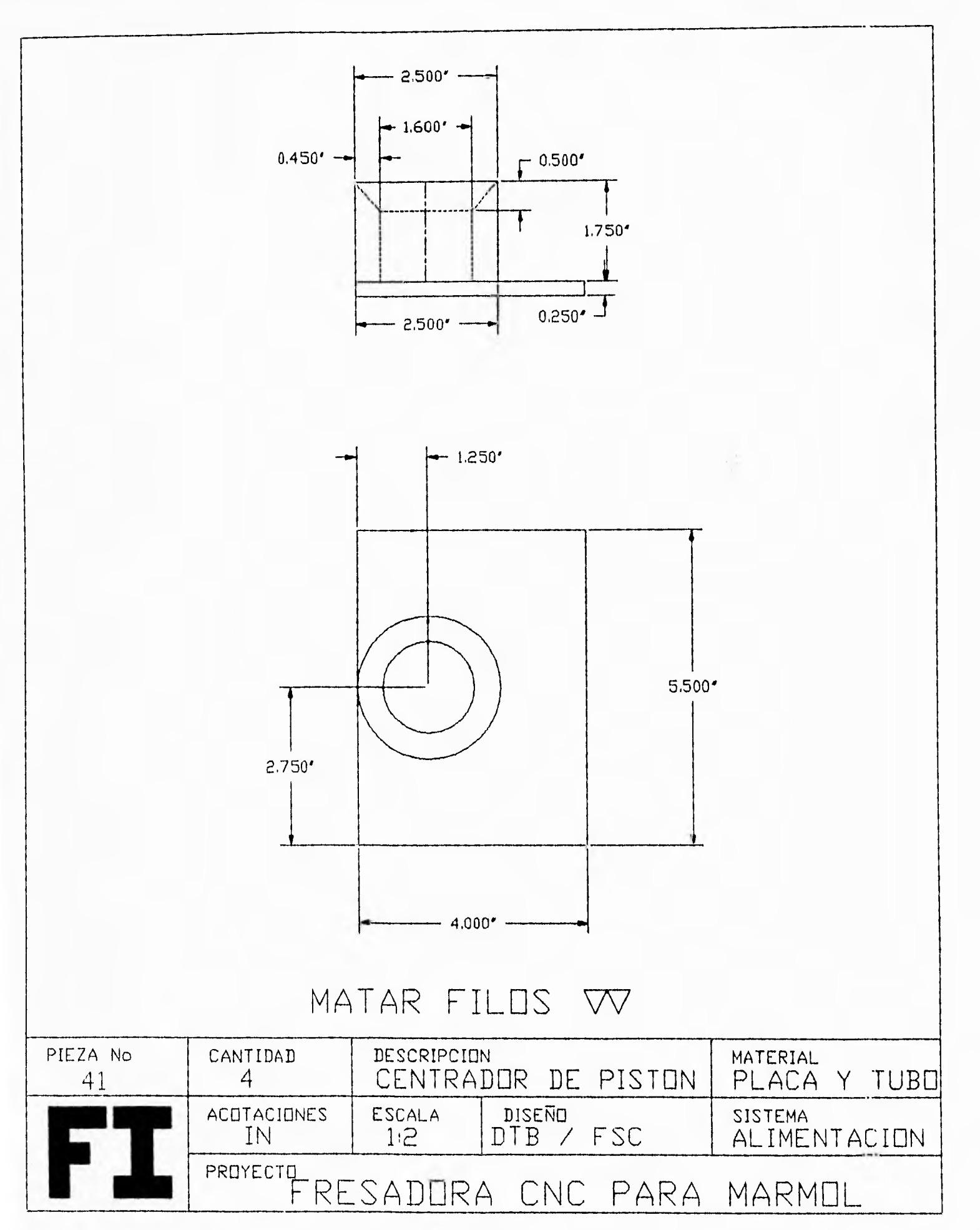
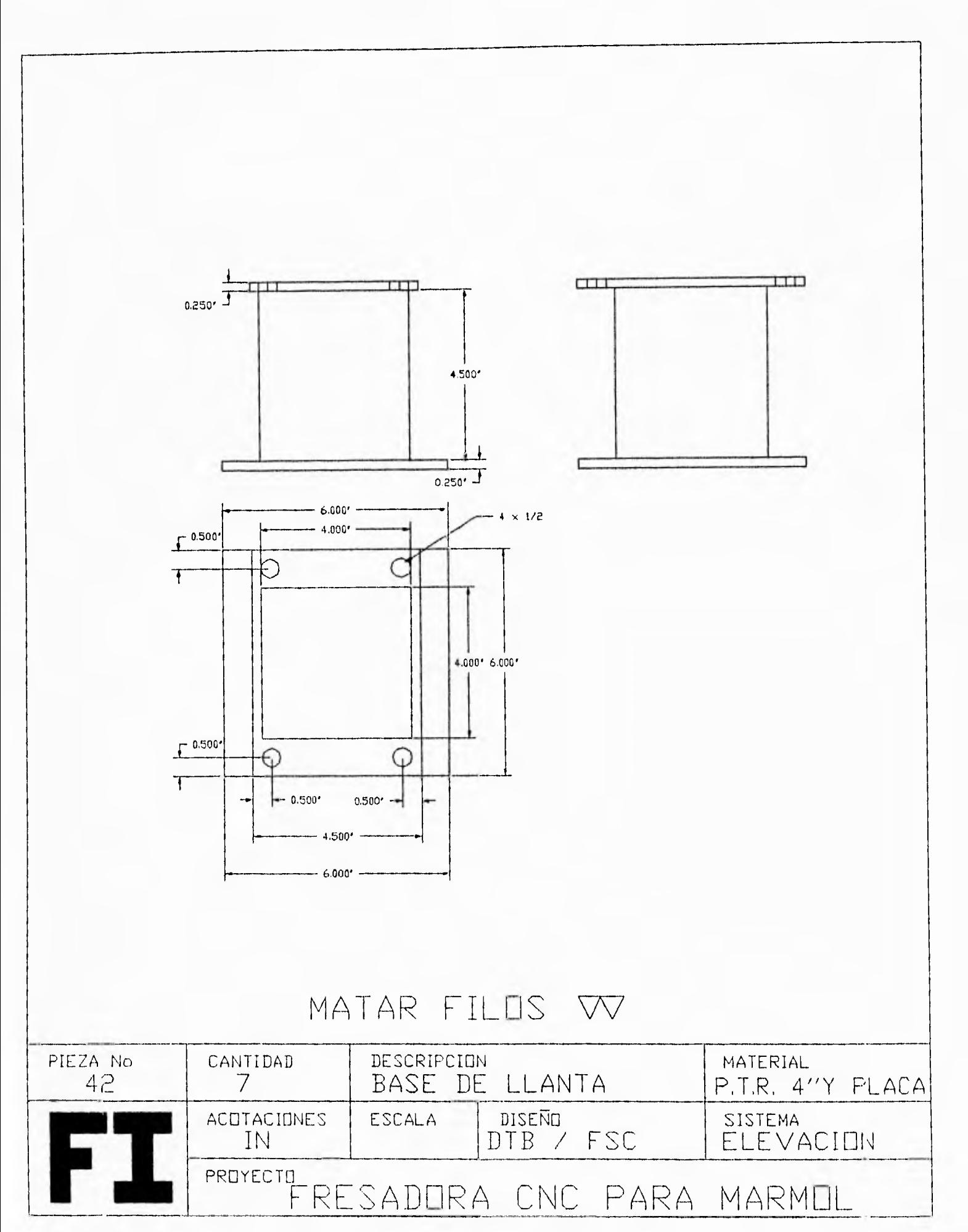

<u>.</u>

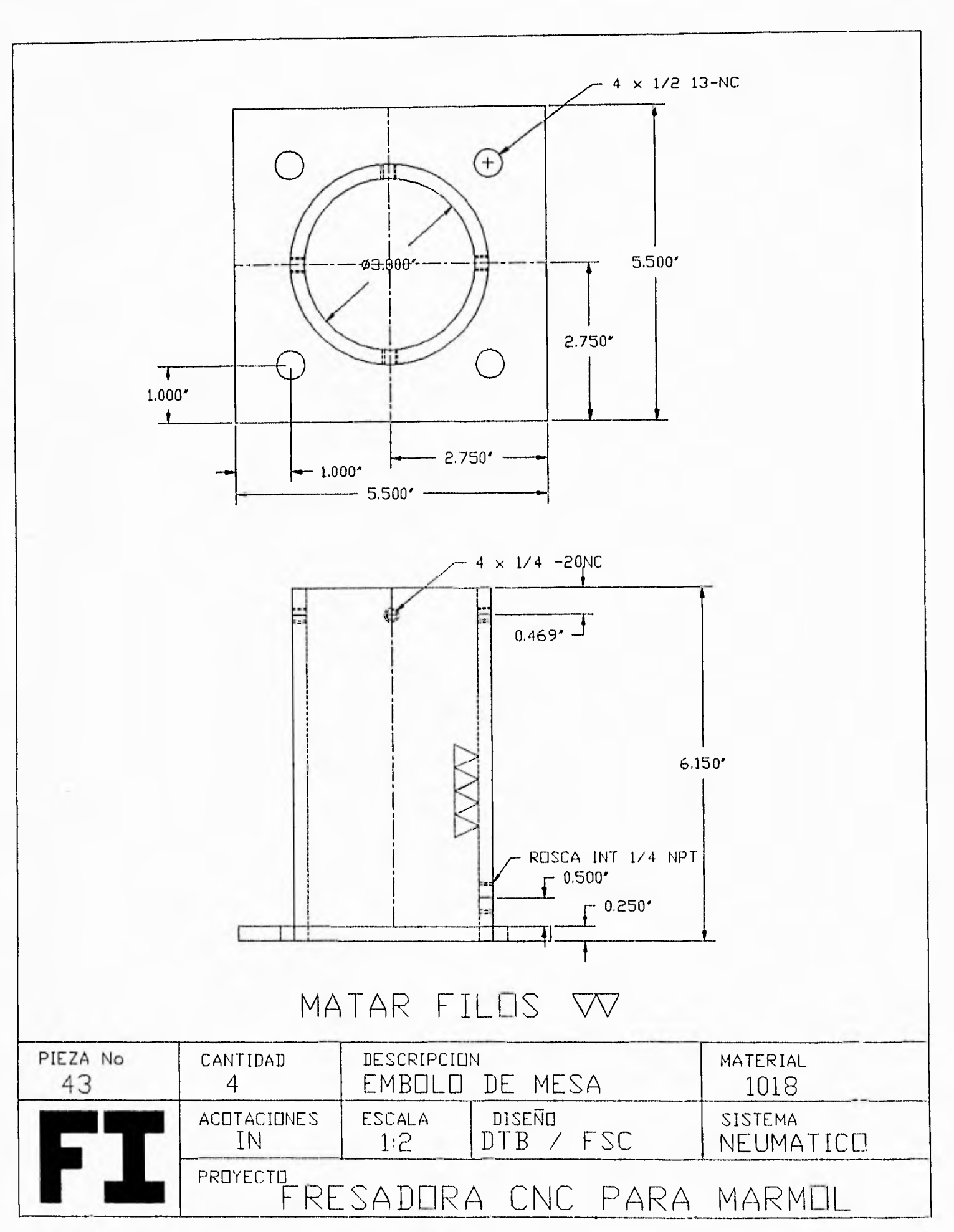

 $\frac{1}{4}$ 

175  $\sim$   $-$ 

 $\frac{1}{2}$ 

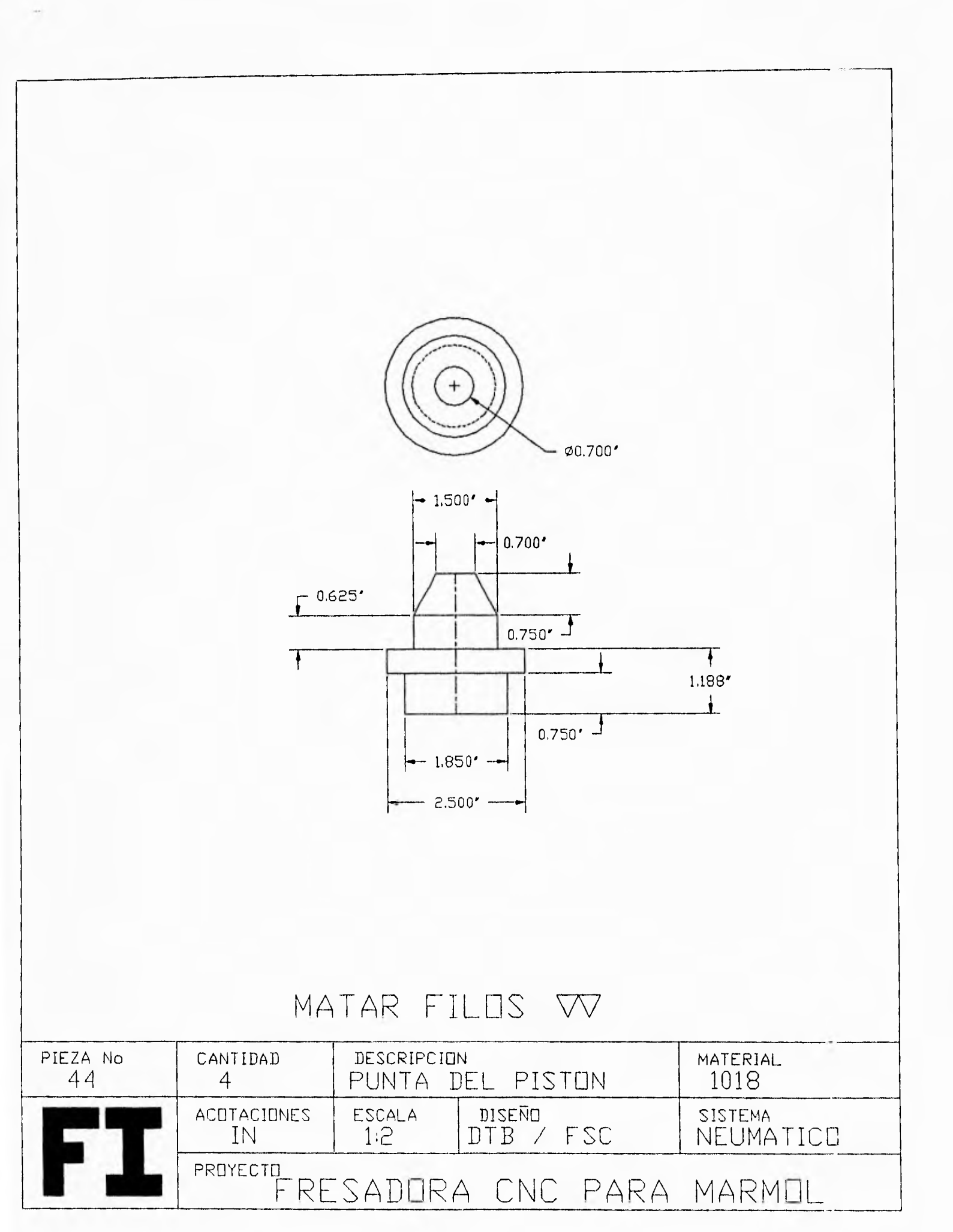

 $\frac{1}{2}$ 

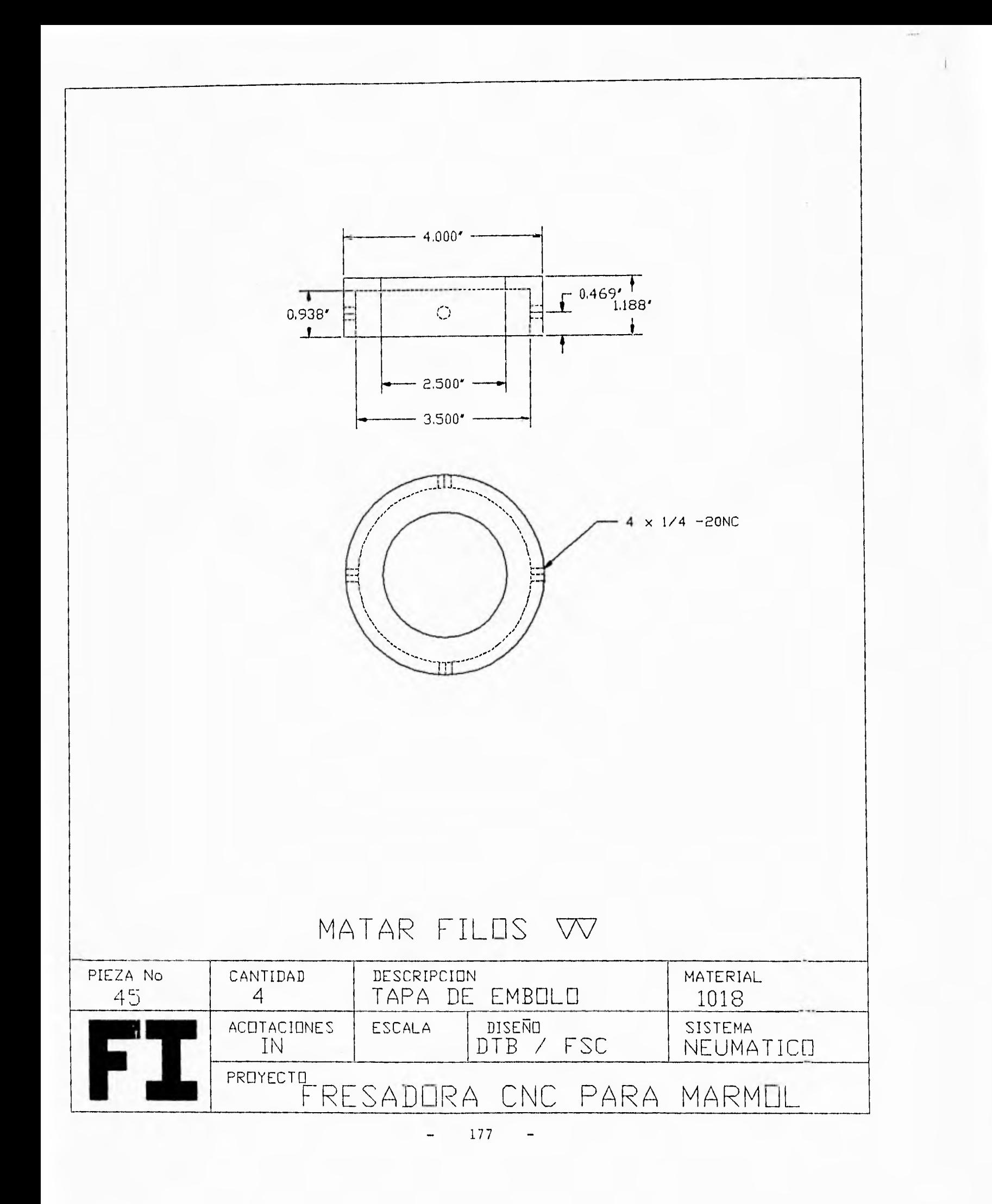

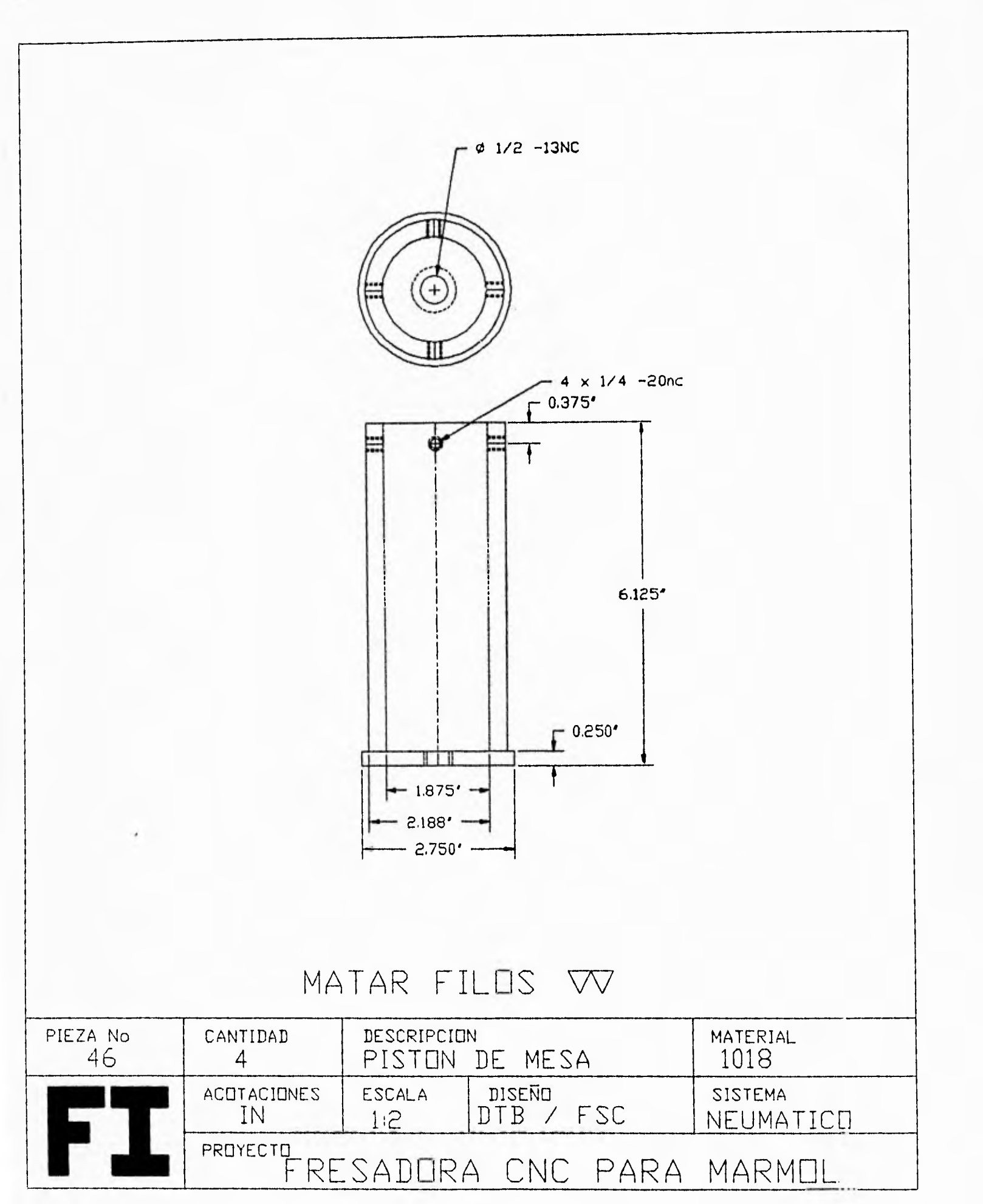

 $\overline{\phantom{a}}$ 

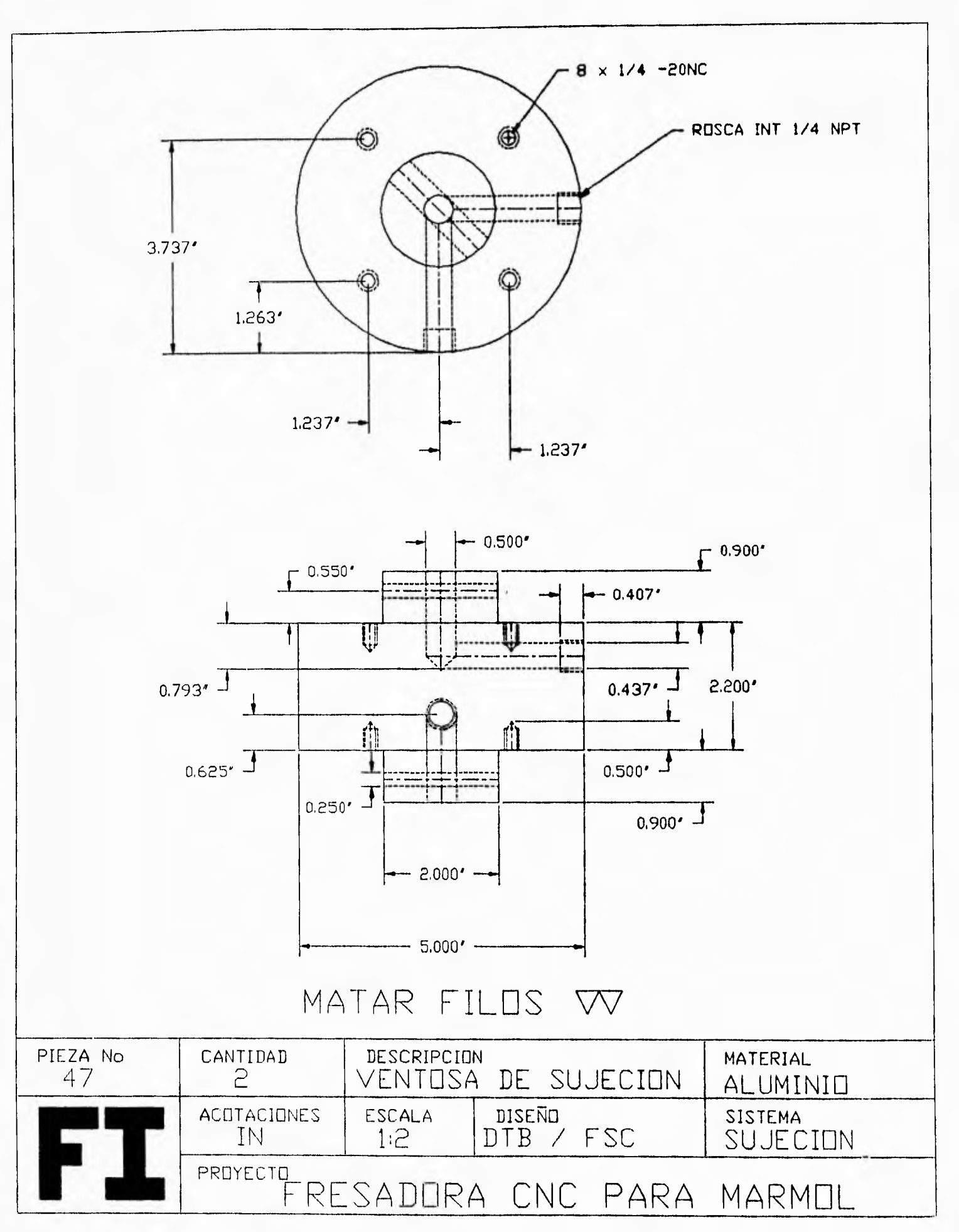

ì.

179  $\ddot{\phantom{a}}$ 

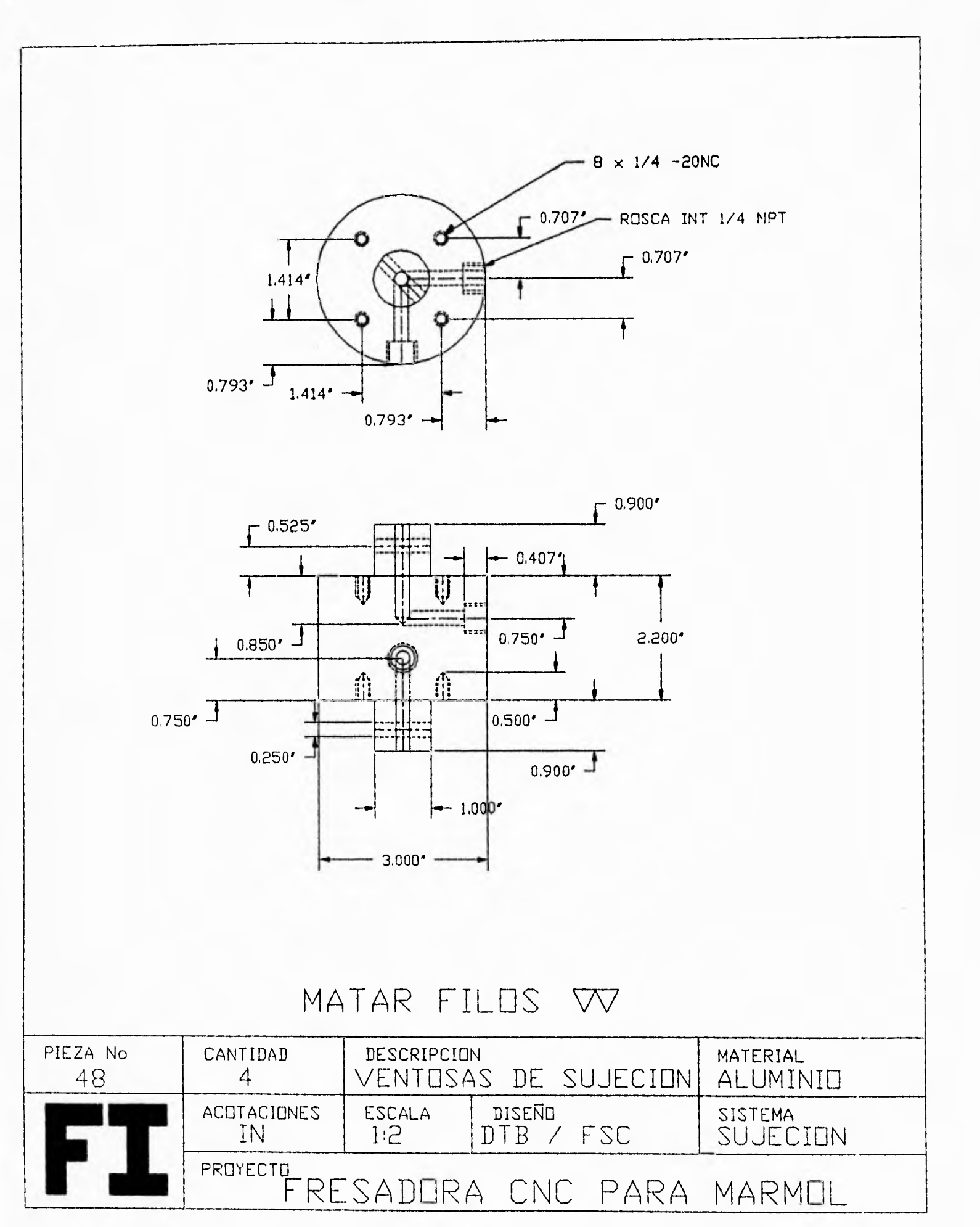

180  $\ddot{\phantom{a}}$ 

## **111.3 ELEMENTOS COMERCIALES.**

1.- Reductores de Velocidad.

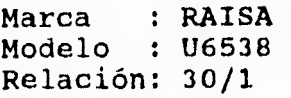

2.- Ruedas.

Marca : RODAMEX Modelo : SP70 Diámetro: 7"

3.- Rodamientos.

Marca : INA Modelo : K6H1C2OPPAS Diámetro: 20 mm

4.- Chumaceras.

Marca : SKF Modelo : UCF205-12 Diámetro: 3/4"

5.- Clamps

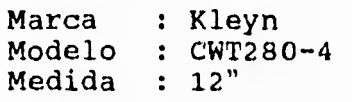

#### 6.- TORNILLERIA.

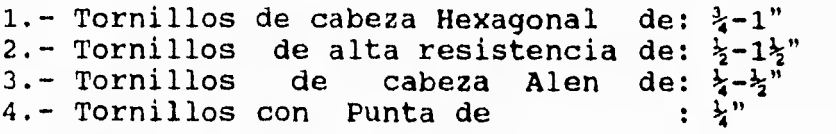

### 7.- COMPONENTES VARIOS.

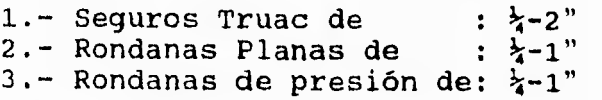

#### **CAPITULO IV**

#### **ESPECIFICACIÓN DE LA MAQUINA Y OPERACIÓN**

#### **IV 1 ESPECIFICACIÓN DE LA MAQUINA**

La máquina fresadora de cnc para mármol y granito, tiene la capacidad de cortar espesores de placa de dos cm y dependiendo de la herramienta, puede hacer los más sofisticados contornos en espesores mayores.

La Fresmar cnc es precisa, económica y ocupa poco espacio.

El montaje de placas es fácil y rápido gracias al uso **de** ventosas de sujeción de **doble** acción.

La alta precisión que tiene la Fresmar cnc le permite hacer gravados con gran detalle.

Mediante el uso del carro de alimentación se disminuyen en gran **medida los tiempos muertos, ya que**  el montaje de la charola se facilita con el uso de clamps de fijación.

En las siguientes paginas se muestra detalladamente la especificación en forma de catalogo de la máquina

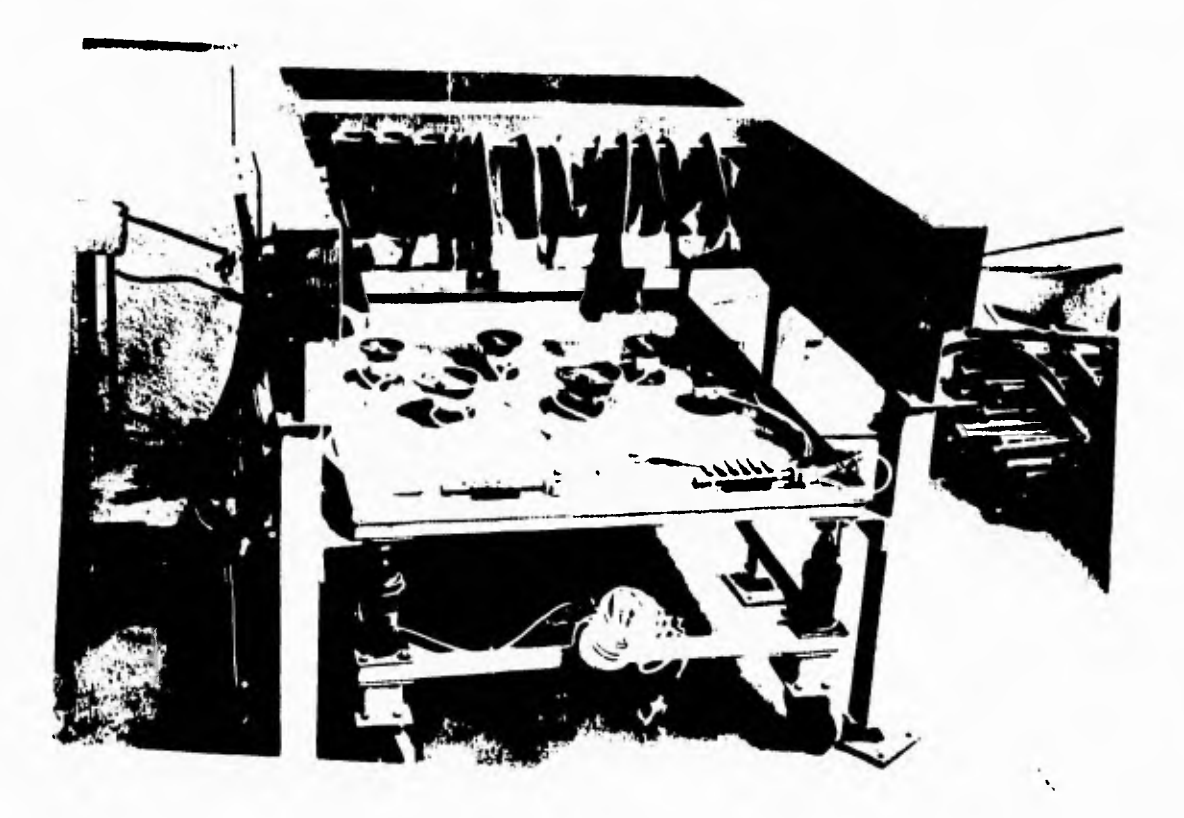

# **FRESMAR VERSATIL, ECONOMICA FUNCIONAL**

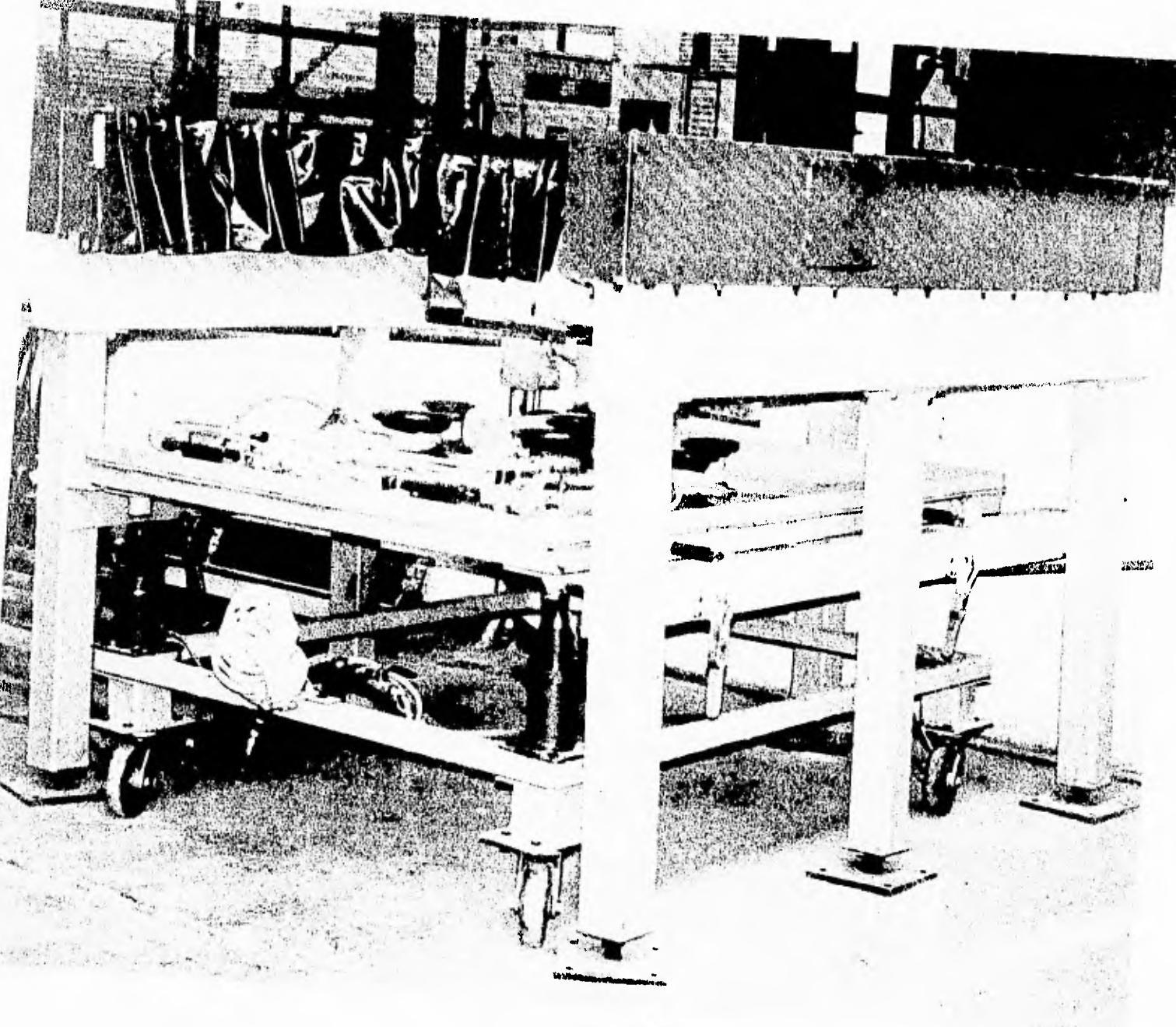

183

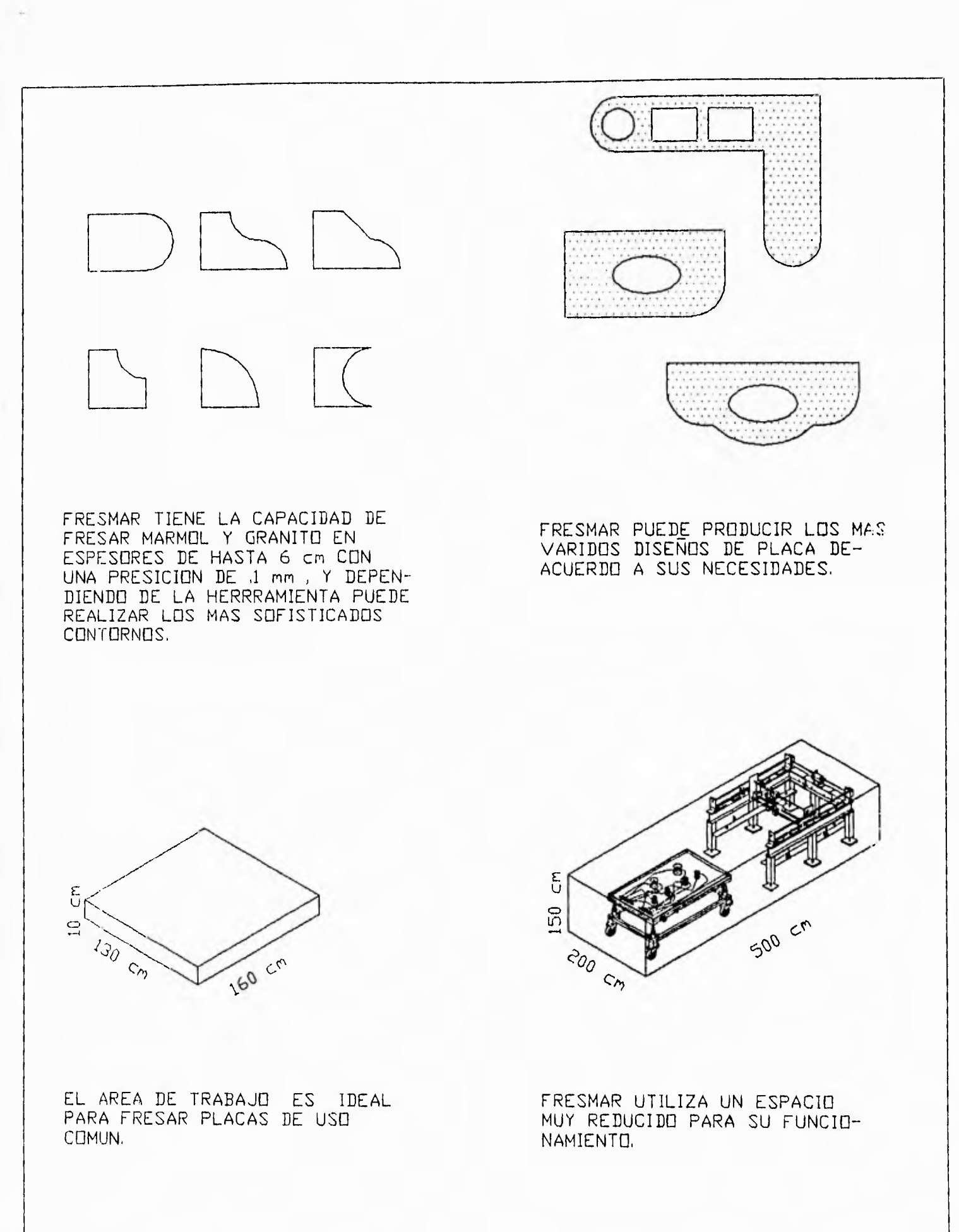

184

 $\overline{\phantom{a}}$ 

 $\overline{a}$ 

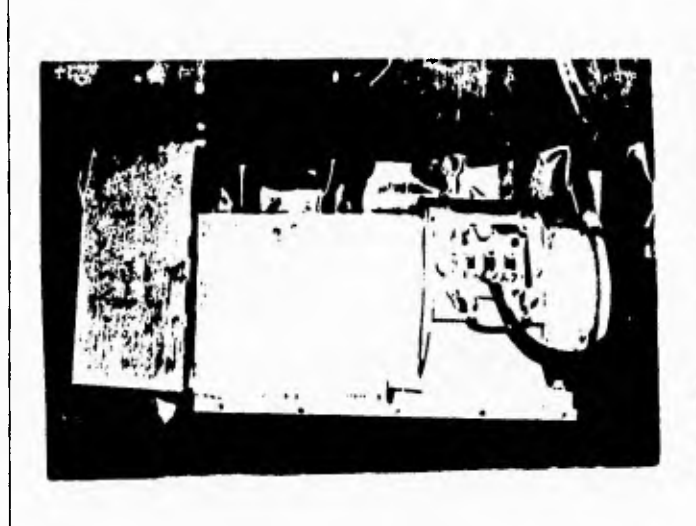

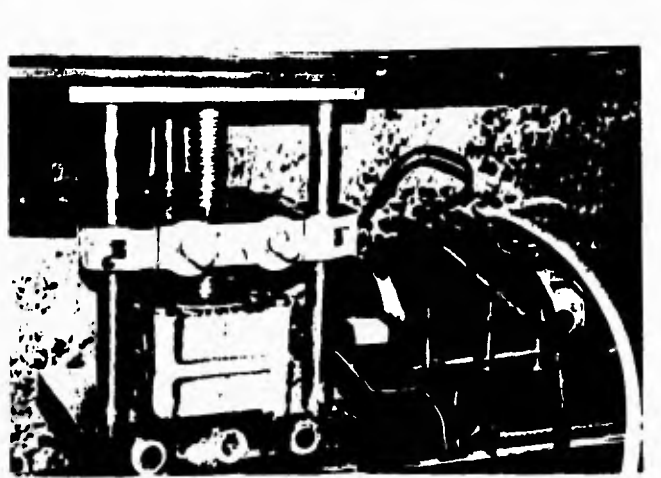

TIENE ADITAMENTOS PARA CORTES LINEALES DE GRAN LONGITUD, POR MEDIO DE DISCO.

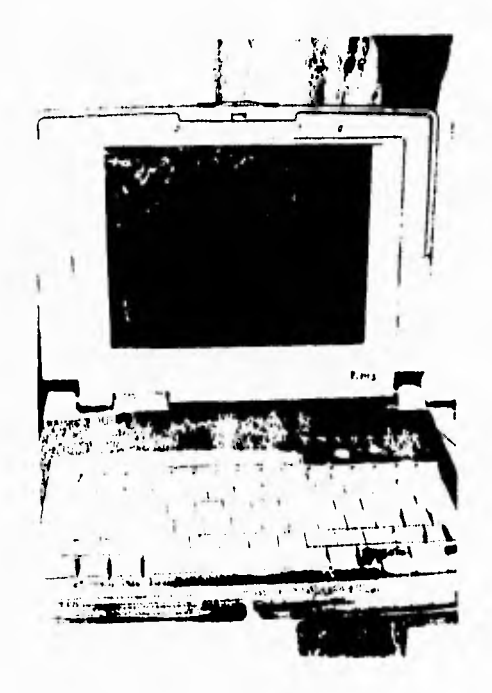

EL SISTEMA DE CONTROL SE RIGE CON UNA COMPUTADORA CONVENCIO-NAL (TECNOLOGIA 286 EN ADELANTE), LO QUE REDUCE SU COSTO,

EL USO DE RODAMIENTOS LINEALES GARANTIZA LA PRESICION EN EL MAQUINADO.

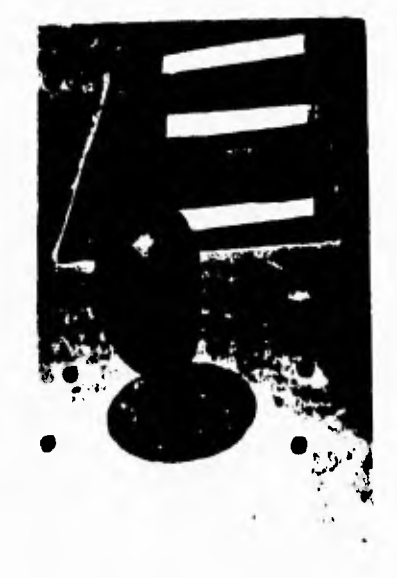

LA INTERFACE DE CONTROL TIENE LA POSIBILIDAD DE ACCIONAMIENTO AUTOMATICE] O MANUAL, ESTE ULTIMO FACILITADO POR EL USO DE JOYSTICK,

 $\sim$ 

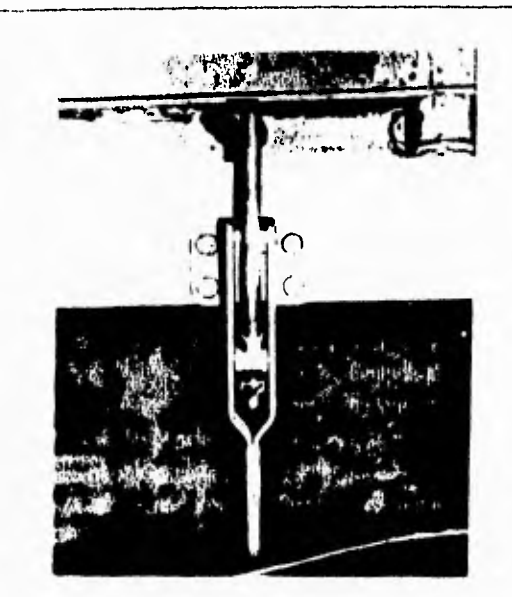

MEDIANTE EL USO DE CARRO DE ALIMENTACION SE REDUCEN EN GRAN MEDIDA LOS TIEMPOS MUERTOS, YA QUE EL MONTAJE DE LA CHAROLA SE FACILITA CON EL USO DE CLAMPS DE FIJACION,

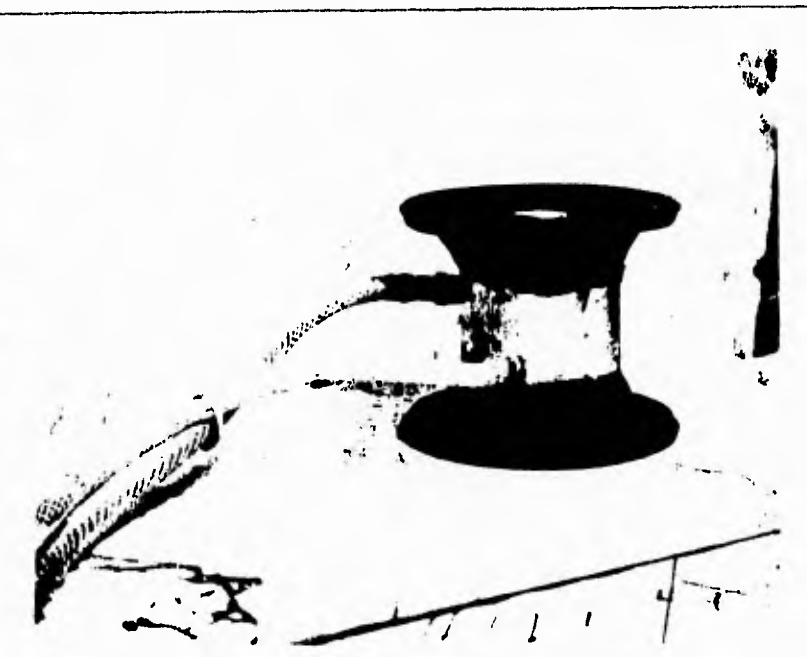

EL MONTAJE DE PLACAS ES RAPIDO GRACIAS A VENTOSASDE DOBLE ACCION,

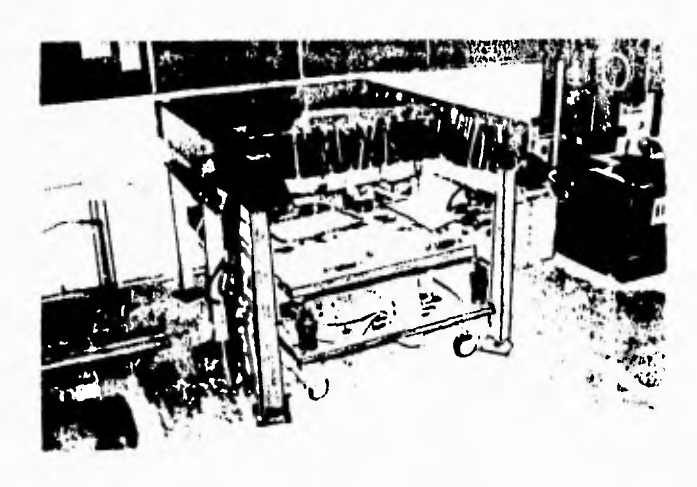

EL CARRO DE ALIMENTACION PROPOSCIONA LA OPORTUNIDAD DE UTILIZARDOS O MAS CHAROLAS PORTA PLACAS,

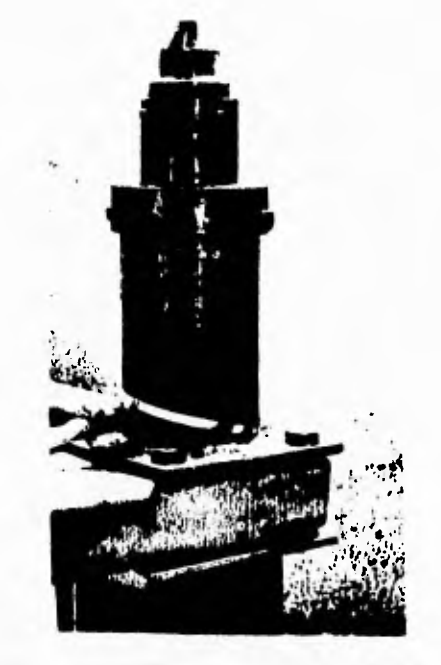

EL SISTEMA DE ELEVACION DEL CARRO ES SENCILLO, GRACIAS A LOS PISTONES NEUMATICOS,

..

## **CARACTERISTICAS TECNICAS**

BANCADA: Columnas fijas al suelo sin necesidad de cimentación.

VIGA: Mecánicamente soldadas y fijas sobre 7 columnas.

AREA DE TRABAJO: 150x70x06 cm.

VOLUMEN DE PRODUCCION: 10 ml de corte por hra, en mármoles medios.

CARRO DE ALIMENTACION: Independiente a la máquina, de 130 x 160 cm, con pistones neumáticos de elevación.

BROCA: 1/2"

MOTOR: 3 Hp.

ALIMENTACION: CORRIENTE ELECTRICA

AIRE: Compresor de 20 lts, 30 Lb/plg2

MOTORES DE EJES: De corriente directa de 48 V, 4 A.

PESO: Máquina con carro de alimentación: 2.3 toneladas aprox.

ESPACIO OCUPADO: 150x200x170 cm.

#### **CONCLUSIONES.**

**Realizar un trabajo de diseño y fabricación, implica tener o, en su defecto, adquirir una gran gama de conocimientos de los distintos campos de la ingeniería, así como también desarrollar de manera ilimitada el sentido de creatividad, en cuanto mejor se desarrollen estos dos aspectos, se puede garantizar un mejor resultado en la** creación de un proyecto de diseño y fabricación, sin embargo, no menos importante deja de ser la manera de organizar estos aspectos mediante el uso adecuado de un esquema general de trabajo. Esto fue la base fundamental del desarrollo de este proyecto.

Dada la amplitud del proyecto desarrollado y para su mejor comprensión, se decidió dividir las conclusiones de la siguiente forma.

#### **1.- LA EXPERIENCIA EN EL DISEÑO.**

Durante la etapa de diseño se tuvieron ciertos contratiempos, de los cuales se obtuvo una gran experiencia y por su importancia, vale la pena que esto sirva como recomendación para posteriores desarrollos de proyectos. Dependencia de piezas comerciales del extranjero, con ello nos referimos a que debido a que no nos encontramos en un país con alto potencial tecnológico, se dificulta el adquirir piezas de procedencia extranjera, en cuanto a tiempo, costo e información sobre las características de estas se refiere, para ello se recomienda solicitar con una anticipación de entre cinco y seis semanas la información necesaria de las piezas que se requieren, para así valorar si cumplen o no con los criterios estipulados en el diseño.

Una observación importante que se puede hacer en la etapa de diseño, es, partir de lo ya hecho y de aquí analizar otras soluciones o mejorar estas, para este proyecto cabe mencionar como ejemplo el mejoramiento de las ventosas de sujeción que originalmente existen, recordando que las existentes son de posicionamiento mecánico y las rediseñadas son de posicionamiento neumático, lo cual disminuye en gran medida los tiempos muertos.

En el proceso de diseño se debe prestar especial importancia a la lluvia de ideas para lo cual se recomienda evitar en su totalidad prejuicios y limitaciones en cualquier tipo de sugerencia que cumpla con el fin especificado, de buena fuente es sabido que después de agotar las ideas sobre una posible solución, se recomienda tomar entre dos y tres copas de alguna bebida que contenga alcohol y con esto se aumenta la capacidad de sugerir propuestas de solución debido a que se reducen los prejuicios (obviamente la valoración de estas propuestas deberá hacerse en otro momento más adecuado).

#### **2.- LA EXPERIENCIA EN LA FABRICACIÓN.**

Otro problema también con respecto a las piezas comerciales ya sean de procedencia nacional o extranjera, radica en el hecho de no cumplir con las características estipuladas por el proveedor o con las solicitadas por el comprador, lo cual aunque tiene la solución del cambio o la devolución, implica un retraso en el tiempo estipulado para la fabricación, para ello se recomienda considerar mayores estos tiempos dentro del esquema de avance o bien adelantar otras piezas mientras se resuelve este problema.

Hacer los maquinados con los parámetros adecuados ahorra tiempo, dinero y esfuerzo. Muchas ocasiones se cree que por trabajar con mayores velocidades de maquinado se terminara más rápido la fabricación de una pieza, sin embargo, esto puede resultar perjudicial debido a que se aumenta el factor de riesgo y se pueden llegar a modificar las características de un material debido a los incrementos de temperatura.

La habilidad y creatividad son factores importantes **en** la fabricación. La habilidad se adquiere con el tiempo de trabajar en las máquinas, la creatividad surge de la necesidad de resolver la forma en que se ha de fabricar alguna pieza de manera óptima

La precisión en la fabricación depende principalmente **de** la habilidad del operador así como de la maquinaria y equipo con que cuente, el uso de máquinas herramientas de manufactura flexible "cnc" facilita y garantiza la calidad del producto final, siempre y cuando se realice la debida operación en estas,

Las rutas de trabajo son una herramienta practica para realizar la fabricación de piezas ya sea por medio de maquinaria manual o maquinas de manufactura flexible cnc, pero requiere experiencia previa.

#### **3.- EVALUACIÓN DEL PROYECTO.**

El proyecto Diseño y Fabricación de una Máquina Fresadora CNC para Mármol y Granito, cumple cabalmente con los objetivos especificados desde un principio. Los usos de esta máquina, pueden aplicarse a los previstos, dado que al tener la facilidad de controlar el movimiento de un punto en tres ejes, pueden adaptarse diversas herramientas que no necesariamente sean de corte, por ejemplo, se puede adaptar un martinete neumático con una busarda para hacer el busardeada del mármol o el granito. Las aplicaciones de esta máquina pueden sobrepasar los usos que para el mármol y el granito son requeridos en aplicaciones que impliquen el movimiento controlado de un punto.

#### **4.- NUEVAS PROPUESTAS.**

Como es lógico, todo proyecto es susceptible de ser modificado o mejorado, aunque la este proyecto a cumplido con los objetivos especificados, se proponen algunas sugerencias para su ampliación, así por ejemplo, se plantea la posibilidad de mover el husillo de trabajo en el plano vertical, dando origen así una Fresadora universal. La alimentación puede de en tren, con objeto de reducir en gran medida los tiempos muertos. Se propone el perfeccionamiento de la interfase, de tal manera que sea compatible con el sistema CAD-CAM (Diseño y Manufactura asistido por Computadora) así como la posibilidad de leer directamente del scaner un dibujo y modificarlo para mandarlo a procesamiento.

#### **5.- APORTACIÓN.**

En general el desarrollo de este proyecto, a tenido como consecuencias:

Despertar el interés de los mexicanos y en especial de las autoridades y alumnos de la F.I.de la UNAM, que hayan leído este trabajo para el diseño de maquinaria para el mármol, por la importancia que este representa a partir de los últimos años.

Romper el aspecto de pánico de la ingeniería mecánica con otras ramas, en especial con la electrónica y el control que muy frecuentemente existe.

Hacer hincapié en que los estudiantes de la UNAM, somos tan capaces o más para realizar diseños innovadores, dada la preparación que ha sido obtenida, la cual compite con el extranjero.

#### LIBROS.

- 13.- Juvinali C. Robert Fundamentos De Diseño Para Ingeniería Mecnica Ed. Limusa, Mexico 1991
- 14.- Matsch Leander W. Máquinas Electromagneticas y Electromecánicas Ed. Alfaomega, Mexico 1990
- 12.- Mccloy D. Robótica Una Introducción Ed. Limusa Mexico 1993
- 16.- Saucedo F. Salvador Control Automatico De Procesos Ed. SEP IPN, Mexico 1985
- 15.- CONCEPTO DE CONTROL

PUBLICACIONES.

INA Rodamientos S.A. De C.V. Linear Recirculating Ball Bearing And Guideway Assemblies Ed. INA Lineartechnik, Germany 1991

INA Rodamientos S.A. De C.V. Shaft Guidance Systems Ed. INA Lineartechnik, Germany 1992

Marmo Macchine Club Directory 1992 Ed. Promorama Milano Italy, 1992

4.- Secretaría De Energía, Minas E Industria Paraestatal Los Mármoles De Mexico Ed.Consejo De Recursos Minerales, Mexico 1993

Acimm Technology For Natural Stone Ed. Acimm, Milano Italy 1992

- 5.- Instituto Italiano de Camercio Exterior Simposio sobre las tegnologias italianas para trabajar el marmol Ciudad de Mexico 1991
- 1.- Suplemento SEGUNDA CONFERENCIA INT. DEL MARMOL CANACINTRA, MEXICO D.F., 1992

### ENCICLOPEDIAS.

- 2.- Diccionario de Petrologia
- 17.- Biblioteca Del Mecánico Tomos 1,2,3,4,5,6. Ed. Gili, México 1990
- 6,- Marcombo Autómatas y Robots Industriales Ed. Orbis,Barcelona España 1986
- 3.- Marks Manual Del Ingeniero Mecánico Octava Edición Ed. McGraw Hill, Colombia 1990

Mecánica De Taller Tomos 1,2,3,4 Ed. Cultural, México 1988

## CATÁLOGOS.

- 10.- Centre De Faconnage "T50" **Thibaut** Viere France, 1994
- 7.- Contornarice, Sagomatrice, Fresatrice "Syrma" Ravelli Pier Luigi Bergamo Italy, 1989
- 8.- Formatrice-Sagomatrice "Ariete 80" Ravelli Pier Luigi Bergamo Italy, 1980
- 9.- Macchina A Controllo Numérico "Teorema" Ravelli Pier Luigi Bergamo Italy, 1987
- 11.- Thomssom Manual de rodamientos lineales

192

#### **APENDICE A OPERACION Y MANTENIMIENTO**

PUESTA EN MARCHA:

1.- Conectar el sistema de potencia y de computo a la corriente, así como también el sistema neumático (compresor) e hidráulico (bomba).

2.- Encender todos los sistemas y seleccionar la opción de operación manual o automático.

3.- En caso de seleccionar la opción manual, con la botonería se podra posicionar el motor en el lugar deseado, pudiendo oprimir los botones de los tres motores a la vez.

4.- En caso de seleccionar el modo automático, se debe encender el equipo de computo y cargar el paquete de programación Pascal y cargar el programa de control, donde aparecen las instrucciones de mando.

5.- Accionar las ventosas por uno de sus lados para fijarlas a la charola porta-placas.

6.- Colocar la placa que se va a procesar sobre las ventosas, cuidando que no coincidan con la trayectoria de trabajo, y accionar las ventosas por este lado.

7.- Accionar los pistones de elevación e introducir el carro de alimentación en la zona de trabajo pre-especificada.

8.- Desactivar los pistones para que estos bajen y que la charola porta-placas aceite sobre la máquina en una posición establecida.

9.- Presionar las charola porta-placas a la máquina por medio de los clamps.

10.- Posicionar la herramienta en un lugar de referencia.

11.- Encender la bomba de agua.

12.- Correr el programa de la computadora.

13.- Apagar la bomba de agua.

14.- Activar los pistones de elevación para montar la charola en el carro.

15.- Retirar el carro de la zona de trabajo.

16.- Desactivar las ventosas por el lado del contacto con la placa.

17,- Desactivar las ventosas por el lado de la charola porta-placas.

18.- Apagar todos los sistemas.

#### **MANTENIMIENTO.**

**El mantenimiento de la Fresmar es relativamente fácil y sencillo, solo basta seguir correctamente las sugerencias del mantenimiento preventivo, en caso de ocurrir fallas se puede consultar el apartado de identificación de fallas. Para problemas mayores o dudas, se recomienda consultar con personal especializado.** 

#### **MANTENIMIENTO PREVENTIVO.**

**Tomando las medidas necesarias para mantener la máquina en** buen **estado, puede alargar la vida de esta y evitar la posibilidad de fallas prematuras. Solo basta con seguir las indicaciones que a continuación se detallan.** 

**La lubricación es un factor muy importante para el mantenimiento** de **los rodamientos y los mecanismos de transmisión de potencia, se presentan los agentes lubricantes necesarios y los periodos de cambio de estos. Otro factor importante es la prevención de la corrosión, dado que la máquina puede trabajar a la intemperie y que está en continuo contacto con el agua, es muy susceptible de corroerse rápidamente, por ello se recomienda el continuo cuidado de las piezas que lleguen a despintarse, pintando primero con primer anticorrosivo y posteriormente con la pintura que le corresponda. Es conveniente lavar diariamente la máquina del lodo, ya que este propicia corrosión sobre todo en las zonas de estancamiento.** 

#### **MANTENIMIENTO CORRECTIVO:**

**A continuación se presenta una lista de fallas mínimas, las cuales pueden ser solucionadas por el operador o alguna otra persona no necesariamente calificada, en caso de ser fallas mayores, se recomienda la asesoría de personal especialista.** 

#### **IDENTIFICACIÓN DE FALLAS,**

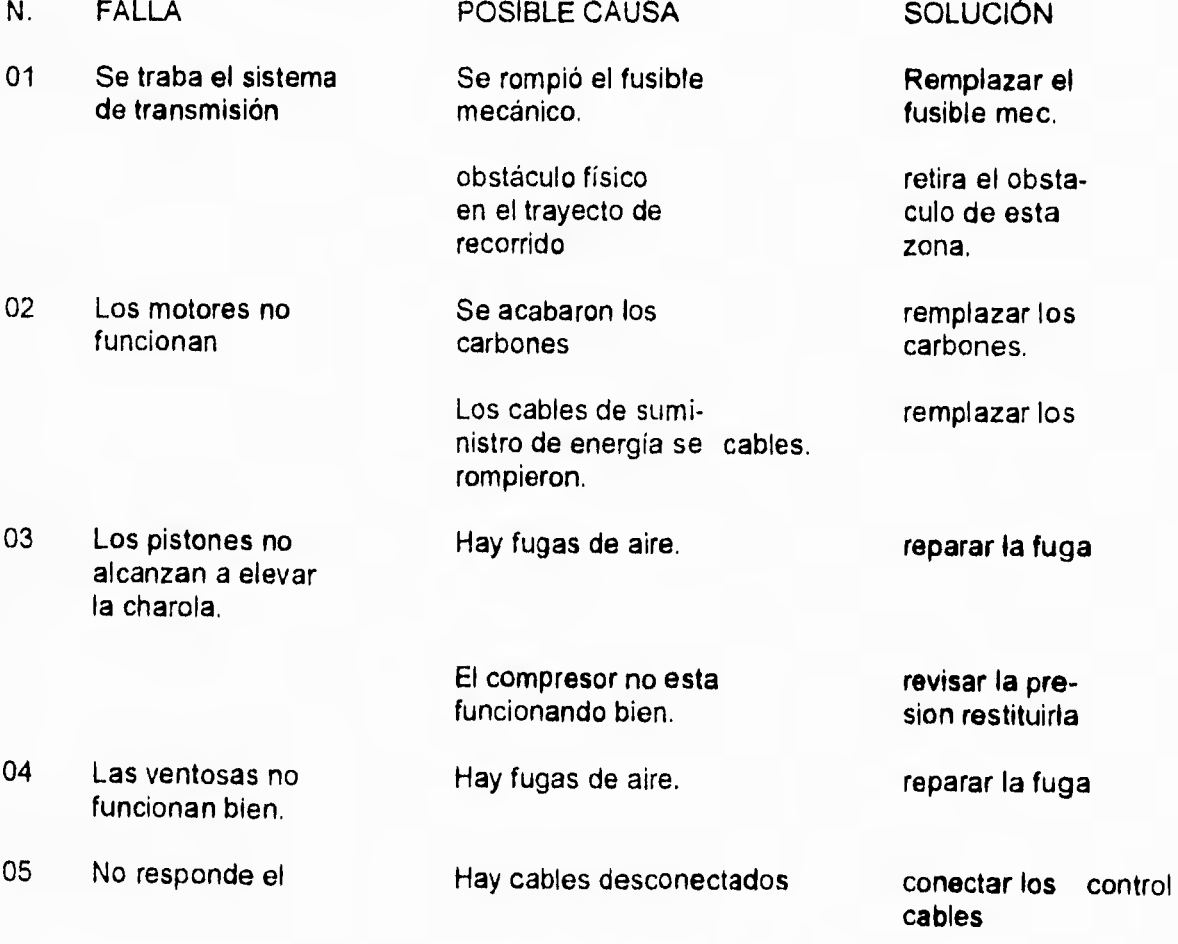

 $A2$ 

#### APENDICE B **TABLAS**

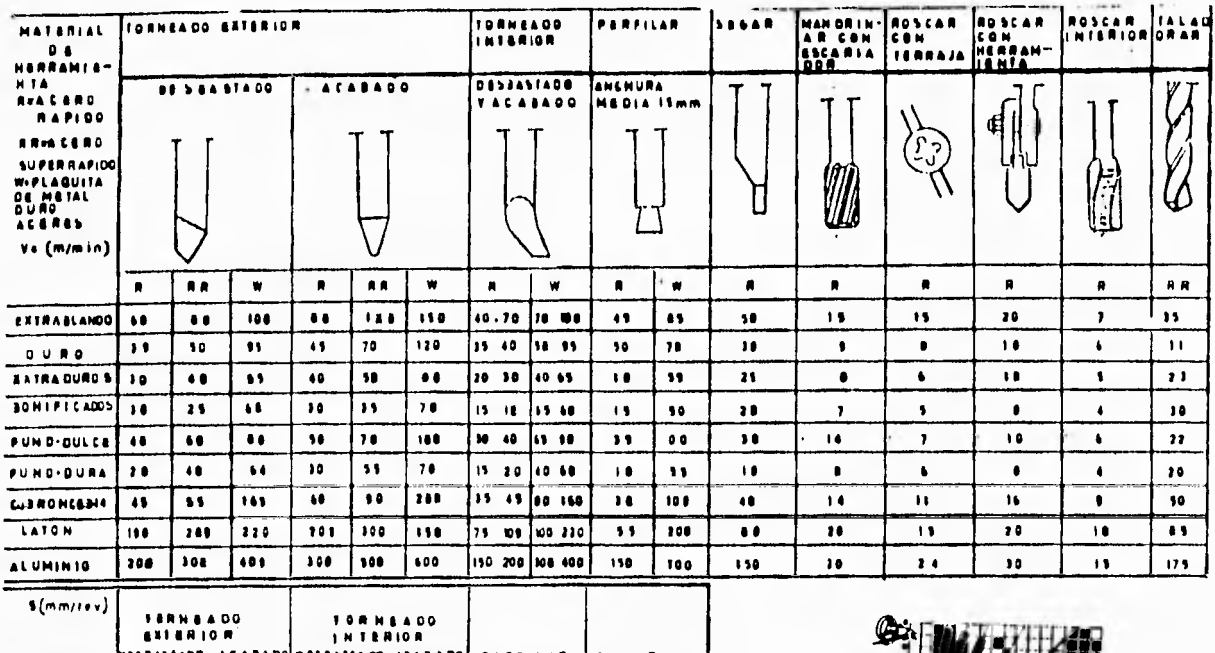

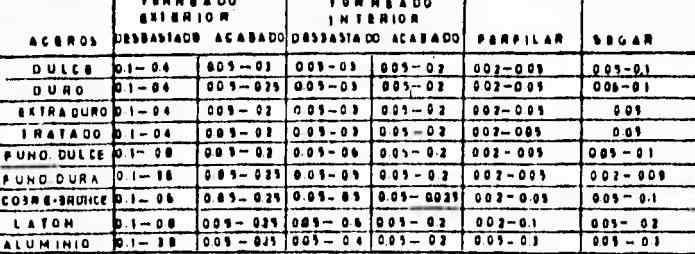

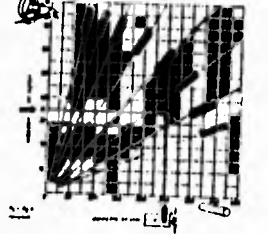

VELOCIDAD DE CORTE Y AVANCE

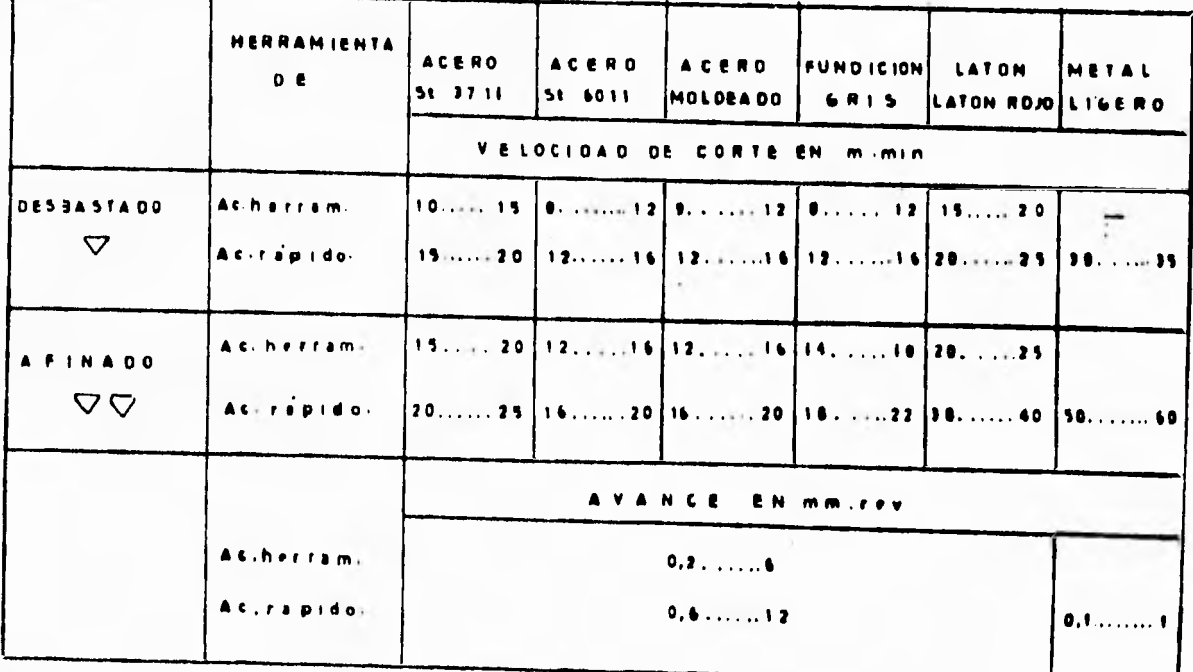

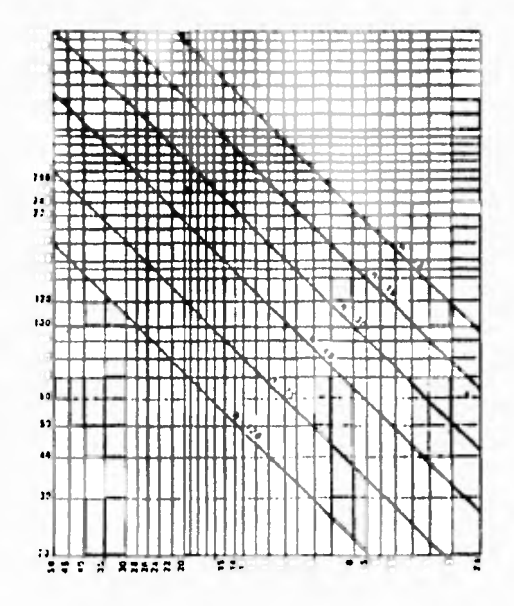

VELOCIDAD MEDIA EN m/min

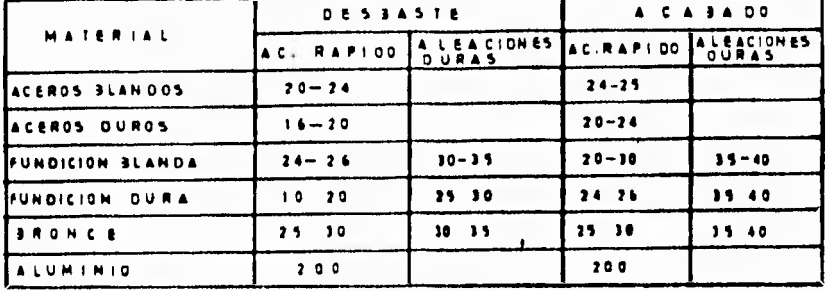

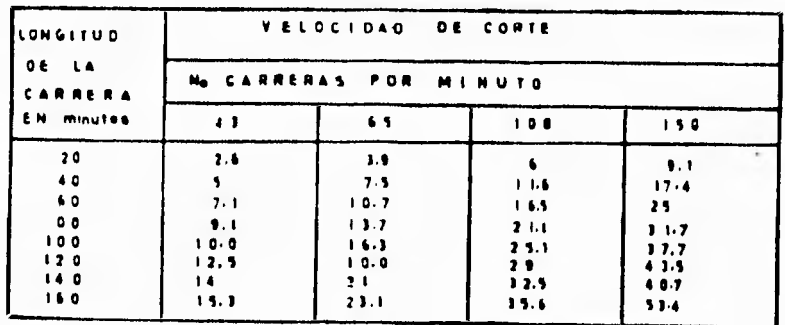

 $\mathrm{B}2$ 

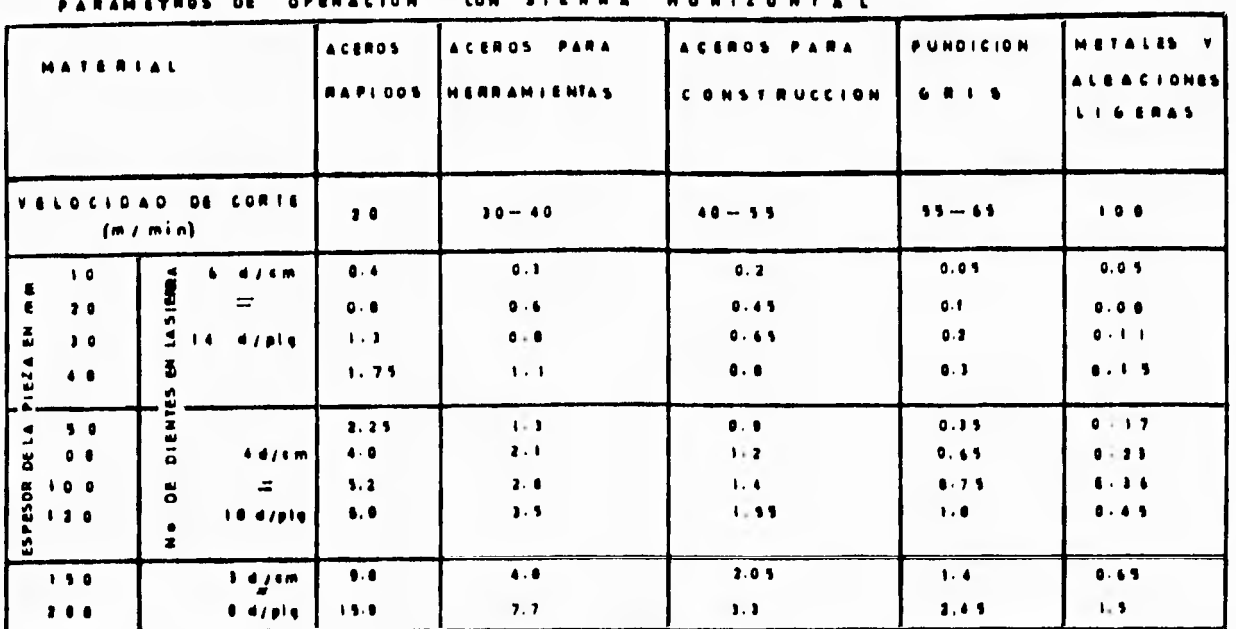

#### $\sim$

 ${\rm Pat} \pm \underbrace{{\rm T}_1 {\rm T}_2 {\rm H} \, {\rm K}_3 {\rm O} \, {\rm O} \, {\rm H}}_{\rm 4.5 \, \rm 0.0 \, \rm H} \pm {\rm C. V}.$ 

 $P = 1$ <br>  $P = 1$ <br>  $P = 1$ <br>  $P = 1$ <br>  $P = 1$ <br>  $P = 1$ <br>  $P = 1$ <br>  $P = 1$ <br>  $P = 1$ <br>  $P = 1$ <br>  $P = 1$ <br>  $P = 1$ <br>  $P = 1$ <br>  $P = 1$ <br>  $P = 1$ <br>  $P = 1$ <br>  $P = 1$ <br>  $P = 1$ <br>  $P = 1$ <br>  $P = 1$ <br>  $P = 1$ <br>  $P = 1$ 

**SESSECTION DE LA VIRUTA CH mm<sup>2</sup>** Z = Ne DE DIENTES EN CORTE SINULTANED NE SPUERZA ESPECIPICA DECORTE DADA EN HE/CH M SHENDINI ENTO MECANICO DE LA MAGUINA ROB Ve EVELOCIDAD DE CORTE EN m/min F USUPERFICIE DE CORTE EN OR<sup>2</sup> **S ESUPERFICIE CORTADA PORMINUTO ENGIAMIN** 

TABLA DE LAS VELOCIDADES DE CORTE PARA HERRAMIENTAS DE ACERO FUNOJDO O DE ACERO DE CORTE RÁPIDO

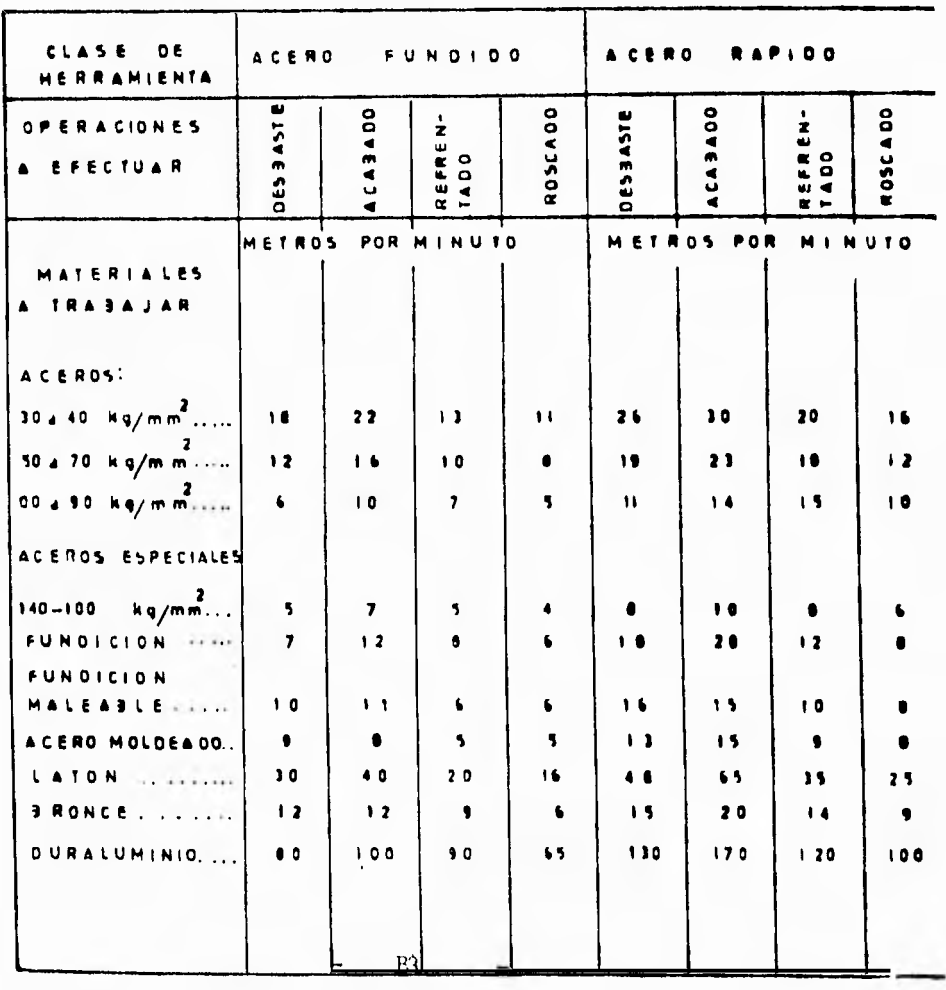

# VELOCIDAD PERIFERICA SUGERIDA PARA BROCAS DE ALTA VELOCIDAD

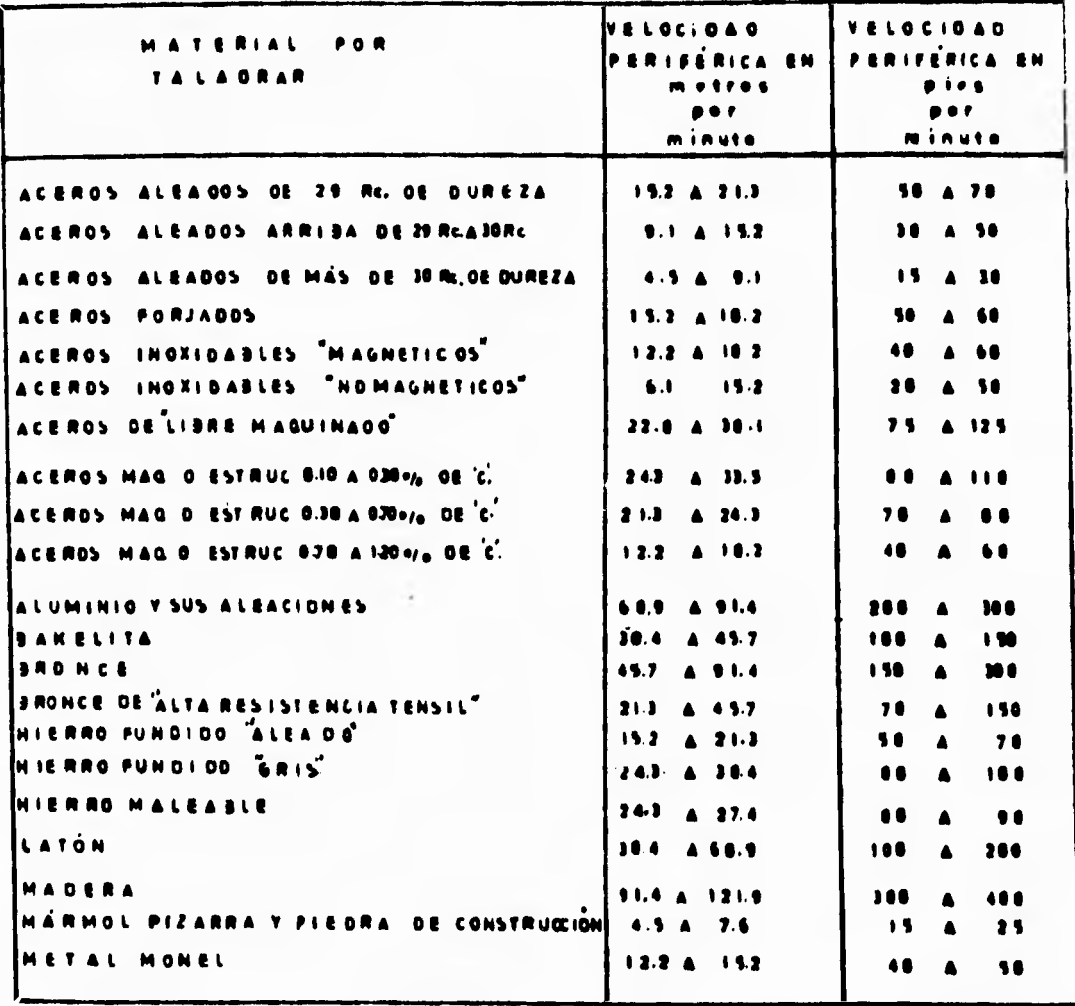

LAS BROCAS AL CARBONO DEBERAN TRABAJARSE EN UN 48 A 50% MENOS DE LA VELOCIDAD PERIFÉRICA INDICADA PARA LAS SROCAS DE ALTA VELOCIDAD.

 $B4 -$ 

 $\overline{\phantom{0}}$ 

# AVANCE O ALIMENTACION PARA BROCAS DE ALTA VELOCIDAD

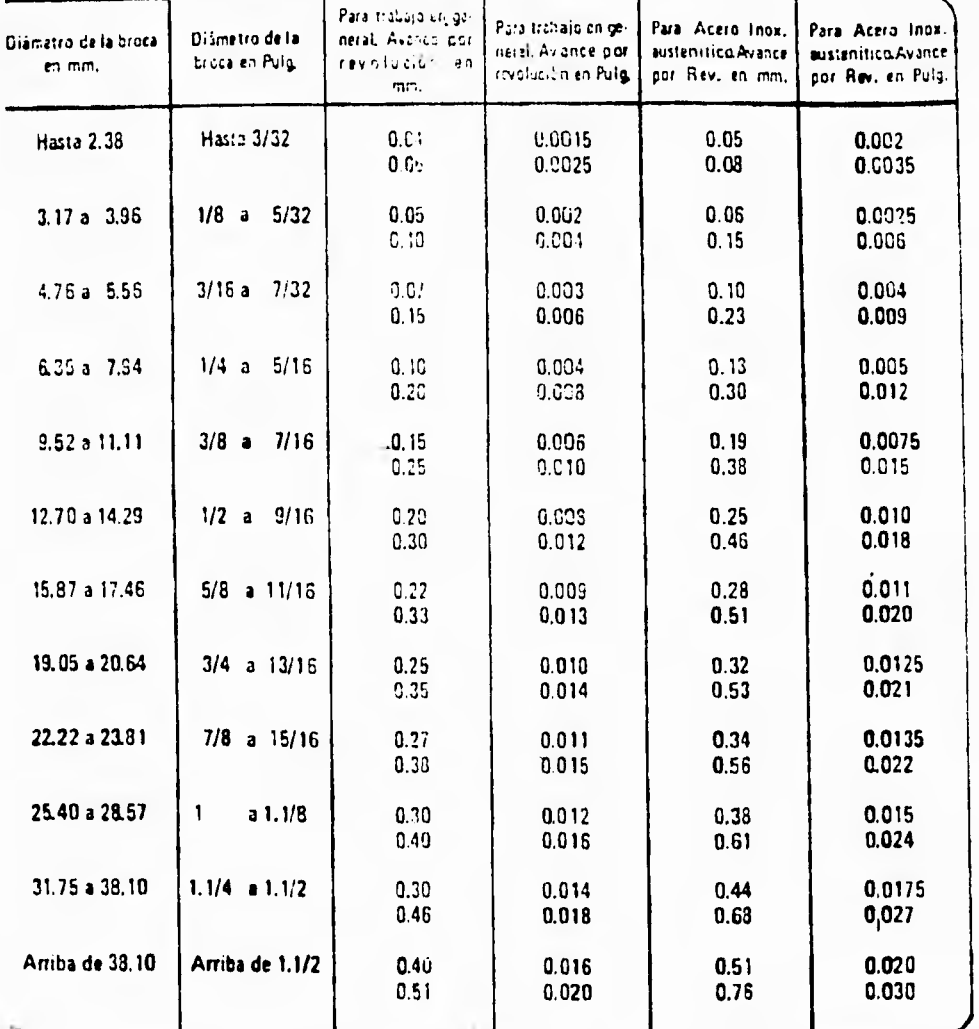

El avance en las brocas está gobernado por el diámetro de las brocas y por la clase de material por taladrar.

Todo trabajo nuovo deberá empezanse a taladrar con la velocidad recomendada más baja y el avance menos pesado, aumentando gradualmente la velocidad hasta obtener el máximo rendimiento por afilado.

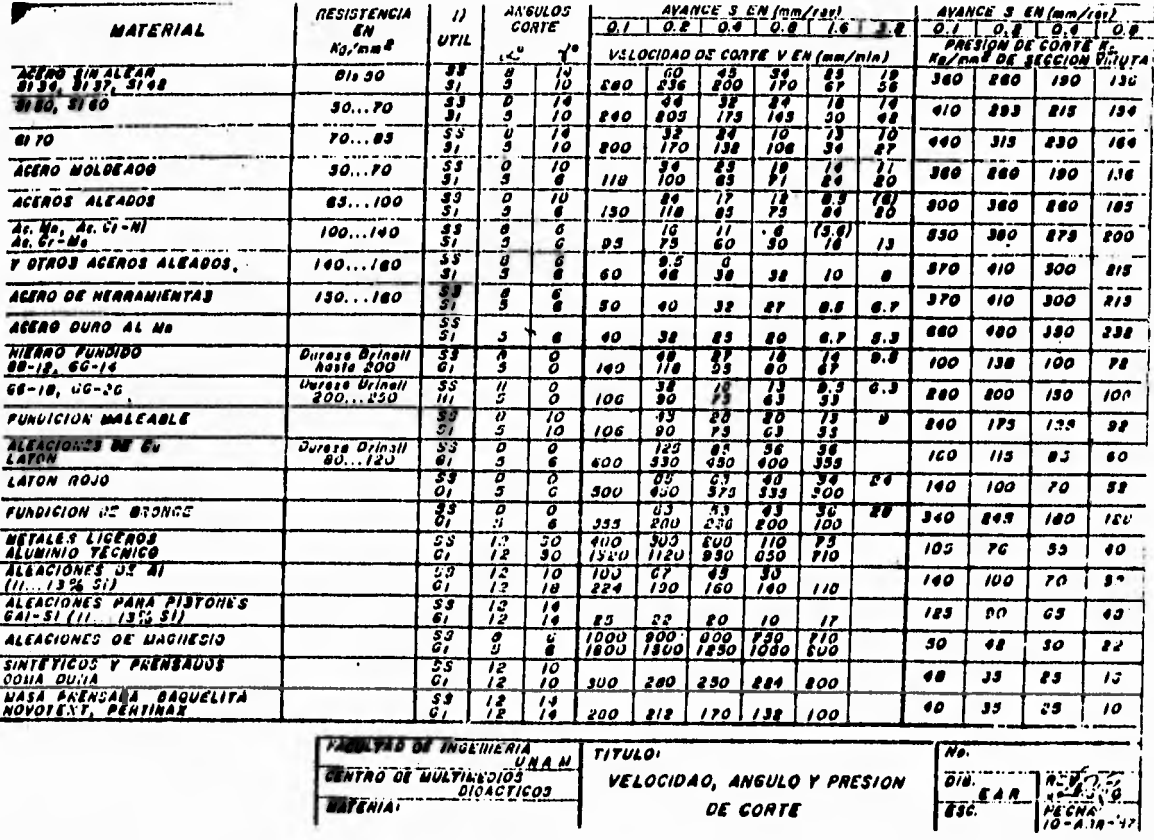

J

 $B6$ 

# TABLA DE VELOCIDADES DE CORTE PARA BROCAS'DE TIPO ESTANDAR

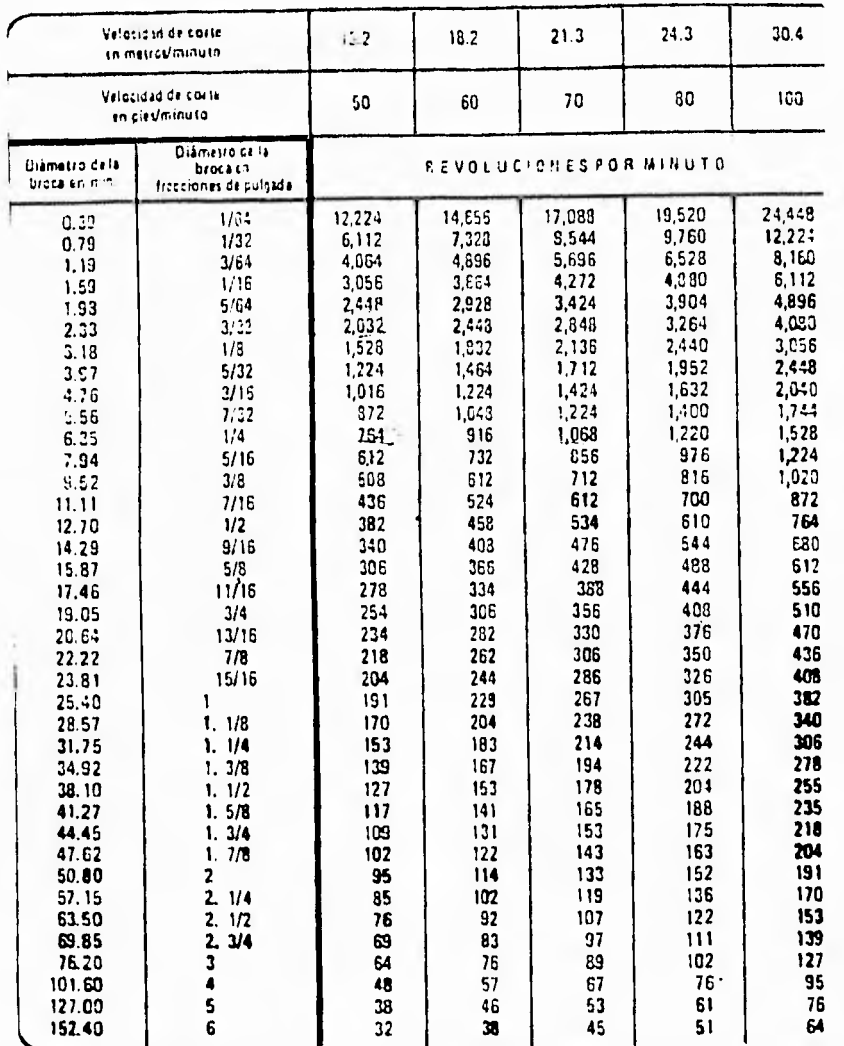

Elempto: 45.6 Metros por minuto iousi a 30.4 + 15.2 = 1.146 R.P.M. Ipara broca de 12.7 mm, de diâmetro **EXECUTE AND THE SUBMISSION OF THE SUBMISSION OF THE SUBMISSION OF THE SUBMISSION OF THE SUBMISSION OF THE SUBMISSION OF THE SUBMISSION OF THE SUBMISSION OF THE SUBMISSION OF THE SUBMISSION OF THE SUBMISSION OF THE SUBMIS** LÍMETE<br>PEL<br>FELIDACIA IESISTENCIA<br>MÁRIMA MATRAIAL<br>IN.º FEperificación ASTM) conoición<br>Terrado) **FORCENTAIRS DE ELEMENTOS**  $\mathcal{F}_{\text{tot}}$  . The set  $\ddot{ }$ 

Les R.P.M. para velocidades de corte no dadas aquí se pueden obtener sumando o restando.

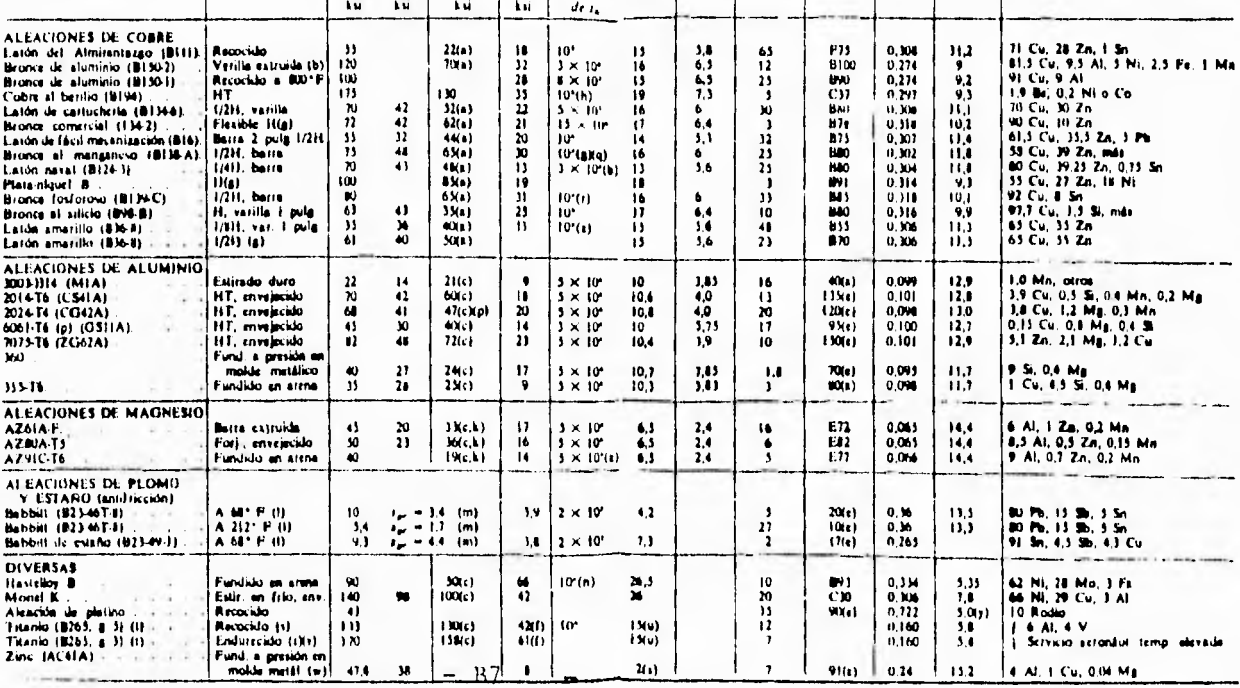

#### **OATOS TECNICOS**

# VELOCIDAD DE CORTE EN METROS/MIN SUGERIDA PARA FRESADO

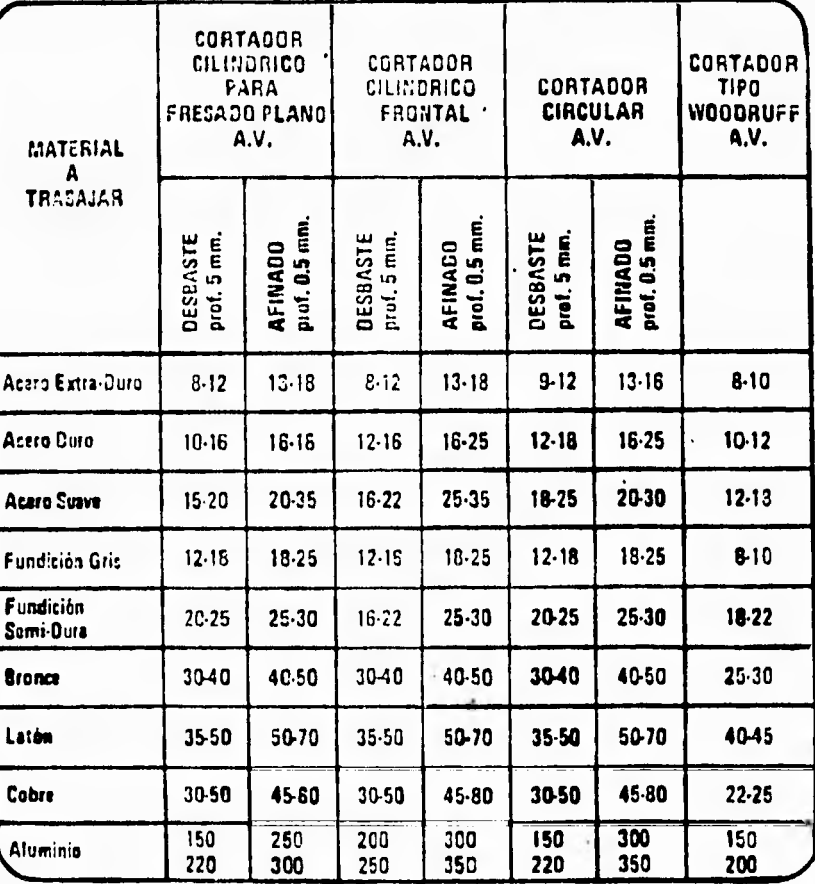

RPM = Velocidad de corte en MMIN. x 1000 3.1416 x Diámetro del cortador en MIM.

> **B8**  $\overline{\phantom{a}}$